IBM Sterling Gentran:Basic for z/OS

## System Message Guide

Release 6.6

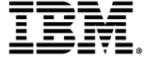

This edition applies to the 6.6 Version of IBM® Sterling Gentran:Basic® for z/OS® and to all subsequent releases and modifications until otherwise indicated in new editions.

Before using this information and the product it supports, read the information in Notices on page N-1.

Licensed Materials - Property of IBM IBM® Sterling Gentran:Basic® for z/OS® © Copyright IBM Corp. 1988, 2011. All Rights Reserved. US Government Users Restricted Rights - Use, duplication or disclosure restricted by GSA ADP Schedule Contract with IBM Corp.

## **Table of Contents**

| Chapter 1 | Getting Started                                                              |       |
|-----------|------------------------------------------------------------------------------|-------|
|           | How To Get Help                                                              |       |
|           | Sterling Gentran Processing Messages Overview                                |       |
| Chapter 2 | Sterling Gentran Processing Messages                                         |       |
|           | General Processing Messages 00001 to 00914 HIPAA Toolkit Processing Messages | 2-1   |
|           | 00915 TO 00944                                                               | 2-120 |
|           | 00947 TO 00999                                                               | 2-127 |
|           | 01004 TO 09099 Concurrent Processing Messages                                |       |
|           | 01101 to 01107                                                               | 2-138 |
|           | 01400 to 01406                                                               | 2-141 |
|           | 10006 to 10042                                                               | 2-144 |
|           | 10104 to 10126 Online Input Gateway Messages                                 | 2-152 |
|           | 10201 to 10205 Online Output Gateway Messages                                | 2-156 |
|           | 10250 to 10257 Online Scanner/initiator Messages (EDIEOSI)                   | 2-157 |
|           | 10301 to 10317<br>Online Batch Initiator Messages                            |       |
|           | 10401 to 10408<br>Online Queue Read Messages                                 |       |
|           | Online Queue Write Messages (EDIEOQW)                                        |       |
|           | Online Log File Maintenance Messages                                         |       |
|           | 10601 to 10611                                                               |       |
|           | 10701 to 10728                                                               |       |
|           | 10801 to 10825                                                               |       |
|           | 10002 + 10021                                                                | 2 170 |

| Remote Single-queue Read Messages (EDIERSR) 10951 to 10964            | 2-181 |
|-----------------------------------------------------------------------|-------|
| Remote Single-queue Write Messages (EDIERSW)                          | 2 101 |
| 10976 to 10991                                                        | 2-185 |
| JCL File Maintenance Messages (EDIG010)                               | _ 100 |
| 12100 to 12105                                                        | 2-189 |
| Application Definition Maintenance Messages (EDIG100)                 |       |
| 12201 to 12215                                                        | 2-190 |
| Cobol Copybook Generator Messages (EDIG110)                           |       |
| 12301 to 20024                                                        | 2-194 |
| Sterling Gentran:Realtime Gateway Messages                            |       |
| 20101 to 20128                                                        | 2-196 |
| Sterling Gentran:Realtime Reporting Messages                          |       |
| 20301 to 20308                                                        | 2-201 |
| Sterling Gentran:Realtime File Maintenance Messages                   |       |
| 20901 to 20922                                                        | 2-203 |
| Sterling Gentran:Control/Realtime Severe Error Messages               |       |
| 29998 to 29999                                                        | 2-205 |
| Outbound Application Databank Maintenance Messages (EDID101)          |       |
| 40001 to 40052                                                        | 2-206 |
| Inbound Application Databank Maintenance Messages (EDID401)           |       |
| 40101 to 40156                                                        | 2-214 |
| Outbound EDI Databank Maintenance Messages (EDID201)                  |       |
| 40201 to 40254                                                        | 2-222 |
| Inbound EDI Databank Maintenance Messages (EDID301)                   |       |
| 40301 to 40350                                                        | 2-231 |
| Outbound Application Databank Interface Subroutine Messages (EDID102) |       |
| 40401 to 40404                                                        | 2-239 |
| Inbound Application Databank Interface Subroutine Messages (EDID402)  |       |
| 40501 to 40502                                                        | 2-240 |
| Outbound EDI Databank Interface Subroutine Messages (EDID202)         |       |
| 40601 to 40602                                                        | 2-241 |
| Inbound EDI Databank Interface Subroutine Messages (EDID302)          |       |
| 40701 to 40706                                                        | 2-242 |
| Outbound Application Databank Update Subroutine Messages (EDID103)    |       |
| 40801 to 40813                                                        | 2-244 |
| Inbound EDI Databank Update Subroutine Messages (EDID303)             |       |
| 41101 to 41111                                                        | 2-247 |
| Acknowledgment Reconciliation/Monitor Messages (EDID510)              |       |
| 41401 to 41428                                                        | 2-249 |
| Transaction Queue Initialize Messages (EDID520)                       |       |
| 41501 to 41527                                                        | 2-256 |
| Outbound EDI Databank Extract Messages (EDID205)                      |       |
| 41601 to 41698                                                        | 2-259 |
| Inbound Application Databank Extract Messages (EDID405)               |       |
| 41701 to 41796                                                        | 2-270 |
| Databank Change Audit Maintenance Messages (EDID502)                  |       |
| 42001 to 42026                                                        | 2-281 |
| Change Audit Maintenance Messages                                     |       |
| 42027 to 42098                                                        | 2-286 |

| EDI Databank Inquiry Messages (EDID550)                                   |       |
|---------------------------------------------------------------------------|-------|
| 42101 to 42194                                                            | 2-298 |
| Application Databank Inquiry Messages (EDID551)                           |       |
| 42301 to 42379                                                            | 2-311 |
| Change Audit Processing Messages                                          |       |
| 42400 to 42410                                                            | 2-318 |
| Databank Change Audit Inquiry Messages (EDID500)                          |       |
| 43001 to 43029                                                            | 2-320 |
| Databank Scanner-related Messages                                         |       |
| 44005 to 44501                                                            | 2-325 |
| IBM Sterling Information Broker Response Processor Messages (EDID800)     |       |
| 49001 to 49012                                                            | 2-328 |
| GXS Response Processor Messages (EDID805)                                 |       |
| 49051 to 49061                                                            | 2-331 |
| Information Exchange Response Processor Messages (EDID810)                |       |
| 49101 to 49108                                                            | 2-334 |
| Universal Response Processor Messages                                     |       |
| 49201 to 49204                                                            | 2-336 |
| Network Reconciliation Messages (EDID850)                                 |       |
| 49501 to 49513                                                            | 2-337 |
| Network Reconciliation Maintenance Messages (EDID860)                     |       |
| 49601 to 49618                                                            | 2-340 |
| Sterling Gentran: Viewpoint Post Processor Messages                       |       |
| 50100 to 50221                                                            | 2-343 |
| Sterling Gentran: Viewpoint Scanner Messages                              |       |
| 50301 to 50318                                                            | 2-348 |
| Sterling Gentran: Viewpoint Communications Post Processor Messages        |       |
| 50501 to 50619                                                            | 2-351 |
| Sterling Gentran: Viewpoint Staging File Initialize Messages              |       |
| 51001 to 51015                                                            | 2-355 |
| Sterling Gentran: Viewpoint Batch Gateway Messages                        |       |
| 51101 to 51125                                                            | 2-356 |
| Sterling Gentran: Viewpoint Maintenance/inquiry Messages                  |       |
| 51200 to 51212                                                            | 2-359 |
| Sterling Gentran: Viewpoint Communications Queue File Initialize Messages |       |
| 51301 to 51316                                                            | 2-363 |
| Sterling Gentran: Viewpoint Stoutl Report Processor Messages              |       |
| 51401 to 51405                                                            | 2-365 |
| Sterling Gentran: Viewpoint Communications Re-org Messages                |       |
| 51451 to 51454                                                            | 2-367 |
| Miscellaneous Messages                                                    |       |
| 60706 to 60709                                                            | 2-368 |
| Oloo Faratian and Batam Onla                                              |       |

### **Appendix A CICS Function and Return Codes**

**CICS Abend Codes** 

CICS Online Screen Failures

CICS Function and Return Codes

### **Appendix B VSAM File Status Codes**

### **Table of Contents**

### **Notices**

### Trademarks

## Glossary

| Definition of Terms     | G-1  |
|-------------------------|------|
| Reserved Word Constants | G-10 |
| Application Data Types  | G-16 |
| EDI Data Types          | G-19 |

## Chapter

1

## **Getting Started**

The *IBM® Sterling Gentran:Basic® for z/OS® Release 6.6 System Message Guide* is divided into the following sections:

- IBM Sterling Gentran:Basic for z/OS Release 6.6 Processing Messages
- CICS Function and Return Codes
- VSAM File Status Codes
- Glossary

### **How To Get Help**

IBM® Sterling Customer Center provides a wealth of online resources that are available around the clock to enrich your business experience with IBM® Sterling Gentran®. By using Sterling Customer Center, you gain access to many self-support tools, including a Knowledge-Base, Documentation, Education, and Case Management. Access Sterling Customer Center at <a href="http://customer.sterlingcommerce.com">http://customer.sterlingcommerce.com</a>.

Once logged in, select **Support Center** from the top navigation menu, and then locate Sterling Gentran product-specific support information from the left navigation menu.

Additionally, our *Customer Support Reference Guide* outlines our support hours, contact information, and key information that will enhance your support experience with us. For detailed information about Customer Support, please refer to the *Customer Support Reference Guide* accessible from the login page. (http://customer.sterlingcommerce.com)

### **Sterling Gentran Processing Messages Overview**

The Sterling Gentran:Basic Processing Messages chapter includes all Sterling Gentran:Basic system messages. Each message is displayed with the following information:

- Message number
- Severity indicator
- Inbound and Outbound Return Codes
- Description of the error

For each message, the following format is used:

Explanation: A brief explanation of the message and/or situation that lead to the

message being issued.

Likely Causes: Some typical situations that may result in the message being produced

(Databank only).

System Action: What actions Sterling Gentran:Basic will take after issuing the

message, as applicable.

User Action: What actions the system user should take.

The following are the standardized severity indicators and return codes used in the messages:

| Sev | verity Indicator         | Return Code | Used to Indicate                            |
|-----|--------------------------|-------------|---------------------------------------------|
| I   | (Information)            | 00          | Informational messages, no action required  |
| W   | (Warning)                | 04          | Warning; some action may be required        |
| E   | (Error)                  | 08          | User action is required                     |
| S   | (Severe error)           | 12          | Controlled termination of processing        |
| F   | (Fatal error)            | 16          | Immediate termination of processing         |
| T   | (Trace message)          | 00          | Marks a program's beginning or end          |
| Z   | (Initialization message) | 16          | Verifies that files are formatted correctly |
|     |                          |             | on start-up                                 |

Sterling Gentran:Basic bases the return code for the job step on the highest return code issued during the run. Following are the possible return codes for steps:

| 00 | Normal completion, without any warnings or errors                                                  |
|----|----------------------------------------------------------------------------------------------------|
| 04 | At least one Warning level error has occurred                                                      |
| 08 | An instance of invalid data has been encountered. Some user action to correct data may be required |
| 12 | A severe error has occurred and processing is discontinued.                                        |
| 16 | A fatal error has occurred and processing is terminated.                                           |

| Ctaulina | Contran | Processing | Maggagag | A |
|----------|---------|------------|----------|---|
|          |         |            |          |   |

## Chapter

2

# **Sterling Gentran Processing Messages**

## **General Processing Messages** 00001 to 00914

| Msg # S    | everity | RC R<br>IN O | _  | Message Text                                                                                                    |
|------------|---------|--------------|----|----------------------------------------------------------------------------------------------------|
| 00001      | I       | 00           | 00 | VERSION CHANGED WHILE READING TRANSACTION RECORDS.                                                                                                    |
| Explanatio | n:      |              |    | Two consecutive transaction records had different versions.                                                                                                    |
| User Actio | n:      |              |    | Determine if tables are missing records for the versions involved. If not, rerun table pointer generation program.                                                                                                    |
| 00003      | I       | 00           | 00 | TRANSACTION RECORDS MISSING FOR THIS VERSION.                                                                                                    |
| Explanatio | n:      |              |    | When the program was attempting to access the transaction records for<br>the indicated version, none were found.                                                                                                    |
| User Actio | n:      |              |    | Examine the tables and determine if, in fact, the transaction records are missing for that version. If they are, correct the tables; if they are not, contact Customer Support.                                                                    |
| 00004      | I       | 00           | 00 | SEGMENT RECORDS MISSING FOR THIS VERSION.                                                                                                    |
| Explanatio | n:      |              |    | The segment records for this version were not found when they were needed.                                                                                                    |
| User Actio | n:      |              |    | Examine the tables and check for correctness. If the tables are correct, contact Customer Support.                                                                                                    |
| 00006      | I       | 00           | 00 | SEGMENT ELEMENT RECORDS MISSING FOR THIS VERSION.                                                                                                    |
| Explanatio | n:      |              |    | When the program was attempting to read the segment element records for the version, none were found.                                                                                                    |
| User Actio | n:      |              |    | Examine the tables to find out if the records are missing. If so, they are required and must be inserted in the tables for proper functioning. This must match the number on the segment screen before successful completion of EXEC030 can occur. |

I 00007 00 00 ELEMENT DICTIONARY RECORDS MISSING FOR THIS VERSION. When the program was trying to access the element dictionary records Explanation: for this particular version, they were not found. User Action: Examine the tables to find out if the element dictionary records are present on the table in their proper place. This must match the number on the segment screen before successful completion of EXEC030 can occur. If not, they should be added to the table in their proper place. 00008 I 00 00 LENGTHEN DICTIONARY TABLE - PROGRAM PROBLEM. Explanation: When the dictionary table was being loaded, the program ran out of space to accommodate the records found. Contact Customer Support. 00010 I 00 FOR THE INDICATED DICTIONARY ELEMENT. 00 LENGTHEN CODE TABLE - PROGRAM PROBLEM. Explanation: When attempting to load the code tables or a particular dictionary element, the program ran out of space. User Action: Select only the transactions you need. 00011 Ι 00 00 SEGMENT ELEMENT RECORDS FOR THIS SEGMENT MISSING. Explanation: When the program was trying to access the segment element records for the segment indicated in the information field on the report, none were found. User Action: Segment element records are essential. Examine the tables to determine if they are in their proper place. If not, supply them in the proper place. This must match the number on the segment screen before successful completion of EXEC030 can occur.

00012 W 04 04 INPUT TRANSACTION FILE EMPTY – PROGRAM TERMINATED.

Explanation: No transactions were found in the input file. The program was

terminated.

User Action: If this is an acceptable situation, no corrective action is required.

Otherwise, supply an input file that contains the desired data.

00013 I 00 00 SEGMENT RECORDS FOR THIS TRANSACTION MISSING.

When the program was trying to access segment records for the

transaction indicated in the information field on the error report, none

were found.

User Action: Segment records are required in the tables. Be sure that the appropriate

segment records for this transaction are available in the proper place in the tables. This must match the number on the segment screen before

successful completion of EXEC030 can occur.

Explanation:

00016 I 00 00 INDICATED DICTIONARY REFERENCE NUMBER EXPECTED IN TABLES BUT NOT FOUND.

Explanation: The dictionary reference number indicated in the information field on

the error report was referenced in a segment element record but no element dictionary record was found for this reference number.

User Action: Check to determine if the dictionary reference number is in the proper

place in the tables for this version. If not, supply it in the proper place. This must match the number on the segment screen before successful

completion of EXEC030 can occur.

00020 W 00 00 FOUND INDICATED SEGMENT ID. EXPECTING TRANSMISSION HEADER INSTEAD.

Explanation: In the input data, the indicated segment was found when the program

was expecting a beginning of transmission segment.

User Action: The program will suspend the input data until the next appropriate

transmission header. If the suspended data was valid, correct it and resubmit that portion to the program. Otherwise, take whatever action

is appropriate to the contents of the suspense file.

00021 W 04 04 DATA ELEMENT SEPARATOR MISSING. TRANSMISSION OR ELEMENT SUSPENDED.

Explanation: The data element separator in the transmission header field that

defines the data element separator for that transmission is blank.

User Action: Contact the source of the data so that they may supply element

separators in the proper place.

00022 W 04 04 SEGMENT TERMINATOR MISSING. TRANSMISSION OR

SEGMENT SUSPENDED.

Explanation: The field defining the segment terminator for the transmission is

blank.

User Action: Contact the data source so that they may correct their data generation.

00023 W 04 04 ICS SUBMIT DATE ERROR.

Explanation: The field defining the segment terminator for the transmission is

blank.

User Action: Contact the data source so that they may correct their data generation.

00024 W 04 04 ICS SUBMIT TIME ERROR.

Explanation: The submit time on the ICS segment is not a valid time.

User Action: Contact the source of the data so that they may correct their time

generation routine.

00025 W 04 04 ICS INTERCHANGE CONTROL NUMBER NOT NUMERIC.

Explanation: The interchange control number on the ICS segment must be numeric.

User Action: Contact the source of the data so that they may correct their control

number generation capability.

00026 W 04 04 ICS CONTROL STANDARDS IDENTIFIER NOT IN ACCEPTABLE CODES.

Explanation: The value in the field control standards on the ICS segments is not in

the acceptable codes for that field.

User Action: Contact the data source so that they may correct their input to the

control standards identifier field.

00031 I 00 00 FOUND INDICATED NUMBER OF SEGMENTS. DOES NOT AGREE WITH COUNT IN TRANSACTION.

Explanation: The program was accessing the segment records defining the

> transaction. It found the number of segments indicated in the information field on the error report. This does not agree with the

control count in the transaction record in the tables.

User Action: This is a tables problem. Either the number of segments or the control

count should be adjusted.

00032 W 04 04 MONTH GREATER THAN 12 OR LESS THAN 1 IN DATE INPUT.

Explanation:

In the date being validated, the month was either zero or greater than

User Action: Contact the source of the data to correct their date generation routine.

00033 W 04 04 DATE FIELD NOT NUMERIC.

Explanation: A non-numeric character was found in the date field input.

User Action: Contact the source of the data to correct their date generation routine.

00034  $\mathbf{W}$ 04 04 DAY GREATER THAN 31 OR LESS THAN 1 IN DATE INPUT.

Explanation: In the element being validated, the day in the date was either zero or

greater than 31.

User Action: Contact the source of the data to correct their date generation routine.

00035  $\mathbf{W}$ 04 04 MONTH INDICATED DOES NOT HAVE 31 DAYS.

Explanation: In the date found in the input, a date of 31 days was found in a month

that has 30 days or fewer.

User Action: Contact the source of the input to correct their date generation routine.

FEBRUARY DATE NOT VALID. 00036  $\mathbf{W}$ 04 04

Explanation: A date error of February 30 or 31 was found, or a non-leap-year date

of February 29 was found.

User Action: Contact the source of the data to correct their date generation routine.

00037 W 04 04 TIME FIELD NOT NUMERIC.

A non-numeric character was found in an element defined as time Explanation:

User Action: Contact the source of the data to correct their time generation routine.

| 00038                             | W            | 04 | 04 | INVALID TIME – HOUR GREATER THAN 24 OR HOUR EQUALS 24 AND MINUTE GREATER THAN 0.                                                                                                    |
|-----------------------------------|--------------|----|----|----------------------------------------------------------------------------------------------------|
| Explanatio                        | n:           |    |    | In the element found on the input, an hour equal to or greater than 24 was found.                                                                                                    |
| User Actio                        | n:           |    |    | Contact the source of the data to correct their time generation routine.                                                                                                    |
| 00039                             | $\mathbf{W}$ | 04 | 04 | MINUTES AND OR SECONDS CANNOT BE GREATER THAN 59.                                                                                                    |
| Explanatio                        | n:           |    |    | In the element found, the minutes and/or the seconds in the time were greater than 60.                                                                                                    |
| User Actio                        | n:           |    |    | Contact the source of the data to correct their time generation routine.                                                                                                    |
| 00040<br>Explanatio<br>User Actio |              | 04 | 04 | SUBELEMENT SEPARATOR REQUIRED, BUT BLANK. In the subelement separator field on the ICS, a blank was found. Contact the source of the data to supply a non-blank element.                                   |
| 00041                             | $\mathbf{W}$ | 04 | 04 | REQUIRED SENDER ID QUALIFIER MISSING.<br>TRANSMISSION SUSPENDED.                                                                                                    |
| Explanatio                        | n:           |    |    | In the ICS, the sender ID qualifier was blank.                                                                                                    |
| User Actio                        |              |    |    | Contact the source of the data to supply a sender ID qualifier.                                                                                                    |
| 00042                             | W            | 04 | 04 | REQUIRED SENDER ID MISSING. TRANSMISSION SUSPENDED.                                                                                                    |
| Explanatio                        | n:           |    |    | The sender ID in the ICS record received was missing.                                                                                                    |
| User Actio                        | n:           |    |    | Contact the source of the data to supply a valid sender ID.                                                                                                    |
| 00043                             | $\mathbf{W}$ | 04 | 04 | REQUIRED RECEIVER ID QUALIFIER MISSING.<br>TRANSMISSION SUSPENDED.                                                                                                    |
| Explanatio                        | n:           |    |    | In the ICS segment, the receiver ID qualifier was blank.                                                                                                    |
| User Actio                        | on:          |    |    | Contact the source of the data to supply an appropriate receiver ID qualifier.                                                                                                    |
| 00044                             | W            | 04 | 04 | REQUIRED RECEIVER ID MISSING. TRANSMISSION SUSPENDED.                                                                                                    |
| Explanatio                        | n:           |    |    | In the ICS segment received, the receiver ID was blank.                                                                                                    |
| User Actio                        | n:           |    |    | Contact the source of the data to supply a valid receiver ID.                                                                                                    |
| 00045                             | $\mathbf{W}$ | 04 | 04 | FOUND INDICATED SEGMENT. EXPECTING TRANSMISSION TRAILER SEGMENT.                                                                                                    |
| Explanatio                        | n:           |    |    | The appropriate transmission trailer record was not found when expected.                                                                                                    |
| User Actio                        | on:          |    |    | Contact the source of the data to find out if a portion of the data is missing from the transmission. Otherwise, correct the data generation to include the transmission trailer in the appropriate place. |

00046 W 04 04 FINAL TRANSMISSION TRAILER SEGMENT MISSING IN INPUT FILE.

Explanation: The final transmission trailer is missing in the input file.

User Action: Contact the source of the data to determine if data is missing. If data is

not missing, have them correct their transaction generation process.

00047 W 04 04 FOUND INDICATED SEGMENT ID. EXPECTING GROUP

HEADER OR TRANSMISSION TRAILER. SUSPENDING

UNTIL VALID INPUT FOUND.

Explanation: The edit program was expecting either a start of group or an end-of-

transmission segment. Instead, it has found the segment indicated in the information field. All input is suspended until an appropriate group

header or transmission control segment is found.

User Action: Check the input for proper envelope structure.

00048 W 04 04 FINAL GROUP TRAILER SEGMENT MISSING IN INPUT.

Explanation: The edit program found that the final GE segment was missing in the

input file.

User Action: Contact the source of the data to determine if data was lost in this

transmission. If not, they should correct their transmission generation

capability.

00049 W 04 04 FOUND INDICATED SEGMENT. EXPECTING GROUP

TRAILER SEGMENT INSTEAD.

Explanation: The edit program was expecting an end-of-group segment but instead

found the segment indicated in the information field on the error

report.

User Action: Contact the source of the data to determine if data is missing from the

transmission. If no data is missing, they should correct their data

generation process.

00050 W 04 04 FOUND INDICATED SEGMENT ID. EXPECTING

TRANSACTION HEADER OR GROUP TRAILER INSTEAD.

SUSPENDING UNTIL VALID INPUT.

Explanation: The program was expecting either an end-of-group segment or a

beginning-of-transaction segment. The program is suspending input

segments until an appropriate control segment is found.

User Action: Correct the data in the input suspense file and/or contact the data

source to correct their data generation.

User Action:

User Action:

| 00051 | $\mathbf{W}$ | 04 | 04 | INDICATED TRANSACTION SET ID NOT FOUND IN |
|-------|--------------|----|----|-------------------------------------------|
|       |              |    |    | TABLES. SUSPENDING TRANSACTION.           |

Explanation: The transaction set ID found in the ST record is not supported in the

tables available to the program. The input is being written to the

suspense file.

User Action: There are several possibilities:

> 1. Correct the transaction set ID and resubmit to the program,

2. Go to transactions in use and select "transaction set required" and "EXEC030" to add batch table file, and/or

Contact the source of the data to generate correct transaction in 3. the ST segment.

#### 00052 FOUND INDICATED SEGMENT. EXPECTING W 04 04 TRANSACTION TRAILER SEGMENT.

Explanation: The edit program was expecting end-of-transaction segment and found the segment indicated in the information field on the error report.

Contact the data source to correct the data generation process if an

error is generated.

#### 00053 W 04 04 FINAL TRANSACTION TRAILER SEGMENT MISSING IN INPUT.

Explanation: An end-of-file was encountered while processing the input data before

the end-of-transaction segment was found.

User Action: Contact the source of the data to determine if data has been lost in this

transmission. If not, have them fix their data generation process.

#### 00054 W 04 04 WARNING – NTE SEGMENT SHOULD NOT BE THE FIRST SEGMENT IN THE TRANSACTION.

The first segment found after the ST in this transaction was an NTE Explanation:

segment. This is a violation of ANSI standards.

User Action: Contact the source of the data to correct the transaction generation

process.

#### 00055 W 04 04 INDICATED VERSION NOT FOUND IN TABLES. SUSPENDING THIS INTERCHANGE OR GROUP.

Explanation: The version in either the transmission header or the group header was

not found in the tables available to the program. The data that is

dependent upon this for interpretation has been suspended.

Examine the input data to the Editor program and verify that the interchange versions and the group version are valid. If the versions are valid in the Online Standards tables, the batch tables may need to be updated. If EBDI030 has been run, check the Transactions in Use screen to verify that the versions have been selected. If the versions are

version-conversion parameter to your Global Parameters file.

invalid, either contact the data originator to correct the data, or add a

### IBM Sterling Gentran: Basic for z/OS Release 6.6 System Message Guide

00057 W 04 04 TRANSACTION TABLE ENTRY FOR CONTROL

SEGMENTS MISSING FOR THIS VERSION – CHECK TABLES – NOTIFY IBM GENTRAN SUPPORT.

Explanation: The control transaction (first transaction for version) was not found in

the tables available to the program.

User Action: Select the control transaction for the correct version and run

EXEC030.

00059 I 00 00 NUMBER OF ELEMENT-ACTIVITY RECORDS FOUND FOR

SEGMENT IS NOT AS DEFINED IN THE TABLES. TABLE

ERROR.

Explanation: The number of element activity records that the program found was

not the same as the number indicated in the control count for the

segment to which they relate.

User Action: Examine the element activity records for the segment and determine

whether the element activity records or the segment count in the tables

should be adjusted.

00061 W 04 04 UNACCEPTABLE CHARACTER FOUND IN INDICATED

INPUT ELEMENT.

Explanation: A character has been found in the indicated element that is inconsistent

with the type of element as defined in the tables.

User Action: The Editors use an internal table of valid characters in order to prevent

the processing of "garbage" data. Examine the input data. If the character appears to be a valid character, contact Product Support and ask to have the character considered for insertion in the table of valid characters. If the character appears to be invalid, contact the data

originator to correct the data.

00062 W 04 04 MISSING INDICATED MANDATORY ELEMENT.

Explanation: An element that is defined as mandatory for this segment has been

omitted in the data.

User Action: Contact the data originator to assure that the required mandatory

element is supplied.

00063 W 04 04 IN THE IDENTIFIED ELEMENT, AN INVALID CODE WAS

FOUND.

Explanation: In this ID type element, contents of the element that were found in the

incoming data are not in the table of valid codes as defined by ANSI.

User Action: Check the list of codes defined for this element in the Online Standards

table. If the code is in your copy of the Standards manual but is not in the list of valid codes in the Online Standards tables, check the ANSI Standards manual for validity. If you need to update the Online Code

tables, the Code tables can be updated through Standards

Maintenance.

00064 W 04 04 INDICATED ELEMENT SHORTER THAN MINIMUM REQUIRED LENGTH

Explanation: The element that was being validated had fewer characters than the

minimum length required by ANSI standards.

User Action: Contact the data originator to correct the data generation process.

00065 W 04 04 INDICATED ELEMENT LONGER THAN MAXIMUM ALLOWABLE LENGTH

Explanation: The element found had more characters than the maximum length

allowable by the standard. Segment is not processed, the program

skips to the next correct segment.

User Action: Correct the data to the proper length as indicated by the standard being

used.

00066 W 04 04 INVALID AGENCY - SPACES CANNOT BE USED, SUSPENDING ENVELOPE.

Explanation: The agency in either the group or transaction header is invalid. The

data that is dependent upon this for interpretation has been suspended.

User action: Contact the source of the data to correct the data generation process.

00067 W 04 04 INDICATED ELEMENT DOES NOT MATCH EARLIER ELEMENT AS SPECIFIED IN STANDARDS.

Explanation: The element found does not match an element that was previously

found in the transmission that it is required to match.

User Action: Contact the data originator so that the data generation process may be

corrected.

00075 I 00 00 LENGTHEN SEGMENT TABLE – PROGRAM PROBLEM –

CONTACT IBM GENTRAN SUPPORT.

Explanation: When the program was attempting to load the segment table from the

table file, it ran out of space.

User Action: Select fewer transactions for this version.

00076 I 00 00 LENGTHEN ELEMENT ACTIVITY TABLE – PROGRAM PROBLEM – CONTACT IBM GENTRAN SUPPORT.

Explanation: When the program was attempting to load the element activity table

from the table file, it ran out of space.

User Action: Select fewer transactions for this version.

00078 W 04 04 ICS CONTROL VERSION NUMBER IS MISSING.

SUSPENDING TO NEXT ICS.

Explanation: The control version number in the ICS found is blank. Without this, no

interpretation of the following data can be attempted. The data is being

suspended until the next transmission header is encountered.

User Action: Examine the suspense file, supply a valid control version number, and

resubmit the data to the program. Contact the data originator so that

their data origination process may be corrected.

00079 W 04 04 INDICATED SEGMENT ID NOT FOUND IN TABLES. SEGMENT NOT VALIDATED.

Explanation: The program found a segment in this transaction that is not defined in

the tables for this transaction. It could not be interpreted.

User Action: Determine if the input is in error. Contact the data originator to correct

their data generation process.

00080 W 04 04 INVALID ELEMENT TYPE FOUND IN TABLES. ELEMENT

SKIPPED.

Explanation: The program has found an invalid element type within the tables. It

cannot process this element type.

User Action: Examine the tables and determine what the element type should be.

Correct the tables and proceed.

00081 W 04 04 SEGMENT CONTAINS MORE ELEMENTS THAN TABLES

ALLOW. EXCESS ELEMENTS SUSPENDED.

Explanation: When the program was processing the segment, more elements were

found than are defined in the tables. Excess elements cannot be

interpreted as there are no definitions for them.

User Action: Contact data originator to correct the data generation process.

00082 W 04 04 INDICATED SEGMENT ELEMENT NOT SAVED. CHECK

FOR MISSING DATA, THEN TABLES ERROR, THEN

CONTACT IBM GENTRAN SUPPORT.

Explanation: The element that was encountered in the data was to be compared to a

prior element in a prior segment, but that element in that segment was not saved by the program. This usually occurs when the element

activity records for the transactions are in error.

User Action: Check the tables for an error in the element activity associated with

this segment and the related prior segment. If the tables are not in error,

contact Customer Support.

00083 W 04 04 WARNING – INVALID YEAR IN DATE FIELD.

Explanation: The input date contains an invalid value for the year. This is a warning

only.

User Action: Validate date position in the segment. Contact the data originator so

that the data generation process may be corrected.

00084 W 04 04 ELEMENT DOES NOT EQUAL A VALID PRIOR ELEMENT

AS DEFINED IN THE TABLES.

Explanation: The element does not have the same value as a prior element that was

encountered in the transaction. According to the table definitions,

these should be equal values.

User Action: Contact the data coordinator so that the data generation process can be

corrected.

### 00085 W 04 04 ERROR IN TABLES – ATTEMPTING TO COMPARE NON-NUMERIC ELEMENT WITH NUMERIC INTERNAL ACCUMULATOR.

Explanation: There is an error in the tables that is telling the program to compare the

current non-numeric element with an accumulation of prior elements.

User Action: Examine the tables and determine if the element activity indicating the comparison is incorrect or if the element dictionary entry indicating

the element is non-numeric is incorrect. Any other element conditions are indicative of a program error.

00086 W 04 04 ELEMENT DOES NOT EQUAL ACCUMULATED VALUE AS DEFINED IN THE TABLES.

Explanation: The element is defined as being a total of some prior elements in the

transaction. The value encountered in this element does not equal the accumulated values of the appropriate elements from this transaction.

User Action: Contact the data originator so that the data generation process can be

corrected.

00087 W 04 04 ERROR IN TABLES – ATTEMPTING TO ADD A NON-NUMERIC ELEMENT TO NUMERIC INTERNAL

ACCUMULATOR.

Explanation: The activity record is trying to add an 'AN' type field as a field defined

as 'N' or 'R' type.

User Action: Check the element activity record for an error indicating that a non-

numeric element should be accumulated. If this is not the case, then check the element dictionary record for this element and change the element type to a numeric type so that it may be added to the internal

accumulator.

00088 W 04 04 ERROR IN TABLES – ATTEMPTING TO COMPARE NUMERIC ELEMENT WITH NON-NUMERIC ELEMENT

PREVIOUSLY STORED.

Explanation: The tables are indicating that a non-numeric element should be

compared with a numeric element. This is an invalid condition.

User Action: Examine the tables. Determine if the element activity record requiring

this comparison is correct. If this element activity record is correct, then the element dictionary record defining the type of the

corresponding elements is incorrect and must be changed.

00089 W 04 04 INDICATED SEGMENT OR PRIOR SEGMENT IN INPUT WAS OUT OF SEQUENCE ACCORDING TO STANDARDS.

Explanation: The segment was found in a position within the transactions that did

not follow an expected sequence as defined by the transaction. This can occur either because this segment was not of sequence or because the prior segment in the transaction was out of sequence, causing the

search algorithm to be mispositioned.

User Action: Contact the data originator so that the program generation process may

be corrected.

00090 W 04 04 INDICATED MANDATORY SEGMENT MISSING.

Explanation: A mandatory segment has been omitted in transaction.

User Action: Contact the data originator so that the program generation process may

be corrected.

00091 W 04 04 FIRST SEGMENT IN LOOP MISSING FROM INPUT, BUT

SEGMENT WITHIN LOOP PRESENT.

Explanation: The ANSI standards require that if any segment in a loop is present in

the input, then the first segment is required. This condition has been

violated.

User Action: Contact the data originator so that the program generation process may

be corrected.

00092 W 04 04 MAXIMUM NUMBER OF ALLOWABLE LOOP

REPETITIONS EXCEEDED.

Explanation: The loop encountered has occurred more than the maximum number

of allowed times according to the tables.

User Action: Contact the data originator so that the program generation process may

be corrected.

00093 W 04 04 MAXIMUM NUMBER OF CONSECUTIVE USES OF THE

IDENTIFIED SEGMENT EXCEEDED.

Explanation: The number of consecutive times that a segment was encountered has

exceeded the maximum value that is defined in the tables.

User Action: Contact the data originator so that the program generation process may

be corrected.

00094 W 04 00 INCORRECT LENGTH FOR CONTROL HEADER

SEGMENT. TERMINATOR NOT FOUND. TRANSMISSION

SUSPENDED.

Explanation: Control header (ISA, ICS, BG, GS, UNA, UNB, SCH, STX) could not

be terminated because the EDI data does not contain a segment terminator for the control header. There is a problem with the data.

Transmission is suspended.

User Action: Review with trading partner or application.

00095 W 04 00 \*\* WARNING \*\* NON-EDI DATA FOUND WITHIN INPUT

FILE. SUSPENDING DATA. LOOKING FOR INTERCHANGE

HEADER.

Explanation: Control header (ISA, ICS, BG, BS, UNA, UNB, SCH, STX) was not

found in data. Non-EDI data is assumed by unwrap processing. There is either a problem with the data or the data is not valid for translation.

Non-EDI data is suspended and bypassed by the translator.

User Action: This warning is not available for error rejection.

Explanation:

00096 W 04 00 CANNOT GENERATE CONTRL. TABLES ARE MISSING

SEGMENT ELEMENT DEFINITIONS FOR THE VERSION

IN USE.

Explanation: The acknowledgment document "CONTRL" was not found within the

version in use. The CONTRL acknowledgment cannot be generated as

requested through global parameters or the partner.

User Action: Review standards within Standards subsystem. CONTRL

acknowledgment document must be included with identified standard on the incoming version within UNG or UNH control header segment. Rerun the Selective Download program. Rerun the Inbound Editor.

00097 W 04 00 UCI SEGMENT CANNOT BE GENERATED AS REQUESTED – TABLES DO NOT CONTAIN UCI SEGMENT DEFINITION.

Explanation: The acknowledgment segment "UCI" was not found within the

version in use. The acknowledgment segment cannot be generated as

requested through global parameters or the partner.

User Action: Review standards within Standards subsystem. CONTRL

acknowledgment document must be included with the identified segment within the incoming version on UNG or UNH control header segment. Rerun the Selective Download program. Rerun the Inbound

Editor.

00098 W 0 4 00 UCF SEGMENT CANNOT BE GENERATED AS REQUESTED – TABLES DO NOT CONTAIN UCF SEGMENT DEFINITION.

The acknowledgment segment "UCF" was not found within the

version in use. The acknowledgment segment cannot be generated as

requested through global parameters or the partner.

User Action: Review standards within Standards Subsystem. CONTRL

acknowledgment document must be included with the identified segment within the incoming version on UNG or UNH control header segment. Rerun the Selective Download program. Rerun the Inbound

Editor.

00099 W 04 00 UCM SEGMENT CANNOT BE GENERATED AS

REQUESTED – TABLES DO NOT CONTAIN UCM SEGMENT

**DEFINITION.** 

Explanation: The acknowledgment segment "UCM" was not found within the

version in use. The acknowledgment segment cannot be generated as

requested through global parameters or the partner.

User Action: Review standards within Standards subsystem, CONTRL

acknowledgment document must be included with the identified segment within the incoming version on UNG or UNH control header segment. Rerun the Selective Download program. Rerun the Inbound

Editor.

00100 W 04 00 UCS SEGMENT CANNOT BE GENERATED AS REQUESTED – TABLES DO NOT CONTAIN UCS SEGMENT DEFINITION.

Explanation: The acknowledgment segment "UCS" was not found within the

version in use. The acknowledgment segment cannot be generated as requested through global parameters or the partner. The segment will

not be generated.

User Action: Review standards within Standards subsystem. CONTRL

acknowledgment document must be included with the identified segment within the incoming version on UNG or UNH control header segment. Rerun the Selective Download program. Rerun the Inbound

Editor.

00101 W 04 00 UCD SEGMENT CANNOT BE GENERATED AS

REQUESTED – TABLES DO NOT CONTAIN UCD SEGMENT

**DEFINITION.** 

Explanation: The acknowledgment segment "UCD" was not found within the

version in use. The acknowledgment segment cannot be generated as requested through global parameters or the partner. The segment will

not be generated.

User Action: Review standards within Standards subsystem. CONTRL

acknowledgment document must be included with the identified segment within the incoming version on UNG or UNH control header segment. Rerun the Selective Download program. Rerun the Inbound

Editor.

00102 W 00 04 \*\*\* WARNING – TA1/AC1 NOT SUPPORTED FOR DEFERRED DATABANKING. SEGMENT SKIPPED.

Explanation: The TA1/AC1 segment was included within the input file. Deferred

databanking does not validate TA1/AC1 interchange acknowledgment segments. The segment is bypassed. The interchange directory will be

posted. Processing will continue.

User Action: Sterling Gentran:Basic does not support deferred databank with

interchange acknowledgment segments. Send TA1/AC1 segment as

nondeferred. See the documentation on EBDI001 and

acknowledgment generation, as well as EBDI011A (acknowledgment

envelope generation). Interchange directory will be posted.

00103 W 00 04 \*\*\* WARNING – TRADACOMS NOT SUPPORTED FOR DEFERRED DATABANKING, TRANSMISSION SUSPENDED.

Deferred TRADACOMS interchange was included within the input

file. Deferred databanking does not process deferred TRADACOMS

interchanges. The interchange directory will be posted. The

transmission will be suspended.

User Action: IBM® Sterling Gentran:Realtime® for z/OS® Release 6.6 does not

support deferred databank with TRADACOMS interchanges. Send the TRADACOMS interchange as nondeferred. See the documentation on

EBDI042 or envelope generation, EBDI011M.

Explanation:

| 00104       | W            | 04 | 00 | SUBELEMENT SEPARATOR PARAMETER LIMIT EXCEEDED. THE INDICATED VERSION IS IGNORED.                                                               |
|-------------|--------------|----|----|----------------------------------------------------------------------------------------------------|
| Explanation | on:          |    |    | More than 20 "USE SUBELEMENT SEPARATOR XXXXXXXXXXXXX" parameters have been detected by the Editors.                                            |
| User Actio  | on:          |    |    | Delete extra parameters from the SYS030 data set for the inbound and outbound Editors.                                                         |
| 00105       | W            | 04 | 04 | DOCUMENT DELIVERY SEGMENT RECEIVED. SEGMENT IGNORED.                                                                                           |
| Explanation | on:          |    |    | The incoming data contained document delivery segment(s) (ISB or ISE) and/or document acknowledgment segment (TA3).                            |
| User Action | on:          |    |    | Contact your VAN (Value Added Network) service and have them remove the invalid segments.                                                      |
| 00106       | F            | 16 | 16 | ASSOCIATED DATA LENGTH MISSING IN UNO SEGMENT. FATAL ERROR.                                                                                    |
| Explanation | on:          |    |    | Associated data length is a required field that defines the length of the object being enveloped by the UNO/UNP segments.                      |
| User Actio  | on:          |    |    | Contact the data originator so that the data generation process can be corrected.                                                              |
| 00107       | F            | 16 | 16 | ASSOCIATED DATA LENGTH DOES NOT MATCH CALCULATED LENGTH.                                                                                       |
| Explanation | on:          |    |    | The actual length of associated data does not match the length that was found on the UNO control segment.                                      |
| User Actio  | on:          |    |    | Contact the data originator so that the data generation process can be corrected.                                                              |
| 00108       | I            | 00 | 00 | EXPONENTIAL NOTATION FOUND IN 'R' TYPE FIELD. TREATED AS AN ALPHANUMERIC.                                                                      |
| Explanation | on:          |    |    | As defined by X12, an exponential notation value was located in a Real Type Data field.                                                        |
| User Actio  | on:          |    |    | This is a warning that Sterling Gentran:Basic did not perform numeric normalization on this field. The field was processed as it was received. |
| 00109       | $\mathbf{F}$ | 16 | 16 | UNO ENVELOPE MISSING. FATAL ERROR.                                                                                                    |
| Explanation | on:          |    |    | Associated data was found in the interchange but no UNO control segment was found.                                                             |
| User Actio  | on:          |    |    | Contact the data originator so that the data generation process can be corrected.                                                              |
| 00110       | W            | 04 | 04 | NUMBER OF IMPLEMENTATION CONVENTION (IC)<br>ENTERED IS GREATER THAN INTERNAL TABLE SIZE.                                                       |
| Explanation | on:          |    |    | More than 100 IC (Implementation Convention) parameters have been detected by the Editors.                                                     |
| User Action | on:          |    |    | Delete extra parameters from the SYS030 data set for the inbound and outbound Editors.                                                         |

00111 W 04 04 IMPLEMENTATION CONVENTION (IC) PARAMETER VERSION NOT FOUND IN STANDARDS TABLE.

Explanation: The IC (Implementation Conversion) is being used in the SYS030

parameters for the Editors and the identified version is not found in the

table available to the program.

User Action: Examine the IC (Implementation Convention) and determine whether

the version is valid and whether the conversion is needed. If the conversion is needed, select the version and download it to the standards files. If the conversion is not needed, remove the IC entry.

00112 W 04 04 INVALID INPUT FILE.

Explanation: Invalid data was found in the input file. At least one record exists in

the file, but no output records were written and no records were

suspended.

User Action: If this is an acceptable situation, no action is required. Otherwise,

supply an input file that contains the desired data.

00113 W 04 04 TRANSACTION CONTAINS SEGMENT WITH REPEATING ELEMENTS AND REPETITION SEPARATOR IS INVALID.

TRANSACTION SUSPENDED.

Explanation: Because the Repeat Indicator in the standards file for this transaction

is Yes, the repetition separator (ISA11) must be non-alphabetic, non-numeric, not located within the data, and not equal to any other

separators or terminators.

User Action: Contact the data originator to correct the data and retransmit, or correct

the data in the suspense file and resubmit.

00114 W 04 04 INVALID REPETITION SEPARATOR.

Explanation: As of ASC X12, version 004030, a repetition separator is required in

ISA11. Sterling Gentran: Basic checks ISA12 (interchange version) for  $\geq 00403$ . This message is generated if the repetition separator is missing or equal to any other separators or terminators. The repetition separator must be non-alphabetic, non-numeric, and not located within

data.

User Action: Contact the data originator to correct the data and retransmit, or correct

the data in the suspense file and resubmit.

00118 W 04 04 TA1 SEGMENT OUT OF SEQUENCE.

Explanation: If any TA1 segments appear inside an interchange, t hey must be

positioned after the ISA segment and before any functional groups.

User Action: Contact the data originator so that the program generation process may

be corrected.

00120 F 16 16 RECEIVER ID NOT FOUND ON PARTNER FILE.

Explanation: The User ID supplied on the input parameter was not found on the

partner profile.

User Action: Supply correct User ID on the parameter or add the partner to the

partner profile.

00121 F 16 16 USER/PARTNER ID NOT FOUND ON PARTNER FILE.

Explanation: The Partner ID supplied on the input parameter was not found on the

partner profile. This message is only displayed if you are processing in

Relationship mode.

User Action: Supply correct Partner ID (User/Partner) on the parameter or add the

partner to the partner profile.

00123 W 04 04 USER/PARTNER ID NOT FOUND ON PARTNER FILE.

DOCUMENT SUSPENDED.

Explanation: The Partner (User/Partner) was not found of the partner profile.

Document has been suspended.

User Action: Add the partner (User/Partner) to the partner profile.

00124 W 04 04 DATA SEPARATION RECORD NOT FOUND ON PARTNER

FILE. DOCUMENT SUSPENDED.

Explanation: The input parameter has indicated that data separation was established

under either the partner ID or the User ID but the program was unable to locate a data separation record under that partner. Document has

been suspended.

User Action: Correct the parameter or add data separation record to indicated

partner.

00125 E 04 04 "RENAME" FIELDS MUST BE EMPTY FOR DELETE

ACTION. PARAMETER BYPASSED.

Explanation: The "rename version" field or "rename agency" field contained non-

blank characters. "Rename" fields are not used with the DELETE

action.

User Action: Correct the parameter record. Specify the version and agency to be

deleted from the "EDIS" files starting in columns 9 and 21 of the

parameter record.

00126 E 04 04 TARGET TRANSACTIONS MUST MATCH REQUEST.

DELETE NOT PERFORMED.

Explanation: If the transactions listed for deletion in the parameter records do not

match the transactions in the target version/agency in the "EDIS" files, the delete will not be performed. Individual transactions cannot be deleted from a version/agency; only the whole version/agency can be

deleted.

User Action: Update the parameter records so the transactions listed match the

transactions in the target version/agency. Control transactions ("blank," CONTRL, 997) do not have to be in the list; they will be included automatically if not entered in the parameter records. If you do not wish to list individual transactions in the parameter records, a single parameter record with "\*ALL" in the transaction field can be

used to delete all records for a version/agency.

#### 00127 F 16 16 PACKAGE REFERENCE NUMBER NOT PROVIDED. FATAL ERROR.

An EDIFACT object package was included within the input file but Explanation:

the UNO segment does not contain a package reference number.

System Action: All processing terminates.

User Action: Contact the data originator to correct the data and retransmit or correct

the data and reprocess.

#### TARGET TRANSACTIONS MUST MATCH REQUEST. 00128 $\mathbf{E}$ 04 04 REPLACE NOT PERFORMED.

Explanation: If the transactions listed for replacement in the parameter records do not match the transactions in the target version/agency of the "EDIS"

files, the replace will not be performed. Alternatively, if "\*ALL" is used in the transaction field of a parameter, then the transactions in the source version/agency in the "INS" files must match the transactions

in the target version/agency in the "EDIS" files. Individual

transactions cannot be replaced in a version/agency; only the whole

version/agency can be replaced.

User Action: Update the parameter records so the transactions listed match the transactions in the target version/agency. Control transactions ("blank," CONTRL, 997) do not have to be in the list; they will be

included automatically if not entered in the parameter records. An alternative solution is to use DELETE with "\*ALL" to remove the target version/agency from the "EDIS" files and then use ADD parameter(s) to copy the desired transactions from the source version/

agency in the "INS" files to the "EDIS" files.

#### \*\*\*WARNING – UNO/UNP NOT SUPPORTED FOR 00129 W 00 04 DEFERRED ENVELOPING. TRANSMISSION SUSPENDED.

Deferred EDIFACT object package was included within the input file. Explanation:

Deferred enveloping does not support deferred UNO/UNP packages.

User Action: Send EDIFACT object packages as non-deferred. Refer to the *IBM*® Sterling Gentran:Basic® for z/OS® Release 6.6 User Guide, "Tips

and Techniques" chapter, for more information about UNO/UNP

processing.

#### 00130 SEGMENT PROBABLY OUT OF SEQUENCE. IF NOT, W 04 04 TABLE OR PROGRAM ERROR.

This error message is associated with a nested loop problem. Once an Explanation:

> inner loop is exited by a segment that is outside of the inner loop, a segment belonging to the outer loop must be present before a reference is made to the inner loop again. Otherwise, the loop structure is not loaded in the Editor and the segment can not be found – hence it is

probably out of sequence.

Look at the standards and its loop structure. Make sure that the sequence of segments in your data does not leave an inner loop and then try to re-enter it without first having a reference to a segment in

the outer loop. This outer loop segment must be before the start of the

inner loop.

User Action:

00131 F 16 16 LOOP STACK LENGTH EXCEEDED. EXTEND TABLE SIZE OR CHECK TABLES FOR POSSIBLE ERROR.

Explanation: The number of nested groups has exceeded the capability of the loop

stack to hold the required loop indicators.

User Action: Check the tables to determine if an excessive number of nested loops

is present. If this is valid, lengthen the loop stack. Select fewer

transactions for this version.

00132 W 04 00 AK1 SEGMENT CANNOT BE GENERATED AS REQUESTED – TABLES DO NOT CONTAIN AK1 SEGMENT DEFINITION.

Explanation: The input parameters have requested that acknowledgments requiring

the AK1 segment be generated. This is not possible in this case because the AK1 segment definitions are not in the control tables as

required.

User Action: Run EXEC030 after selecting appropriate transactions in transactions

in use.

00133 W 04 00 AK2 SEGMENT CANNOT BE GENERATED AS REQUESTED – TABLES DO NOT CONTAIN AK2 SEGMENT DEFINITION.

Explanation: The input parameters have requested that acknowledgments requiring

the AK2 segment be generated. This is not possible in this case because the AK2 segment definitions are not in the control tables as

required.

User Action: Run EXEC030 after selecting appropriate transactions in transactions

in use.

00134 W 04 00 AK3 SEGMENT CANNOT BE GENERATED AS REQUESTED

- TABLES DO NOT CONTAIN AK3 SEGMENT DEFINITION.

Explanation: The input parameters have requested that acknowledgments requiring

the AK3 segment be generated. This is not possible in this case because the AK3 segment definitions are not in the control tables as

required.

User Action: Run EXEC030 after selecting appropriate transactions in transactions

in use.

00135 W 04 00 AK4 SEGMENT CANNOT BE GENERATED AS REQUESTED

- TABLES DO NOT CONTAIN AK4 SEGMENT DEFINITION.

Explanation: The input parameters have requested that acknowledgments requiring

the AK4 segment be generated. This is not possible in this case because the AK4 segment definitions are not in the control tables as

required.

User Action: Run EXEC030 after selecting appropriate transactions in transactions

in use.

00136  $\mathbf{W}$ 04 00 AK5 SEGMENT CANNOT BE GENERATED AS REQUESTED - TABLES DO NOT CONTAIN AK5 SEGMENT DEFINITION.

Explanation: The input parameters have requested that acknowledgments requiring

> the AK5 segment be generated. This is not possible in this case because the AK5 segment definitions are not in the control tables as

required.

User Action: Run EXEC030 after selecting appropriate transactions in transactions

in use.

00137 00 AK9 SEGMENT CANNOT BE GENERATED AS REQUESTED W 04 - TABLES DO NOT CONTAIN AK9 SEGMENT DEFINITION.

Explanation: The input parameters have requested that acknowledgments requiring

> the AK9 segment be generated. This is not possible in this case because the AK9 segment definitions are not in the control tables as

required.

User Action: Run EXEC030 after selecting appropriate transactions in transactions

in use.

CANNOT FIND CONTROL TRANSACTION DEFINITIONS 00138 F 16 00 TO GENERATE CONTROL SEGMENTS - FATAL ERROR.

The transactions defining the control segments are not present in the Explanation:

tables being used.

User Action: Run EXEC030 after selecting appropriate transactions in transactions

in use.

00139 W 04 00 AC1 SEGMENT CANNOT BE GENERATED AS REQUESTED - TABLES DO NOT CONTAIN AC1 SEGMENT DEFINITION.

The input parameters have requested that acknowledgments requiring

the AC1 segment be generated. This is not possible in this case because the required AC1 segment definitions are not in the control

tables.

User Action: Run EXEC030 after selecting appropriate transactions in transactions

in use.

00140 W 04 04 SEGMENT COUNT IN TRANSACTION TRAILER SEGMENT

DOES NOT EQUAL SEGMENTS COUNTED IN

TRANSACTION.

Explanation: The number of segments in this transaction does not agree with

segments counted in transaction.

Contact the data originator so that the data generation process can be User Action:

corrected.

DOES NOT AGREE WITH TRANSACTIONS COUNTED IN

TRANSACTION COUNT IN GROUP TRAILER SEGMENT

GROUP.

Explanation: The number of transactions encountered in the group does not match

the transaction count supplied in the GE segment.

User Action: Contact the data originator so that the data generation process can be

corrected.

00141

W

04

04

Explanation:

00145

00

 $\mathbf{w}$ 

04

00142 W 04 04 GROUP COUNT IN TRAILER SEGMENT DOES NOT

AGREE WITH GROUPS COUNTED IN THE

INTERCHANGE.

Explanation: The number of groups encountered in this transmission interchange

does not agree with the group count in the transmission trailer

segment.

User Action: Contact the data originator so that the data generation process can be

corrected.

00143 W 04 04 EXCEEDED VERSION TABLE LIMITS. INDICATED

CONVERSION IGNORED. INCREASE TABLE SIZE TO

ACCOMMODATE INPUT.

Explanation: The number of versions that have been input in the system parameters

exceeds the ability of the program to store them.

User Action: Select fewer transactions for this version.

00144 W 04 04 INDICATED VERSION NOT FOUND ON TABLES. THIS

VERSION REQUEST IGNORED. CHECK TABLES AND/OR

PARAMETER INPUT.

Explanation: Version Conversion is being used in the Global Parameters and the

identified version is not found in the tables available to the program.

User Action: Examine Version Conversion and determine whether the version is

valid and whether the conversion is needed. If the conversion is needed, select the version and download it to the standard files. If the

conversion is not needed, remove the version conversion entry.

TABLE ERROR. SEGMENT-ELEMENT RECORD HAS ZERO ELEMENT DICTIONARY POINTER AND NO GROUP

DESIGNATOR.

Explanation: This is a table error. The segment element record does not have a

corresponding element dictionary record and is not the beginning of a

group of segment elements.

User Action: Select fewer transactions for this version.

00146 F 16 PROGRAM ERROR – ELEMENT-GROUP STACK TOO

SHORT. LENGTHEN IN PROGRAM. PROGRAM

TERMINATED.

Explanation: The number of nested element groups referenced in the tables has

exceeded the stacking storage capability within the program.

User Action: Examine the tables to determine if an excessive number of nested

element groups exists. If this is the case, lengthen the stack array in the program. If an excessive number of element groups does not exist,

select fewer transactions for this version.

00147 W 04 04 SEGMENT SEPARATOR MUST NOT BE BLANK.

TRANSMISSION SUSPENDED.

Explanation: In the interchange envelope segment, the separator is blank. This

violates the standards.

User Action: Contact the data originator so that the data generation process can be

corrected.

00150 W 04 00 TA1 SEGMENT CANNOT BE GENERATED AS REQUESTED

- TABLES DO NOT CONTAIN TA1 SEGMENT DEFINITION.

Explanation: The tables that the program is attempting to use do not contain the

information necessary to generate the TA1 segment.

User Action: Select TA1 for the correct version and run EXEC030. Verify that the

proper tables are being used. Document the interchange and group

segments associated with this message.

00152 W 04 04 CODE CHECK ON BUT CODES FILES NOT AVAILABLE.

CODE CHECK OFF ASSUMED.

Explanation: The Editor attempted to open the codes files to perform code

validation but was unable to do so. The CODE CHECK ON global parameter was changed to CODE CHECK OFF and no further code

validation occurred.

User Action: Ensure that the JCL contains DD statements for EDISCD1, EDISCD2,

EDISCD3, and EDISCD4.

00153 W 04 04 GROUP RECEIVER ID NOT FOUND ON PARTNER FILE.

Explanation: Group level validation for the receiver was requested. The partner

profile did not contain a control record for the group receiver ID.

User Action: If this is a valid group receiver ID, add the partner profile file and

reprocess the interchange. If this is not valid, contact the sending party

and correct the source of the data.

00154 W 04 04 INVALID FUNCTIONAL GROUP ID FOR THIS

TRANSACTION.

Explanation: The Functional Group ID found in the GS01 element does not

correspond to the transaction set ID found in the ST01.

User Action: Contact the source of the data to correct their envelope generation

process.

00155 W 04 00 UNEXPECTED ENVELOPE RECORDS. TRANSMISSION

SUSPENDED.

Explanation: A control record was found when it was not expected. This indicates

probable errors in the input data.

User Action: Examine the input data, correct and resubmit.

EXCEPTION MANAGEMENT VALUE MUST BE BLANK. 00157 I 00 00 Explanation: The input transaction contains a value for the Sterling Gentran: Viewpoint – Exception indicator. IBM® Sterling Gentran: Viewpoint® for z/OS® Release 6.6 is not User Action: installed. Either examine the data, correct the value, and rerun, or install Sterling Gentran: Viewpoint. 00158 I 00 00 TRACKING MANAGEMENT VALUE MUST BE BLANK. Explanation: The input transaction contains a value for the Sterling Gentran: Viewpoint – Tracking indicator. Sterling Gentran: Viewpoint is not installed. Either examine the data. User Action: correct the value, and rerun, or install Sterling Gentran: Viewpoint. 00159 I 00 00 EXCEPTION MANAGEMENT VALUE MUST BE "Y" OR "N" OR "!" OR BLANK. The input transaction contains an invalid value for the Sterling Explanation: Gentran: Viewpoint – Exception Management indicator. User Action: Examine the data, correct the value of the Sterling Gentran: Viewpoint - Exception indicator, resubmit, and rerun. 00160 T 00 00 TRACKING MANAGEMENT VALUE MUST BE "Y" OR "N" OR "!" OR BLANK. Explanation: The input transaction contains an invalid value for the Sterling Gentran: Viewpoint - Tracking Management indicator. User Action: Examine the data, correct the value of the Sterling Gentran: Viewpoint - Tracking indicator, resubmit, and rerun. 00161 INVALID ELEMENT SEPARATOR IN POSITION 4 OF THE W 04 04 INDICATED SEGMENT. Explanation: The data element separator was missing from position 4 of the segment ID that is indicated in the information field. User Action: Contact the source of the data so they can supply element separators in the proper place. 00162 04 04 NO TRANSACTIONS FOUND FOR THIS INTERCHANGE/ W GROUP. Interchange and/or group envelopes were found that did not contain Explanation: transaction envelopes and segments. The group envelopes were suspended. User Action: Contact the trading partner and tell them to correct the interchange and resend. 00165 Ι 00 00 WARNING: LOOP MAY NOT HAVE VALID END. The loop indicated on the information field may not have a valid end Explanation: in the tables. User Action: Determine if the loop end is valid (such as a nested loop). If the ending

correct the data and resubmit.

is valid, ignore the warning. If the warning has pointed out an error,

User Action:

User Action:

## 00183 W 04 00 SENDER ID NOT ON PARTNER FILE. SUSPENDING THIS INTERCHANGE.

Explanation: Partner validation has been requested and the incoming partner was

not found on the partner profile. The interchange has been suspended.

If this is a valid partner, add the partner ID to the partner profile, process the suspense file, and run again. If this is not a valid partner ID, contact the sending party and correct the source of the data.

## 00188 W 04 00 PARTNER CONTROL RECORD NOT ON PARTNER PROFILE. SUSPENDING INTERCHANGE.

Explanation: Partner validation has been requested and the incoming partner was

not found on the partner profile. The interchange has been suspended.

If this is a valid partner, add the partner ID (Partner/Qualifier mode) or user/partner (Relationship mode) to the partner profile, process the suspense file, and run again. If this is not a valid partner ID or relationship, contact the sending party and correct the source of the

data.

## 00189 W 04 00 RECEIVER CONTROL RECORD NOT FOUND ON PARTNER PROFILE.

Explanation: Receiver validation has been requested and the incoming Receiver ID

was not found on the partner profile.

User Action: If this is a valid Receiver ID, add the Receiver ID to the partner profile

and reprocess the interchange. If this is not a valid Receiver ID, contact the sending party and correct the source of the data.

## 00195 W 04 04 GROUP FUNCTIONAL ID AND GROUP SENDER ID COMBINATION NOT ON PARTNER FILE. SUSPENDING THIS GROUP.

Explanation: Group level validation for the partner was requested. The partner profile did not contain the group partner defined for that particular functional group ID. The input is suspended, processing continues at

the next group.

User Action: Examine the GS segment in the input data to verify the GS functional

group ID (GS01) and the GS sender/receiver ID (GS02/GS03).

Examine the partner profile that corresponds to the GS sender/receiver ID to verify that a group is present for the input functional group ID, and the accept/send flag is **Y**. If the GS sender/receiver ID is different from the partner ID, verify that a cross reference exists for that partner. If the GS functional group ID and the GS sender/receiver appear to be set up correctly, and the 0195 error is still occurring, ensure the Detail Report is turned on in the Global Parameters file, and rerun the Editor.

| 00202       | I   | 00 | 00 | UNH IMPLEMENTATION GUIDE ID CANNOT BE ADDED. IT ALREADY EXISTS.                                                                                                    |
|-------------|-----|----|----|----------------------------------------------------------------------------------------------------|
| Explanation | on: |    |    | When attempting to add the UNH Implementation Guide ID to the transaction record, the program found that the information already exists on the record.                                                                                                    |
| User Actio  | on: |    |    | Change the action code on the input record to C for change or correct the partner ID, submit again and rerun.                                                                                                    |
| 00203       | I   | 00 | 00 | UNH IMPLEMENTATION GUIDE VERSION CANNOT BE ADDED. IT ALREADY EXISTS.                                                                                                    |
| Explanation | on: |    |    | When attempting to add the UNH Implementation Guide Version to<br>the transaction record, the program found that the information already<br>exists on the record.                                                                                         |
| User Actio  | on: |    |    | Change the action code on the input record to C for change or correct the partner ID, submit again and rerun.                                                                                                    |
| 00204       | I   | 00 | 00 | UNH IMPLEMENTATION GUIDE RELEASE CANNOT BE ADDED. IT ALREADY EXISTS.                                                                                                    |
| Explanation | on: |    |    | When attempting to add the UNH Implementation Guide Release to<br>the transaction record, the program found that the information already<br>exists on the record.                                                                                         |
| User Actio  | on: |    |    | Change the action code on the input record to C for change or correct the partner ID, submit again and rerun.                                                                                                    |
| 00205       | I   | 00 | 00 | UNH IMPLEMENTATION GUIDE AGENCY CANNOT BE ADDED. IT ALREADY EXISTS.                                                                                                    |
| Explanation | on: |    |    | When attempting to add the UNH Implementation Guide Agency to<br>the transaction record, the program found that the information already<br>exists on the record.                                                                                          |
| User Actio  | on: |    |    | Change the action code on the input record to C for change or correct the partner ID, submit again and rerun.                                                                                                    |
| 00206       | I   | 00 | 00 | UNH SCENARIO ID CANNOT BE ADDED. IT ALREADY EXISTS.                                                                                                    |
| Explanation | on: |    |    | When attempting to add the UNH Scenario ID to the transaction record, the program found that the information already exists on the record.                                                                                                    |
| User Actio  | on: |    |    | Change the action code on the input record to C for change or correct the partner ID, submit again and rerun.                                                                                                    |
| 00207       | W   | 04 | 04 | SEGMENT TERMINATOR SAME AS ELEMENT SEPARATOR, SUSPENDING TO NEXT TRANSMISSION                                                                                                    |
| Explanation | on: |    |    | HEADER.  In the interchange header, the element separator and the segment terminator were found to be the same character. This is not permitted by the standards and makes it impossible for the Editor to parse the input. The interchange is suspended. |
| User Actio  | on: |    |    | Contact the source of the data and correct the data generator so that the segment terminator and element separator are not the same character.                                                                                                    |

| 00208                         | I               | 00 | 00 | UNH SCENARIO VERSION NUMBER CANNOT BE ADDED. IT ALREADY EXISTS.                                                                                                    |
|-------------------------------|-----------------|----|----|----------------------------------------------------------------------------------------------------|
| Explanatio                    | on:             |    |    | When attempting to add the UNH Scenario Version Number to the transaction record, the program found that the information already exists on the record.                                                                                                    |
| User Actio                    | on:             |    |    | Change the action code on the input record to C for change or correct the partner ID, submit again and rerun.                                                                                                    |
| 00209                         | I               | 00 | 00 | UNH SCENARIO RELEASE NUMBER CANNOT BE ADDED. IT ALREADY EXISTS.                                                                                                    |
| Explanatio                    | on:             |    |    | When attempting to add the UNH Scenario Release Number to the transaction record, the program found that the information already exists on the record.                                                                                                    |
| User Actio                    | on:             |    |    | Change the action code on the input record to C for change or correct the partner ID, submit again and rerun.                                                                                                    |
| 00210                         | I               | 00 | 00 | UNH SCENARIO AGENCY NUMBER CANNOT BE ADDED. IT ALREADY EXISTS.                                                                                                    |
| Explanatio                    | on:             |    |    | When attempting to add the UNH Scenario Agency Number to the transaction record, the program found that the information already exists on the record.                                                                                                    |
| User Actio                    | on:             |    |    | Change the action code on the input record to C for change or correct the partner ID, submit again and rerun.                                                                                                    |
| 00211                         | I               | 00 | 00 | UNH CODE LIST VERSION CANNOT BE ADDED. IT ALREADY EXISTS.                                                                                                    |
| Explanatio                    | n:              |    |    | When attempting to add the UNH Code List Version to the transaction                                                                                                    |
|                               |                 |    |    | record, the program found that the information already exists on the record.                                                                                                    |
| User Actio                    |                 |    |    | record, the program found that the information already exists on the                                                                                                    |
| User Action                   |                 | 00 | 00 | record, the program found that the information already exists on the record.  Change the action code on the input record to C for change or correct the partner ID, submit again and rerun.  UNH MSG SUB FUNCTION ID CANNOT BE ADDED. IT                                                                                                    |
|                               | on:             | 00 | 00 | record, the program found that the information already exists on the record.  Change the action code on the input record to C for change or correct the partner ID, submit again and rerun.                                                                                                    |
| 00212                         | on:<br>I<br>on: | 00 | 00 | record, the program found that the information already exists on the record.  Change the action code on the input record to C for change or correct the partner ID, submit again and rerun.  UNH MSG SUB FUNCTION ID CANNOT BE ADDED. IT ALREADY EXISTS.  When attempting to add the UNH Msg Sub Function ID to the transaction record, the program found that the information already                                                                                                    |
| 00212 Explanation             | on:<br>I<br>on: | 00 | 00 | record, the program found that the information already exists on the record.  Change the action code on the input record to C for change or correct the partner ID, submit again and rerun.  UNH MSG SUB FUNCTION ID CANNOT BE ADDED. IT ALREADY EXISTS.  When attempting to add the UNH Msg Sub Function ID to the transaction record, the program found that the information already exists on the record.  Change the action code on the input record to C for change or correct                                                                                        |
| 00212 Explanation User Action | on:  I on: on:  |    |    | record, the program found that the information already exists on the record.  Change the action code on the input record to C for change or correct the partner ID, submit again and rerun.  UNH MSG SUB FUNCTION ID CANNOT BE ADDED. IT ALREADY EXISTS.  When attempting to add the UNH Msg Sub Function ID to the transaction record, the program found that the information already exists on the record.  Change the action code on the input record to C for change or correct the partner ID, submit again and rerun.  UNH MSG SUBSET ID CANNOT BE ADDED. IT ALREADY |

00214 I 00 00 UNH MSG SUBSET VERSION CANNOT BE ADDED. IT ALREADY EXISTS. When attempting to add the UNH Msg Subset Version to the Explanation: transaction record, the program found that the information already exists on the record. User Action: Change the action code on the input record to C for change or correct the partner ID, submit again and rerun. 00215 I 00 00 UNH MSG SUBSET RELEASE CANNOT BE ADDED. IT ALREADY EXISTS. When attempting to add the UNH Msg Subset Release to the Explanation: transaction record, the program found that the information already exists on the record. User Action: Change the action code on the input record to C for change or correct the partner ID, submit again and rerun. 00216 I 00 00 UNH MSG SUBSET AGENCY CANNOT BE ADDED. IT ALREADY EXISTS. When attempting to add the UNH Msg Subset Agency to the Explanation: transaction record, the program found that the information already exists on the record. User Action: Change the action code on the input record to C for change or correct the partner ID, submit again and rerun. 00217  $\mathbf{E}$ 08 08 UNDERSCORE FOUND IN INDICATED FIELD – PARTNER HEADER RECORD DOES NOT CONTAIN UNDERSCORE CHAR. Explanation: A field containing an underscore character was encountered by this program, but when the partner header was checked there was no underscore substitution character. User Action: Add the underscore substitution character to the Partner Header Record and rerun the transaction. 00218 W REQUIRED FIELD GS VERSION (GS08) IS MISSING FROM 04 04 **GS ENVELOPE** The GS Version ID is missing from the GS envelope. Explanation: User Action: Contact the source of the data to correct the data being sent. W 04 04 SET COUNT IN EG TRAILER SEGMENT DOES NOT AGREE 00219 WITH SETS COUNTED IN THE INTERCHANGE. Explanation: The number of sets counted in the interchange is not the same as the number of sets indicated in the EG trailer segment. User Action: Contact the sender to correct the data being sent or determine if specific groups were suspended. If groups were suspended, the original counts may be correct but affected by the suspension of the

groups and/or transaction.

00220 W 04 04 SEGMENT COUNT IN EG TRAILER SEGMENT DOES NOT

AGREE WITH SEGMENTS COUNTED IN THE

INTERCHANGE.

Explanation: The number of segments that the edit program counted in the

interchange does not match the number of segments supplied in the EG

interchange trailer segment.

User Action: If transactions or groups were suspended, no corrective action may be

necessary. If no suspension of groups or transaction occurred, contact

the data sender to have them correct the data generation.

00221 W 04 04 PARTNER ID NOT ON PARTNER FILE FOR

INTERCHANGE VERSION PROCESSING. TRANSMISSION

SUSPENDED.

Explanation: The partner ID is not on the partner profile for the requested partner

interchange validation. The interchange is suspended.

User Action: If this is a valid partner, add the partner to the partner profile and

process the suspense file. If the data is not valid, contact the source to

correct the data generation or distribution.

00222 W 04 04 SENDER/GROUP ID NOT ON PARTNER FILE FOR GROUP

VERSION PROCESSING. GROUP SUSPENDED.

Explanation: The partner and functional group combination are not on the partner

profile for the requested partner group validation. Group suspended.

User Action: If this is a valid group from/for this partner, enter the partner-group

combination on the partner profile, and process the suspense file. If the

data is not valid, contact the source to correct the data generation.

00223 I 00 00 PARTNER HEADER RECORD MISSING FROM INPUT FILE.

PARTNER SKIPPED.

Explanation: The Header record for each partner must be the first piece of

information put in the file for the partner. When this transaction attempted to add information for a partner, the header record had not

been setup yet.

User Action: Add a partner Header record for this partner, resubmit this transaction

and rerun after adding the partner header record.

00224 I 00 00 INDICATED INVALID RECORD TYPE FOUND ON

PARTNER FILE.

Explanation: The program found an unexpected record type on the partner profile.

Determine how the invalid record type was placed on the file, remove

the invalid record type, and proceed.

User Action:

| 00225                   | I   | 00 | 00 | INVALID TRANSACTION TYPE FOUND ON INPUT. TRANSACTION SKIPPED.                                                                                                    |
|-------------------------|-----|----|----|----------------------------------------------------------------------------------------------------|
| Explanatio              |     |    |    | This message indicates that a transaction type was encountered that does not match the pre-defined values. The batch partner maintenance program expects predefined transaction type records. Please refer to program description for EBDI005 to review the available transaction type records. |
| User Action             | on: |    |    | Check the transaction type from the indicated input data against those supplied in the documentation for EBDI005. One of the transaction types may be misspelled. Correct transaction type and resubmit.                                                                                        |
| 00226                   | F   | 16 | 16 | ERROR ENCOUNTERED READING THE PARTNER FILE. FILE STATUS CODE SHOWN.                                                                                                    |
| Explanation             |     |    |    | While attempting to read a partner profile, the program encountered an error. The VSAM file status code returned by the routines is shown. See Appendix B of this guide for a list of VSAM file status codes.                                                                                   |
| User Action             | on: |    |    | This indicates file or program problems. Retain the error report and data. Provide it to Customer Support.                                                                                                    |
| 00228                   | I   | 00 | 00 | THE ONLY VALID VALUE FOR ACCEPT-ALL-TRANSACTIONS FLAG ARE "Y", "N", "!" AND BLANK.                                                                                                    |
| Explanation             | on: |    |    | The input transaction attempted to accept the Accept-All-Transactions flag to a value other than one of the four characters described in the error message.                                                                                                    |
| User Action             | on: |    |    | Correct the value of this field, resubmit and rerun.                                                                                                    |
| 00229                   | I   | 00 | 00 | TRANSMISSION CONTROL NUMBER MUST BE NUMERIC OR "!".                                                                                                    |
| Explanation User Action |     |    |    | A non-numeric value other than '!' was found in the control number. Change the transmission control number on the input, resubmit and rerun.                                                                                                    |
| 00230                   | I   | 00 | 00 | ERROR ENCOUNTERED WHILE ADDING A RECORD TO THE PARTNER FILE – END OF FILE.                                                                                                    |
| Explanation             | on: |    |    | While attempting to add a record to the partner profile, the error routines returned an error code indicating end-of-file condition.                                                                                                    |
| User Action             | on: |    |    | Delete records from the partner profile or back-up the partner profile, recreate it with a larger space and rerun.                                                                                                    |
| 00231                   | I   | 00 | 00 | ERROR ENCOUNTERED WHILE ADDING A RECORD TO THE PARTNER FILE – SEQUENCE ERROR.                                                                                                    |
| Explanation             | on: |    |    | While attempting to add a record to the partner profile, the routine returned a sequence error code.                                                                                                    |
| User Action             | on: |    |    | Retain the error report and data. Submit these to Customer Support; this indicates file or program problems.                                                                                                    |

00232 I 00 00 ERROR ENCOUNTERED WHILE ADDING A RECORD TO THE PARTNER FILE - DUPLICATE KEY.

Explanation: The record that the program was attempting to add to the partner

profile already existed.

User Action: Examine the input and check that the key values for the transaction are

> correct. If they are incorrect, correct them, resubmit and rerun. If the key values are correct, change the transaction type from add to change,

resubmit and rerun.

00233 I 00 00 ERROR ENCOUNTERED WHILE ADDING A RECORD TO THE PARTNER FILE – RECORD NOT FOUND.

Explanation: When attempting to read a record, the program did not find the

expected record.

User Action: Examine the input indicated and determine if the partner ID and record

> key are accurate. If inaccurate, correct and resubmit. If accurate, retain the error report, the job control listing and submit to Customer Support; this may be indicative of program and/or file problems.

I ERROR ENCOUNTERED WHILE ADDING A RECORD TO 00234 00 00 THE PARTNER FILE - OUT OF SPACE.

Explanation: There is insufficient space to add this record to the partner profile.

User Action: Rebuild the partner profile increasing the space allocated to it or delete

some partner profile records that are no longer needed.

 $\mathbf{F}$ ERROR ENCOUNTERED WHILE ADDING A RECORD TO 00235 16 00 THE PARTNER FILE STATUS CODE SHOWN.

Explanation: While attempting to add a partner profile record, an error was

> encountered; the VSAM file status code returned by the routines is shown with the error message. See Appendix B of this guide for a list

of VSAM file status codes.

User Action: Retain the input, the job control language, the error report and submit

to Customer Support; this indicates file or program problems.

F ERROR ENCOUNTERED WHILE OPENING PARTNER FILE 00236 16 16 STATUS CODE SHOWN. PROGRAM TERMINATED.

Explanation: An error occurred attempting to open the partner profile. This is a fatal

> error and the program will not continue. The VSAM file status code returned by the error routines is shown with the error message on the error report. See Appendix B of this guide for a list of VSAM file

status codes.

User Action: Retain the error report, the job control listing, the input and show it to

Customer Support; this indicates file problems or system problems.

ACKNOWLEDGE INTERCHANGE VALUE MUST BE "Y" OR "N" OR "E" OR "!" OR BLANK.

Explanation: The value in the interchange acknowledge field for the transaction is

not an allowed value.

User Action: Correct the data to an acceptable value, resubmit and rerun.

00237

Ι

00

00

| 00238       | I   | 00 | 00 | ACKNOWLEDGMENT LEVEL MUST BE "G" OR "T" OR "!" OR BLANK.                                                                                             |
|-------------|-----|----|----|----------------------------------------------------------------------------------------------------|
| Explanation | on: |    |    | The value in the acknowledgment level field on the input transaction is not an allowed value.                                                        |
| User Action | on: |    |    | Examine the input, change the value to an accepted value, resubmit and rerun.                                                                        |
| 00239       | I   | 00 | 00 | ACKNOWLEDGE ERRORS VALUE MUST BE "Y" OR "N" OR "!" OR BLANK.                                                                                         |
| Explanation | on: |    |    | The acknowledge errors value on the input transaction is not an allowed value.                                                                       |
| User Action | on: |    |    | Examine the data, correct the field value, resubmit and rerun.                                                                                       |
| 00240       | I   | 00 | 00 | INVALID INTERCHANGE HEADER OPTION FOUND.                                                                                                    |
| Explanation | on: |    |    | The program has found an unacceptable value in the interchange header specification for this partner.                                                |
| User Action | on: |    |    | Examine the input data, correct the value to an acceptable value, resubmit and rerun.                                                                |
| 00241       | I   | 00 | 00 | SEPARATORS OR TERMINATOR MUST BE SPECIFIED IN HEX "H" OR OCTAL "O" WHEN NOT PRINTABLE.                                                               |
| Explanation | on: |    |    | The element separator, subelement separator or segment terminators were unprintable characters and were not specified as either hex or octal format. |
| User Action | on: |    |    | Examine the input, correct the specifications, resubmit and rerun.                                                                                   |
| 00242       | I   | 00 | 00 | INVALID HEX INTEGER SPECIFIED IN INDICATED DATA.                                                                                                    |
| Explanation | on: |    |    | A hex integer position contained a value other than the characters 0-9 and A-F.                                                                      |
| User Action | on: |    |    | Examine the input, correct the field to an acceptable value, resubmit and rerun.                                                                     |
| 00243       | I   | 00 | 00 | CANNOT ADD INTERCHANGE ACKNOWLEDGMENT DATA. IT ALREADY EXISTS.                                                                                       |
| Explanation | on: |    |    | The add transaction was attempting to add an interchange acknowledgment flag value that already exists on the file.                                  |
| User Action | on: |    |    | Change the action code on the transaction to change or correct the partner ID on the input transaction, resubmit and rerun.                          |
| 00244       | I   | 00 | 00 | INVALID OCTAL INTEGER SPECIFIED IN INDICATED DATA.                                                                                                   |
| Explanation | on: |    |    | An octal integer other than the values 0-7 was specified on the input data.                                                                          |
| User Action | on: |    |    | Examine the data, correct the input, resubmit and rerun.                                                                                             |

| 00250     | F            | 00 | 16 | ERROR ENCOUNTERED WHILE CHANGING A RECORD ON THE PARTNER FILE STATUS CODE SHOWN.                                                                                           |
|-----------|--------------|----|----|----------------------------------------------------------------------------------------------------|
| Explanati | Explanation: |    |    | While attempting to change a record on the partner profile, the error routines returned the indicated error code.                                                          |
| User Acti | ion:         |    |    | First try rebuilding your partner profile with more space. If necessary, retain the job control listing, the input, and the error report. Submit to Customer Support.      |
| 00257     | I            | 00 | 00 | CANNOT ADD TRANSMISSION CONTROL NUMBER. IT ALREADY EXISTS ON CONTROL RECORD.                                                                                               |
| Explanati | ion:         |    |    | The input was attempting to add the transmission control number. The program found that a transmission control number already exists on the record.                        |
| User Acti | ion:         |    |    | Either change the action code on the input to C for change or change the partner ID to the correct partner ID on the input, resubmit and rerun.                            |
| 00259     | I            | 00 | 00 | CANNOT ADD TRANSACTION CONTROL NUMBER. IT ALREADY EXISTS ON CONTROL RECORD.                                                                                                |
| Explanati | on:          |    |    | While attempting to add a transaction control number to the partner control record, the program found that the transaction control number already exists on that record.   |
| User Acti | ion:         |    |    | Change the action code on the input record to C for change or change the partner ID to the correct partner ID, resubmit and rerun.                                         |
| 00260     | I            | 00 | 00 | CANNOT ADD ACKNOWLEDGE GROUP OR TRANSACTION INFO. IT ALREADY EXISTS ON CONTROL RECORD.                                                                                     |
| Explanati | on:          |    |    | While attempting to add acknowledgment level information to the control record, the program found that it already exists on the record.                                    |
| User Acti | on:          |    |    | Change the action code on the input record to C for change or change the partner ID to the correct partner ID, resubmit and rerun.                                         |
| 00262     | I            | 00 | 00 | CANNOT ADD ACKNOWLEDGE ERRORS INFO. IT ALREADY EXISTS ON CONTROL RECORD.                                                                                                   |
| Explanati | on:          |    |    | While attempting to add the information to the acknowledge errors to<br>the control record, the program found that the information already<br>exists on the record.        |
| User Acti | ion:         |    |    | Change the action code on the input record to C for change or change the partner ID to the correct partner ID, resubmit and rerun.                                         |
| 00263     | I            | 00 | 00 | CANNOT ADD INTERCHANGE HEADER OPTION INFO. IT ALREADY EXISTS ON CONTROL RECORD.                                                                                            |
| Explanati | on:          |    |    | While attempting to add specification to the interchange header option to the partner control record, the program found that the information already exists on the record. |
| User Acti | ion:         |    |    | Change the action code on the input record to C for change or change                                                                                                    |

the partner ID to the correct partner ID, resubmit and rerun.

| 00264       | I   | 00 | 00 | CANNOT ADD ELEMENT SEPARATOR INFO. IT ALREADY EXISTS ON CONTROL RECORD.                                                                                     |
|-------------|-----|----|----|----------------------------------------------------------------------------------------------------|
| Explanation | on: |    |    | While attempting to add the element separator to the control record, the program found that the information already exists on the record.                   |
| User Actio  | on: |    |    | Change the action code on the input record to C for change or change the partner ID to the correct partner ID, resubmit and rerun.                          |
| 00265       | I   | 00 | 00 | CANNOT ADD SEGMENT TERMINATOR INFO. IT ALREADY EXISTS ON CONTROL RECORD.                                                                                    |
| Explanation | on: |    |    | While attempting to add the segment terminator to the control record, the program discovered that the information already exists on the record.             |
| User Action | on: |    |    | Change the action code on the input record to C for change or change the partner ID to the correct partner ID, resubmit and rerun.                          |
| 00266       | I   | 00 | 00 | CANNOT ADD SUBELEMENT SEPARATOR INFO. IT ALREADY EXISTS ON CONTROL RECORD.                                                                                  |
| Explanation | on: |    |    | While attempting to add the subelement separator to the control record, the program found that the information already exists on the record.                |
| User Action | on: |    |    | Change the action code on the input record to C for change or change the partner ID to the correct partner ID, resubmit and rerun.                          |
| 00267       | I   | 00 | 00 | CANNOT ADD INTERCHANGE VERSION INFO. IT ALREADY EXISTS ON CONTROL RECORD.                                                                                   |
| Explanation | on: |    |    | While attempting to add the interchange version to the control record, the program found that interchange version information already exists on the record. |
| User Actio  | on: |    |    | Change the action code on the input record to C for change or change the partner ID to the correct partner ID, resubmit and rerun.                          |
| 00269       | I   | 00 | 00 | CANNOT ADD SECURITY CODE INFO. IT ALREADY EXISTS ON CONTROL RECORD.                                                                                         |
| Explanation | on: |    |    | While attempting to add the security code information, the program discovered that the information already exists on the record.                            |
| User Actio  | on: |    |    | Change the action code on the input record to C for change or change the partner ID to the correct partner ID, resubmit and rerun.                          |
| 00270       | I   | 00 | 00 | CANNOT ADD AUTHORIZATION CODE INFO. IT ALREADY EXISTS ON CONTROL RECORD.                                                                                    |
| Explanation | on: |    |    | While attempting to add the authorization code information, the program discovered that the information already exists on the record.                       |
| User Action | on: |    |    | Change the action code on the input record to C for change or change the partner ID to the correct partner ID, resubmit and rerun.                          |

| 00271 I      | 00 | 00 | CANNOT ADD INTERCHANGE SENDER ID QUALIFIER. IT ALREADY EXISTS ON CONTROL RECORD.                                                                               |
|--------------|----|----|----------------------------------------------------------------------------------------------------|
| Explanation: |    |    | While attempting to add the interchange sender qualifier to the control record, the program discovered that the information already exists on the record.      |
| User Action: |    |    | Change the action code on the input record to C for change or change the partner ID to the correct partner ID, resubmit and rerun.                             |
| 00272 I      | 00 | 00 | CANNOT ADD INTERCHANGE SENDER ID. IT ALREADY EXISTS ON CONTROL RECORD.                                                                                         |
| Explanation: |    |    | While attempting to add the interchange sender ID to the control record, the program found that the information already exists on the record.                  |
| User Action: |    |    | Change the action code on the input record to C for change or change the partner ID to the correct partner ID, resubmit and rerun.                             |
| 00273 I      | 00 | 00 | CANNOT ADD INTERCHANGE RECEIVER ID QUALIFIER. IT ALREADY EXISTS ON CONTROL RECORD.                                                                             |
| Explanation: |    |    | While attempting to add the interchange receiver ID qualifier to the control record, the program discovered that the information already exists on the record. |
| User Action: |    |    | Change the action code on the input record to C for change or change the partner ID to the correct partner ID, resubmit and rerun.                             |
| 00274 I      | 00 | 00 | CANNOT ADD INTERCHANGE RECEIVER ID. IT ALREADY EXISTS ON CONTROL RECORD.                                                                                       |
| Explanation: |    |    | While attempting to add the interchange receiver ID to the control record, the program discovered that the information already exists on the record.           |
| User Action: |    |    | Change the action code on the input record to C for change or change the partner ID to the correct partner ID, resubmit and rerun.                             |
| 00276 I      | 00 | 00 | CANNOT ADD GROUP SENDER ID. IT ALREADY EXISTS ON CONTROL RECORD.                                                                                               |
| Explanation: |    |    | While attempting to add the group sender ID to the control record, the program discovered that the information already exists on the record.                   |
| User Action: |    |    | Change the action code on the input record to C for change or change the partner ID to the correct partner ID, resubmit and rerun.                             |
| 00278 I      | 00 | 00 | CANNOT ADD GROUP RECEIVER ID. IT ALREADY EXISTS ON CONTROL RECORD.                                                                                             |
| Explanation: |    |    | While attempting to add the group receiver ID to the control record, the program discovered that the information already exists on the record.                 |
| User Action: |    |    | Change the action code on the input record to C for change or change the partner ID to the correct partner ID, resubmit and rerun.                             |

| 00281       | I   | 00 | 00 | TRANSACTION ACCEPTANCE MUST BE ONE OF "Y", "N", "!", OR BLANK.                                                                                                    |
|-------------|-----|----|----|----------------------------------------------------------------------------------------------------|
| Explanation | on: |    |    | The program detected an unacceptable entry in the transaction acceptance field.                                                                                      |
| User Actio  | on: |    |    | Examine the data, correct the field, resubmit and rerun.                                                                                                    |
| 00282       | I   | 00 | 00 | TRANSACTION SEND VALUE MUST BE ONE OF "Y", "N", "!", OR BLANK.                                                                                                    |
| Explanation | on: |    |    | The program detected an invalid code in the transaction send input field.                                                                                            |
| User Actio  | on: |    |    | Examine the data, correct the field, resubmit and rerun.                                                                                                    |
| 00283       | Ι   | 00 | 00 | TRANSACTION ACKNOWLEDGMENT MUST BE "997", "999", "!", OR BLANK.                                                                                                    |
| Explanation | on: |    |    | The program found an unacceptable value in the input transaction acknowledgment field.                                                                               |
| User Actio  | on: |    |    | Examine the data, correct the field, resubmit and rerun.                                                                                                    |
| 00285       | I   | 00 | 00 | CANNOT ADD NAME. IT IS ALREADY PRESENT IN NAME AND ADDRESS RECORD.                                                                                                   |
| Explanation | on: |    |    | The program was attempting to add the name to the name and address record for the partner when it discovered that the name already exists in the record.             |
| User Action | on: |    |    | Examine the data, change the input transaction code to C for change or change the partner ID to the correct partner ID, resubmit and rerun.                          |
| 00286       | I   | 00 | 00 | CANNOT ADD ADDRESS1. IT IS ALREADY PRESENT IN NAME AND ADDRESS RECORD.                                                                                               |
| Explanation | on: |    |    | The program was attempting to add the first line of an address in the name and address record when it discovered that information already exists in the record.      |
| User Action | on: |    |    | Change the input transaction code to C for change or change the partner ID to the correct partner ID, resubmit and rerun.                                            |
| 00287       | I   | 00 | 00 | CANNOT ADD ADDRESS2. IT IS ALREADY PRESENT IN NAME AND ADDRESS RECORD.                                                                                               |
| Explanation | on: |    |    | The program was attempting to add the second line of an address in the name and address record when it discovered that the information already exists in the record. |
| User Action | on: |    |    | Change the input transaction code to C for change or change the partner ID to the correct partner ID, resubmit and rerun.                                            |
| 00288       | I   | 00 | 00 | CANNOT ADD CITY. IT IS ALREADY PRESENT IN NAME AND ADDRESS RECORD.                                                                                                   |
| Explanation | on: |    |    | The program was attempting to add the city name to the name and address record when it discovered that the information already exists in the record.                 |
| User Actio  | on: |    |    | Change the input transaction code to C for change or change the partner ID to the correct partner ID, resubmit and rerun.                                            |

| 00289                                     | I               | 00 | 00 | CANNOT ADD STATE. IT IS ALREADY PRESENT IN NAME AND ADDRESS RECORD.                                                                                                    |
|-------------------------------------------|-----------------|----|----|----------------------------------------------------------------------------------------------------|
| Explanation                               |                 |    |    | The program was attempting to add the state name to the name and address record when it discovered that it already exists in the record.                                                                                                    |
| User Action                               | on:             |    |    | Change the input transaction code to C for change or change the partner ID to the correct partner ID, resubmit and rerun.                                                                                                    |
| 00290                                     | I               | 00 | 00 | CANNOT ADD ZIP CODE. IT IS ALREADY PRESENT IN NAME AND ADDRESS RECORD.                                                                                                    |
| Explanation                               | on:             |    |    | The program was attempting to add the zip code to the name and address record when it discovered that it already exists in the record.                                                                                                    |
| User Action                               | on:             |    |    | Change the input transaction code to C for change or change the partner ID to the correct partner ID, resubmit and rerun.                                                                                                    |
| 00291                                     | I               | 00 | 00 | CANNOT ADD COUNTRY. IT IS ALREADY PRESENT IN NAME AND ADDRESS RECORD.                                                                                                    |
| Explanation                               | on:             |    |    | The program was attempting to add the country code it discovered that it discovered that the information already exists in the record.                                                                                                    |
| User Action                               | on:             |    |    | Change the input transaction code to C for change or change the partner ID to the correct partner ID, resubmit and rerun.                                                                                                    |
| 00292                                     | I               | 00 | 00 | CANNOT ADD CONTACT PERSON. IT IS ALREADY PRESENT IN NAME AND ADDRESS RECORD.                                                                                                    |
| Evalenetic                                | n.              |    |    | The program was attempting to add the contact person to the name and                                                                                                    |
| Explanation                               | <i>J</i> 11.    |    |    | address record, it discovered that the information already exists in the record.                                                                                                    |
| User Actio                                |                 |    |    |                                                                                                    |
| •                                         |                 | 00 | 00 | record. Change the input transaction code to C for change or change the                                                                                                    |
| User Actio                                | on:<br>I        | 00 | 00 | record. Change the input transaction code to C for change or change the partner ID to the correct partner ID, resubmit and rerun.  CANNOT ADD CONTACT PHONE #. IT IS ALREADY PRESENT IN NAME AND ADDRESS RECORD.  The program was attempting to add the contact phone number to the name and address record, it discovered that the information already                                                                                                    |
| User Actio                                | on:<br>I<br>on: | 00 | 00 | record. Change the input transaction code to C for change or change the partner ID to the correct partner ID, resubmit and rerun.  CANNOT ADD CONTACT PHONE #. IT IS ALREADY PRESENT IN NAME AND ADDRESS RECORD.  The program was attempting to add the contact phone number to the                                                                                                    |
| User Action 00293 Explanation             | on:<br>I<br>on: | 00 | 00 | Change the input transaction code to C for change or change the partner ID to the correct partner ID, resubmit and rerun.  CANNOT ADD CONTACT PHONE #. IT IS ALREADY PRESENT IN NAME AND ADDRESS RECORD.  The program was attempting to add the contact phone number to the name and address record, it discovered that the information already exists in the record.  Change the input transaction code to C for change or change the                                                                                                    |
| User Action 00293 Explanation User Action | on:  I on: on:  |    |    | Change the input transaction code to C for change or change the partner ID to the correct partner ID, resubmit and rerun.  CANNOT ADD CONTACT PHONE #. IT IS ALREADY PRESENT IN NAME AND ADDRESS RECORD.  The program was attempting to add the contact phone number to the name and address record, it discovered that the information already exists in the record.  Change the input transaction code to C for change or change the partner ID to the correct partner ID, resubmit and rerun.  ACTION CODE ON TRANSACTION MUST BE "A", "C", |

| 00295                   | I       | 00 | 00 | TRANSACTION CANNOT BE PROCESSED. PARTNER NOT ON FILE. ADD CONTROL RECORD FIRST.                                                                                                    |
|-------------------------|---------|----|----|----------------------------------------------------------------------------------------------------|
| Explanation User Action |         |    |    | The control record for each partner must be the first piece of information put on the file for the partner; this transaction attempted to add information for a partner whose control record had not yet been set up.  Add a partner control record for this partner, resubmit this transaction |
|                         |         |    |    | and rerun.                                                                                                    |
| 00300                   | I       | 00 | 00 | CALL SCHEDULE NUMBER NOT NUMERIC.                                                                                                    |
| Explanation             | n:      |    |    | The call schedule number must be numeric, but was entered as a non-numeric element.                                                                                                    |
| User Action             | n:      |    |    | Examine the data, change the input data indicated to be number, resubmit and rerun.                                                                                                    |
| 00302                   | I       | 00 | 00 | CANNOT ADD CALL ORGANIZATION NAME. IT ALREADY EXISTS.                                                                                                    |
| Explanation             | n:      |    |    | While attempting to add the organization name to be called to the record, the program discovered that the information already exists in the record.                                                                                                    |
| User Action             | n:      |    |    | Change the action code on the input transaction to C for change or change the partner ID to the correct partner ID, resubmit and rerun.                                                                                                    |
| 00304<br>Explanation    | I<br>n: | 00 | 00 | CALL SCHEDULE NUMBER OUTSIDE VALID RANGE.  The input transaction contained a call schedule number greater than the maximum number of scheduling slots.                                                                                                    |
| User Action             | n:      |    |    | Change the call schedule number to a valid number, resubmit and rerun.                                                                                                    |
| 00305                   | I       | 00 | 00 | CANNOT ADD TRANSACTION ACCEPT FLAG. IT ALREADY EXISTS.                                                                                                    |
| Explanation             | n:      |    |    | While trying to add the transaction accept flag information to the record, the program discovered that the information already exists.                                                                                                    |
| User Action             | n:      |    |    | Change the action code on the input transaction to C for change or change the partner ID to the correct partner ID, resubmit and rerun.                                                                                                    |
| 00306                   | I       | 00 | 00 | CANNOT ADD TRANSACTION SEND FLAG. IT ALREADY EXISTS.                                                                                                    |
| Explanation             | n:      |    |    | While trying to add the transaction send information to the record, the program discovered that the information already exists.                                                                                                    |
| User Action             | n:      |    |    | Change the action code on the input transaction to C for change or change the transaction code to the correct transaction code, resubmit and rerun.                                                                                                    |

00307 I 00 00 CANNOT ADD TRANSACTION SEND VERSION. IT ALREADY EXISTS.

Explanation: While attempting to add the version of the transaction to be sent, the

program discovered that the information already exists.

User Action: Change the action code on the input transaction to C for change or

change the transaction code to the correct transaction code, resubmit

and rerun.

00308 I 00 00 CANNOT ADD TRANSACTION ACK TRANS. IT ALREADY EXISTS.

Explanation: While trying to add the transaction acknowledgment identifier for the

transaction, the program discovered that the information already

exists.

User Action: Change the action code on the input transaction to C for change or

change the partner ID, or change the transaction code to the correct

transaction code, resubmit and rerun.

00309 I 00 00 CANNOT ADD TRANSACTION CONTROL NUMBER. IT ALREADY EXISTS.

Explanation: While attempting to add a transaction control number to the record, the

program discovered that the information already exists.

User Action: Change the action code on the input transaction to C for change or

change the partner ID to the correct partner ID. If the transaction is being specified as part of the input, examine the transaction code, determine if it is correct, if not change the transaction code to the

appropriate code, resubmit and rerun.

00312 I 00 00 CANNOT ADD USER DEFINED DATA AREA. IT ALREADY EXISTS.

Explanation: While a

While attempting to add the user defined data area to the record, the

program discovered that the information already exists.

User Action: Change the action code on the input transaction to C for change or

change the partner ID to the correct partner ID, or change the

transaction code to the correct transaction code, resubmit, and rerun.

00313 I 00 00 GROUP ID CODE CANNOT BEGIN WITH A BLANK.

Explanation: The group ID code on the input transaction must be left justified and

not contain any blanks.

User Action: Examine the data, correct the group ID code, resubmit and rerun.

00315 I 00 00 CANNOT ADD GROUP CONTROL NUMBER. IT ALREADY EXISTS.

LAISI

While attempting to add the group control number to the record, the

program discovered that the information already exists.

User Action: Change the action code on the input transaction to C for change or

change the partner ID to the correct partner ID, or change the transaction code to the correct group code, resubmit and rerun.

Explanation:

| 00316                                                   | I                          | 00   | 00 | CANNOT ADD GROUP VERSION USE. IT ALREADY                                                                                                    |
|---------------------------------------------------------|----------------------------|------|----|----------------------------------------------------------------------------------------------------|
| 00310                                                   | •                          | OO . | 00 | EXISTS.                                                                                                    |
| Explanation                                             | n:                         |      |    | While attempting to add the group version use information, the program discovered that the information was already present.                                                                                                    |
| User Action                                             | n:                         |      |    | Change the action code on the input transaction to C for change or change the partner ID to the correct partner ID, or change the group code to the correct group code, resubmit and rerun.                                                                                                    |
| <b>00317</b> Explanation                                | I<br>n:                    | 00   | 00 | <b>CANNOT ADD GROUP VERSION ID. IT ALREADY EXISTS.</b> When the program was trying to add the group version ID to the record, the program discovered that the information already existed in the record.                                                                                                    |
| User Action                                             | n:                         |      |    | Change the action code on the input transaction to A for add or change<br>the partner ID to the correct ID, resubmit and rerun.                                                                                                    |
| 00318                                                   | I                          | 00   | 00 | CANNOT CHANGE DATA SINCE RECORD NOT ON PARTNER FILE. ADD DATA INSTEAD OF CHANGING.                                                                                                    |
| Explanation                                             | n:                         |      |    | The input transaction requested the program to change data that did not exist on the file.                                                                                                    |
| User Action                                             | n:                         |      |    | Change the input transaction to A for add, or change the partner ID to the correct ID, resubmit and rerun.                                                                                                    |
|                                                         |                            |      |    |                                                                                                    |
| 00319                                                   | I                          | 00   | 00 | CANNOT DELETE RECORD FROM PARTNER FILE. IT IS NOT ON THE FILE.                                                                                                    |
| 00319 Explanation                                       |                            | 00   | 00 |                                                                                                    |
|                                                         | n:                         | 00   | 00 | NOT ON THE FILE.  The input transaction requests the program to delete a non-existent                                                                                                    |
| Explanation                                             | n:                         | 00   | 00 | NOT ON THE FILE.  The input transaction requests the program to delete a non-existent record from the partner profile.  Examine the input data and correct the data to the appropriate requests, resubmit and rerun. If the intent was to delete the record, then no                                                                                                    |
| Explanation User Action                                 | n:<br>n:                   |      |    | NOT ON THE FILE.  The input transaction requests the program to delete a non-existent record from the partner profile.  Examine the input data and correct the data to the appropriate requests, resubmit and rerun. If the intent was to delete the record, then no further action is necessary.  CANNOT DELETE FIELD ON THE RECORD SINCE THE                                                                                                    |
| Explanation User Action 00320                           | n:<br>n:<br><b>I</b><br>n: |      |    | NOT ON THE FILE.  The input transaction requests the program to delete a non-existent record from the partner profile.  Examine the input data and correct the data to the appropriate requests, resubmit and rerun. If the intent was to delete the record, then no further action is necessary.  CANNOT DELETE FIELD ON THE RECORD SINCE THE RECORD IS NOT ON THE PARTNER FILE.  The input transaction has requested the program to delete a field on a                                                                                                    |
| Explanation User Action  00320  Explanation             | n:<br>n:<br><b>I</b><br>n: |      |    | NOT ON THE FILE.  The input transaction requests the program to delete a non-existent record from the partner profile.  Examine the input data and correct the data to the appropriate requests, resubmit and rerun. If the intent was to delete the record, then no further action is necessary.  CANNOT DELETE FIELD ON THE RECORD SINCE THE RECORD IS NOT ON THE PARTNER FILE.  The input transaction has requested the program to delete a field on a record in the partner profile when that record is non-existent.  Examine the input data to determine if the action code on the input transaction is correct. Examine the partner ID to determine if the                                                                                                    |
| Explanation User Action  00320  Explanation User Action | n: I n: n:                 | 00   | 00 | NOT ON THE FILE.  The input transaction requests the program to delete a non-existent record from the partner profile.  Examine the input data and correct the data to the appropriate requests, resubmit and rerun. If the intent was to delete the record, then no further action is necessary.  CANNOT DELETE FIELD ON THE RECORD SINCE THE RECORD IS NOT ON THE PARTNER FILE.  The input transaction has requested the program to delete a field on a record in the partner profile when that record is non-existent.  Examine the input data to determine if the action code on the input transaction is correct. Examine the partner ID to determine if the partner ID is correct. If not correct resubmit, and rerun.  CANNOT ADD CONTROL STANDARDS IDENTIFIER. IT |

correct partner ID to the correct partner ID, resubmit and rerun.

| 00322       | I   | 00 | 00 | CANNOT ADD TEST TRANSACTION INDICATOR. IT ALREADY EXISTS.                                                                                                    |
|-------------|-----|----|----|----------------------------------------------------------------------------------------------------|
| Explanation | on: |    |    | While the program was attempting to add the test transaction indicator for the ISA on the control record, the program discovered that the information already exists on the record. |
| User Actio  | on: |    |    | Change the action code on the input transaction to a C for change or change the partner ID to the correct partner ID, resubmit and rerun.                                           |
| 00323       | I   | 00 | 00 | TEST TRANSACTION INDICATOR MUST BE "T" OR "P" OR "!" OR BLANK.                                                                                                    |
| Explanation | on: |    |    | The input transaction contains an invalid value for the test transaction indicator                                                                                                  |
| User Actio  | on: |    |    | Examine the data, correct the value of the test transaction indicator, resubmit and rerun.                                                                                          |
| 00324       | I   | 00 | 00 | CANNOT ADD INTERCHANGE VERSION USE INFO. IT ALREADY EXISTS ON CONTROL RECORD.                                                                                                    |
| Explanation | on: |    |    | While attempting to add the interchange version use information to the control record, the program discovered it was already present.                                               |
| User Actio  | on: |    |    | Change the action code on the input transaction to a C or change the partner ID to the correct partner ID, resubmit and rerun.                                                      |
| 00325       | I   | 00 | 00 | INTERCHANGE VERSION USE INDICATOR MUST BE ONE OF "A", "T", "D", OR "!".                                                                                                    |
| Explanation | on: |    |    | Program found an invalid character at the interchange version use indicator value.                                                                                                  |
| User Actio  | on: |    |    | Examine the data and correct the appropriate fields to one of the values indicated, resubmit and rerun.                                                                             |
| 00326       | W   | 04 | 04 | TRANSACTION NOT ON PARTNER FILE FOR THIS GROUP SENDER ID. SUSPENDING THIS TRANSACTION.                                                                                              |
| Explanation | on: |    |    | When the edit program checked to determine if this transaction was valid for the partner in the group header record, it discovered that this                                        |
| User Actio  | on: |    |    | was not a legitimate combination. The transaction is suspended.  Add the transaction to the partner profile or contact the data originator to correct data generation process.      |
| 00327       | W   | 04 | 04 | NOT AUTHORIZED TO RECEIVE THIS TRANSACTION FOR THIS GROUP SENDER ID. SUSPENDING THIS TRANSACTION.                                                                                   |
| Explanation | on: |    |    | The input edit program discovered that this transaction is not authorized to be received from the partner defined in the group header segment.                                      |
| User Actio  | on: |    |    | Set up this transaction in the partner profile for this partner as defined on the group header segment or contact the data originator to correct the generation process.            |

| 00328 Explanation    | I<br>n: | 00 | 00 | CANNOT ADD SECURITY CODE QUALIFIER INFO. IT ALREADY EXISTS ON CONTROL RECORD.  While attempting to add the security code qualifier information to the control record, the program discovered the information was already |
|----------------------|---------|----|----|----------------------------------------------------------------------------------------------------|
| User Action          | n:      |    |    | Change the action code on the input transaction to C to change or change the partner ID to the correct partner ID, resubmit and rerun.                                                                                   |
| 00329                | I       | 00 | 00 | CANNOT ADD AUTHORIZATION CODE QUALIFIER INFO. IT ALREADY EXISTS ON CONTROL RECORD.                                                                                                    |
| Explanation          | n:      |    |    | While attempting to add the authorization code qualifier to the control record, the program discovered that the information already exists.                                                                              |
| User Action          | n:      |    |    | Change the action code on the input transaction to C for change or change the partner ID to the correct partner ID, resubmit and rerun.                                                                                  |
| 00330                | I       | 00 | 00 | CANNOT ADD INTERCHANGE ACKNOWLEDGE REQUEST. IT ALREADY EXISTS.                                                                                                    |
| Explanation          | n:      |    |    | While the program was trying to add the interchange acknowledgment request definition, it discovered that the information was already on file.                                                                           |
| User Action          | n:      |    |    | Change the action code on the input transaction to C for change on change the partner ID to the correct partner ID, resubmit and rerun.                                                                                  |
| 00338                | I       | 00 | 00 | CANNOT ADD BG COMMUNICATIONS ID. IT ALREADY EXISTS.                                                                                                    |
| Explanation          | n:      |    |    | While attempting to add the BG communications ID, it discovered the information was already present.                                                                                                    |
| User Action          | n:      |    |    | Change the action code to C for change or change the partner ID to the correct partner ID, resubmit and rerun.                                                                                                    |
| 00339                | I       | 00 | 00 | CANNOT ADD BG COMMUNICATIONS PASSWORD. IT ALREADY EXISTS.                                                                                                    |
| Explanation          | n:      |    |    | While attempting to add the BG communications password to the control record, it discovered the information already exists there.                                                                                        |
| User Action          | n:      |    |    | Change the action code to C for change or change the partner password to the correct partner password, resubmit and rerun.                                                                                               |
| 00340<br>Explanation | I       | 00 | 00 | <b>GROUP CONTROL NUMBER MUST BE NUMERIC OR "!".</b> An invalid value was found in the group control number on the input                                                                                                  |
| -                    |         |    |    | transaction.                                                                                                    |
| User Action          | n:      |    |    | Examine the input data and make the group control number a valid value and indicated in the error message, resubmit and rerun.                                                                                           |

| 00341                | I  | 00 | 00 | CANNOT ADD GS RESPONSIBLE AGENCY. IT ALREADY EXISTS.                                                                                                    |
|----------------------|----|----|----|----------------------------------------------------------------------------------------------------|
| Explanation          | n: |    |    | When trying to add the information to the control record to define the GS responsible agency field, the program discovered the information was already on the record.                                                           |
| User Action          | n: |    |    | Change the action code on the input transaction to C for change or change the partner ID to the correct partner ID, resubmit and rerun.                                                                                         |
| 00342                | I  | 00 | 00 | GROUP INBOUND EDI DATABANK MUST BE "F", "D", "N", OR "!".                                                                                                    |
| Explanation          | n: |    |    | An invalid value was found in the group inbound databank level on the input transaction.                                                                                                    |
| User Action          | n: |    |    | Examine the input data and enter a valid value for the group inbound databank level; resubmit and run.                                                                                                    |
| 00346                | I  | 00 | 00 | TXN INB EDI DATABANK MUST BE "D", "N", OR "!".                                                                                                    |
| Explanation          | n: |    |    | In invalid 'EDI Databank Inbound' value was specified on the 'inbound transaction record' parameter.                                                                                                    |
| User Action          | n: |    |    | Correct the value of the ITIT-TRANS-INBD-DB-LEVEL field on the TRANIN record; resubmit job.                                                                                                    |
| 00347<br>Explanation | I  | 00 | 00 | TXN INB APPL DATABANK MUST BE "F", "D", "N", OR "!". An invalid 'Application Databank Inbound' value was specified on the                                                                                                    |
| Laplanation          |    |    |    | 'inbound transaction record' parameter.                                                                                                    |
| User Action          | n: |    |    | Correct the value of the ITIT-APPL-INBD-DB-LEVEL field on the TRANIN record; resubmit job.                                                                                                    |
| 00348                | I  | 00 | 00 | TXN OUT EDI DATABANK MUST BE "F", "D", "N", OR "!".                                                                                                    |
| Explanation          | n: |    |    | An invalid 'EDI Databank Outbound' value was specified on the 'outbound transaction record' parameter.                                                                                                    |
| User Action          | n: |    |    | Correct the value of the ITOT-TRANS-OUTBD-DB-LEVEL field on the TRANOUT record; resubmit job.                                                                                                    |
| 00349                | I  | 00 | 00 | TXN OUT APPL DATABANK MUST BE "D", "N", OR "!".                                                                                                    |
| Explanation          | n: |    |    | An invalid 'Application Databank Outbound' value was specified on<br>the 'outbound transaction record' parameter.                                                                                                    |
| User Action          | n: |    |    | Correct the value of the ITOT-APPL-OUTBD-DB-LEVEL field on the TRANOUT record; resubmit job.                                                                                                    |
| 00350                | E  | 04 | 04 | UNDERSCORE CHARACTER MUST BE "!", SPACE OR A SPECIAL CHARACTER.                                                                                                    |
| Explanation          | n: |    |    | When the program edited the underscore substitution character value, it discovered an incorrect value for the information. Valid values are $\sim$ , !, @, #, \$, %, $\neg$ , &, *, (,), =, -, +, {,},:,;,<,>,/,?, , and space. |
| User Action          | n: |    |    | Examine the input, correct the field in error, resubmit and rerun.                                                                                                    |

00351 I 04 04 UNDERSCORE HAS BEEN CHANGED – MAY AFFECT OTHER PARTNER RECORDS.

Explanation: The underscore substitution character has been changed on the Partner

Header Record.

User Action: Check the partner records for this partner to make sure there are no

conflicts with this new underscore substitution character.

00352 I 00 00 CANNOT ADD LAST INCOMING INTERCHANGE NUMBER.

IT ALREADY EXISTS.

Explanation: While the program was attempting to add the last incoming

interchange number to the partner profile, it discovered that the

information already exists.

User Action: Change the partner ID to the correct partner ID or change the action

code to C for change, resubmit and rerun.

00353 I 00 00 LAST INCOMING INTERCHANGE NUMBER MUST BE

NUMERIC OR "!".

Explanation: An invalid interchange number was discovered on the input

transaction. The interchange number must be numeric or be an "!" to

reset the interchange number field to blanks.

User Action: Examine the input data, correct the input field to the appropriate value,

resubmit and rerun.

00354 W 04 00 PARTNER RECORD NOT FOUND DURING SEQUENCE

CHECK.

Explanation: While the validation program was attempting to perform a sequence

check on the incoming interchange/group, the identified partner's

record was not available on the partner profile.

User Action: Add the partner record with interchange/group number to the partner

profile and process the incoming interchange/group information that

was suspended.

00355 W 04 00 CONTROL NUMBER OUT OF SEQUENCE. INDICATED

NUMBER WAS FOUND IN THE INPUT.

Explanation: While the edit program was attempting to verify the interchange/group

control number, it discovered an out of sequence number. The

indicated number was found on the input.

User Action: Contact the sender of the information to determine why the sequence

number was out of sequence, or correct the control number on the

partner profile.

00356 W 04 00 INDICATED CONTROL NUMBER WAS EXPECTED.

Explanation: When the edit program was validating the interchange/group header

for control numbers, it discovered a control number other than the one that was expected. The control number that was expected is indicated

with the error message line.

User Action: Contact the data source and determine why the control number was out

of sequence or correct the control number in the partner profile.

00357 W 04 00 ERROR ENCOUNTERED UPDATING PARTNER FILE- FILE STATUS CODE SHOWN.

Explanation: While the program was attempting to update the partner profile, the

error routines returned the indicated status. This indicates a program

or system problem.

User Action: Retain the input, the partner profile, the print-out and report to

Customer Support.

00359 F 00 16 CONTROL RECORD MISSING FROM INPUT FILE.

Explanation: The first records in the input file were not control records indicating

the enveloping records to be created by the program.

User Action: Supply appropriate control records and resubmit.

00360 F 00 16 PARTNER NOT FOUND ON PARTNER FILE.

Explanation: While attempting to generate the enveloping information for the

partner indicated, the partner information was not on the partner

profile, so no enveloping information was available.

User Action: Add the partner information to the partner profile or correct the data

source to generate the correct partner ID.

00361 F 00 16 ERROR ENCOUNTERED READING PARTNER FILE – FILE

STATUS CODE SHOWN.

Explanation: While the program was attempting to read the partner profile, the error

routines returned the indicated status code. This indicates program or

GROUP CONTROL NUMBER MISSING FROM PARTNER

system problems.

User Action: Retain the input, the partner profile, the printout and report to

Customer Support.

DH E

FILE.

Explanation: When the program was attempting to access the group control number,

it discovered that it was not available in the partner profile.

User Action: Supply a group control number on the input control record or supply a

group control number in the partner profile, resubmit and rerun.

00363 F 00 16 TRANSMISSION/TRANSACTION CONTROL NUMBER

MISSING FROM PARTNER FILE.

Explanation: While the program was attempting to determine the transmission/

transaction control number, it discovered that the transmission/ transaction control number was not available on the partner profile.

Supply the transmission/transaction control number on the appropriate

control statement or add the transmission/transaction control number

to the partner profile for that partner, resubmit and rerun.

00362

User Action:

F

00

16

00367 I 04 04 NO RECORDS FOUND THAT MATCH SELECTION

PARAMETER.

Explanation: No records were found on the file that meet the selection criteria found

in the control card.

System Action: Processing has terminated.

User Action: Confirm selection criteria and resubmit job.

00368 I 00 00 CANNOT ADD INCOMING BG PASSWORD. IT ALREADY

EXISTS.

Explanation: While attempting to add the incoming BG password to the partner

profile, the program discovered that the information is already

available for that partner.

User Action: Change the partner ID to the correct partner ID or change the action

code on the input transaction to C for change, resubmit and rerun.

00369 I 00 00 CANNOT ADD EXPECT INTERCHANGE

ACKNOWLEDGMENT, IT ALREADY EXISTS.

Explanation: While attempting to add the information for the expect interchange

acknowledgment field, the program discovered the information

already exists for that field.

User Action: Change the partner ID to the correct partner ID or change the action

code on the input transaction to C for change, resubmit and rerun.

00370 I 00 00 CANNOT ADD GROUP ACCEPT FLAG. IT ALREADY

EXISTS.

Explanation: While the program was attempting to add the group accept flag, it

discovered that the information was already present in the file.

User Action: Change the partner ID or the group ID to the correct ID or change the

action code on the input transaction to C for change, resubmit and

rerun.

00371 I 00 00 CANNOT ADD GROUP SEND FLAG. IT ALREADY EXISTS.

Explanation: While the program was attempting to add the group send flag to the

file, it discovered that the information already exists.

User Action: Change the partner ID to the correct partner ID or change the group

identifier to the correct value or change the action code on the input

transaction to C for change, resubmit and rerun.

00372 I 00 00 GROUP ACCEPT FLAG MUST BE ONE OF "Y", "N", "!" OR

BLANK.

Explanation: When the program edited the group send flag value, it discovered an

invalid value for that information. The valid values are indicated in the

error message above.

User Action: Examine the input, correct the field in error, resubmit and rerun.

00373 I 00 00 GROUP SEND FLAG MUST BE ONE OF "Y", "N", "!" OR BLANK. Explanation: When the program edited the group send flag value, it discovered an invalid value for that information. The valid values are indicated in the error message above. User Action: Examine the input, correct the field in error, resubmit and rerun. 00374 I 00 00 ACKNOWLEDGE HRS OVERDUE IS NOT NUMERIC, SPACE, OR "!". The program discovered an invalid entry in the acknowledgment hours Explanation: overdue field on the input transaction. User Action: Examine the input transaction, correct the field in error, resubmit, and run. 00375 I 00 00 CANNOT ADD EXPECT GROUP ACKNOWLEDGMENT. IT ALREADY EXISTS. Explanation: While the program was attempting to add the information to the expect group acknowledgment field, it discovered that information was already present. User Action: Change the partner ID to the correct partner ID or change the group code the correct group code or change the action code on the input transaction to C for change, resubmit and rerun. CANNOT ADD EXPECT TRANSACTION 00376 I 00 00 ACKNOWLEDGMENT. IT ALREADY EXISTS. Explanation: While the program was attempting to add the information to the expect transaction acknowledgment field, it discovered that information was already present. User Action: Change the partner ID to the correct partner ID or change the group code the correct group code or change the action code on the input transaction to C for change, resubmit and rerun. 00377 Ι 00 EXPECT GROUP ACKNOWLEDGMENT MUST BE A "Y", 00 "N", "!" OR BLANK. The program discovered an invalid entry in the group Explanation: acknowledgment field on the input. User Action: Correct the field indicated, resubmit and rerun. I 00 EXPECT TRANSACTION ACKNOWLEDGMENT MUST BE 00378 00 A "Y", "N", "!" OR BLANK. The program discovered an invalid entry in the transaction Explanation: acknowledgment field on the input transaction.

User Action:

Examine the input transaction, correct the field that the appropriate value is in as indicated above in the error message, resubmit and rerun.

T 00379 00 00 EXPECT INTERCHANGE ACKNOWLEDGMENT MUST BE A "Y", "N", "!" OR BLANK. Explanation: The program discovered an invalid value on the interchange acknowledgment field on the input transaction.

User Action: Correct the field to the appropriate values as indicated in the error message, resubmit and rerun.

00380  $\mathbf{W}$ 04 00 PASSWORD ON BG SEGMENT DOES NOT MATCH

Explanation: When the program was validating the password on the incoming BG

segment, it did not match the password on the partner profile. The

interchange is suspended.

User Action: Contact the data originator to determine why an incorrect password

was supplied on the BG segment or correct the password for the

partner on the partner profile, resubmit and rerun.

PARTNER FILE. RECORDS SUSPENDED.

00381 W 04 00 **B5 SEGMENT CANNOT BE GENERATED AS REQUESTED –** TABLES DO NOT CONTAIN B5 SEGMENT.

While the program was attempting to generate a B5 segment to Explanation:

> generate acknowledgments, it discovered that for this version the tables do not contain the information necessary to generate the B5

segment.

User Action: Correct the information on the partner profile that is attempting to

> generate an invalid acknowledgment or add the B5 segment information to the tables for this version, resubmit and rerun.

00382 W 04 00 A1 SEGMENT CANNOT BE GENERATED AS REQUESTED -TABLES DO NOT CONTAIN A1 SEGMENT.

While the program was attempting to generate an A1 segment to Explanation:

generate acknowledgments, it discovered that for this version the tables do not contain the information necessary to generate the A1

segment.

User Action: Correct the information on the partner profile that is attempting to

> generate an invalid acknowledgment or add the A1 segment information to the tables for this version, resubmit and rerun.

00383 F 00 16 MORE GENERATE ACKNOWLEDGMENT PARAMETERS THAN ALLOWED. PARAMETER IGNORED.

Explanation: More acknowledgment generation parameters were found than could

be stored in internal tables. Extra ones are ignored.

User Action: Contact Customer Support to expand program internal table.

00385 W 04 04 INVALID ELEMENT RELATION CODE FOUND. ERROR IN

TABLES.

Explanation: While the program was attempting to create internal element relation

code information, it discovered an invalid code in the tables.

User Action: Examine the input file and correct the element relation code to a valid

value. If the element relation codes appear to be valid, be certain that

they are in the proper position on the file record.

| 00386       | W   | 04 | 04 | CONDITIONAL ELEMENT REQUIRED BUT NOT PRESENT IN THIS SEGMENT.                                                                                                    |
|-------------|-----|----|----|----------------------------------------------------------------------------------------------------|
| Explanation | on: |    |    | While the program was validating the input, it discovered that a conditional element was required but missing. The missing element is indicated with this message.                |
| User Actio  | on: |    |    | Contact the source of the data and correct the data generation process so that the appropriate conditional element is generated.                                                  |
| 00387       | W   | 04 | 04 | INDICATED ELEMENT PRESENT. IT IS EXCLUDED BY RELATIONSHIP WITH ANOTHER ELEMENT IN THIS SEGMENT.                                                                                   |
| Explanation | on: |    |    | While the program was validating element relationships, it discovered mutually exclusive elements are present. The second element discovered is indicated with the error message. |
| User Actio  | on: |    |    | Contact the data source and correct the data generation process so that mutually exclusive elements are not present in this segment.                                              |
| 00388       | I   | 00 | 00 | FILE ID TYPE MUST BE "C".                                                                                                    |
| Explanation | on: |    |    | In the input transaction, an invalid code was discovered in the file ID type.                                                                                                    |
| User Actio  | on: |    |    | Examine the input data, correct the input, resubmit and rerun.                                                                                                    |
| 00389       | I   | 00 | 00 | FILE ID MUST BE NUMERIC.                                                                                                    |
| Explanation | n:  |    |    | In the input data, a non-numeric file ID was encountered.                                                                                                    |
| User Actio  | on: |    |    | Examine the input data, correct the file IDs to be either numeric or blank, resubmit and rerun.                                                                                   |
| 00390       | I   | 00 | 00 | TRANSACTION OR GROUP ID MUST NOT BE BLANK AND MUST BE LEFT JUSTIFIED.                                                                                                    |
| Explanation |     |    |    | On the input transaction, the transaction or group ID was found to be either blank or the first character of that ID was discovered to be blank.                                  |
| User Actio  | n:  |    |    | Examine the input, correct the ID field, resubmit and rerun.                                                                                                    |
| 00391       | I   | 00 | 00 | FILE NUMBER IN PARTNER FILE EXCEEDS MAXIMUM PROGRAM CAN HANDLE. IGNORED.                                                                                                    |
| Explanation | on: |    |    | The file number found in the partner profile exceeds the number the program can handle. This maximum is currently set at 99. That number is ignored and processing will continue. |
| User Actio  | on: |    |    | Change the file number in the partner profile to a number less than the maximum allowed by the program, resubmit and rerun.                                                       |
| 00399       | I   | 00 | 00 | INBOUND ERROR REJECTION CODE MUST BE "Y", "N", "!", OR BLANK.                                                                                                    |
| Explanation | on: |    |    | The program discovered an invalid value in the inbound error rejection code on the input transaction code.                                                                        |
| User Actio  | on: |    |    | Examine the input, correct the field to the appropriate code as indicated in the error message, resubmit and rerun.                                                               |

User Action:

T OUTBOUND ERROR REJECTION CODE MUST BE "Y", "N", 00400 00 00 "!", OR BLANK. Explanation: The program discovered an invalid value in the outbound error rejection code on the input transaction code. User Action: Examine the input, correct the field to the appropriate code as indicated in the error message, resubmit and rerun. RECORD TYPE LEVEL "P" REQUIRES BLANK RECORD 00401 I 00 00 TYPE ID. Explanation: The program found a non-blank record type ID for the record at the partner/interchange level. User Action: Examine the input, correct the record type ID to blanks as indicated in the error message, resubmit and rerun. 00402 I 00 00 ERROR NUMBER MUST BE NUMERIC. Explanation: The program discovered a non-numeric error number on the input transaction. User Action: Examine the input and correct the field by supplying a fully numeric error number including leading zeros. Blanks are not acceptable. Resubmit and rerun. 00403 I 00 00 RECORD TYPE LEVEL "G" OR "T" REQUIRES NON-BLANK RECORD TYPE ID. Explanation: The program discovered a blank record type ID for group or transaction level rejection information. User Action: Examine the input, supply the appropriate group or transaction ID, resubmit and rerun. 00404 I CANNOT ADD INBOUND ERROR REJECTION CODE. IT 00 00 ALREADY EXISTS. Explanation: While attempting to add the inbound error rejection code to a record on the partner profile, it discovered that information already exists. User Action: Change the partner ID to the correct partner ID, change the record type ID to the correct record type ID, change the level type to the correct level type or change the action code on the input transaction to C for change, resubmit and rerun. CANNOT ADD OUTBOUND ERROR REJECTION CODE. IT 00405 I 00 00 ALREADY EXISTS. While attempting to add the outbound error rejection code to a record Explanation: on the partner profile, it discovered that information already exists.

change, resubmit and rerun.

Change the partner ID to the correct partner ID, change the record type ID to the correct record type ID, change the level type to the correct level type or change the action code on the input transaction to C for

| 00406       | I   | 00 | 00 | INVALID ERROR MESSAGE NUMBER SPECIFIED.                                                                                                    |
|-------------|-----|----|----|----------------------------------------------------------------------------------------------------|
| Explanation | on: |    |    | The error message number on the input transaction was either non-<br>numeric or was a number that was not on the error message file.                                                                            |
| User Actio  | on: |    |    | Examine the input data and correct the error message, resubmit and                                                                                                    |
|             | ,   |    |    | rerun.                                                                                                    |
| 00407       | F   | 16 | 00 | ERROR ENCOUNTERED OPENING ERROR MESSAGE FILE. FILE STATUS CODE SHOWN. PROGRAM TERMINATED.                                                                                                    |
| Explanation | on: |    |    | While attempting to open the error message file, the error routines returned an error code as shown. The program terminated.                                                                                    |
| User Actio  | on: |    |    | Examine the job control stream and determine that the file name is the correct file name. If the correct error message file name is indicated, retain the data and the printout and report to Customer Support. |
| 00423       | I   | 00 | 00 | PROGRAM ERROR – ATTEMPTING TO UPDATE INCORRECT ERROR MESSAGE RECORD.                                                                                                    |
| Explanation | on: |    |    | The program is attempting to update the wrong error message. This indicates a program logic error.                                                                                                    |
| User Actio  | on: |    |    | Retain the input and printout, report to Customer Support.                                                                                                    |
| 00424       | I   | 00 | 00 | CANNOT ADD CONTROL STDS IDENT LONG. IT ALREADY EXISTS.                                                                                                    |
| Explanation | on: |    |    | While the program was attempting to add the information to the long control standards identification field, it discovered the data was already present.                                                         |
| User Action | on: |    |    | Change the partner ID to the correct partner ID or change the action code on the input transaction to C for change, resubmit and rerun.                                                                         |
| 00425       | I   | 00 | 00 | ONLY ONE OF CONTROL STDS IDENTIFIER AND CONTROL STDS IDENT LONG CAN BE PRESENT IN THE TRANSACTION.                                                                                                    |
| Explanation | on: |    |    | Both control standards identifier fields in the partner control record have been specified. Only one of the fields at a time is allowed.                                                                        |
| User Actio  | on: |    |    | Determine which field is the correct field to be used, and delete the incorrect field.                                                                                                    |
| 00426       | I   | 00 | 00 | OUTBOUND COMPRESSION LEVEL CODE MUST BE "I", "G", "T", OR BLANK.                                                                                                    |
| Explanation | on: |    |    | When the program edited the outbound compression level code value, it discovered an incorrect value for the information. The correct values are indicated in the message above.                                 |
|             |     |    |    |                                                                                                    |

User Action:

Examine the input, correct the field in error, resubmit and rerun.

| 00427       | I   | 00 | 00 | INCOMING UNB VERSION USE CODE MUST BE "A", "I", "D", "!" OR BLANK.                                                                                                    |
|-------------|-----|----|----|----------------------------------------------------------------------------------------------------|
| Explanation | on: |    |    | When the program edited the incoming UNB version use code value, it discovered an incorrect value for the information. The correct values are indicated in the message above. |
| User Actio  | n:  |    |    | Examine the input, correct the field in error, resubmit and rerun.                                                                                                    |
| 00428       | I   | 00 | 00 | INCOMING UNB VERSION CODE MUST BE NUMERIC OR "!" OR BLANK.                                                                                                    |
| Explanation | on: |    |    | When the program edited the incoming UNB version code value, it discovered an incorrect value for the information. The correct values are indicated in the above message.     |
| User Actio  | n:  |    |    | Examine the input, correct the field in error, resubmit and rerun.                                                                                                    |
| 00429       | I   | 00 | 00 | OUTGOING ICHG VERSION USE CODE MUST BE "A", "I", "D", "!" OR BLANK.                                                                                                    |
| Explanation | on: |    |    | When the program edited the outgoing interchange, it discovered an incorrect value for the information. The correct values are indicated in the above message.                |
| User Actio  | n:  |    |    | Examine the input, correct the field in error, resubmit and rerun.                                                                                                    |
| 00430       | I   | 00 | 00 | OUTGOING UNB VERSION USE CODE MUST BE "A", "I", "D", "!" OR BLANK.                                                                                                    |
| Explanation | on: |    |    | When the program edited the outgoing UNH version use code value, it discovered an incorrect value for the information. The correct values are indicated in the message above. |
| User Actio  | n:  |    |    | Examine the input, correct the field in error, resubmit and rerun.                                                                                                    |
| 00431       | I   | 00 | 00 | OUTGOING UNB VERSION CODE MUST BE NUMERIC OR "!" OR BLANK.                                                                                                    |
| Explanation | on: |    |    | When the program edited the outgoing UNB version code value, it discovered an incorrect value for the information.                                                            |
| User Actio  | n:  |    |    | Examine the input, correct the field in error, resubmit and rerun.                                                                                                    |
| 00432       | I   | 00 | 00 | ISA TEST INDICATOR CODE MUST BE "Y", "N", "T", "P", "!" OR BLANK.                                                                                                    |
| Explanation | on: |    |    | When the program edited the ISA test indicator code value, it discovered an incorrect value for the information. The correct values are indicated in the message above.       |
| User Actio  | n:  |    |    | Examine the input, correct the field in error, resubmit and rerun.                                                                                                    |
| 00433       | I   | 00 | 00 | UNA DECIMAL NOTATION MUST BE "." OR "," OR "!" OR BLANK.                                                                                                    |
| Explanation | on: |    |    | When the program edited the UNA decimal notation code value, it discovered an incorrect value for the information. The correct values are indicated in the message above.     |
| User Actio  | on: |    |    | Examine the input, correct the field in error, resubmit and rerun.                                                                                                    |

| 00434       | I   | 00 | 00 | UNB SYNTAX VERSION CODE MUST BE NUMERIC OR "!" OR BLANK.                                                                                                    |
|-------------|-----|----|----|----------------------------------------------------------------------------------------------------|
| Explanation | on: |    |    | When the program edited the UNB syntax version code value, it discovered an incorrect value for the information. The correct values are indicated in the message above.              |
| User Actio  | on: |    |    | Examine the input, correct the field in error, resubmit and rerun.                                                                                                    |
| 00435       | I   | 00 | 00 | UNB ACKNOWLEDGMENT REQ MUST BE "Y", "1", "!", OR BLANK.                                                                                                    |
| Explanation | on: |    |    | When the program edited the UNB acknowledgment request code value, it discovered an incorrect value for the information. The correct values are indicated in the message above.      |
| User Actio  | on: |    |    | Examine the input, correct the field in error, resubmit and rerun.                                                                                                    |
| 00436       | Ι   | 00 | 00 | UNB TEST INDICATOR MUST BE "Y", "1", "!" OR BLANK.                                                                                                    |
| Explanation | on: |    |    | When the program edited the UNB test indicator value, it discovered<br>an incorrect value for the information. The correct values are indicated<br>in the message above.             |
| User Actio  | on: |    |    | Examine the input, correct the field in error, resubmit and rerun.                                                                                                    |
| 00437       | F   | 00 | 16 | GROUP CONTROL SEGMENT SELECT MUST BE "UNG" OR "GS" OR "!" OR BLANK.                                                                                                    |
| Explanation | on: |    |    | When the program edited the group control segment selection code value, it discovered an incorrect value for the information. The correct values are indicated in the message above. |
| User Actio  | on: |    |    | Examine the input, correct the field in error, resubmit and rerun.                                                                                                    |
| 00438       | F   | 00 | 16 | TRANS CONTROL SEGMENT SELECT MUST BE "UNH" OR "ST" OR "!" OR BLANK.                                                                                                    |
| Explanation | on: |    |    | When the program edited the transaction control segment code value, it discovered an incorrect value for the information. The correct values are indicated in the message above.     |
| User Actio  | on: |    |    | Examine the input, correct the field in error, resubmit and rerun.                                                                                                    |
| 00439       | I   | 00 | 00 | UNG ACK TRANS CODE MUST BE "997" OR "999" OR "!" OR BLANK.                                                                                                    |
| Explanation | on: |    |    | When the program edited the UNG acknowledgment transaction code value, it discovered an incorrect value for the information. The correct values are indicated in the message above.  |
| User Actio  | on: |    |    | Examine the input, correct the field in error, resubmit and rerun.                                                                                                    |
| 00441       | I   | 00 | 00 | 12TH CHARACTER OR TRANSACTION TYPE MUST BE BLANK.                                                                                                    |
| Explanation | on: |    |    | When the program edited the UNG acknowledgment transaction code value, it discovered an incorrect value for the information. The correct values are indicated in the message above.  |
| User Actio  | on: |    |    | Examine the input, correct the field in error, resubmit and rerun.                                                                                                    |

| 00442       | I   | 00 | 00 | 13TH CHARACTER OR TRANSACTION TYPE MUST BE BLANK.                                                                                                    |
|-------------|-----|----|----|----------------------------------------------------------------------------------------------------|
| Explanation | on: |    |    | When the program edited the UNG acknowledgment transaction code value, it discovered an incorrect value for the information. The correct values are indicated in the message above. |
| User Actio  | on: |    |    | Examine the input, correct the field in error, resubmit and rerun.                                                                                                    |
| 00443       | I   | 00 | 00 | 14TH CHARACTER OR TRANSACTION TYPE MUST BE BLANK.                                                                                                    |
| Explanation | on: |    |    | When the program edited the UNG acknowledgment transaction code value, it discovered an incorrect value for the information. The correct values are indicated in the message above. |
| User Actio  | on: |    |    | Examine the input, correct the field in error, resubmit and rerun.                                                                                                    |
| 00444       | I   | 00 | 00 | GROUP VERSION USE CODE MUST BE "A", "I", "D", "!" OR BLANK.                                                                                                    |
| Explanation | on: |    |    | When the program edited the group version use code value, it discovered an incorrect value for the information. The correct values are indicated in the message above.              |
| User Actio  | on: |    |    | Examine the input, correct the field in error, resubmit and rerun.                                                                                                    |
| 00445       | I   | 00 | 00 | INCOMING UNG VERSION CODE MUST BE "A", "T", "D", "!" OR BLANK.                                                                                                    |
| Explanation | on: |    |    | When the program edited the group version use code value, it discovered an incorrect value for the information. The correct values are indicated in the message above.              |
| User Actio  | on: |    |    | Examine the input, correct the field in error, resubmit and rerun.                                                                                                    |
| 00446       | I   | 00 | 00 | OUTGOING GROUP VERSION USE CD MUST BE "A", "I", "D", "!" OR BLANK.                                                                                                    |
| Explanation | on: |    |    | When the program edited the group version use code value, it discovered an incorrect value for the information. The correct values are indicated in the message above.              |
| User Actio  | on: |    |    | Examine the input, correct the field in error, resubmit and rerun.                                                                                                    |
| 00447       | I   | 00 | 00 | OUTGOING GS CNTL NO MUST BE NUMERIC OR "!" OR BLANK.                                                                                                    |
| Explanation | on: |    |    | When the program edited the outgoing GS control number value, it discovered an incorrect value for the information. The correct values are indicated in the message above.          |
| User Actio  | on: |    |    | Examine the input, correct the field in error, resubmit and rerun.                                                                                                    |
| 00448       | I   | 00 | 00 | OUTGOING UNG VERSION CODE MUST BE "A", "I", "D", "!" OR BLANK.                                                                                                    |
| Explanation | on: |    |    | When the program edited the outgoing UNG version use code value, it discovered an incorrect value for the information. The correct values are indicated in the message above.       |
| User Actio  | on: |    |    | Examine the input, correct the field in error, resubmit and rerun.                                                                                                    |

I 00449 00 00 INCOMING UNH VERSION USE CODE MUST BE "A", "I", "D", "!" OR BLANK. When the program edited the incoming UNH version use code value, Explanation: it discovered an incorrect value for the information. The correct values are indicated in the message above. User Action: Examine the input, correct the field in error, resubmit and rerun. OUTGOING UNH VERSION USE CODE MUST BE "A", "I", 00450 I 00 00 "D", "!" OR BLANK. Explanation: When the program edited the outgoing UNH version use code value, it discovered an incorrect value for the information. The correct values are indicated in the message above. User Action: Examine the input, correct the field in error, resubmit and rerun. 00451 I 00 00 UNH SEQUENCE OF TRANSFER CODE MUST BE NUMERIC OR "!" OR BLANK. Explanation: When the program edited the UNH sequence of transfer code value, it discovered an incorrect value for the information. The correct values are indicated in the message above. User Action: Examine the input, correct the field in error, resubmit and rerun. 00452 I 00 00 UNH FIRST AND LAST TRANSFER CODE MUST BE "C" OR "F" OR "!" OR BLANK. When the program edited the UNH first and last transfer code value, it Explanation: discovered an incorrect value for the information. The correct values are indicated in the message above. User Action: Examine the input, correct the field in error, resubmit and rerun. INCOMING INTERCHANGE VERSION CODE CANNOT BE 00454 I 00 00 ADDED. IT ALREADY EXISTS. Explanation: While the program was attempting to add the information to the incoming interchange version, it was discovered that the information was already present. User Action: Change the partner ID to the correct partner ID or change the action code on the input transaction to C for change, resubmit and rerun. I 00 INCOMING ISA PASSWORD CANNOT BE ADDED. IT 00455 00 ALREADY EXISTS. While the program was attempting to add the information to the Explanation: incoming ISA password, it discovered that the information was already present. User Action: Change the partner ID to the correct partner ID or change the action code on the input transaction to C for change, resubmit and rerun.

| 00456      | I   | 00 | 00 | INCOMING ISA PASSWORD QUALIFIER CANNOT BE ADDED. IT ALREADY EXISTS.                                                                                                    |
|------------|-----|----|----|----------------------------------------------------------------------------------------------------|
| Explanatio | n:  |    |    | While the program was attempting to add the information to the incoming ISA password, it discovered that the information was already present.                                                              |
| User Actio | n:  |    |    | Change the partner ID to the correct partner ID or change the action code on the input transaction to C for change, resubmit and rerun.                                                                    |
| 00457      | I   | 00 | 00 | INCOMING UNB PASSWORD CANNOT BE ADDED. IT ALREADY EXISTS.                                                                                                    |
| Explanatio | n:  |    |    | While the program was attempting to add the information to the incoming UNB password, it discovered that the information was already present.                                                              |
| User Actio | on: |    |    | Change the partner ID to the correct partner ID or change the action code on the input transaction to C for change, resubmit and rerun.                                                                    |
| 00458      | I   | 00 | 00 | INCOMING UNB PASSWORD QUALIFIER CANNOT BE ADDED. IT ALREADY EXISTS.                                                                                                    |
| Explanatio | n:  |    |    | While the program was attempting to add the information to the incoming UNB password, it discovered that the information was already present.                                                              |
| User Actio | on: |    |    | Change the partner ID to the correct partner ID or change the action code on the input transaction to C for change, resubmit and rerun.                                                                    |
| 00459      | I   | 00 | 00 | INCOMING UNB VERSION USE CODE CANNOT BE ADDED. IT ALREADY EXISTS.                                                                                                    |
| Explanatio | n:  |    |    | While the program was attempting to add the information to the incoming UNB version use code, it discovered that the information was already present.                                                      |
| User Actio | on: |    |    | Change the partner ID to the correct partner ID or change the action code on the input transaction to C for change, resubmit and rerun.                                                                    |
| 00460      | I   | 00 | 00 | INCOMING UNB VERSION CODE CANNOT BE ADDED. IT ALREADY EXISTS.                                                                                                    |
| Explanatio | n:  |    |    | While the program was attempting to add the information to the incoming UNB version code, it discovered that the information was already present.                                                          |
| User Actio | on: |    |    | Change the partner ID to the correct partner ID or change the action code on the input transaction to C for change, resubmit and rerun.                                                                    |
| 00461      | I   | 00 | 00 | INCOMING UNB SYNTAX IDENTIFIER CANNOT BE ADDED. IT ALREADY EXISTS.                                                                                                    |
| Explanatio | n:  |    |    | While the program was attempting to add the information to the incoming UNB syntax qualifier, it discovered an incorrect value for the information. The correct values are indicated in the message above. |
| User Actio | n:  |    |    | Change the partner ID to the correct partner ID or change the action code on the input transaction to C for change, resubmit and rerun.                                                                    |

| 00462                                                 | I             | 00 | 00 | LAST INCOMING UNB CONTROL NUM CANNOT BE ADDED. IT ALREADY EXISTS.                                                                                                    |
|-------------------------------------------------------|---------------|----|----|----------------------------------------------------------------------------------------------------|
| Explanation                                           | n:            |    |    | While the program was attempting to add the information to the last incoming UNB control number, it discovered an incorrect value for the information. The correct values are indicated in the above message.                                                                                                    |
| User Action                                           | 1:            |    |    | Change the partner ID to the correct partner ID or change the action code on the input transaction to C for change, resubmit and rerun.                                                                                                    |
| 00463                                                 | I             | 00 | 00 | OUTGOING INTERCHANGE VERSION USE CANNOT BE ADDED. IT ALREADY EXISTS.                                                                                                    |
| Explanation                                           | n:            |    |    | While the program was attempting to add the information to the outgoing interchange version use field, it discovered that the information was already present.                                                                                                    |
| User Action                                           | 1:            |    |    | Change the partner ID to the correct partner ID or change the action code on the input transaction to C for change, resubmit and rerun.                                                                                                    |
| 00464                                                 | I             | 00 | 00 | OUTGOING INTERCHANGE VERSION CANNOT BE ADDED. IT ALREADY EXISTS.                                                                                                    |
| Explanation                                           | n:            |    |    | While the program was attempting to add the information to the outgoing interchange version field, it discovered that the information was already present.                                                                                                    |
| User Action                                           | n:            |    |    | Change the partner ID to the correct partner ID or change the action code on the input transaction to C for change, resubmit and rerun.                                                                                                    |
|                                                       | _             |    |    |                                                                                                    |
| 00465                                                 | Ι             | 00 | 00 | LAST OUTGOING INTERCHANGE CNTL CANNOT BE ADDED. IT ALREADY EXISTS.                                                                                                    |
| 00465 Explanation                                     |               | 00 | 00 |                                                                                                    |
|                                                       | 1:            | 00 | 00 | ADDED. IT ALREADY EXISTS.  While the program was attempting to add the information to the outgoing interchange control number field, it discovered that the                                                                                                    |
| Explanation User Action                               | 1:            | 00 | 00 | ADDED. IT ALREADY EXISTS.  While the program was attempting to add the information to the outgoing interchange control number field, it discovered that the information was already present.  Change the partner ID to the correct partner ID or change the action                                                                                                    |
| Explanation User Action                               | n:<br>n:      |    |    | ADDED. IT ALREADY EXISTS.  While the program was attempting to add the information to the outgoing interchange control number field, it discovered that the information was already present.  Change the partner ID to the correct partner ID or change the action code on the input transaction to C for change, resubmit and rerun.  OUTGOING UNB VERSION USE CODE CANNOT BE ADDED. IT ALREADY EXISTS.  While the program was attempting to add the information to the outgoing UNB version use field, it discovered that the information was                                                                                                    |
| Explanation User Action 00466                         | n:<br>I<br>n: |    |    | ADDED. IT ALREADY EXISTS.  While the program was attempting to add the information to the outgoing interchange control number field, it discovered that the information was already present.  Change the partner ID to the correct partner ID or change the action code on the input transaction to C for change, resubmit and rerun.  OUTGOING UNB VERSION USE CODE CANNOT BE ADDED. IT ALREADY EXISTS.  While the program was attempting to add the information to the                                                                                                    |
| Explanation User Action 00466 Explanation User Action | n:<br>I<br>n: |    |    | ADDED. IT ALREADY EXISTS.  While the program was attempting to add the information to the outgoing interchange control number field, it discovered that the information was already present.  Change the partner ID to the correct partner ID or change the action code on the input transaction to C for change, resubmit and rerun.  OUTGOING UNB VERSION USE CODE CANNOT BE ADDED. IT ALREADY EXISTS.  While the program was attempting to add the information to the outgoing UNB version use field, it discovered that the information was already present.  Change the partner ID to the correct partner ID or change the action                                                                                                    |
| Explanation User Action 00466 Explanation User Action | n:  I n: I    | 00 | 00 | ADDED. IT ALREADY EXISTS.  While the program was attempting to add the information to the outgoing interchange control number field, it discovered that the information was already present.  Change the partner ID to the correct partner ID or change the action code on the input transaction to C for change, resubmit and rerun.  OUTGOING UNB VERSION USE CODE CANNOT BE ADDED. IT ALREADY EXISTS.  While the program was attempting to add the information to the outgoing UNB version use field, it discovered that the information was already present.  Change the partner ID to the correct partner ID or change the action code on the input transaction to C for change, resubmit and rerun.  OUTGOING UNB VERSION CANNOT BE ADDED. IT |

| 00468                                                 | I                    | 00 | 00 | OUTGOING UNB SYNTAX IDENTIFIER CANNOT BE ADDED. IT ALREADY EXISTS.                                                                                                    |
|-------------------------------------------------------|----------------------|----|----|----------------------------------------------------------------------------------------------------|
| Explanation                                           | 1:                   |    |    | While the program was attempting to add the information to the outgoing UNB syntax identifier field, it discovered that the information was already present.                                                                                                    |
| User Action                                           | ı:                   |    |    | Change the partner ID to the correct partner ID or change the action code on the input transaction to C for change, resubmit and rerun.                                                                                                    |
| 00469                                                 | I                    | 00 | 00 | LAST OUTGOING UNB CONTROL NUM CANNOT BE ADDED. IT ALREADY EXISTS.                                                                                                    |
| Explanation                                           | 1:                   |    |    | While the program was attempting to add the information to the last outgoing control number field, it discovered that the information was already present.                                                                                                    |
| User Action                                           | n:                   |    |    | Change the partner ID to the correct partner ID or change the action code on the input transaction to C for change, resubmit and rerun.                                                                                                    |
| 00470                                                 | I                    | 00 | 00 | ISA TEST INDICATOR CODE CANNOT BE ADDED. IT ALREADY EXISTS.                                                                                                    |
| Explanation                                           | n:                   |    |    | While the program was attempting to add the information to the ISA test indicator field, it discovered that the information was already present.                                                                                                    |
| User Action                                           | ı:                   |    |    | Change the partner ID to the correct partner ID or change the action code on the input transaction to C for change, resubmit and rerun.                                                                                                    |
| 00471                                                 | I                    | 00 | 00 | ELEMENT SEPARATOR CODE CANNOT BE ADDED. IT                                                                                                    |
| 00471                                                 |                      |    |    | ALREADY EXISTS.                                                                                                    |
| Explanation                                           | n:                   |    |    | ALREADY EXISTS.  While the program was attempting to add the information to the UNA element separator field, it discovered that the information was already                                                                                                    |
|                                                       |                      |    |    | ALREADY EXISTS. While the program was attempting to add the information to the UNA                                                                                                    |
| Explanation User Action                               |                      | 00 | 00 | ALREADY EXISTS.  While the program was attempting to add the information to the UNA element separator field, it discovered that the information was already present.  Change the partner ID to the correct partner ID or change the action                                                                                                    |
| Explanation User Action                               | n:<br><b>I</b>       | 00 | 00 | ALREADY EXISTS.  While the program was attempting to add the information to the UNA element separator field, it discovered that the information was already present.  Change the partner ID to the correct partner ID or change the action code on the input transaction to C for change, resubmit and rerun.  SEGMENT TERMINATOR CODE CANNOT BE ADDED. IT ALREADY EXISTS.  While the program was attempting to add the information to the UNA segment terminator field, it discovered that the information was                                                                                                    |
| Explanation User Action 00472                         | n:<br><b>I</b><br>n: | 00 | 00 | ALREADY EXISTS.  While the program was attempting to add the information to the UNA element separator field, it discovered that the information was already present.  Change the partner ID to the correct partner ID or change the action code on the input transaction to C for change, resubmit and rerun.  SEGMENT TERMINATOR CODE CANNOT BE ADDED. IT ALREADY EXISTS.  While the program was attempting to add the information to the UNA                                                                                                    |
| Explanation User Action 00472 Explanation             | n:<br><b>I</b><br>n: | 00 | 00 | ALREADY EXISTS.  While the program was attempting to add the information to the UNA element separator field, it discovered that the information was already present.  Change the partner ID to the correct partner ID or change the action code on the input transaction to C for change, resubmit and rerun.  SEGMENT TERMINATOR CODE CANNOT BE ADDED. IT ALREADY EXISTS.  While the program was attempting to add the information to the UNA segment terminator field, it discovered that the information was already present.  Change the partner ID to the correct partner ID or change the action                                                                                                    |
| Explanation User Action 00472 Explanation User Action | n: I n: I            |    |    | ALREADY EXISTS.  While the program was attempting to add the information to the UNA element separator field, it discovered that the information was already present.  Change the partner ID to the correct partner ID or change the action code on the input transaction to C for change, resubmit and rerun.  SEGMENT TERMINATOR CODE CANNOT BE ADDED. IT ALREADY EXISTS.  While the program was attempting to add the information to the UNA segment terminator field, it discovered that the information was already present.  Change the partner ID to the correct partner ID or change the action code on the input transaction to C for change, resubmit and rerun.  COMPONENT ELEMENT SEPARATOR CANNOT BE |

| 00474                         | I             | 00 | 00 | DECIMAL NOTATION CODE CANNOT BE ADDED. IT ALREADY EXISTS.                                                                                                    |
|-------------------------------|---------------|----|----|----------------------------------------------------------------------------------------------------|
| Explanation                   | 1:            |    |    | While the program was attempting to add the information to the UNA decimal notation field, it discovered that the information was already present.                                                                                                    |
| User Action                   | ı:            |    |    | Change the partner ID to the correct partner ID or change the action code on the input transaction to C for change, resubmit and rerun.                                                                                                    |
| 00475                         | I             | 00 | 00 | RELEASE INDICATOR CODE CANNOT BE ADDED. IT ALREADY EXISTS.                                                                                                    |
| Explanation                   | 1:            |    |    | While the program was attempting to add the information to the UNA release indicator code field, it discovered that the information was already present.                                                                                                    |
| User Action                   | n:            |    |    | Change the partner ID to the correct partner ID or change the action code on the input transaction to C for change, resubmit and rerun.                                                                                                    |
| 00476                         | I             | 00 | 00 | REPETITION SEPARATOR CANNOT BE ADDED. IT ALREADY EXISTS.                                                                                                    |
| Explanation                   | 1:            |    |    | While the program was attempting to add the information to the Repetition Separator field, it discovered that the information was already present.                                                                                                    |
| User Action                   | n:            |    |    | Change the partner ID to the correct partner ID or change the action code on the input transaction to C for change, resubmit and rerun.                                                                                                    |
| 00477                         | I             | 00 | 00 | UNB SYNTAX IDENTIFIER CODE CANNOT BE ADDED. IT ALREADY EXISTS.                                                                                                    |
| Explanation                   | 1:            |    |    | While the program was attempting to add the information to the UNB syntax identifier code field, it discovered that the information was already present.                                                                                                    |
|                               |               |    |    | • •                                                                                                    |
| User Action                   | 1:            |    |    | Change the partner ID to the correct partner ID or change the action code on the input transaction to C for change, resubmit and rerun.                                                                                                    |
| User Action 00478             | ı:<br>I       | 00 | 00 |                                                                                                    |
|                               | I             | 00 | 00 | code on the input transaction to C for change, resubmit and rerun.  UNB SYNTAX VERSION CODE CANNOT BE ADDED. IT ALREADY EXISTS.  While the program was attempting to add the information to the UNB syntax version code field, it discovered that the information was                                                                                                    |
| 00478                         | I<br>n:       | 00 | 00 | code on the input transaction to C for change, resubmit and rerun.  UNB SYNTAX VERSION CODE CANNOT BE ADDED. IT ALREADY EXISTS.  While the program was attempting to add the information to the UNB                                                                                                    |
| 00478 Explanation             | I<br>n:       | 00 | 00 | code on the input transaction to C for change, resubmit and rerun.  UNB SYNTAX VERSION CODE CANNOT BE ADDED. IT ALREADY EXISTS.  While the program was attempting to add the information to the UNB syntax version code field, it discovered that the information was already present.  Change the partner ID to the correct partner ID or change the action                                                                                                    |
| 00478 Explanation User Action | I<br>n:<br>n: |    |    | code on the input transaction to C for change, resubmit and rerun.  UNB SYNTAX VERSION CODE CANNOT BE ADDED. IT ALREADY EXISTS.  While the program was attempting to add the information to the UNB syntax version code field, it discovered that the information was already present.  Change the partner ID to the correct partner ID or change the action code on the input transaction to C for change, resubmit and rerun.  UNB CONTROL REFERENCE CANNOT BE ADDED. IT |

| 00480                                     | I               | 00 | 00 | UNB PASSWORD CANNOT BE ADDED. IT ALREADY EXISTS.                                                                                                    |
|-------------------------------------------|-----------------|----|----|----------------------------------------------------------------------------------------------------|
| Explanation                               | on:             |    |    | While the program was attempting to add the information to the UNB password field, it discovered that the information was already present.                                                                                                    |
| User Actio                                | on:             |    |    | Change the partner ID to the correct partner ID or change the action code on the input transaction to C for change, resubmit and rerun.                                                                                                    |
| 00481                                     | I               | 00 | 00 | UNB PASSWORD QUALIFIER CANNOT BE ADDED. IT ALREADY EXISTS.                                                                                                    |
| Explanation                               | on:             |    |    | While the program was attempting to add the information to the UNB password qualifier field, it discovered that the information was already present.                                                                                                    |
| User Actio                                | on:             |    |    | Change the partner ID to the correct partner ID or change the action code on the input transaction to C for change, resubmit and rerun.                                                                                                    |
| 00482                                     | I               | 00 | 00 | UNB APPLICATION REFERENCE CODE CANNOT BE ADDED. IT ALREADY EXISTS.                                                                                                    |
| Explanation                               | on:             |    |    | While the program was attempting to add the information to the UNB application reference code field, it discovered that the information was already present.                                                                                                    |
| User Actio                                | on:             |    |    | Change the partner ID to the correct partner ID or change the action code on the input transaction to C for change, resubmit and rerun.                                                                                                    |
| 00483                                     | I               | 00 | 00 | UNB PROCESSING PRIORITY CODE CANNOT BE ADDED. IT ALREADY EXISTS.                                                                                                    |
| Explanation                               | on:             |    |    | While the program was attempting to add the information to the UNB                                                                                                    |
| ·                                         |                 |    |    | processing priority code field, it discovered that the information was already present.                                                                                                    |
| User Actio                                | on:             |    |    |                                                                                                    |
|                                           | on:             | 00 | 00 | already present.  Change the partner ID to the correct partner ID or change the action                                                                                                    |
| User Actio                                | I               | 00 | 00 | already present.  Change the partner ID to the correct partner ID or change the action code on the input transaction to C for change, resubmit and rerun.  UNB ACKNOWLEDGMENT REQST CODE CANNOT BE                                                                                                    |
| User Actio                                | I<br>on:        | 00 | 00 | already present.  Change the partner ID to the correct partner ID or change the action code on the input transaction to C for change, resubmit and rerun.  UNB ACKNOWLEDGMENT REQST CODE CANNOT BE ADDED. IT ALREADY EXISTS.  While the program was attempting to add the information to the UNB acknowledgment request code field, it discovered that the information                                                                                                    |
| User Action 00484 Explanation             | I<br>on:        | 00 | 00 | already present.  Change the partner ID to the correct partner ID or change the action code on the input transaction to C for change, resubmit and rerun.  UNB ACKNOWLEDGMENT REQST CODE CANNOT BE ADDED. IT ALREADY EXISTS.  While the program was attempting to add the information to the UNB acknowledgment request code field, it discovered that the information was already present.  Change the partner ID to the correct partner ID or change the action                                                                                                    |
| User Action 00484 Explanation User Action | I<br>on:<br>on: |    |    | already present.  Change the partner ID to the correct partner ID or change the action code on the input transaction to C for change, resubmit and rerun.  UNB ACKNOWLEDGMENT REQST CODE CANNOT BE ADDED. IT ALREADY EXISTS.  While the program was attempting to add the information to the UNB acknowledgment request code field, it discovered that the information was already present.  Change the partner ID to the correct partner ID or change the action code on the input transaction to C for change, resubmit and rerun.  UNB COMM AGREEMENT IDENTIFIER CANNOT BE |

| 00486                                                         | I           | 00 | 00   | UNB TEST INDICATOR CODE CANNOT BE ADDED. IT ALREADY EXISTS.                                                                                                    |
|---------------------------------------------------------------|-------------|----|------|----------------------------------------------------------------------------------------------------|
| Explanation:                                                  | :           |    |      | While the program was attempting to add the information to the UNB test indicator field, it discovered that the information was already present.                                                                                                    |
| User Action:                                                  | •           |    |      | Change the partner ID to the correct partner ID or change the action code on the input transaction to C for change, resubmit and rerun.                                                                                                    |
| 00487                                                         | I           | 00 | 00   | UNB/STX SENDER ID CANNOT BE ADDED. IT ALREADY EXISTS.                                                                                                    |
| Explanation:                                                  | :           |    |      | While the program was attempting to add the information to the UNB sender identifier field, it discovered that the information was already present.                                                                                                    |
| User Action:                                                  | :           |    |      | Change the partner ID to the correct partner ID or change the action code on the input transaction to C for change, resubmit and rerun.                                                                                                    |
| 00488                                                         | I           | 00 | 00   | UNB/STX SENDER ID QUALIFIER CANNOT BE ADDED. IT ALREADY EXISTS.                                                                                                    |
| Explanation:                                                  | :           |    |      | While the program was attempting to add the information to the UNB sender identifier qualifier field, it discovered that the information was already present.                                                                                                    |
| User Action:                                                  | :           |    |      | Change the partner ID to the correct partner ID or change the action code on the input transaction to C for change, resubmit and rerun.                                                                                                    |
| 00400                                                         | I           | 00 | 00   | LIND DEVEDCE DOLLTE ADDDECC CANNOT DE ADDED LT                                                                                                    |
| 00489                                                         | 1           | UU | UU   | UNB REVERSE ROUTE ADDRESS CANNOT BE ADDED. IT ALREADY EXISTS.                                                                                                    |
| Explanation:                                                  |             | 00 | UU . | ALREADY EXISTS.  While the program was attempting to add the information to the reverse route address field, it discovered that the information was                                                                                                    |
|                                                               | :           | UU | UU   | ALREADY EXISTS.  While the program was attempting to add the information to the                                                                                                    |
| Explanation: User Action:                                     | :           | 00 | 00   | ALREADY EXISTS.  While the program was attempting to add the information to the reverse route address field, it discovered that the information was already present.  Change the partner ID to the correct partner ID or change the action                                                                                                    |
| Explanation: User Action:                                     | :<br>:      |    |      | ALREADY EXISTS.  While the program was attempting to add the information to the reverse route address field, it discovered that the information was already present.  Change the partner ID to the correct partner ID or change the action code on the input transaction to C for change, resubmit and rerun.  UNB/STX RECEIVER ID CANNOT BE ADDED. IT ALREADY EXISTS.  While the program was attempting to add the information to the UNB receiver identifier field, it discovered that the information was already                                                                                                    |
| Explanation: User Action:                                     | :<br>:<br>I |    |      | ALREADY EXISTS.  While the program was attempting to add the information to the reverse route address field, it discovered that the information was already present.  Change the partner ID to the correct partner ID or change the action code on the input transaction to C for change, resubmit and rerun.  UNB/STX RECEIVER ID CANNOT BE ADDED. IT ALREADY EXISTS.  While the program was attempting to add the information to the UNB                                                                                                    |
| Explanation:  User Action:  00490  Explanation:  User Action: | :<br>:<br>I |    |      | ALREADY EXISTS.  While the program was attempting to add the information to the reverse route address field, it discovered that the information was already present.  Change the partner ID to the correct partner ID or change the action code on the input transaction to C for change, resubmit and rerun.  UNB/STX RECEIVER ID CANNOT BE ADDED. IT ALREADY EXISTS.  While the program was attempting to add the information to the UNB receiver identifier field, it discovered that the information was already present.  Change the partner ID to the correct partner ID or change the action                                                                                                    |
| Explanation:  User Action:  00490  Explanation:  User Action: | :<br>I<br>: | 00 | 00   | ALREADY EXISTS.  While the program was attempting to add the information to the reverse route address field, it discovered that the information was already present.  Change the partner ID to the correct partner ID or change the action code on the input transaction to C for change, resubmit and rerun.  UNB/STX RECEIVER ID CANNOT BE ADDED. IT ALREADY EXISTS.  While the program was attempting to add the information to the UNB receiver identifier field, it discovered that the information was already present.  Change the partner ID to the correct partner ID or change the action code on the input transaction to C for change, resubmit and rerun.  UNB/STX RECEIVER ID QUALIFIER CANNOT BE ADDED. |

| 00492                                                 | Ι                   | 00 | 00  | UNB RECEIVER ROUTE ADDRESS CANNOT BE ADDED. IT ALREADY EXISTS.                                                                                                    |
|-------------------------------------------------------|---------------------|----|-----|----------------------------------------------------------------------------------------------------|
| Explanation                                           | n:                  |    |     | While the program was attempting to add the information to the UNB receiver route address field, it discovered that the information was already present.                                                                                                    |
| User Action                                           | n:                  |    |     | Change the partner ID to the correct partner ID or change the action code on the input transaction to C for change, resubmit and rerun.                                                                                                    |
| 00493                                                 | I                   | 00 | 00  | GROUP CONTROL SEGMENT SELECT CANNOT BE ADDED. IT ALREADY EXISTS.                                                                                                    |
| Explanation                                           | n:                  |    |     | While the program was attempting to add the information to the group control segment selection field, it discovered that the information was already present.                                                                                                    |
| User Action                                           | n:                  |    |     | Change the partner ID to the correct partner ID or change the action code on the input transaction to C for change, resubmit and rerun.                                                                                                    |
| 00494                                                 | I                   | 00 | 00  | TRANS CONTROL SEGMENT SELECT CANNOT BE ADDED. IT ALREADY EXISTS.                                                                                                    |
| Explanation                                           | n:                  |    |     | While the program was attempting to add the information to the transaction control segment selection field, it discovered that the information was already present.                                                                                                    |
| User Action                                           | n:                  |    |     | Change the partner ID to the correct partner ID or change the action code on the input transaction to C for change, resubmit and rerun.                                                                                                    |
| 0040=                                                 | _                   | 00 | 0.0 | TING TO ANGLEST OF AN ACTIVITY OF STREET                                                                                                    |
| 00495                                                 | I                   | 00 | 00  | UNG TRANSACTION ACKNOWLEDGMENT CANNOT BE ADDED. IT ALREADY EXISTS.                                                                                                    |
| Explanation                                           |                     | 00 | 00  |                                                                                                    |
|                                                       | n:                  | 00 | 00  | ADDED. IT ALREADY EXISTS.  While the program was attempting to add the information to the transaction acknowledgment field, it discovered that the information                                                                                                    |
| Explanation                                           | n:                  | 00 | 00  | ADDED. IT ALREADY EXISTS.  While the program was attempting to add the information to the transaction acknowledgment field, it discovered that the information was already present.  Change the partner ID to the correct partner ID or change the action                                                                                                    |
| Explanation User Action                               | n:<br>n:            |    |     | ADDED. IT ALREADY EXISTS.  While the program was attempting to add the information to the transaction acknowledgment field, it discovered that the information was already present.  Change the partner ID to the correct partner ID or change the action code on the input transaction to C for change, resubmit and rerun.  UNH/STX CONTROL NUMBER CANNOT BE ADDED. IT ALREADY EXISTS.  While the program was attempting to add the information to the UNH transaction control number field, it discovered that the information                                                                                                    |
| Explanation User Action 00496                         | n:<br>n:<br>I<br>n: |    |     | ADDED. IT ALREADY EXISTS.  While the program was attempting to add the information to the transaction acknowledgment field, it discovered that the information was already present.  Change the partner ID to the correct partner ID or change the action code on the input transaction to C for change, resubmit and rerun.  UNH/STX CONTROL NUMBER CANNOT BE ADDED. IT ALREADY EXISTS.  While the program was attempting to add the information to the UNH                                                                                                    |
| Explanation User Action 00496 Explanation             | n:<br>n:<br>I<br>n: |    |     | ADDED. IT ALREADY EXISTS.  While the program was attempting to add the information to the transaction acknowledgment field, it discovered that the information was already present.  Change the partner ID to the correct partner ID or change the action code on the input transaction to C for change, resubmit and rerun.  UNH/STX CONTROL NUMBER CANNOT BE ADDED. IT ALREADY EXISTS.  While the program was attempting to add the information to the UNH transaction control number field, it discovered that the information was already present.  Change the partner ID to the correct partner ID or change the action                                                                                                    |
| Explanation User Action 00496 Explanation User Action | n: I n: I           | 00 | 00  | ADDED. IT ALREADY EXISTS.  While the program was attempting to add the information to the transaction acknowledgment field, it discovered that the information was already present.  Change the partner ID to the correct partner ID or change the action code on the input transaction to C for change, resubmit and rerun.  UNH/STX CONTROL NUMBER CANNOT BE ADDED. IT ALREADY EXISTS.  While the program was attempting to add the information to the UNH transaction control number field, it discovered that the information was already present.  Change the partner ID to the correct partner ID or change the action code on the input transaction to C for change, resubmit and rerun.  INCOMING GROUP VERSION CODE CANNOT BE ADDED. |

| 00498                                        | I                  | 00 | 00 | LAST INCOMING GS CONTROL NUMBER CANNOT BE ADDED. IT ALREADY EXISTS.                                                                                                    |
|----------------------------------------------|--------------------|----|----|----------------------------------------------------------------------------------------------------|
| Explanation:                                 | :                  |    |    | While the program was attempting to add the information to the last GS control number field, it discovered that the information was already present.                                                                                                    |
| User Action:                                 | :                  |    |    | Change the partner ID to the correct partner ID or change the action code on the input transaction to C for change, resubmit and rerun.                                                                                                    |
| 00499                                        | I                  | 00 | 00 | LAST INCOMING UNG CONTROL NUMBER CANNOT BE ADDED. IT ALREADY EXISTS.                                                                                                    |
| Explanation:                                 | :                  |    |    | While the program was attempting to add the information to the last UNG control number field, it discovered that the information was already present.                                                                                                    |
| User Action:                                 | :                  |    |    | Change the partner ID to the correct partner ID or change the action code on the input transaction to C for change, resubmit and rerun.                                                                                                    |
| 00500                                        | I                  | 00 | 00 | INCOMING UNG PASSWORD CANNOT BE ADDED. IT ALREADY EXISTS.                                                                                                    |
| Explanation:                                 | :                  |    |    | While the program was attempting to add the information to the incoming UNG password field, it discovered that the information was already present.                                                                                                    |
| User Action:                                 | :                  |    |    | Change the partner ID to the correct partner ID or change the action code on the input transaction to C for change, resubmit and rerun.                                                                                                    |
| 00501                                        | I                  | 00 | 00 | INCOMING UNG VERSION USE CODE CANNOT BE ADDED. IT ALREADY EXISTS.                                                                                                    |
|                                              |                    |    |    | ADDED. II ALKEADI EXISIS.                                                                                                    |
| Explanation                                  | :                  |    |    | While the program was attempting to add the information to the incoming UNG version use code field, it discovered that the information was already present.                                                                                                    |
| Explanation:                                 |                    |    |    | While the program was attempting to add the information to the incoming UNG version use code field, it discovered that the                                                                                                    |
| User Action:                                 |                    | 00 | 00 | While the program was attempting to add the information to the incoming UNG version use code field, it discovered that the information was already present.  Change the partner ID to the correct partner ID or change the action                                                                                                    |
| User Action:                                 | :<br>I             | 00 | 00 | While the program was attempting to add the information to the incoming UNG version use code field, it discovered that the information was already present.  Change the partner ID to the correct partner ID or change the action code on the input transaction to C for change, resubmit and rerun.  INCOMING UNG VERSION CODE CANNOT BE ADDED. IT ALREADY EXISTS.  While the program was attempting to add the information to the incoming UNG version code field, it discovered that the information                                                                                                    |
| User Action:                                 | :<br><b>I</b><br>: | 00 | 00 | While the program was attempting to add the information to the incoming UNG version use code field, it discovered that the information was already present.  Change the partner ID to the correct partner ID or change the action code on the input transaction to C for change, resubmit and rerun.  INCOMING UNG VERSION CODE CANNOT BE ADDED. IT ALREADY EXISTS.  While the program was attempting to add the information to the                                                                                                    |
| User Action: 00502 Explanation: User Action: | :<br><b>I</b><br>: | 00 | 00 | While the program was attempting to add the information to the incoming UNG version use code field, it discovered that the information was already present.  Change the partner ID to the correct partner ID or change the action code on the input transaction to C for change, resubmit and rerun.  INCOMING UNG VERSION CODE CANNOT BE ADDED. IT ALREADY EXISTS.  While the program was attempting to add the information to the incoming UNG version code field, it discovered that the information was already present.  Change the partner ID to the correct partner ID or change the action                                                                                                    |
| User Action: 00502 Explanation: User Action: | :<br>I<br>:        |    |    | While the program was attempting to add the information to the incoming UNG version use code field, it discovered that the information was already present.  Change the partner ID to the correct partner ID or change the action code on the input transaction to C for change, resubmit and rerun.  INCOMING UNG VERSION CODE CANNOT BE ADDED. IT ALREADY EXISTS.  While the program was attempting to add the information to the incoming UNG version code field, it discovered that the information was already present.  Change the partner ID to the correct partner ID or change the action code on the input transaction to C for change, resubmit and rerun.  OUTGOING GROUP VERSION CODE CANNOT BE ADDED. |

| 00505 I                                                         | 00 | 00 | LAST OUTGOING GS CONTROL NUMBER CANNOT BE ADDED, IT ALREADY EXISTS.                                                                                                    |
|-----------------------------------------------------------------|----|----|----------------------------------------------------------------------------------------------------|
| Explanation:                                                    |    |    | While the program was attempting to add the information to the last outgoing GS control number field, it discovered that the information was already present.                                                                                                    |
| User Action:                                                    |    |    | Change the partner ID to the correct partner ID or change the action code on the input transaction to C for change, resubmit and rerun.                                                                                                    |
| 00506 I                                                         | 00 | 00 | LAST OUTGOING UNG CONTROL NUMBER CANNOT BE ADDED. IT ALREADY EXISTS.                                                                                                    |
| Explanation:                                                    |    |    | While the program was attempting to add the information to the last outgoing UNG control number field, it discovered that the information was already present.                                                                                                    |
| User Action:                                                    |    |    | Change the partner ID to the correct partner ID or change the action code on the input transaction to C for change, resubmit and rerun.                                                                                                    |
| 00508 I                                                         | 00 | 00 | OUTGOING UNG VERSION CANNOT BE ADDED. IT ALREADY EXISTS.                                                                                                    |
| Explanation:                                                    |    |    | While the program was attempting to add the information to the outgoing UNG version field, it discovered that the information was already present.                                                                                                    |
| User Action:                                                    |    |    | Change the partner ID to the correct partner ID or change the action code on the input transaction to C for change, resubmit and rerun.                                                                                                    |
| 00500                                                           | 00 | 00 | LING GOVERNO DESERVOE NUMBER GANNOERE                                                                                                    |
| 00509 I                                                         | 00 | UU | UNG CONTROL REFERENCE NUMBER CANNOT BE ADDED. IT ALREADY EXISTS.                                                                                                    |
| Explanation:                                                    | 00 | 00 | ADDED. IT ALREADY EXISTS.  While the program was attempting to add the information to the UNG control reference number field, it discovered that the information was                                                                                                    |
|                                                                 | 00 | oo | <b>ADDED. IT ALREADY EXISTS.</b> While the program was attempting to add the information to the UNG                                                                                                    |
| Explanation:                                                    | 00 | 00 | ADDED. IT ALREADY EXISTS.  While the program was attempting to add the information to the UNG control reference number field, it discovered that the information was already present.  Change the partner ID to the correct partner ID or change the action                                                                                                    |
| Explanation: User Action:                                       |    |    | ADDED. IT ALREADY EXISTS.  While the program was attempting to add the information to the UNG control reference number field, it discovered that the information was already present.  Change the partner ID to the correct partner ID or change the action code on the input transaction to C for change, resubmit and rerun.  UNG CONTROLLING AGENCY CANNOT BE ADDED. IT ALREADY EXISTS.  While the program was attempting to add the information to the UNG controlling agency field, it discovered that the information was already                                                                                                    |
| Explanation: User Action:  00510 I                              |    |    | ADDED. IT ALREADY EXISTS.  While the program was attempting to add the information to the UNG control reference number field, it discovered that the information was already present.  Change the partner ID to the correct partner ID or change the action code on the input transaction to C for change, resubmit and rerun.  UNG CONTROLLING AGENCY CANNOT BE ADDED. IT ALREADY EXISTS.  While the program was attempting to add the information to the UNG                                                                                                    |
| Explanation:  User Action:  00510 I  Explanation:               |    |    | ADDED. IT ALREADY EXISTS.  While the program was attempting to add the information to the UNG control reference number field, it discovered that the information was already present.  Change the partner ID to the correct partner ID or change the action code on the input transaction to C for change, resubmit and rerun.  UNG CONTROLLING AGENCY CANNOT BE ADDED. IT ALREADY EXISTS.  While the program was attempting to add the information to the UNG controlling agency field, it discovered that the information was already present.  Change the partner ID to the correct partner ID or change the action                                                                                                    |
| Explanation:  User Action:  00510 I  Explanation:  User Action: | 00 | 00 | ADDED. IT ALREADY EXISTS.  While the program was attempting to add the information to the UNG control reference number field, it discovered that the information was already present.  Change the partner ID to the correct partner ID or change the action code on the input transaction to C for change, resubmit and rerun.  UNG CONTROLLING AGENCY CANNOT BE ADDED. IT ALREADY EXISTS.  While the program was attempting to add the information to the UNG controlling agency field, it discovered that the information was already present.  Change the partner ID to the correct partner ID or change the action code on the input transaction to C for change, resubmit and rerun.  UNG MESSAGE VERSION CANNOT BE ADDED. IT |

| 00512 I                                                         | 00 | 00 | UNG APPLICATION PASSWORD CANNOT BE ADDED. IT ALREADY EXISTS.                                                                                                    |
|-----------------------------------------------------------------|----|----|----------------------------------------------------------------------------------------------------|
| Explanation:                                                    |    |    | While the program was attempting to add the information to the UNG application password field, it discovered that the information was already present.                                                                                                    |
| User Action:                                                    |    |    | Change the partner ID to the correct partner ID or change the action code on the input transaction to C for change, resubmit and rerun.                                                                                                    |
| 00513 I                                                         | 00 | 00 | UNG SENDER IDENTIFIER CANNOT BE ADDED. IT ALREADY EXISTS.                                                                                                    |
| Explanation:                                                    |    |    | While the program was attempting to add the information to the UNG sender identifier field, it discovered that the information was already present.                                                                                                    |
| User Action:                                                    |    |    | Change the partner ID to the correct partner ID or change the action code on the input transaction to C for change, resubmit and rerun.                                                                                                    |
| 00514 I                                                         | 00 | 00 | UNG SENDER IDENTIFIER QUALIFIER CANNOT BE ADDED, IT ALREADY EXISTS.                                                                                                    |
| Explanation:                                                    |    |    | While the program was attempting to add the information to the UNG sender identifier qualifier field, it discovered that the information was already present.                                                                                                    |
| User Action:                                                    |    |    | Change the partner ID to the correct partner ID or change the action code on the input transaction to C for change, resubmit and rerun.                                                                                                    |
| 00515 I                                                         | 00 | 00 | UNG RECEIVER IDENTIFIER CANNOT BE ADDED. IT                                                                                                    |
| 00313 1                                                         | UU | UU | ALREADY EXISTS.                                                                                                    |
| Explanation:                                                    | 00 | 00 | ALREADY EXISTS.  While the program was attempting to add the information to the UNG receiver identifier field, it discovered that the information was already                                                                                                    |
|                                                                 | 00 | 00 | ALREADY EXISTS.  While the program was attempting to add the information to the UNG                                                                                                    |
| Explanation:                                                    | 00 | 00 | ALREADY EXISTS.  While the program was attempting to add the information to the UNG receiver identifier field, it discovered that the information was already present.  Change the partner ID to the correct partner ID or change the action                                                                                                    |
| Explanation: User Action:                                       |    |    | ALREADY EXISTS.  While the program was attempting to add the information to the UNG receiver identifier field, it discovered that the information was already present.  Change the partner ID to the correct partner ID or change the action code on the input transaction to C for change, resubmit and rerun.  UNG RECEIVER IDENTIFIER QUAL CANNOT BE ADDED. IT ALREADY EXISTS.  While the program was attempting to add the information to the UNG receiver identifier qualifier field, it discovered that the information                                                                                                    |
| Explanation: User Action:  00516 I                              |    |    | ALREADY EXISTS.  While the program was attempting to add the information to the UNG receiver identifier field, it discovered that the information was already present.  Change the partner ID to the correct partner ID or change the action code on the input transaction to C for change, resubmit and rerun.  UNG RECEIVER IDENTIFIER QUAL CANNOT BE ADDED. IT ALREADY EXISTS.  While the program was attempting to add the information to the UNG                                                                                                    |
| Explanation:  User Action:  00516 I  Explanation:               |    |    | ALREADY EXISTS.  While the program was attempting to add the information to the UNG receiver identifier field, it discovered that the information was already present.  Change the partner ID to the correct partner ID or change the action code on the input transaction to C for change, resubmit and rerun.  UNG RECEIVER IDENTIFIER QUAL CANNOT BE ADDED. IT ALREADY EXISTS.  While the program was attempting to add the information to the UNG receiver identifier qualifier field, it discovered that the information was already present.  Change the partner ID to the correct partner ID or change the action                                                                                                    |
| Explanation:  User Action:  00516 I  Explanation:  User Action: | 00 | 00 | ALREADY EXISTS.  While the program was attempting to add the information to the UNG receiver identifier field, it discovered that the information was already present.  Change the partner ID to the correct partner ID or change the action code on the input transaction to C for change, resubmit and rerun.  UNG RECEIVER IDENTIFIER QUAL CANNOT BE ADDED. IT ALREADY EXISTS.  While the program was attempting to add the information to the UNG receiver identifier qualifier field, it discovered that the information was already present.  Change the partner ID to the correct partner ID or change the action code on the input transaction to C for change, resubmit and rerun.  LAST INCOMING ST CONTROL NUMBER CANNOT BE |

| 00520                   | I          | 00 | 00 | LAST INCOMING UNH CONTROL NUMBER CANNOT BE ADDED. IT ALREADY EXISTS.                                                                                                    |
|-------------------------|------------|----|----|----------------------------------------------------------------------------------------------------|
| Explanation             | on:        |    |    | While the program was attempting to add the information to the last incoming UNH control number field, it discovered that the information was already present.                                                                                                    |
| User Actio              | on:        |    |    | Change the partner ID to the correct partner ID or change the action code on the input transaction to C for change, resubmit and rerun.                                                                                                    |
| 00521                   | I          | 00 | 00 | LAST OUTGOING ST CONTROL NUMBER CANNOT BE ADDED. IT ALREADY EXISTS.                                                                                                    |
| Explanation             | on:        |    |    | While the program was attempting to add the information to the last outgoing ST control number field, it discovered that the information was already present.                                                                                                    |
| User Actio              | on:        |    |    | Change the partner ID to the correct partner ID or change the action code on the input transaction to C for change, resubmit and rerun.                                                                                                    |
| 00523                   | I          | 00 | 00 | OUTGOING UNH VERSION CODE CANNOT BE ADDED. IT ALREADY EXISTS.                                                                                                    |
| Explanation             | on:        |    |    | While the program was attempting to add the information to the outgoing UNH version code field, it discovered that the information was already present.                                                                                                    |
| User Actio              | on:        |    |    | Change the partner ID to the correct partner ID or change the action code on the input transaction to C for change, resubmit and rerun.                                                                                                    |
| 00524                   | I          | 00 | 00 | LAST OUTGOING UNH CONTROL NUMBER CANNOT BE ADDED. IT ALREADY EXISTS.                                                                                                    |
| Explanation             | on:        |    |    | While the program was attempting to add the information to the last outgoing UNH control number field, it discovered that the information was already present.                                                                                                    |
| User Actio              | on:        |    |    | Change the partner ID to the correct partner ID or change the action code on the input transaction to C for change, resubmit and rerun.                                                                                                    |
| 00525                   |            |    |    | ι                                                                                                    |
|                         | Ι          | 00 | 00 | UNH MESSAGE REFERENCE NUMBER CANNOT BE ADDED. IT ALREADY EXISTS.                                                                                                    |
| Explanation             |            | 00 | 00 | UNH MESSAGE REFERENCE NUMBER CANNOT BE                                                                                                    |
| Explanation User Action | on:        | 00 | 00 | UNH MESSAGE REFERENCE NUMBER CANNOT BE ADDED. IT ALREADY EXISTS.  While the program was attempting to add the information to the UNH message reference number field, it discovered that the information was                                                                                                    |
| ·                       | on:        | 00 | 00 | UNH MESSAGE REFERENCE NUMBER CANNOT BE ADDED. IT ALREADY EXISTS.  While the program was attempting to add the information to the UNH message reference number field, it discovered that the information was already present.  Change the partner ID to the correct partner ID or change the action                                                                                                    |
| User Actio              | on:<br>on: |    |    | UNH MESSAGE REFERENCE NUMBER CANNOT BE ADDED. IT ALREADY EXISTS.  While the program was attempting to add the information to the UNH message reference number field, it discovered that the information was already present.  Change the partner ID to the correct partner ID or change the action code on the input transaction to C for change, resubmit and rerun.  UNH VERSION NUMBER, RELEASE, ASSOC CANNOT BE |

| 00527                | I        | 00 | 00 | UNH CONTROLLING AGENCY CANNOT BE ADDED. IT ALREADY EXISTS.                                                                                                    |
|----------------------|----------|----|----|----------------------------------------------------------------------------------------------------|
| Explanatio           | on:      |    |    | While the program was attempting to add the information to the UNH controlling agency field, it discovered that the information was already present.             |
| User Actio           | on:      |    |    | Change the partner ID to the correct partner ID or change the action code on the input transaction to C for change, resubmit and rerun.                          |
| 00528                | Ι        | 00 | 00 | UNH COMMON ACCESS REFERENCE CANNOT BE ADDED. IT ALREADY EXISTS.                                                                                                  |
| Explanatio           | n:       |    |    | While the program was attempting to add the information to the UNH common access reference number field, it discovered that the information was already present. |
| User Actio           | on:      |    |    | Change the partner ID to the correct partner ID or change the action code on the input transaction to C for change, resubmit and rerun.                          |
| 00529                | I        | 00 | 00 | UNH SEQUENCE OF TRANSFER CODE CANNOT BE ADDED. IT ALREADY EXISTS.                                                                                                |
| Explanatio           | n:       |    |    | While the program was attempting to add the information to the UNH sequence of transfer code field, it discovered that the information was already present.      |
| User Actio           | on:      |    |    | Change the partner ID to the correct partner ID or change the action code on the input transaction to C for change, resubmit and rerun.                          |
| 00530                | I        | 00 | 00 | UNH FIRST AND LAST TRANSFER CODE CANNOT BE ADDED. IT ALREADY EXISTS.                                                                                             |
| Explanatio           | n:       |    |    | While the program was attempting to add the information to the UNH first and last transfer code field, it discovered that the information was already present.   |
| User Actio           | on:      |    |    | Change the partner ID to the correct partner ID or change the action code on the input transaction to C for change, resubmit and rerun.                          |
| 00531<br>Explanation | I<br>on: | 00 | 00 | <b>TRANSACTION ID CODE CANNOT BEGIN WITH A BLANK.</b> Transaction code field on data records must begin with a letter or a number. It cannot begin with a blank. |
| User Actio           | on:      |    |    | Contact the data originator to assure that a correct transaction ID is supplied.                                                                                 |
| 00532                | W        | 04 | 04 | DECIMAL NOTATION MUST BE EITHER COMMA OR PERIOD. TRANSMISSION SUSPENDED.                                                                                         |
| Explanatio           |          |    |    | An invalid code has been supplied for the UNA decimal notation field.                                                                                            |
| User Actio           | on:      |    |    | Contact the data originator to correct and resend the data or correct the data in the suspense file and resubmit.                                                |

| 00534       | W   | 04 | 04 | ELEMENT SEPARATOR CANNOT BE SAME AS COMPONENT ELEMENT SEPARATOR. TRANSMISSION SUSPENDED.                               |
|-------------|-----|----|----|----------------------------------------------------------------------------------------------------|
| Explanation | on: |    |    | The same code was specified for the element separator and component element separator.                                 |
| User Actio  | on: |    |    | Contact the data originator to correct the data and retransmit, or correct the data in the suspense file and resubmit. |
| 00535       | W   | 04 | 04 | SEGMENT TERMINATOR CANNOT BE THE SAME AS COMPONENT ELEMENT SEPARATOR. TRANSMISSION SUSPENDED.                          |
| Explanation | on: |    |    | The same code was specified for the segment terminator and component element separator.                                |
| User Actio  | on: |    |    | Contact the data originator to correct the data and retransmit, or correct the data in the suspense file and resubmit. |
| 00536       | W   | 04 | 04 | UNB CHARACTER LEVEL MUST BE "A," "B," "C," "D," "E," "F." TRANSMISSION SUSPENDED.                                      |
| Explanation | on: |    |    | Incorrect data was supplied for the character level on the UNA segment. Action: generation process can be corrected.   |
| User Actio  | on: |    |    | Contact the data originator to correct the data and retransmit, or correct the data in the suspense file and resubmit. |
| 00537       | I   | 00 | 00 | 15TH CHARACTER OF INPUT TRANSACTION TYPE OR EDI TRANSACTION ID MUST BE BLANK.                                          |
| Explanatio  |     |    |    | Incorrect data was supplied for transaction type or ID.                                                                |
| User Actio  |     |    |    | Contact the data originator to correct the data and resubmit.                                                          |
| 00538       | W   | 04 | 04 | COMPONENT ELEMENT SEPARATOR MUST NOT BE BLANK. TRANSMISSION SUSPENDED.                                                 |
| Explanation | on: |    |    | A blank component element separator is not acceptable to the translator.                                               |
| User Actio  | on: |    |    | Contact the data originator to correct the data and retransmit, or correct the data in the suspense file and resubmit. |
| 00539       | W   | 04 | 04 | SERVICE STRING SEGMENT NOT FOLLOWED BY INTERCHANGE SEGMENT. TRANSMISSION SUSPENDED.                                    |
| Explanation |     |    |    | The order of the interchange control segment is incorrect.                                                             |
| User Actio  | on: |    |    | Contact the data originator to correct the data and retransmit, or correct the data in the suspense file and resubmit. |
| 00540       | I   | 00 | 00 | TRANSACTION CONFLICTS WITH CURRENT INTERCHANGE HEADER OPTION.                                                          |
| Explanation | n:  |    |    | The format of the interchange control envelope is invalid for this transaction type.                                   |
| User Actio  | on: |    |    | Contact the data originator to correct the data and retransmit.                                                        |

| 00541       | I   | 00 | 00 | TRANSACTION CONFLICTS WITH CURRENT GROUP CONTROL SEGMENT SELECTION.                                                                          |
|-------------|-----|----|----|----------------------------------------------------------------------------------------------------|
| Explanation | on: |    |    | The format of the group control envelope is invalid for this transaction type.                                                               |
| User Actio  | on: |    |    | Contact the data originator to correct the data and retransmit.                                                                              |
| 00542       | I   | 00 | 00 | TRANSACTION CONFLICTS WITH CURRENT TRANSACTION CONTROL SEGMENT SELECTION OPTION.                                                             |
| Explanation | on: |    |    | The format of the transaction control envelope is invalid for this transaction type.                                                         |
| User Actio  | on: |    |    | Contact the data originator to correct the data and retransmit.                                                                              |
| 00543       | I   | 00 | 00 | EXPECTED ELEMENT ACTIVITY RECORDS WERE NOT FOUND FOR THIS SEGMENT.                                                                           |
| Explanation | on: |    |    | The standards table indicates element activity records should exist for this segment, but none were found.                                   |
| User Action | on: |    |    | Examine the tables to determine why element activity records were not found and correct.                                                     |
| 00544       | I   | 00 | 00 | UNEXPECTED ELEMENT ACTIVITY RECORDS WERE FOUND FOR THIS SEGMENT.                                                                             |
| Explanation | on: |    |    | The standards table indicates element activity records should not exist for this segment, but activity records were found.                   |
| User Action | on: |    |    | Examine the tables to determine why element activity records were found and correct.                                                         |
| 00545       | I   | 00 | 00 | CANNOT ADD LINE 3 OF ADDRESS. IT IS ALREADY PRESENT IN NAME AND ADDRESS RECORD.                                                              |
| Explanation | on: |    |    | While the program was attempting to add the information to the line 3 address field. it discovered that the information was already present. |
| User Action | on: |    |    | Change the partner ID to the correct partner ID or change the action code on the input transaction to C for change, resubmit and rerun.      |
| 00546       | I   | 00 | 00 | CANNOT ADD LINE 4 OF ADDRESS. IT IS ALREADY PRESENT IN NAME AND ADDRESS RECORD.                                                              |
| Explanation | on: |    |    | While the program was attempting to add the information to the line 4 address field, it discovered that the information was already present. |
| User Action | on: |    |    | Change the partner ID to the correct partner ID or change the action code on the input transaction to C for change, resubmit and rerun.      |
| 00547       | I   | 00 | 00 | CANNOT ADD LINE 5 OF ADDRESS. IT IS ALREADY PRESENT IN NAME AND ADDRESS RECORD.                                                              |
| Explanation | on: |    |    | While the program was attempting to add the information to the line 5 address field, it discovered that the information was already present. |
| User Action | on: |    |    | Change the partner ID to the correct partner ID or change the action code on the input transaction to C for change, resubmit and rerun.      |

| 00548       | I   | 00 | 00 | CANNOT ADD CONTACT PHONE EXTENSION. IT IS ALREADY PRESENT IN NAME AND ADDRESS RECORD.                                                                  |
|-------------|-----|----|----|----------------------------------------------------------------------------------------------------|
| Explanation | on: |    |    | While the program was attempting to add the information to the contact phone extension field, it discovered that the information was already present.  |
| User Action | on: |    |    | Change the partner ID to the correct partner ID or change the action code on the input transaction to C for change, resubmit and rerun.                |
| 00550       | F   | 00 | 16 | UNB CONTROL REFERENCE NUMBER MISSING FROM PARTNER FILE.                                                                                                |
| Explanation | on: |    |    | While creating a UNB control segment, no control reference number was found in the partner profile to use in generating sequence numbers.              |
| User Action | on: |    |    | Examine the partner profile records, correct the fields in error, and resubmit the data.                                                               |
| 00551       | F   | 00 | 16 | REQUIRED GROUP FUNCTIONAL ID IS MISSING.                                                                                                    |
| Explanation | on: |    |    | No group functional ID was specified on a control record for generating outbound control segments.                                                     |
| User Actio  | on: |    |    | Correct the input control record(s) and resubmit the data.                                                                                             |
| 00552       | F   | 00 | 16 | REQUIRED TRANSACTION ID IS MISSING.                                                                                                    |
| Explanation |     |    |    | No transaction ID was specified on a control record for generating outbound control segments.                                                          |
| User Actio  | on: |    |    | Correct the input control record(s) and resubmit the data.                                                                                             |
| 00554       | F   | 00 | 16 | UNH MESSAGE REFERENCE NUMBER MISSING FROM PARTNER FILE.                                                                                                |
| Explanation | on: |    |    | While creating control segments, no reference number field was found to use in generating sequential reference number.                                 |
| User Action | on: |    |    | Examine the partner profile records for this partner, correct as necessary and resubmit the data.                                                      |
| 00555       | F   | 00 | 16 | GROUP DEFAULT PARTNER NOT FOUND ON PARTNER FILE.                                                                                                    |
| Explanation | on: |    |    | While creating group control segments, the partner specified in the input control records was not found on the partner profile.                        |
| User Actio  | on: |    |    | Examine the partner profile records for this partner and correct if necessary. If the partner profile is okay, examine the data, correct and resubmit. |
| 00556       | F   | 00 | 16 | TRANSACTION DEFAULT PARTNER NOT FOUND ON PARTNER FILE.                                                                                                 |
| Explanation | on: |    |    | While creating transaction control segments, the partner specified in the input control records was not found on the partner profile.                  |
| User Actio  | on: |    |    | Examine the partner profile records for this partner and correct if necessary. If the partner profile is okay, examine the data, correct and resubmit. |

Explanation:

00558 W 04 04 UNRECOGNIZED INPUT PARAMETER FOUND. FIRST 10 CHARACTERS SHOWN.

Explanation: The displayed input parameter was not recognized by the program so

no action was taken.

User Action: Examine the program to ensure that the program is operating as

desired. Correct parameters as necessary.

00559 W 04 00 CANNOT GENERATE 997. TABLES ARE MISSING

SEGMENT ELEMENT DEFINITIONS FOR THE VERSION

IN USE.

Explanation: No segment definitions were found for the 997 transaction definition

in the indicated version tables.

User Action: Examine the tables for indicated version.

00560 W 04 00 CANNOT GENERATE 999. TABLES ARE MISSING ELEMENT DEFINITIONS FOR THE VERSION IN USE.

No segment definitions were found for the 999 transaction set

definition in the indicated version tables.

User Action: Verify 999 transaction set is desired. You may want a 997

acknowledgment transaction set for this version.

00561 W 00 04 WARNING \*\*\* MANDATORY ELEMENT HAS BEEN

COMPLETELY COMPRESSED SINCE IT IS BLANK.

Explanation: Input parameters specified that blank elements should be compressed

even if they are mandatory elements. This message is informational

only.

User Action: No action need be taken if this is the desired processing option. If not,

correct the parameters for the job.

00562 W 04 04 NOT AUTHORIZED TO RECEIVE THIS GROUP FOR THIS

GROUP SENDER ID. SUSPENDING THIS TRANSACTION.

Explanation: The input edit program discovered that this group is not authorized to

be received from the partner defined in the group header segment.

User Action: Set up this group in the partner profile for this partner as defined on the

group header segment, or contact the data originator to correct the

generation process.

00568 W 04 04 RELEASE CHARACTER CANNOT BE BLANK.

Explanation: This transaction requires a valid release character.

User Action: Enter a valid release character for this transaction and resubmit the job.

00569 F 16 00 UNABLE TO OPEN INBOUND CONTROL NUMBER FILE.

Explanation: The program was not able to open the inbound control number file.

VSAM file status code is shown with message. See Appendix B of this

guide for a list of VSAM file status codes.

User Action: Determine the cause of the error using the VSAM file status code

provided in the message. Correct the situation and resubmit the job.

00570 F 16 00 UNABLE TO OPEN OUTBOUND CONTROL NUMBER FILE.

Explanation: The program was not able to open the outbound control number file.

VSAM file status code is shown with message. See Appendix B of this

guide for a list of VSAM file status codes.

User Action: Determine the cause of the error using the VSAM file status code

provided in the message. Correct the situation and resubmit the job.

00572 F 00 16 MISSING ###MAP AND/OR ###MP2 CONTROL RECORD –

FATAL ERROR.

Explanation: The Outbound Editor encountered input data without the required

###MAP and/or ###MP2 records. Processing terminates.

User Action: Determine if the correct version of the Outbound Mapper and/or

envelope generation program is being used. If the versions are correct,

contact Customer Support.

00577 W 04 04 MISSING LOGICAL DOCUMENT HEADER.

Explanation: Logical subdocument header was not found for ANA TRADACOMS

transmission. All logical documents must begin with a logical

subdocument header. Logical document is suspended.

User Action: Review with trading partner or application.

00578 I 00 00 MISSING LOGICAL DOCUMENT DETAIL.

Explanation: Subdocument within logical document incorrect. Detail subdocument

of logical document not received. Problem with data. All logical documents for ANA TRADACOMS transmission must contain

logical detail subdocuments. Warning message only.

User Action: Review with trading partner or application

00579 I 00 00 MISSING LOGICAL DOCUMENT TRAILER.

Explanation: A subdocument within logical document is incorrect. Trailer

subdocument of logical document was not received. There is a

problem with the data. All logical documents for ANA

TRADACOMS transmission must contain logical summary

subdocuments. This is a warning message only.

User Action: Review with trading partner or application.

00581 W 04 00 BAD AUTHORIZATION INFORMATION QUALIFIER

VALUE.

Explanation: Authorization Information qualifier within control segment contains

invalid spaces.

User Action: Review with trading partner or application.

00582 W 04 00 BAD AUTHORIZATION INFORMATION VALUE.

Explanation: Authorization Information within control segment contains invalid

spaces.

User Action: Review with trading partner or application.

00583 W 04 00 BAD SECURITY INFORMATION QUALIFIER VALUE.

Explanation: Security Information qualifier within control segment contains invalid

spaces.

User Action: Review with trading partner or application.

00584 W 04 00 BAD SECURITY INFORMATION VALUE.

Explanation: Security Information within control segment contains invalid spaces.

User Action: Review with trading partner or application.

00585 W 04 00 BAD INTERCHANGE STANDARDS IDENTIFIER VALUE.

TRANSMISSION SUSPENDED.

Explanation: Standards Identifier within control segment contains invalid spaces.

User Action: Review with trading partner or application.

00586 W 04 00 BAD INTERCHANGE VERSION ID VALUE. TRANSMISSION

SUSPENDED.

Explanation: Interchange Version Id within control segment contains invalid

spaces.

User Action: Review with trading partner or application.

00587 W 04 00 BAD INTERCHANGE CONTROL NUMBER VALUE.

TRANSMISSION SUSPENDED.

Explanation: Interchange Control Number within control segment contains invalid

spaces.

User Action: Review with trading partner or application.

00588 W 04 00 BAD TEST INDICATOR. TRANSMISSION SUSPENDED.

Explanation: Test Indicator within control segment contains invalid spaces.

User Action: Review with trading partner or application.

00589 I 00 00 LOGICAL DOCUMENT INVALID. SUB-DOCUMENT

INCORRECT IN CURRENT POSITION WITH LOGICAL

DOCUMENT.

Explanation: The transaction and release of an individual logical sub-document

could not be found on the partner profile because the release number

was incorrectly set to spaces.

User Action: Review data input records checking for invalid release number for

partner identified on the report. Correct the release number and

resubmit the job.

00590 W 04 04 SUB-DOCUMENT WITH LOGICAL DOCUMENT INVALID.

TRANSACTION AND RELEASE NOT CORRECT.

Explanation: The transaction and release of an individual logical sub-document

could not be associated within ANA TRADACOMS standard

requirements with identified logical document. Invalid header, detail,

summary (trailer) identified.

User Action: Review with trading partner or application.

00591 F 16 16 ERROR OCCURRED WHILE OPENING SYS000 PARAMETER FILE - FILE STATUS SHOWN.

An error occurred while opening the Envelope Parameters File on the Explanation:

> SYS000 DD statement. The file status returned from the open is displayed in the information file. The error is most likely caused by either a missing SYS000 statement or a file that does not contain fixed

format 80 character records.

System Action: All processing terminates.

User Action: Review and correct the JCL for the job and rerun the job.

EDI RECORD TABLE LENGTH EXCEEDED - MAP NEEDS 00592 F 16 00 TO BE SECTIONED. CALL IBM GENTRAN SUPPORT.

The 32K input buffer has been filled. This error is caused by reading Explanation:

in more than 32K bytes of data in either the header section of the

document or in an individual line item.

User Action: Determine which area of the document is causing the problem. In most

cases, it is the result of a large detail loop. The mapper will read in and try to process all of the data for an iteration of a detail loop at one time. If any nested loops exist within the detail area, assign the nested loops to separate sections within the area. Sectioning the detail area will cause the mapper to read in and process each section of the detail separately. H, D, 1-9, and S are valid sections. You will get a new 32K buffer each time you start a section. Please note, however, that data from one section of the detail area cannot be mapped to a different section of the detail area without using constants or hash-totals.

00594  $\mathbf{W}$ 04 04 THE ENTIRE SEGMENT DID NOT FIT INTO THE 30K BUFFER. SEGMENT VALIDATION SKIPPED.

A binary segment was received in the data that exceeded the maximum Explanation:

allowed by the system.

User Action: Examine the data, either truncate the binary information or completely

remove it. Resubmit and rerun.

00595 I 00 00 NOTE: TARGET VERSION RECORD NOT FOUND BUT **DELETE CONTINUES.** 

This is an information message only. When "\*ALL" is present in the transaction field of a DELETE parameter, all "EDIS" records for the

indicated version and agency are deleted. This includes all "orphan" records that may exist. The delete action will search for and delete any existing records for the version/agency even if an associated version

record or transaction record does not exist.

User Action: No action required.

Explanation

00596 I 00 00 REPLACE ACTION TREATED AS 'ADD' SINCE TARGET VER/AGCY NOT PRESENT.

Explanation: If the target version/agency combination is not found in the EDISVER

file, the REPLACE action is treated as an ADD. Any "orphan" records associated with the target version/agency will be deleted before the

new records are added.

User Action: No action required.

00597 E 04 04 ENVELOPE TYPE OF TARGET VERSION DOES NOT MATCH SOURCE VERSION.

Explanation: For the REPLACE action only. If the envelope type in the target

version record in the EDISVER file does not match the envelope type of the source version/agency in the INSVER file, the program will

terminate.

User Action: If you are sure you want to replace the indicated version/agency in the

"EDIS" files, use a DELETE action with "\*ALL" in the transaction field to clear the target version/agency from the "EDIS" files. Then use

an ADD action to add the version/agency as desired.

00598 E 04 04 VER/AGCY NOT FOUND IN EDISVER FILE, AND DELETE "\*ALL" NOT SPECIFIED.

Explanation: If a DELETE action is entered and "\*ALL" is **not** specified in the

transaction field, then the target version/agency in the "EDIS" files must exist and have the same transactions that are indicated in the parameter records. If the version/agency combination is not found in

the EDISVER file, the delete action will not take place.

User Action: Verify that the indicated version/agency combination is the desired

target. If so, use DELETE with "\*ALL" to delete the version/agency

from the "EDIS" files.

00599 E 04 04 VERSION/AGENCY NOT FOUND. PARAMETER BYPASSED.

Explanation: For ADD and REPLACE actions only. If the source version/agency

combination is not found in the INSVER file, the parameter record is

bypassed.

User Action: Determine the correct version/agency and resubmit the job.

00600 F 16 16 UNABLE TO OPEN THE PARTNER FILE.

Explanation: The mapping program was unable to open the partner profile.

User Action: Obtain VSAM file status from "information" column of error report.

See Appendix B of this guide for a list of VSAM file status codes.

Probable Cause:

1. The batch job stream has not been set up correctly to access this file.

2. The file was not allocated correctly.

3. Another program has the file opened and the file was allocated

so that it cannot be shared.

### 00601 F 16 16 UNABLE TO OPEN THE CODE TRANSLATION FILE.

Explanation:

User Action:

Probable Cause:

The mapping program was unable to open the code translation file. Obtain VSAM file status from "information" column of error report. See Appendix B of this guide for a list of VSAM file status codes.

- 1. The batch job stream has not been set up correctly to access this file. The secondary index must also be specified in the job stream for this file.
- 2. The file was not allocated correctly.
- 3. Another program has the file opened and the file was allocated so that it cannot be shared.

### 00602 F 16 16 UNABLE TO OPEN THE CODE VALIDATION FILE.

Explanation:

User Action:

Probable Cause:

The mapping program was unable to open the code validation file. Obtain VSAM file status from "information" column of error report. See Appendix B of this guide for a list of VSAM file status codes.

- 1. The batch job stream has not been set up correctly to access this file.
- 2. The file was not allocated properly.
- 3. Another program has the file opened and the file was allocated so that it cannot be shared.

## 00603 F 16 16 UNABLE TO OPEN THE DATA TRANSLATION FILE.

Explanation:

User Action:

Probable Cause:

The mapping program was unable to open the data translation file. Obtain VSAM file status from "information" column of error report. See Appendix B of this guide for a list of VSAM file status codes.

- 1. The batch job stream has not been set up correctly to access this file. The secondary index must also be specified in the job stream for this file.
- 2. The file was not properly allocated.
- 3. Another program has the file opened and the file was allocated so that it cannot be shared.

## 00604 F 16 16 UNABLE TO OPEN THE APPLICATION INPUT FILE.

Explanation:

User Action:

Probable Cause:

The mapping program was unable to open the application input file. Obtain VSAM file status from "information" column of error report. See Appendix B of this guide for a list of VSAM file status codes.

- 1. The batch job stream has not been set up correctly to access this file.
- 2. The file was not allocated as defined on the APPLICATION DATA ID screen.
- 3. Another program has the file opened and the file was allocated so that it cannot be shared.

| 00605 F 16 16 UNABLE TO OPEN THE EDI OU' | 605 | F | 16 | 16 | UNABLE TO OPEN THE EDI OUTPUT FILE. |
|------------------------------------------|-----|---|----|----|-------------------------------------|
|------------------------------------------|-----|---|----|----|-------------------------------------|

Explanation:

User Action:

Probable Cause:

The mapping program was unable to open the EDI output file.

Obtain VSAM file status from "information" column of error report. See Appendix B of this guide for a list of VSAM file status codes.

- The batch job stream has not been set up correctly to access this 1.
- 2. The file was not allocated correctly.
- 3. Another program has the file opened and the file was allocated so that it cannot be shared.

#### 00606 APPLICATION INPUT FILE IS EMPTY. $\mathbf{E}$ 08 08

Explanation:

No data is contained in the specified application input file, or all input was suspended.

Determine whether the correct application file was specified in the batch job stream. Determine if the application generated no data. Rerun job using application file with data.

#### 00607 F AN INTERNAL LOOP PROCESSING ERROR HAS 16 16 OCCURRED.

Explanation: A transaction segment was received that has a loop ID defined, that

was not loaded at the start of processing.

User Action: This is an internal processing error. Correct loop IDs.

#### W 04 04 AN UNDEFINED APPLICATION RECORD TYPE WAS 00608 RECEIVED.

An application record has been received by the mapper that has not Explanation:

been defined for this application data ID.

User Action: Either define the application record to the application or ignore the

error message.

#### 00609 W 04 04 UNABLE TO FIND SENDER'S CONTROL RECORD ON PARTNER FILE.

Explanation: The Mapper could not find the sender's control record on the partner profile.

The line immediately below the error message contains the information that the Mapper used to locate the sender. Check the Application Partner Reference screen for the application being processed and verify the user field name. It must be an alphanumeric field within the application header area. The field value must be a partner ID on the partner profile or an ID that is cross referenced to the partner ID.

If the Multiple Envelope feature is enabled, also check the Application Partner Reference screen for the application being processed. Verify the Multiple Envelope ID field name. This must be an alphanumeric field within the application header section. This field must match a multiple envelope ID t hat is defined for the specified partner profile.

User Action:

User Action:

### 00610 F 16 16 UNABLE TO OPEN THE EDI REJECT FILE.

Explanation:

User Action:

Probable Cause:

The mapping program was unable to open the EDI reject file.

Obtain VSAM file status from "information" column of error report. See Appendix B of this guide for a list of VSAM file status codes.

- 1. The batch job stream has not been set up correctly to access this file.
- 2. The file was not allocated correctly.
- 3. Another program has the file opened and the file was allocated so that it cannot be shared.

# 00611 W 04 04 UNABLE TO FIND RECEIVER'S CONTROL RECORD ON PARTNER FILE, DOCUMENT WILL BE SUSPENDED.

Explanation:

User Action:

The mapper could not find the receiver's control record on the partner profile. For inbound processing, this message is informational only. For outbound processing, all records for this application document are ignored and written to the application reject file.

The line immediately below the error message contains all of the

The line immediately below the error message contains all of the information that the mapper used in order to locate the partner. Check the Application Partner Reference screen for the application being processed and verify the trading partner field name. It must be an alphanumeric field within the application header area. The field value must be the partner ID on the partner profile or an ID that is cross referenced to the partner ID.

If the Multiple Envelope feature is enabled, also check the Application Partner Reference screen for application being processed. Verify the Multiple Envelope ID field name. This must be an alphanumeric field within the application header section. The field must match a Multiple Envelope ID that is defined for the specified partner profile.

# 00612 F 16 16 UNABLE TO FIND RECEIVER'S GROUP RECORD ON THE PARTNER FILE, DOCUMENT WILL BE SUSPENDED.

Explanation:

User Action:

The mapper could not find the receiver's group record on the partner profile.

The information line following the error message contains the partner information that was used to access the partner profile. Unless non-Sterling Gentran:Basic supplied programs are used to update the partner profile, this error should never occur, as all partners are added with a default group record. Determine the cause of the missing default group record.

# 00613 W 04 04 TRANSACTION CANNOT BE SELECTED – DOCUMENT WILL BE SUSPENDED.

Explanation:

User Action:

The mapper could not select a transaction map to use for processing this document.

The separate corrective actions for inbound and outbound processing

## **Inbound Processing**

- 1. Examine the information line immediately below the error message. This line contains all the information that the mapper used to find a transaction map. If any of the information fields are blank, the mapper could not locate the information for that field.
- 2. Examine the ###MAP record in the input to the mapper. For inbound processing, the mapper obtains the partner ID, transaction set, and standards version from the ###MAP record that is generated by the Editor. If any of the information on the ###MAP record is incorrect, the Editor did not correctly locate that information.
- 3. If the partner ID on the ###MAP record is not correct, examine the interchange and group sender IDs in the input to the Editor and verify they are cross referenced to the correct partner ID.
- 4. If the standards version is incorrect on the ###MAP record, examine the Application Data ID screen for the application specified on the error information line. The application data ID field should contain the application ID that is attempting to be processed. Note the functional group specified on the Application Data ID screen. Then examine the global parameters file to see if either PARTNER VERSION GROUP or PARTNER VERSION ALWAYS GROUP is turned on. If either of these parameters are turned on, examine the group record on the partner profile for the functional group ID that was noted from the Application Data ID screen in the partner profile. If the use code is an "A", the Editor used the standards version on the Group Information screen in the partner profile. If the use code is an "I", the Editor used the standards version from the group envelope in the input data.

If the use code is a "D", the Editor used the standards version from the group envelope in the input data if it was valid. Otherwise, the Editor defaulted to the version in the group information in the partner profile. If neither PARTNER VERSION GROUP nor PARTNER VERSION ALWAYS GROUP were turned on in the global parameters file, the Editor used the standards version from the group envelope in the input to the Editor.

5. The Editor obtained the transaction set from the transaction envelope in the input data.

- 6. Look at the transaction ID on the partner profile for the transaction set on the ###MAP record. Note the translation ID inbound on the transaction information screen if there is one specified. If specified, the translation ID inbound should be the name of the transaction map.
- 7. If you created a new map by copying an existing map, verify that the Application Select field on the new map is populated correctly. If the information in that field is not correct, enter the correct information or change the field to spaces.
- 8. Access the Transaction Maintenance screen for the transaction map that the mapper was attempting to use. Verify the application ID, transaction set, and version. These must match the data on the ###MAP record. Also verify the send or receive flag is "R". Finally, check the use code. If a translation ID inbound was specified on the partner profile, the use code should be a "P". Otherwise, if the translation ID inbound was blank, the use code should be a "G". If the use code is a "G", the mapper will examine the table of available general transactions maps for the application being processed until it finds the first one with the correct standards version.

### **Outbound Processing**

- 1. Access the Application Partner Reference screen and examine the application being processed. The mapper uses the application partner reference to locate the trading partner profile. Verify the trading partner field name is the name of an alphanumeric field within the header area of your application data. The field should contain a value that is either the trading partner ID on the partner profile or is cross referenced to the trading partner ID in the Partner Cross Reference file. If a qualifier field name appears on the Application Partner Reference screen, it should be the name of an alphanumeric field within the header area if the application data. The field should contain the qualifier that the mapper should use to find the partner.
- 2. Access the Application Data ID screen for the application being processed. Note the functional group ID.
- 3. Access the Group Information screen for the functional group ID on the partner profile for the trading partner. If the functional group does not exist for the trading partner, examine the !!!DFT group. Note the standards version. This version is the standard that the mapper used for selecting the map.
- 4. Access the Transaction Information screen in the partner profile for the transaction set being processed. The translation ID outbound should be the name of the transaction map.

5. Access the Transaction Maintenance screen for the desired map to be processed. Verify the 'use' code. If there was a translation ID outbound on the partner profile, the 'use' code must be a "P". If there was not a translation ID outbound, the 'use' code must be a "G". Then verify that the send or receive flag is "S". The application data ID field is the ID being processed and the transaction set field is the set being processed. Finally, verify the standards version matches the standards version that was noted from the partner's group information.

### 00614 F 16 16 INTERNAL ERROR ON SEGMENT LOOP PROCESSING -CALL IBM GENTRAN SUPPORT.

Explanation: A transaction segment was received with a loop ID defined, that was

not loaded at the start of processing.

User Action: This is an internal processing error. Correct loop IDs.

#### 00615 W 04 04 INVALID INPUT FIELD TYPE - MOVED ZERO TO TARGET FIELD.

The input field identified in the record/field or segment/ element Explanation:

section of the error message is not defined with a correct data type

(EDI or application).

User Action: This is an internal processing error that should be prevented by the

online edits.

### INVALID NUMERIC DATA FIELD IN INPUT FIELD -00617 W 04 04 MOVED ZERO TO TARGET FIELD.

Explanation: The input field identified in the record/field or segment/ element

section of the report contains data that does not conform to the data type assigned to the field/element.

User Action: Determine the data in error and correct or modify the assigned data

type.

#### 00618 F 16 16 UNABLE TO OPEN THE APPLICATION REJECT FILE.

Explanation: The mapping program was unable to open the application reject file.

Obtain VSAM file status from "information" column of error report.

See Appendix B of this guide for a list of VSAM file status codes. Probable Cause:

The batch job stream has not been set up correctly to access this 1.

- 2. The file was not allocated correctly.
- 3. Another program has the file opened and the file was allocated so that it cannot be shared.

#### INVALID INPUT FIELD TYPE - MOVED ZERO TO TARGET 00619 $\mathbf{W}$ 04 04 FIELD.

The input field identified in the record/field or segment/ element Explanation:

section of the error message is not defined with a correct data type

(EDI or application).

User Action: This is an internal processing error that should be prevented by the

online edits.

User Action:

00625

W

04

04

00620 W 04 04 INVALID OUTPUT FIELD TYPE – MOVED ZERO TO TARGET FIELD.

Explanation: The output field identified in the record/field or segment/ element

section of the error message is not defined with a correct data type

(EDI or application).

User Action: This is an internal processing error that should be prevented by the

online edits.

00621 W 04 04 INVALID NUMERIC DATA IN INPUT FIELD – MOVED ZERO TO TARGET FIELD.

Explanation: The input field identified in the record/field or segment/ element

section of the error message is not defined with a correct data type

(EDI or application).

User Action: Determine the data in error and correct the data or modify the assigned

data type.

00622 W 04 04 INVALID INPUT FIELD TYPE – MOVED SPACE TO TARGET FIELD.

Explanation: The input field identified in the record/field or segment/ element

section of the error message is not defined with a correct data type

(EDI or application).

User Action: This is an internal processing error that should be prevented by the

online edits.

00623 W 04 04 INVALID OUTPUT FIELD TYPE – MOVED SPACE TO

TARGET FIELD.

Explanation: The output field identified in the record/field or segment/ element

section of the error message is not defined with a correct data type

(EDI or application).

User Action: This is an internal processing error that should be prevented by the

online edits.

00624 W 04 04 INVALID "DATE" DATA IN INPUT FIELD – MOVED SPACE

TO TARGET FIELD.

Explanation: The input field identified in the record/field or segment/ element

section of the error message is not defined with a correct data type

(EDI or application).

User Action: Determine the data in error and correct the data or modify the assigned

data type.

TADOET EIELD

TARGET FIELD.

Explanation: Data translation was specified for the identified field or element and

the input value was not located in the data translation table.

UNABLE TO TRANSLATE DATA – MOVED SPACE TO

User Action: Note the translation table ID and the field on the error information line.

Find the value in the specified field in the input data. Check the translation table to verify the value exists in the table. If the value is not in the translation table, either contact the data originator to correct

the data, add the value to the table, or ignore the message.

# 00626 W 04 04 UNABLE TO TRANSLATE CODE – MOVED SPACE TO TARGET FIELD.

Explanation: Code translation was specified for the identified field or element and

the input value was not located in the code translation table.

User Action: Determine if the entry identified in the "information" column of the

report should be added to the code translation table. If so, add the entry to the table. If not, ignore the message or have the input data corrected

at the source.

# 00627 W 04 04 UNABLE TO VALIDATE DATA – MOVED SPACE TO TARGET FIELD.

Explanation: Data validation was specified for the identified field or element and the

input value was not located in the data validation table.

User Action: Determine if the entry identified in the "information" column of the

report should be added to the code translation table. If so, add the entry to the table. If not, ignore the message or have the input data corrected

at the source.

# 00628 F 16 16 INTERNAL ERROR ON MAX USE TABLE – CALL IBM GENTRAN SUPPORT.

Explanation: "Max use" on one side of the map is equal to 1 and "max use" on the

other side of the map is greater than 1. The mapper was unable to locate a segment/record entry previously identified to the mapper as

having a "max use" greater than 1.

User Action: This is an internal processing error. Correct the "max use" issue and

rerun.

## 00629 F 16 16 UNABLE TO WRITE TO THE EDI OUTPUT FILE.

Explanation: The mapping program was unable to write to the EDI output file.

Obtain VSAM file status from "information" column of error report.

See Appendix B of this guide for a list of VSAM file status codes.

Probable Cause: 1. The file is out of space

2. A system I/O error has occurred.

## 00630 F 16 16 UNABLE TO OPEN THE PARAMETER FILE.

Explanation: The mapping program was unable to open the parameter file.

Obtain VSAM file status from" information" column of error report.

See Appendix B of this guide for a list of VSAM file status codes.

1. The batch job stream has not been set up correctly to access this file

- 2. The file was not allocated correctly.
- 3. Another program has the file opened and the file was allocated so that it cannot be shared.

User Action:

User Action:

| 00631 F Explanation: User Action: Probable Cause: | 16 | 16 | <ul> <li>UNABLE TO OPEN THE APPLICATION HEADER FILE.</li> <li>The mapping program was unable to open the application header file.</li> <li>Obtain VSAM file status from "information" column of error report.</li> <li>See Appendix B of this guide for a list of VSAM file status codes.</li> <li>1. The batch job stream has not been set up correctly to access this file.</li> <li>2. The file was not allocated correctly.</li> <li>3. Another program has the file opened and the file was allocated so that it cannot be shared.</li> </ul>                                                                             |
|---------------------------------------------------|----|----|----------------------------------------------------------------------------------------------------|
| 00632 F Explanation: User Action: Probable Cause: | 16 | 16 | <ul> <li>UNABLE TO OPEN THE APPLICATION RECORD FILE.</li> <li>The mapping program was unable to open the application record file.</li> <li>Obtain VSAM file status from "information" column of error report.</li> <li>See Appendix B of this guide for a list of VSAM file status codes.</li> <li>1. The batch job stream has not been set up correctly to access this file. The secondary index must also be specified in the job stream for this file.</li> <li>2. The file was not allocated correctly.</li> <li>3. Another program has the file opened and the file was allocated so that it cannot be shared.</li> </ul> |
| 00633 F Explanation: User Action: Probable Cause: | 16 | 16 | <ul> <li>UNABLE TO OPEN THE APPLICATION LINK FILE.</li> <li>The mapping program was unable to open the application link file.</li> <li>Obtain VSAM file status from "information" column of error report.</li> <li>See Appendix B of this guide for a list of VSAM file status codes.</li> <li>1. The batch job stream has not been set up correctly to access this file.</li> <li>2. The file was not allocated correctly.</li> <li>3. Another program has the file opened and the file was allocated so that it cannot be shared.</li> </ul>                                                                                 |
| 00634 F Explanation: User Action: Probable Cause: | 16 | 16 | <ul> <li>UNABLE TO OPEN THE APPLICATION FIELDS FILE.</li> <li>The mapping program was unable to open the application fields file.</li> <li>Obtain VSAM file status from "information" column of error report.</li> <li>See Appendix B of this guide for a list of VSAM file status codes.</li> <li>1. The batch job stream has not been set up correctly to access this file. The secondary index must also be specified in the job stream for this file.</li> <li>2. The file was not allocated correctly.</li> <li>3. Another program has the file opened and the file was allocated so that it cannot be shared.</li> </ul> |
| 00635 F                                           | 16 | 16 | UNABLE TO READ THE PARAMETER FILE.                                                                                                    |

The mapping program was unable to read the parameter file.

A system I/O error has occurred.

Obtain VSAM file status from "information" column of error report. See Appendix B of this guide for a list of VSAM file status codes.

Explanation:

User Action:

Probable Cause:

00636 F 16 NO INPUT PARAMETERS HAVE BEEN SPECIFIED.

Explanation: No parameters are set up in the defined parameter file.

User Action: Obtain VSAM file status from "information" column of error report. See Appendix B of this guide for a list of VSAM file status codes.

00637 F 16 16 NO APPLICATION FILE HAS BEEN SPECIFIED IN THE PARAMETERS.

Explanation: The parameter file does not contain the required application data ID

name.

User Action: Set up the correct application data ID name in the parameter file.

00638 F 16 16 MISSING INFORMATION ON THE INSTREAM PARAMETER.

Explanation: The application file type (F or V) and/or the maximum record length

was not correctly specified on the instream parameter record.

User Action: Correct positions 28–32 in your job's SYS001 parameter record.

00639 S 16 16 UNABLE TO FIND APPLICATION DATA ID SPECIFIED IN PARAMETERS.

Explanation: The application data ID specified in the parameter file cannot be found

in the application definition files.

User Action: Determine whether the correct ID is on the parameter record and that

the correct application definition files are identified in the batch job stream. When processing with instream parameters and a GT639 error is generated, the Mapper stops processing immediately and gives a return code of 16. If the Mapper finds a return code of less than 08 on the Error Control file for error number 639, the Mapper suspends the

bad application data and continues processing any remaining

applications. You must change the return code for error number 639 to a value less than 08 to enable this feature. The return code can be

maintained on the Message Maintenance screen.

00640 F 16 UNABLE TO FIND AN APPLICATION RECORD FOR

APPLICATION DATA ID.

Explanation: The mapper was unable to find any records defined for the application.

User Action: If no records have been set up for the application, then define them. If

If no records have been set up for the application, then define them. If they have been defined, then determine whether the correct application

records file has been specified in the batch job stream.

| 00641 F         | 16 | 16 | UNABLE TO FIND THE NEXT APPLICATION RECORD.                                                                                                    |
|-----------------|----|----|----------------------------------------------------------------------------------------------------|
| Explanation:    |    |    | The mapping program was unable to read the next record in the application record file.                                                                                                    |
| User Action:    |    |    | Obtain VSAM file status from "information" column of error report. See Appendix B of this guide for a list of VSAM file status codes.                                                                                                    |
| Probable Cause: |    |    | <ol> <li>Operating system record pointers have been corrupted.</li> <li>Online buffers have not been "flushed" so batch access to the file is unpredictable. Close the mapping files to the online system and re-run the job. If this does not correct the problem, then rebuild the application records file. If this does not correct the problem, contact Customer Support.</li> </ol> |
| 00642 F         | 16 | 16 | APPLICATION RECORD DEFINITION TABLE IS FULL.                                                                                                    |
| Explanation:    |    |    | More than 500 records have been defined to the application.                                                                                                    |
| User Action:    |    |    | Decrease the number of application records.                                                                                                    |
| 00643 F         | 16 | 16 | APPLICATION LOOP TABLE IS FULL.                                                                                                    |
| Explanation:    |    |    | More than 50 loops have been defined to the application.                                                                                                    |
| User Action:    |    |    | Decrease the number of loops.                                                                                                    |
| 00644 F         | 16 | 16 | UNABLE TO FIND AN APPLICATION FIELD FOR APPLICATION RECORD.                                                                                                    |
| Explanation:    |    |    | The mapper was unable to find any fields defined for the application record.                                                                                                    |
| User Action:    |    |    | If no fields have been set up for the application, then define them. If they have been defined, then determine whether the correct application field file has been specified in the batch job stream.                                                                                                    |
| 00645 F         | 16 | 16 | UNABLE TO FIND THE NEXT APPLICATION FIELD.                                                                                                    |
| Explanation:    |    |    | The mapping program was unable to read the next record in the application field file.                                                                                                    |
| User Action:    |    |    | Obtain VSAM file status from "information" column of error report. See Appendix B of this guide for a list of VSAM file status codes.                                                                                                    |
| Probable Cause: |    |    | <ol> <li>Operating system record pointers have been corrupted.</li> <li>Online buffers have not been "flushed" so batch access to the file is unpredictable. Close the mapping files to the online system and re-run the job. If this does not correct the problem, then rebuild the application records file. If this does not correct the problem, contact Customer Support.</li> </ol> |
| 00646 F         | 16 | 16 | APPLICATION FIELD DEFINITION TABLE IS FULL.                                                                                                    |
| Explanation:    |    |    | More than 3000 fields have been defined to the application.                                                                                                    |
| User Action:    |    |    | Decrease the number of application fields.                                                                                                    |

00647 F 16 16 USER KEY INFORMATION NOT FOUND IN THE APPLICATION FIELDS FILE.

Explanation: The user key field specified on the application partner reference screen

cannot be located. This is a result of deleting or assigning a new

record/field sequence number to the referenced field.

User Action: Perform the "update" function on the application partner reference

screen. If a field not found message is issued then the field must be set

up or the reference erased.

00648 F 16 16 PARTNER KEY INFORMATION NOT FOUND IN THE APPLICATION FIELDS FILE.

Explanation: The partner key field specified on the application partner reference

screen cannot be located. This is a result of deleting or assigning a new

record/field sequence number to the referenced field.

User Action: Perform the "update" function on the application partner reference

screen. If a field not found message is issued then the field must be set

up or the reference erased.

00649 F 16 16 APPLICATION REFERENCE INFORMATION NOT FOUND IN THE APPLICATION FIELDS FILE.

Explanation: The application reference field specified on the application partner

reference screen cannot be located. This is a result of deleting or assigning a new record/field sequence number to the reference field.

User Action: Perform the "update" function on the application partner reference

screen. If a field not found message is issued then the field must be set

up or the reference erased.

00650 F 16 16 ENVELOPE MAPPING INFORMATION NOT FOUND IN THE APPLICATION FIELDS FILE.

Explanation: The application field specified on the Ap

The application field specified on the Application Envelope Definition

screen cannot be located. This is a result of deleting or assigning a new

record/field sequence number to the referenced field.

User Action: Perform the "update" function on the Application Envelope Definition

screen. If a "field not found" message is issued, then the field must be set up or the reference erased. Check start positions of the Application

field.

00651 F 16 16 APPLICATION SELECT FIELD NOT IN APPLICATION FIELDS DEFINITION TABLE.

Explanation: The application select field specified on the application partner

reference screen cannot be located. This is a result of deleting or assigning a new record/field sequence number to the reference field.

User Action: Perform the "update" function on the application partner reference

screen. If a field not found message is issued then the field must be set

up or the reference erased.

### 00652 F 16 16 UNABLE TO READ THE APPLICATION LINK FILE.

Explanation:

User Action:

Probable Cause:

The mapping program was unable to find any application/translation link records in the application link file for this application data ID.

Obtain VSAM file status from "information" column of error report. See Appendix B of this guide for a list of VSAM file status codes.

- 1. No transactions have been defined for this application.
- 2. The batch job stream is not referencing the correct application link file.
- 3. The application link record(s) were deleted or not copied by a utility not supplied by Sterling Gentran:Basic. Determine the cause of the error, correct the files or job stream and re-run the job.

## 00653 F 16 16 TRANSACTION LINK DEFINITION TABLE IS FULL.

Explanation:

User Action:

00654

### UNABLE TO OPEN THE TRANSACTION HEADER FILE.

More than 300 transactions have been linked to the application.

Decrease the number of transactions linked to the application.

Explanation:

F

16

16

User Action:

The mapping program was unable to open the transaction header file. Obtain VSAM file status from "information" column of error report. See Appendix B of this guide for a list of VSAM file status codes.

Probable Cause:

- 1. The batch job stream has not been set up correctly to access this file.
- 2. The file was not allocated correctly.
- 3. Another program has the file opened and the file was allocated so that it cannot be shared.

### 00655 F 16 16 UNABLE TO OPEN THE TRANSACTION SEGMENT FILE.

Explanation:

User Action:

Probable Cause:

The mapping program was unable to open the transaction segment file. Obtain VSAM file status from "information" column of error report. See Appendix B of this guide for a list of VSAM file status codes.

- 1. The batch job stream has not been set up correctly to access this file. The secondary index must also be specified in the job stream for this file.
- 2. The file was not allocated correctly.
- 3. Another program has the file opened and the file was allocated so that it cannot be shared.

## 00656 F 16 UNABLE TO OPEN THE TRANSACTION ELEMENT FILE.

Explanation:

User Action:

Probable Cause:

The mapping program was unable to open the transaction element file. Obtain VSAM file status from "information" column of error report. See Appendix B of this guide for a list of VSAM file status codes.

- 1. The batch job stream has not been set up correctly to access this file. The secondary index must also be specified in the job stream for this file.
- 2. The file was not allocated correctly.
- 3. Another program has the file opened and the file was allocated so that it cannot be shared.

| 00657           | F      | 16 | 16                                                                                                    | UNABLE TO READ THE TRANSACTION HEADER FILE.                                                                                                    |
|-----------------|--------|----|----------------------------------------------------------------------------------------------------|----------------------------------------------------------------------------------------------------|
| Explanation:    |        |    | The mapping program was unable to find the transaction definition that was pointed to by the application link file.                                                                                                    |                                                                                                    |
| User Acti       | on:    |    |                                                                                                    | Obtain VSAM file status from "information" column of error report<br>See Appendix B of this guide for a list of VSAM file status codes.                                                                                                    |
| Probable Cause: |        |    | 1. The transaction header and application link files are out of sync This can be caused if applications or transactions are moved from one set of files to another without using the Sterling Gentran:Basic supplied utilities. |                                                                                                    |
|                 |        |    |                                                                                                    | 2. The batch stream is not referencing the correct application linl or transaction header file. Determine the cause of the problem and rerun the job.                                                                                                    |
| 00658           | F      | 16 | 16                                                                                                    | UNABLE TO FIND A TRANSACTION SEGMENT FOR TRANSACTION DEFINITION.                                                                                                    |
| Explanation:    |        |    | The mapper was unable to find any segment defined for the transaction.                                                                                                    |                                                                                                    |
| User Action:    |        |    | If no fields have been set up for the transaction, then define them. If<br>they have been defined, then determine whether the correct transactio<br>has been specified in the batch job stream.                                 |                                                                                                    |
| 00659           | F      | 16 | 16                                                                                                    | UNABLE TO FIND THE NEXT TRANSACTION SEGMENT.                                                                                                    |
| Explanation:    |        |    | The mapping program was unable to read the next record in the transaction segment file.                                                                                                    |                                                                                                    |
| User Acti       | on:    |    |                                                                                                    | Obtain VSAM file status from "information" column of error report<br>See Appendix B of this guide for a list of VSAM file status codes.                                                                                                    |
| Probable        | Cause: |    |                                                                                                    | <ol> <li>Operating system record pointers have been corrupted.</li> <li>Online buffers have not been "flushed" so batch access to the file is unpredictable. Close the mapping files to the online system and re-run the job. If this does not correct the problem then rebuild the transaction segment file. If this does not correct the problem, contact Customer Support.</li> </ol> |
| 00660           | F      | 16 | 16                                                                                                    | TRANSACTION SEGMENT DEFINITION TABLE IS FULL.                                                                                                    |
| Explanati       | on:    |    |                                                                                                    | More than 500 segments have been defined to this transaction.                                                                                                    |

## 00661 F 16 TRANSACTION ELEMENT DEFINITION TABLE IS FULL.

More than 5000 elements have been defined to this transaction.

Decrease the number of segments defined to the transaction.

Decrease the number of elements defined to the transaction.

User Action:

Explanation: User Action:

User Action:

User Action:

| General l       | Processii    | ng Messa | ges                                                                                                    | Sterling Gentran Processing Messages                                                                                                  |  |
|-----------------|--------------|----------|----------------------------------------------------------------------------------------------------|----------------------------------------------------------------------------------------------------|--|
| 00663           | F            | 16       | 16                                                                                                    | UNABLE TO FIND THE NEXT TRANSACTION ELEMENT.                                                                                          |  |
| Explanat        | ion:         |          |                                                                                                    | The mapping program was unable to read the next record in the transaction segment file.                                               |  |
| User Act        | ion:         |          |                                                                                                    | Obtain VSAM file status from "information" column of error report. See Appendix B of this guide for a list of VSAM file status codes. |  |
| Probable Cause: |              |          | <ol> <li>Operating system record pointers have been corrupted.</li> <li>Online buffers have not been "flushed" so batch access to the file is unpredictable. Close the mapping files to the online system and re-run the job. If this does not correct the problem, then rebuild the transaction segment file. If this does not correct the problem, contact Customer Support.</li> </ol> |                                                                                                    |  |
| 00664           | F            | 16       | 16                                                                                                    | TRANSACTION ELEMENT REFERENCE TABLE IS FULL.                                                                                          |  |
| Explanat        | ion:         |          |                                                                                                    | More than 1000 element references (translation tables, accumulator references etc.) have been defined to this transaction.            |  |
| User Act        | ion:         |          |                                                                                                    | Decrease the number of element references defined to the transaction.                                                                 |  |
| 00665           | $\mathbf{F}$ | 16       | 16                                                                                                    | TRANSACTION ELEMENT ARITHMETIC TABLE IS FULL.                                                                                         |  |
| Explanat        | ion:         |          |                                                                                                    | More than 1000 arithmetic calculations have been defined to this transaction.                                                         |  |
| User Act        | ion:         |          |                                                                                                    | Decrease the number of arithmetic calculations defined to the                                                                         |  |

### 00666 $\mathbf{F}$ REFERENCED APPLICATION RECORD DEFINITION 16 16 CANNOT BE FOUND.

The mapper was unable to find the application field referenced by an Explanation:

transaction.

element map. This is a result of deleting or assigning a new record/

field sequence number to the referenced field.

The line immediately following the error message indicates the record sequence number that the mapper is unable to locate. This record has either been moved or deleted from the application, but the transaction map has not been updated and the mapper will continue to look for the application record in the old location. Run program (EBDI089) to bring the transaction map and the application definition links back in sync.

### 00667 F 16 REFERENCED APPLICATION FIELD DEFINITION 16 CANNOT BE FOUND.

Explanation: The mapper was unable to find the application record referenced by an

element map. This is a result of deleting or assigning a new record/

field sequence number to the referenced field.

The line immediately following the error message indicates the record sequence and the field sequence numbers that the mapper is unable to locate. This record/field has either been moved or deleted from the application, but the transaction map has not been updated and the mapper will continue to look for the application record/field in the old location. Run program (EBDI089) to bring the transaction map and the application definition links back in sync.

| 00668               | F        | 16       | 16       | TRANSACTION ELEMENT CONDITION TABLE IS FULL – CALL IBM GENTRAN SUPPORT.                                                                                                    |
|---------------------|----------|----------|----------|----------------------------------------------------------------------------------------------------|
| Explanation:        |          |          |          | More than 3000 conditional expressions have been defined to this transaction.                                                                                                    |
| User Action:        |          |          |          | Decrease the number of conditional expressions defined to the transaction.                                                                                                    |
| 00669               | F        | 16       | 16       | TRANSACTION LOOP TABLE IS FULL – CALL IBM GENTRAN SUPPORT.                                                                                                    |
| Explanation:        |          |          |          | More than 50 loops have been defined to this transaction.                                                                                                    |
| User Action:        |          |          |          | Decrease the number of loops defined to the transaction.                                                                                                    |
| 00670               | F        | 16       | 16       | UNABLE TO OPEN THE PARTNER CROSS REFERENCE FILE.                                                                                                    |
| Explanation:        |          |          |          | The mapping program was unable to open the partner cross reference file.                                                                                                    |
| User Action:        |          |          |          | Obtain VSAM file status from "information" column of error report.<br>See Appendix B of this guide for a list of VSAM file status codes.                                                                                                    |
| Probable Cause:     |          |          |          | <ol> <li>The batch job stream has not been set up correctly to access this file.</li> </ol>                                                                                                    |
|                     |          |          |          | 2. The file was not allocated correctly.                                                                                                    |
|                     |          |          |          | 3. Another program has the file opened and the file was allocated so that it cannot be shared.                                                                                                    |
| 00671               | F        | 16       | 16       | MORE THAN 6 CNTL RECORDS TO BE PASSED THRU FOR THIS DOCUMENT.                                                                                                    |
| Explanation:        |          |          |          | CNTL record pass-through was specified in the parameters and more than six CNTL records were associated with this document.                                                                                                    |
| User Action:        |          |          |          | Correct the application so that the CNTL records are placed correctly                                                                                                    |
|                     |          |          |          | in the application file. At most there should be 3 CNTL records preceding each application document.                                                                                                    |
| 00672               | F        | 16       | 16       | preceding each application document.  APPLICATION LOOP DEFINED THAT IS NOT IN                                                                                                    |
| 00672 Explanati     |          | 16       | 16       | preceding each application document.  APPLICATION LOOP DEFINED THAT IS NOT IN TRANSACTION.  A loop ID has been defined for the application and has not been                                                                                                    |
|                     | on:      | 16       | 16       | preceding each application document.  APPLICATION LOOP DEFINED THAT IS NOT IN TRANSACTION.                                                                                                    |
| Explanati           | on:      | 16<br>16 | 16<br>16 | preceding each application document.  APPLICATION LOOP DEFINED THAT IS NOT IN TRANSACTION.  A loop ID has been defined for the application and has not been defined for the transaction map.  Examine all defined application Loop IDs to ensure that none exist that are not defined in the transaction. Please note that ID "0100" is not the same as "100" and that ID "0100" in the header is not the same as                                                                        |
| Explanati User Acti | on:<br>F |          |          | preceding each application document.  APPLICATION LOOP DEFINED THAT IS NOT IN TRANSACTION.  A loop ID has been defined for the application and has not been defined for the transaction map.  Examine all defined application Loop IDs to ensure that none exist that are not defined in the transaction. Please note that ID "0100" is not the same as "100" and that ID "0100" in the header is not the same as "0100" in the detail section.  TRANSACTION LOOP DEFINED THAT IS NOT IN |

of the document and both IDs must be left-justified.

00674 F 16 16 REFERENCED TRANSACTION SEGMENT CANNOT BE FOUND.

Explanation: An EDI element reference (e.g., N1/10/800) points to a segment

sequence number that no longer exists in the map.

User Action: Examine the mapping error report to determine the segment sequence

number that is in error. Update all mapping references to that segment

sequence number.

00675 F 16 16 REFERENCED TRANSACTION ELEMENT CANNOT BE FOUND.

Explanation: An EDI element reference (e.g., N1/10/800) points to a segment/

User Action: Examine the mapping error report to determine the segment/element

sequence number that is in error. Update all mapping references to the

element sequence number that no longer exists in the map.

segment/element sequence number.

00676 E 08 08 EDI INPUT FILE IS EMPTY.

Explanation: No data is contained in the specified EDI input file.

User Action: For inbound processing, check the split file is read by the mapper.

Verify the split file is where the data really exists. If the data was put in the wrong split file, check the data separation records on the partner

profile for the receiving company. For inbound and outbound processing, this error will occur whenever input is suspended. If an error that causes all data to be suspended occurs, the 676 error may have been a result of that problem. Resolve the error causing the data

suspension and the 676 error will probably also be resolved.

00677 W 04 04 INVALID INPUT FIELD TYPE – MOVED ZERO TO TARGET FIELD.

Explanation: The in

The input field identified in the record/field or segment/ element section of the error message is not defined with a correct data type

(EDI or application).

User Action: This is an internal processing error that should be prevented by the

online edits.

00678 W 04 04 INVALID OUTPUT FIELD – MOVED ZERO TO TARGET FIELD.

Explanation: The output field identified in the record/field or segment/ element

section of the error message is not defined with a correct data type

(EDI or application).

User Action: This is an internal processing error that should be prevented by the

online edits.

00679 W 04 04 INVALID NUMERIC DATA IN INPUT FIELD – MOVED ZERO TO TARGET FIELD.

Explanation: The input field identified in the record/field or segment/element

section of the report contains data that does not conform to the data

type assigned to the field/element.

User Action: Determine the data in error and correct the data or modify the assigned

data type.

00680 W 04 04 INVALID OUTPUT FIELD TYPE – MOVED SPACE TO TARGET FIELD.

Explanation: The output field identified in the record/field or segment/ element

section of the error message is not defined with a correct data type

(EDI or application).

User Action: This is an internal processing error that should be prevented by the

online edits.

00681 W 04 04 INVALID "DATE" DATA IN INPUT FIELD – MOVED SPACE TO TARGET FIELD.

Explanation: The input field identified in the record/field or segment/ element

section of the report contains data that does not conform to the "date"

data type assigned to the field/element.

User Action: Determine the data in error and correct the data or modify the assigned

data type.

00683 W 04 04 INVALID NUMERIC DATA IN INPUT FIELD – MOVED ZERO TO TARGET FIELD.

Explanation: The input field identified in the record/field or segment/element

section of the report contains data that does not conform to the data

type assigned to the field/element.

User Action: Determine the data in error and correct the data or modify the assigned

data type.

00684 F 16 16 UNABLE TO OPEN THE APPLICATION OUTPUT FILE.

Explanation:

User Action: Obtain

The mapping program was unable to open the application output file. Obtain VSAM file status from "information" column of error report. See Appendix B of this guide for a list of VSAM file status codes.

Probable Cause: 1. The batch job stream has not been set up correctly to access this

file.

2. The file was not allocated as defined on the application data ID screen.

00685 F 16 16 UNABLE TO OPEN THE EDI INPUT FILE.

Explanation: The mapping p

The mapping program was unable to open the EDI input/output file.

Obtain VSAM file status from "information" column of error report.

See Appendix B of this guide for a list of VSAM file status codes.

1. The batch job stream has not been set up correctly to access this file

2. The wrong EDI file is being processed as input. The mapper requires the output of the Inbound Editor or splitter as input.

User Action:

Probable Cause:

00686 F 16 16 UNABLE TO WRITE TO APPLICATION OUTPUT FILE.

Explanation: The mapping program was unable to write to the application output

file.

User Action: Obtain VSAM file status from "information" column of error report.

See Appendix B of this guide for a list of VSAM file status codes.

Probable Cause: 1. The file is out of space.

2. A system level I/O error has occurred.

00687 W 04 04 SEGMENT RECEIVED NOT DEFINED TO TRANSACTION

MAPPING.

Explanation: An EDI segment has been received by the mapper that has not been

defined for this transaction map.

User Action: This message will appear whenever the system receives input

segments that are not mapped to your application. In order to suppress the message, copy the segment into the transaction map from the standards. There is no need to actually map from the segment.

00688 F 16 16 INPUT BUFFER IS FULL. CALL IBM GENTRAN SUPPORT.

Explanation: The 32K input buffer has been filled. This error is caused by reading in more than 32K bytes of data in either the header section of the

document or in an individual line item.

User Action: Determine which area of the document is causing the problem. In most

cases, it is the result of a large detail loop. The mapper will read in and try to process all of the data for iteration of the detail loop at one time. If any nested loops exist within the detail area, assign the nested loops to separate sections within the area. Sectioning the detail area will cause the mapper to read in and process each section of the detail separately. H, D, 1-9, and S are valid sections. You will get a new 32K buffer each time you start a section. Please note, however, that data from one section of the detail area cannot be mapped to a different

section of the detail area without using constants or hash-totals.

Explanation: A duplicate entry was detected when adding an entry to one of the

databank directories. This is an informational message. The entry will

DUPLICATE DOCUMENT ADDED TO DATABANK.

be added to the databank with a duplicate status.

User Action: None required.

04

04

00689

W

00690 F 16 16 SUMMARY DATA FILE OPEN FAILED.

Explanation: The program was unable to open the summary control counts file. The

VSAM file status is provided. See Appendix B of this guide for a list

of VSAM file status codes.

User Action: Determine the cause of the error from the VSAM file status provided,

correct the error and resubmit the job.

00691 F 16 16 DATABANK MESSAGE FILE OPEN FAILED.

Explanation: The program was unable to open the databank message file. The

VSAM file status code is provided. See Appendix B of this guide for

a list of VSAM file status codes.

User Action: Determine the cause of the error from the VSAM file status provided,

correct the error and resubmit the job.

00692 F 16 16 DATABANK INITIALIZE FAILED.

Explanation: The program was not successful when initializing the databank for

processing. This is usually due to file contention and unavailable

resources.

User Action: Determine the cause of the error from the VSAM file status provided,

correct the error and resubmit the job. See Appendix B of this guide

for a list of VSAM file status codes.

00693 F 16 16 DATABANK UPDATE SUBROUTINE ERROR.

Explanation: The databank update subroutine encountered an error while processing

databank update requests. The databank update error message is

shown following this message.

User Action: Review the databank update error message and take action as

described for this error.

00694 F 16 16 DATABANK ADD FAILED.

Explanation: Record could not be added to the databank. Check the VSAM file

status code.

User Action: Use the formula that follows to eliminate VSAM file status 30. See

Appendix B of this guide for a list of VSAM file status codes.

The following formula and procedure are designed to eliminate "dead space" from the data component of a VSAM file, due to inefficiencies with the INDEX component of the file. For details on the relationship between the INDEX and DATA components of VSAM files, refer to

the IBM VSAM Administration Guide.

Formula:

This formula can be used as a starting point for determining a more optimal INDEX CISIZE. The information required for the calculation can be obtained from an IDCAMS LISTCAT (the bolded fields come

from the DATA component of a LISTCAT).

INDEX CISIZE = KEYLEN /2 \* CI/CA

1. For a calculated Index CISIZE up to 8192, the value should be rounded to a multiple of 512; over 8192, the value should be

rounded to a multiple of 2048.

# Procedure for detecting INDEX CISIZE impact on space problems:

- 1. Repro the VSAM file to a sequential backup file.
- 2. Delete and redefine the VSAM file using the current IDCAMS definition.
- 3. Repro the sequential backup from 1 into the VSAM file.
- 4. Perform IDCAMS LISTCAT.
- 5. Delete and redefine the file with the INDEX CISIZE modified to reflect the value calculated using the above formula (do not change anything else).
- 6. Repro the sequential backup from 1 into the VSAM file.
- 7. Perform IDCAMS LISTCAT.
- 8. Compare the LISTCATs from Steps 4 and 7. If the high used RBA has gone down in Step 7, then you have improved the space utilization of data component.
- 9. Repeat Steps 5-8 with varying CISIZE to optimize space usage.

### 00695 F 16 16 DATABANK UPDATE FAILED.

Explanation:

A fatal error was encountered applying the pending databank updates. The file and VSAM file status are shown. See Appendix B of this guide for a list of VSAM file status codes.

User Action:

Determine the cause of the error from the VSAM file status provided, correct the error and resubmit the job.

## 00696 F

16

16

16

16

DATABANK INITIALIZE REPROCESSING FAILED.

A fatal error was encountered when initializing the databank for reprocessing. The file and VSAM file status are shown. See Appendix B of this guide for a list of VSAM file status codes.

User Action:

Explanation:

Determine the cause of the error from the VSAM file status provided, correct the error and resubmit the job.

## 00697 F

DATABANK REPROCESS START DOCUMENT FAILED.

A fatal error was encountered while attempting to retrieve the first document to be reprocessed from the databank. The file and VSAM file status code are shown. See Appendix B of this guide for a list of VSAM file status codes.

User Action:

Explanation:

Determine the cause of the error from the VSAM file status provided, correct the error and resubmit the job.

00698 F 16 16 DATABANK REPROCESS READ NEXT FAILED.

Explanation: A fatal error was encountered while attempting to retrieve the first

document to be reprocessed from the databank. The file and VSAM file status code are shown. See Appendix B of this guide for a list of

VSAM file status codes.

User Action: Determine the cause of the error from the VSAM file status provided,

correct the error and resubmit the job.

00699 F 16 16 DATABANK CLOSE REPROCESSING FAILED.

Explanation: An invalid element or group code was found in the data indicated.

User Action: Examine the data, correct the element or group code to the appropriate

value, resubmit and rerun.

00700 F 16 16 DATABANK CLOSE FAILED.

Explanation: A fatal error was encountered when closing the databank. The file and

VSAM file status are shown. See Appendix B of this guide for a list of

VSAM file status codes.

User Action: Determine the cause of the error from the VSAM file status provided,

correct the error and resubmit the job.

00701 F 16 DATABANK CONFIGURATION AND LEVEL ARE NOT

COMPATIBLE.

Explanation: The program attempted to perform a databank operation at a level

higher than the configuration option specified on the mapping

parameter record.

User Action: Increase the configuration level or decrease the requested databank

operation. Resubmit the job.

00703 W 04 00 HIGH ORDER TRUNCATION HAS OCCURRED, ZEROES

MOVED TO TARGET FIELD.

Explanation: Inbound EDI data was received that contained more than 12 positions

to the left of the decimal point. Zeroes is moved to the target field.

User Action: Sterling Gentran:Basic will only process 12 digits to the left of the

decimal point. If the data is valid, the EDI standard must be changed from a numeric to an alphanumeric data type, and the data will be

moved as text.

00704 W 04 00 PARTNER'S INTERCHANGE OR GROUP VERSION ARE

NOT USED. SPACE DETECTED. INPUT DEFAULT USED.

Explanation: Partner or group version are not available. The Version field was

found equal to spaces at Partner or Group level.

User Action: Update version identification with a supported version. Resubmit and

rerun.

00706 W 04 04 MISSING INDICATED MANDATORY GROUP ELEMENT. GROUP DESIGNATOR INDICATED.

Explanation: An element that is defined as a mandatory group element for this

segment has been omitted in the data. Group designation associated to

group element is indicated.

User Action: Contact the data origination to assure that the required mandatory

group element is supplied with the segment.

00707 W 00 04 SENDER OR RECEIVER ID ON ISA EQUALS SPACES.

Explanation: The sender or receiver ID on the incoming ISA are equal to spaces.

These are required fields and should be coded. This is a warning only.

User Action: Contact the data originator to ensure that required fields are supplied.

00708 W 04 04 SENDER OR RECEIVER CODE ON GS EQUALS SPACES.

Explanation: The sender or receiver ID on the Incoming GS are equal to spaces.

These are required fields and should be coded. This is a warning only.

User Action: Contact the data originator to ensure that required fields are supplied.

00709 W 04 00 EDICFG I-O ERROR. DOCUMENT TRACKING WILL NOT

OCCUR. FILE STATUS SHOWN.

Explanation: Edit program could not open the Configuration file. Without the

Configuration file, the edit program will default to basic and ignore

any add-on features installed.

User Action: Determine why the read only sequential Configuration file failed to

open. Rerun after the problem has been corrected.

00724 F 00 16 FULL DATABANKING MUST BE ENABLED TO

REPROCESS DATA.

Explanation: The Outbound mapper received instructions through a parameter that

databank reprocessing was to be performed and the configuration file was not set to Full databanking for the outbound application databank.

User Action: Using the online configuration Maintenance, set the outbound

application databank to FULL.

00725 I 00 00 UNABLE TO UPDATE THE INDICATED NETWORK

PARTNER.

Explanation: The program was unable to update the Network Partner indicated in

the information column of the error report. The system VSAM file status follows the partner identification. See Appendix B of this guide

for a list of VSAM file status codes.

Issued by: EBDI058

System Action: Generates a Return Code of 16.

User Action: Determine the cause of the error based on the indicated VSAM file

status code and any system messages. If the cause cannot be

determined contact Customer Support. See Appendix B of this guide

for a list of VSAM file status codes.

00726 F 00 16 BATCH MODE SPECIFIED AND NO NETWORK ID

INDICATED.

Explanation: Batch mode requires that the NETWORK= parameter be specified.

Issued by: EBDI058

System Action: Generates a Return Code of 16.
User Action: Specify the NETWORK= parameter.

00727 F 00 16 ONLINE MODE SPECIFIED AND NO COMMAND ID

INDICATED.

Explanation: Online mode specifies that the COMMAND= parameter be specified.

Issued by: EBDI058

System Action: Generates a Return Code of 16.
User Action: Specify the COMMAND= parameter.

00728 F 00 16 MORE THAN 3120 COMMAND/PARAMETER ENTRIES

FOUND.

Explanation: The command script contained more than 3119 command and

parameter entries. The current system capacity is 3119 entries.

Issued by: EBDI058

System Action: Generates a Return Code of 16.
User Action: Contact Customer Support.

00729 F 00 16 MORE THAN 3120 COMMAND ENTRIES FOUND.

Explanation: The command script contained more than 3119 command entries. The

current system capacity is 3119 entries.

Issued by: EBDI058

System Action: Generates a Return Code of 16.
User Action: Contact Customer Support.

00730 F 00 16 INVALID NUMBER OF PARAMETERS SPECIFIED W/

COMMAND.

Explanation: Parameters were specified with a command that has none defined or

an incorrect number of parameters was entered in the command script.

Issued by: EBDI058

System Action: Generates a Return Code of 16.

User Action: Verify and correct the parameters associated with the specified

command.

00731 F 00 16 INVALID PASSWORD FORMAT.

Explanation: The password specified for the NEWP command had an invalid

format.

Issued by: EBDI058

System Action: Generates a Return Code of 16.

User Action: Verify and correct the password format.

00732 F 00 16 REQUIRED PARAMETER IS EQUAL TO SPACES.

Explanation: A required parameter was determined to contain a value of spaces.

Issued by: EBDI058

System Action: Generates a Return Code of 16.

User Action: Enter any required parameters for the command.

00733 F 00 16 NO FILES SPECIFIED WITH \*FILES OR \*AGAIN OPTION.

Explanation: The \*FILES or \*AGAIN option was specified for a command and no

files were indicated.

Issued by: EBDI058

System Action: Generates a Return Code of 16.

User Action: Indicate the file or files to be acted upon by the \*FILES or \*AGAIN

option.

00734 F 00 16 INVALID DATE SPECIFIED.

Explanation: A date was specified that was not a valid date.

Issued by: EBDI058

System Action: Generates a Return Code of 16.

User Action: Correct the date format. All dates should be specified in DDMMYY

format.

00735 F 00 16 INVALID CURRENT DATE OFFSET SPECIFIED.

Explanation: The current date offset (CURRENT-??) was not valid.

Issued by: EBDI058

System Action: Generates a Return Code of 16.

User Action: Specify a valid current date offset. Valid values are 00 through 99.

00736 F 00 16 INVALID FILE IDENTIFICATION SPECIFIED.

Explanation: The file id specified is not in the correct format.

Issued by: EBDI058

System Action: Generates a Return Code of 16.

User Action: Correct the format of the file identification.

00737 F 00 16 INVALID NETWORK USER IDENTIFICATION SPECIFIED.

Explanation: The network user identification specified was in an invalid format.

Issued by: EBDI058

System Action: Generates a Return Code of 16.

User Action: Correct the format of the specified network user identification.

00738 F 00 16 OPTION MUST BE \*SEND OR \*RECEIVE.

Explanation: The direction option on the NEWREL command can only contain the

values \*SEND or \*RECEIVE.

Issued by: EBDI058

System Action: Generates a Return Code of 16.

User Action: Set the second parameter for the NEWREL command to \*SEND or

\*RECEIVE.

00739 F 00 16 OPTION MUST BE \*ESTABLISH OR \*CANCEL.

Explanation: The relationship option on the NEWREL command can only contain

the values \*CANCEL or \*ESTABLISH.

Issued by: EBDI058

System Action: Generates a Return Code of 16.

User Action: Set the third parameter for the NEWREL to \*ESTABLISH or

\*CANCEL.

00740 F 00 16 INVALID FILE TYPE SPECIFIED.

Explanation: A file type was specified that was not in the correct format.

Issued by: EBDI058

System Action: Generates a Return Code of 16.
User Action: Correct the format of the file type.

00741 F 00 16 INVALID GO VARIANT SPECIFIED.

Explanation: An unknown GO variant was specified.

Issued by: EBDI058

System Action: Generates a Return Code of 16.
User Action: Specify a valid GO variant.

00742 F 00 16 REQUIRED INFORMATION MISSING FOR GO VARIANT.

Explanation: The specified GO variant requires additional information (e.g., USER

or FILE).

Issued by: EBDI058

System Action: Generates a Return Code of 16.

User Action: Specify the information required with the GO variant specified.

00743 I 00 00 UNABLE TO FIND OUTBOUND EDI DATABANK ENTRY

FOR ACK/LISTP.

Explanation: A file listed on the List Postbox or acknowledgment report was not

originally posted to the Sterling Gentran:Basic outbound EDI

databank.

Issued by: EBDI059

System Action: Generates a Return Code of 16.

User Action: Determine why the audit file was not updated when the file was sent

to the network originally.

00744 I 00 00 MAILBOX ENTRY ALREADY PROCESSED.

Explanation: A file listed on the List Mailbox report has already been posted to the

Sterling Gentran:Basic audit file.

Issued by: EBDI059

System Action: Generates a Return Code of 16.

User Action: This error indicates that a file that was successfully received is still in

the mailbox. This message is meant as a warning to avoid network

storage charges.

00745 F 00 16 ERROR UPDATING THE OUTBOUND EDI DATABANK

FILE.

Explanation: An error has occurred while attempting to update the Sterling

Gentran:Basic outbound EDI databank file. The system VSAM file status is listed in the information column of the error report. See Appendix B of this guide for a list of VSAM file status codes.

Issued by: EBDI059

System Action: Generates a Return Code of 16.

User Action: Determine the cause of the error by using the VSAM file status and

any system messages received. If the error cannot be resolved, call

Customer Support.

00746 F 00 16 A DATE IN THE FUTURE WAS SPECIFIED.

Explanation: A date in the future was specified on a DELF command.

Issued by: EBDI058

System Action: Generates a Return Code of 16.

User Action: The date in a \*BEFORE parameter is invalid. Correct and resubmit.

00747 F 16 16 UNABLE TO OPEN INDICATED FILE.

Explanation: The program was unable to open the file indicated in the information

column of the error report. The VSAM file status follows the file name. See Appendix B of this guide for a list of VSAM file status

codes.

System Action: Generates a Return Code of 16.

User Action: Determine the cause of the open failure using the file name and VSAM

file status information along with any system messages.

00748 F 00 16 UNABLE TO FIND SPECIFIED NETWORK COMMAND.

Explanation: The command specified in the COMMAND= parameter could not be

found on the Network Command Header file.

Issued by: EBDI058

System Action: Generates a Return Code of 16.

User Action: Correct the COMMAND= parameter.

00749 F 00 16 UNABLE TO ESTABLISH POSITION IN THE NETDTL FILE.

Explanation: The program was unable to find the first detail command for the

command definition.

Issued by: EBDI058

System Action: Generates a Return Code of 16.

User Action: Determine whether the command definition contains any detail

commands.

00750 E 08 08 FIXED FORMAT INPUT FILE IS EMPTY.

Explanation: No data is contained in the specified input file. System Action: Program terminated with a return code of 8.

User Action: Determine whether the correct input file was specified in the batch job

stream. Re-run job using a file with data.

### 00751 W 04 00 MORE THAN FIVE BEGINNING SEGMENTS FOUND.

DOCUMENT SUSPENDED.

Explanation: More than the allowed number of beginning envelope segments found.

System Action: The input document is suspended and a return code of 4 is issued.

User Action: Determine correct enveloping structure. Correct definition. Re-run

job.

00752 W 04 00 REQUIRED PARTNER ID MISSING. DOCUMENT SUSPENDED.

Explanation: Required Partner ID field was spaces. Document suspended.

System Action: The input document is suspended and a return code of 4 is issued.

User Action: Determine whether the envelope definition is correct. Review the

input data.

00753 W 04 00 SENDER ID NOT FOUND ON PARTNER FILE. DOCUMENT SUSPENDED.

Explanation: The program could not find the Sender's control record on the partner

profile. Document suspended.

System Action: The input document is suspended and a return code of 4 is issued.

User Action: The information line following the error message contains the partner

information that was used to access the partner profile. Determine that

the partner has been established.

00754 W 04 00 UNABLE TO IDENTIFY TRANSACTION ID – RECORDS

SUSPENDED.

Explanation: Required Transaction ID field was spaces. Document suspended.

System Action: The input document is suspended and a return code of 4 is issued.

User Action: Determine whether the envelope definition is correct. Review the

input data.

00755 W 04 00 UNABLE TO FIND SENDER'S DATA SEPARATION

RECORD ON PARTNER FILE FOR SPECIFIED

TRANSACTION.

Explanation: The program could not find the Sender's data separation record for the

specified transaction. Input parameter specified data separation

established underneath Partner. Document suspended.

System Action: The input document is suspended and a return code of 4 is issued.

User Action: The information line following the error message contains the partner

information that was used to access the partner profile. Determine that

the partner has been established.

00757 F 16 00 UNABLE TO FIND SENDER'S CONTROL RECORD ON PARTNER FILE.

Explanation: The program could not find the Sender's control record on the partner

profile. The Sender ID used was specified as an input parameter.

System Action: The program is terminated with a return code of 16.

User Action: The information line following the error message contains the partner

information that was used to access the partner profile. Determine that

the partner has been defined.

00758 F 16 16 INPUT FILE EMPTY. PROGRAM TERMINATED.

Explanation: The input file does not contain any returns.

System Action: All processing terminates.

User Action: Review and correct the input file and rerun the job.

00759 F 16 00 UNABLE TO OPEN THE FIXED FORMAT INPUT FILE. PROGRAM TERMINATED.

Explanation: The program was not able to open the fixed-format input file. VSAM

file status code is shown with message. See Appendix B of this guide

for a list of VSAM file status codes.

System Action: The program is terminated with a return code of 16.

User Action: Determine the cause of the error using the VSAM file status code

provided in the message. Correct the situation and resubmit the job.

Probable Cause: 1. The batch job stream is not set up to correctly access this file.

2. The file was not allocated correctly.

3. Another program has the file opened and the file was allocated

so that it cannot be shared.

00760 F 16 00 UNABLE TO OPEN THE OUTPUT REJECT FILE.

PROGRAM TERMINATED.

Explanation: The program was not able to open the output reject file. VSAM file

status code is shown with message. See Appendix B of this guide for

a list of VSAM file status codes.

System Action: The program is terminated with a return code of 16.

User Action: Determine the cause of the error using the VSAM file status code

provided in the message. Correct the situation and resubmit the job.

Probable Cause: 1. The batch job stream has not been set up to correctly access this

file.

2. The file was not allocated correctly.

3. Another program has the file opened and the file was allocated

so that it cannot be shared.

00761 W 16 04 NO COMPORD TRAILER SEGMENT FOUND IN INPUT DATA.

Explanation: \*\* Warning \*\* Expected COMPORD Standard trailer segment was

not found in input data.

System Action: Program issued a return code of 4.

User Action: Review the input data.

Probable Cause:

00762 F 16 16 UNABLE TO OPEN THE USER ENVELOPE DEFINITION FILE. PROGRAM TERMINATED.

Explanation: The program was not able to open the user-envelope definition file.

VSAM file status code is shown with message. See Appendix B of this

guide for a list of VSAM file status codes.

System Action: The program is terminated with a return code of 16.

User Action: Determine the cause of the error using the VSAM file status code

provided in the message. Correct the situation and resubmit the job.

1. The batch job stream has not been set up to correctly access this

file.

2. The file was not allocated correctly.

3. Another program has the file opened and the file was allocated

so that it cannot be shared.

00763 F 16 00 UNABLE TO OPEN THE PARTNER CROSS REFERENCE FILE. PROGRAM TERMINATED.

Explanation: The program was not able to open the Partner Cross Reference file.

VSAM file status code is shown with message. See Appendix B of this

guide for a list of VSAM file status codes.

System Action: The program is terminated with a return code of 16.

User Action: Determine the cause of the error using the VSAM file status code

provided in the message. Correct the situation and resubmit the job.

Probable Cause:

1. The batch job stream has not been set up to correctly access this

file.

2. The file was not allocated correctly.

3. Another program has the file opened and the file was allocated

so that it cannot be shared.

00764 F 16 16 ERROR ENCOUNTERED WHILE READING THE USER ENVELOPE DEFINITION FILE. PROGRAM TERMINATED.

Explanation: While attempting to read the User-Envelope Definition file, the

program encountered the error code shown.

System Action: The program is terminated with a return code of 16.

User Action: Retain the error report and data, and show it to Product Support; this

action indicates file or program problems.

00765 F 16 16 NO BEGINNING USER ENVELOPE DEFINITION RECORDS FOUND. PROGRAM TERMINATED.

Explanation: While attempting to load the user-envelope definition file, no

appropriate records were found.

System Action: The program is terminated with a return code of 16.

User Action: Review the user-envelope definition file.

00766 F 16 16 NUMBER OF USER ENVELOPE RECORDS EXCEEDED INTERNAL TABLE SIZE. PROGRAM TERMINATED.

Explanation: While attempting to load the user-envelope definition file table, the

table maximum was reached.

System Action: The program is terminated with a return code of 16.

User Action: Contact Product Support to increase the internal table size.

00767 W 16 04 NO GENCOD TRAILER SEGMENT FOUND IN INPUT

DATA.

Explanation: \*\* Warning \*\* Expected GENCOD Standard trailer segment was not

found in input data.

System Action: Program issued a return code of 4.

User Action: Review the input data.

00768 F 16 00 ERROR WRITING TO REJECT FILE. PROGRAM

TERMINATED.

Explanation: While attempting to write to the reject file, the program received the

error code shown.

System Action: The program is terminated with a return code of 16.

User Action: Retain the input and printout. Supply to Sterling Gentran:Basic

Product Support.

00769 F 16 UNRECOGNIZED INPUT PARAMETER FOUND. PROGRAM

TERMINATED.

Explanation: The displayed input parameter was not recognized by the program.

System Action: The program is terminated with a return code of 16.

User Action: Correct parameter input as necessary and resubmit the job.

00771 W 04 00 UNABLE TO FIND RECEIVER'S DATA SEPARATION

RECORD ON PARTNER FILE FOR SPECIFIED

TRANSACTION.

Explanation: The program could not find the Receiver's data separation record for

the specified transaction. Input parameter specified data separation by

User ID. Document suspended.

System Action: The input document is suspended and a return code of 4 is issued.

User Action: The information line following the error message contains the partner

information that was used to access the partner profile. Determine that

the partner has been established correctly.

00772 F 16 00 UNABLE TO FIND RECEIVER'S CONTROL RECORD ON

PARTNER FILE. PROGRAM TERMINATED.

Explanation: The program could not find the Receiver's control record on the

partner profile. The Receiver ID used was specified as an input

parameter.

System Action: Program terminated with a return code of 16.

User Action: The information line following the error message contains the partner

information that was used to access the partner profile. Determine that

the partner has been defined.

00773 E 08 00 NO OUTPUT RECORDS WRITTEN.

Explanation: All input records were suspended because of errors.

System Action: Program terminated with a return code of 8.

User Action: Determine whether the envelope definition is correct. Review the

input data.

00774 W 04 00 UNABLE TO IDENTIFY VERSION ID. DOCUMENT

SUSPENDED.

Explanation: Required Version ID field was spaces. Document suspended.

System Action: The input document is suspended and a return code of 4 is issued.

User Action: Determine whether the envelope definition is correct. Review the

input data.

00775 I 04 00 UNABLE TO IDENTIFY RECEIVER ID. DOCUMENT

SUSPENDED.

Explanation: Required Receiver ID field was spaces. Document suspended.

System Action: The input document is suspended and a return code of 4 is issued.

User Action: Determine whether the envelope definition is correct. Review the

input data.

00776 W 00 04 NO GM TRAILER SEGMENT FOUND IN INPUT DATA.

Explanation: \*\* Warning \*\* Expected GM Standard trailer segment was not found

in input data.

System Action: Program issued a return code of 4.

User Action: Review the input data.

00777 W 04 00 INPUT RECORD OUT OF SEQUENCE. DOCUMENT

SUSPENDED.

Explanation: An input record is out of sequence. Document suspended.

System Action: The input document is suspended and a return code of 4 is issued.

User Action: Contact the Sterling Gentran:Basic Software Product Support Center.

00778 W 04 00 SEGMENT COUNT IN HEADER DIFFERS FROM ACTUAL

COUNT. DOCUMENT SUSPENDED.

Explanation: The segment count in the header does not match the actual count.

Document suspended.

System Action: The input document is suspended and a return code of 4 is issued.

User Action: Contact the Sterling Gentran:Basic Software Product Support Center.

00779 W 04 00 MISSING HEADER OR TRAILER SEGMENT. DOCUMENT

SUSPENDED.

Explanation: A header or trailer segment is missing. Document suspended.

System Action: The input document is suspended and a return code of 4 is issued.

User Action: Contact the Sterling Gentran:Basic Software Product Support Center.

| 00780        | W            | 04 | 00                                                             | ENVELOPE CONTROL NUMBERS DO NOT MATCH. DOCUMENT SUSPENDED.                                                              |
|--------------|--------------|----|----------------------------------------------------------------|----------------------------------------------------------------------------------------------------|
| Explanation: |              |    | The envelope control numbers do not match. Document suspended. |                                                                                                    |
| System A     |              |    |                                                                | The input document is suspended and a return code of 4 is issued.                                                       |
| User Acti    | User Action: |    |                                                                | Contact the Sterling Gentran:Basic Software Product Support Center.                                                     |
| 00781        | W            | 04 | 16                                                             | PARTNER SPECIFIED ENVELOPE WAS NOT FOUND IN USER ENVELOPE FILE.                                                         |
| Explanation  | Explanation: |    |                                                                | The envelope ID and modifier specified on the partner profile are not defined on the user-envelope file.                |
| System A     | ction:       |    |                                                                | The program was terminated with a return code of 16.                                                                    |
| User Action  | User Action: |    |                                                                | 1. Review the Partner ID to determine if the correct envelope ID has been identified.                                   |
|              |              |    |                                                                | 2. Add the envelope definition to the user-envelope file.                                                               |
| 00782        | I            | 00 | 00                                                             | INTERNAL GM HEADER TABLE IS FULL. PROGRAM TERMINATED.                                                                   |
| Explanation: |              |    |                                                                | While attempting to load the internal GM header table, the maximum number of entries was reached.                       |
| System A     | ction:       |    |                                                                | Program terminated with a return code of 16.                                                                            |
| User Action  | on:          |    |                                                                | Contact Product Support to increase the internal table size.                                                            |
| 00783        | W            | 04 | 00                                                             | TRANSACTION COUNT IN HEADER DIFFERS FROM ACTUAL COUNT. DOCUMENT SUSPENDED.                                              |
| Explanation: |              |    |                                                                | The transaction count in the header does not match the actual count. Document suspended.                                |
| System A     | ction:       |    |                                                                | The input document is suspended and a return code of 4 is issued.                                                       |
| User Action: |              |    |                                                                | Contact the Sterling Gentran:Basic Software Product Support Center.                                                     |
| 00784        | F            | 16 | 16                                                             | INTERNAL CLAIM TRACKING TABLE FULL. PROGRAM TERMINATED.                                                                 |
| Explanation  | Explanation: |    |                                                                | While attempting to load the internal claim tracking table, the maximum number of entries was reached.                  |
| System A     | ction:       |    |                                                                | Program terminated with a return code of 16.                                                                            |
| User Acti    | on:          |    |                                                                | Contract Product Support to increase the internal table size.                                                           |
| 00785        | W            | 04 | 04                                                             | ** WARNING ** MANDATORY FIELD/ELEMENT MISSING.                                                                          |
| Explanation  |              | 04 | 04                                                             | The field identified in the record/field or segment/element section of the error message is not being filled with data. |
| System A     | ction:       |    |                                                                | The mandatory field is left blank and a return code of 4 is issued.                                                     |
| User Action: |              |    |                                                                | Determine the mandatory field in error and map data to it or change it                                                  |

to optional.

00786  $\mathbf{W}$ 04 04 \*\* WARNING \*\* MANDATORY SEGMENT/RECORD NOT

WRITTEN.

Explanation: The record identified in the record/field or segment/element section of

the error message is not being filled with data and will not be written

to the output file.

The mandatory record is not written to the output file and the return System Action:

code of 4 is issued.

User Action: Map data to the mandatory record; change the mandatory record to

optional or delete the record if it is not being used.

00787 RECORD LENGTHS GREATER THAN 5000 BYTES MAY F 16 00

NOT BE LOADED TO THE DATABANKS.

Any record greater than 5000 bytes can not be loaded to the Databank Explanation:

Message Store.

System Action: The program is terminated with a return code of 16.

User Action: Turn off message store for this application.

00788 F **16** 00 FATAL ERROR WRITING TO CTSQ FILE.

Explanation: An envelope definition does not exist for the first input record.

Document suspended.

System Action: All processing terminates.

User Action: Contact the Sterling Gentran: Basic Software Product Support Center.

00789  $\mathbf{W}$ 00 SEGMENT COUNT ON TXN SEGMENT DIFFERS FROM 04

ACTUAL COUNT. DOCUMENT SUSPENDED.

An envelope definition does not exist for the first input record. Explanation:

Document suspended.

System Action: The input document is suspended and a return code of 4 is issued.

User Action: Contact the Sterling Gentran: Basic Software Product Support Center.

00790 I 00 00 TRANSACTION COUNT IN TRAILER DIFFERS FROM ACTUAL COUNT. DOCUMENT SUSPENDED.

An envelope definition does not exist for the first input record.

Document suspended.

User Action: Contact the Sterling Gentran: Basic Software Product Support Center.

00791 F 00 16 UNABLE TO OPEN THE FIXED FORMAT OUTPUT FILE.

PROGRAM TERMINATED.

Explanation: The program was not able to open the fixed-format output file. VSAM

file status code is shown with message. See Appendix B of this guide

The input document is suspended and a return code of 4 is issued.

for a list of VSAM file status codes.

System Action: The program is terminated with a return code of 16.

User Action: Determine the cause of the error using the VSAM file status code

provided in the message. Correct the situation and resubmit the job.

Explanation:

System Action:

Probable Cause: 1. The batch job stream has not been set up to correctly access this file. 2. The file was not allocated correctly. 3. Another program has the file opened and the file was allocated so that it cannot be shared. 00792 ERROR WRITING TO REJECT FILE, PROGRAM F 00 16 TERMINATED. Explanation: While attempting to write to the reject file, the program received the error code shown. The program is terminated with a return code of 16. System Action: User Action: Retain the input and printout. Supply to Sterling Gentran:Basic Product Support. 00793 F 00 **16** ERROR WRITING TO FIXED FORMAT OUTPUT FILE. PROGRAM TERMINATED. Explanation: While attempting to write to the fixed-format output file, the program received the error code shown. System Action: The program is terminated with a return code of 16. User Action: Retain the input and printout. Supply to Sterling Gentran:Basic Product Support. 00794 00 FATAL ERROR. INPUT RECORD FORMAT PARM MUST BE  $\mathbf{F}$ 16 'F' OR 'V.' The 'Input Record Format' parameter contains an invalid value. Valid Explanation: values are 'F' - Fixed or 'V' - Variable. System Action: Program is terminated with a return code of 16. Change the input record format parameter to contain a 'F' or 'V.' User Action: 00795 00 FATAL ERROR. RECORD LENGTH PARM IS INVALID. 16 Explanation: The Record Length parameter contains an invalid value. It must be numeric, greater than zero and less than 32755. System Action: The program is terminated with a return code of 16. User Action: Check the Record Length parameter record to be sure it is entered and it is a numeric value. STERLING GENTRAN: VIEWPOINT INTERFACE CALL 00796 F 16 16 FAILED. Explanation: A call to the Sterling Gentran: Viewpoint Gateway program to pass information was unsuccessful. System Action: The program is terminated with a return code of 16. User Action: Determine the cause of the error using the information provided with

this message. Correct the error and resubmit the job.

00797 W 04 04 PRODUCT REGISTRATION FAILED.

Explanation: Product registration for the IBM Sub-Capacity Reporting Tool has

failed. This is an internal error that in no way impacts the processing

of the data.

System Action: Processing continutes normally.

User Action: Call IBM Sterling Support and advise them that this error has

occurred.

00798 W 04 04 PRODUCT DE-REGISTRATION FAILED.

Explanation: Product de-registration for the IBM Sub-Capacity Reporting Tool has

failed. This is an internal error that in no way impacts the processing

of the data.

System Action: Processing continutes normally.

User Action: Call IBM Sterling Support and advise them that this error has

occurred.

00799 W 04 00 ENVELOPE DEF DOES NOT EXIST FOR THE FIRST INPUT

RECORD. SUSPENDING UNTIL ENV REC FOUND.

Explanation: An envelope definition does not exist for the first input record.

Document suspended.

System Action: The input document is suspended and a return code of 4 is issued.

User Action: Determine whether the envelope definition is correct. Review the

input data.

00840 F 00 16 UNABLE TO FIND THE INDICATED NETWORK PARTNER.

Explanation: The program could not find the Network Partner specified on the

command definition screen (MODE=ONLINE) or the NETWORK=/

QUAL= parameter records (MODE=BATCH).

Issued by: EBDI058

System Action: Generates a Return Code of 16.

User Action: Verify that the partner exists and is established as a network.

00842 W 04 00 EXPECTED INCOMING CONTROL NUMBER TO BE

GREATER THAN NUMBER INDICATED.

Explanation: When the edit program was validating the interchange/group header

for control numbers, it discovered a control number other than the one expected. The control number that was received should be greater than

the number indicated with the error message line.

User Action: Contact the data source and determine why the control number was out

of sequence or correct the last incoming control number in the partner

profile.

### 00843 I 00 00 UNEXPECTED SEGMENT FOUND WHEN PROCESSING DETAIL SECTION. STARTING NEW DOCUMENT.

Explanation:

A transaction map has a Segment ID (e.g., XXX) defined in the Header section, yet that segment is not defined in the Detail section of the map. The input EDI data report results with "???" for the segment in the Detail section of the data. Because the Inbound Mapper did not find Segment ID (e.g., XXX) in the Detail section of the map but found it in the Header section, the Mapper assumes a new document has started.

User Action:

Determine the Segment ID that was not found in the Detail section of the map and add it.

### 00844 $\mathbf{W}$ 04 04 VERSION ID ON PARTNER SPECIFIC MAP DOES NOT MATCH INPUT DATA – DOCUMENT SUSPENDED.

Explanation:

The version ID on the selected Partner Specific map does not match the version ID on the incoming EDI document. This error will only occur if the Verify Map Version parameter is set to Y.

System Action:

User Action:

The document is suspended.

- 1. Examine the information line immediately below the error message. This line contains the partner ID, the Partner Specific map selected and the version ID from the incoming EDI document.
- 2. Look at the transaction ID on the partner for the transaction set on the ###MAP record. Check the Translation ID Inbound on the Transaction Information screen to ensure it is the Partner Specific map you should be using for this transaction and partner.
- 3. Contact your trading partner to ensure they are sending you the correct data.

### 00845 F MISSING SEGMENT TERMINATOR AT END OF BINARY 16 16 STRING.

Explanation:

The segment terminator was not located at the prescribed position as indicated in the BIN/BDS segment.

User Action:

Contact the data source to correct the length of the binary data or place a terminator at the correct position.

### EXPONENTIAL DATA CANNOT BE ADDED TO HASH 00846 W 04 04 TOTAL.

Explanation:

As defined by X12, an exponential data value was located in a Real Type Data field. This value is not available for hash totals.

User Action:

This is a warning the Sterling Gentran: Basic did not include this value in its hash total processing.

00847 E 04 04 "BLANK" TRANS NOT FOUND. NEEDED FOR ENVELOPE TYPES 'X', 'T', 'E', 'A'.

Explanation For ADD and REPLACE actions. The "blank" control transaction

should be present in all standard versions for all envelope types except envelope type "D" (user defined) for the standards to be processed

properly.

User Action: If the source version is from the Sterling Gentran:Basic Standards

Database for EDI and does not have a "blank" transaction, contact

customer support.

00848 E 04 04 'CONTRL' TRANSACTION NOT FOUND. REQUIRED FOR ENVELOPE TYPE 'E'.

Explanation: For ADD and REPLACE actions only. The CONTRL transaction is

necessary to properly standards that use EDIFACT envelopes.

User Action: If the source version is from the IBM Sterling Gentran Standards

Database for EDI and does *not* have a CONTRL transaction, contact

customer support.

00849 E 04 04 '997' TRANSACTION NOT FOUND. REQUIRED FOR ENVELOPE TYPES 'X' AND 'T'.

Explanation: For ADD and REPLACE actions only. The 997 Functional

Acknowledgement transaction is necessary to properly process

standards that use X12 or TDCC envelopes.

User Action: If the source version is from the IBM Sterling Gentran Standards

Database for EDI and does *not* have a 997 transaction, contact

customer support.

00861 F 16 16 ERROR OPENING FILE – FILE STATUS.

Explanation:

An error occurred while opening files.

User Action: Verify that the JCL is correct and that all the processing prior to this

step completed successfully. If the problem is determined, correct the situation and re-run. If the problem is not determined, retain all output

from the run and your investigation and call Product Support.

00862 F 16 16 ERROR READING FILE – FILE STATUS.

Explanation: An error occurred while reading the input file.

User Action: Verify that the JCL is correct and that all the processing prior to this

step completed successfully. If the problem is determined, correct the situation and re-run. If the problem is not determined, retain all output

from the run and your investigation and call Product Support.

00863 F 16 16 ERROR WRITING FILE – FILE STATUS.

Explanation: An error occurred while writing an output file.

User Action: Verify that the JCL is correct and that all the processing prior to this

step completed successfully. If the problem is determined, correct the situation and re-run. If the problem is not determined, retain all output

from the run and your investigation and call Product Support.

| 00864              | I  | 00 | 00 | CONDITIONAL EXPRESSION – CANNOT EXCEED 10 PER OUTPUT FILE.                                                     |
|--------------------|----|----|----|----------------------------------------------------------------------------------------------------|
| Explanation:       |    |    |    | Maximum of ten conditional expression can be associated with one output file.                                  |
| User Actio         | n: |    |    | Limit conditional expressions to 10. Rerun EDI data router.                                                    |
| 00865              | F  | 16 | 00 | CONDITIONAL EXPRESSION – SEGMENT ID INVALID – OPERAND 1                                                        |
| Explanation:       |    |    |    | Segment identification was missing from conditional expressions on input parameter.                            |
| Corrective Action: |    |    |    | Correct Operand 1 of conditional expression in input parameter file. Rerun EDI data router.                    |
| 00866              | F  | 16 | 00 | CONDITIONAL EXPRESSION – ELEMENT START/<br>ELEMENT NUMBER INVALID – OPERAND 1                                  |
| Explanatio         | n: |    |    | Operand 1 of conditional expression has invalid element number or segment ID start position.                   |
| User Actio         | n: |    |    | Correct Operand 1 of conditional expression in input parameter file. Rerun EDI data router.                    |
| 00867              | F  | 16 | 00 | CONDITIONAL EXPRESSION – ELEMENT LENGTH/<br>SUBELEMENT NUMBER INVALID – OPERAND 1                              |
| Explanatio         | n: |    |    | Operand 1 of conditional expression has invalid subelement number or element length problem.                   |
| User Actio         | n: |    |    | Correct Operand 1 of conditional expression in input parameter file. Rerun EDI data router.                    |
| 00868              | F  | 16 | 00 | CONDITIONAL EXPRESSION – OPERATOR INVALID (EQ, NE, LE, LT, GE, GT, VT, NT)                                     |
| Explanatio         | n: |    |    | Operator of conditional expression found invalid.                                                              |
| User Action:       |    |    |    | Correct operator of conditional expression to one value within error message. Rerun EDI data router.           |
| 00869              | F  | 16 | 00 | CONDITIONAL EXPRESSION – (USE FORMAT 1, FORMAT 2, FORMAT 3) – OPERAND 2                                        |
| Explanatio         | n: |    |    | Operand 2 of conditional expression found invalid.                                                             |
| User Actio         | n: |    |    | Correct Operand 2 of conditional expression in input parameter file. Rerun EDI data router.                    |
| 00870              | F  | 16 | 00 | CONDITIONAL EXPRESSION – NUMBER CHECK INVALID ('NUMERIC')                                                      |
| Explanation:       |    |    |    | Number check option of conditional expression has wrong value. This only applies to variable EDI data formats. |
| User Actio         | n: |    |    | Correct value found. Use value 'numeric' for number check. Rerun EDI data router.                              |

| 00871                               | F            | 16 | 00                                                                                                    | CONDITIONAL EXPRESSION REQUIRED FOR ROUTING. ABEND OCCURRED. CHECK INPUT PARAMETERS.                                                                                   |
|-------------------------------------|--------------|----|----------------------------------------------------------------------------------------------------|----------------------------------------------------------------------------------------------------|
| Explanation:                        |              |    | Parameter was found missing required conditional expressions for output files.                                                  |                                                                                                    |
| User Action:                        |              |    |                                                                                                    | Add Output File record and Conditional Expression records parameter file. Rerun EDI data router.                                                                       |
| 00872<br>Explanation<br>User Action |              | 16 | 00                                                                                                    | SEGMENT ID START POSITION INVALID – REQUIRED  Value on Segment ID Start parameter record invalid.  Change to a valid value between 13 to 32750. Rerun EDI data router. |
| 00873<br>Explanation<br>User Action |              | 16 | 00                                                                                                    | SEGMENT ID LENGTH INVALID – REQUIRED  Value on Segment ID Length parameter record invalid.  Enter a valid segment ID length.                                           |
| 00874                               | I            | 00 | 00                                                                                                    | OUTPUT FILE NUMBER INVALID. NUMBER 01 THROUGH 99 ACCEPTABLE.                                                                                                    |
| Explanation User Action             |              |    |                                                                                                    | Value on Output File parameter record invalid.<br>Change value from 01 to 99. Rerun EDI data router.                                                                   |
| 00875                               | W            | 04 | 00                                                                                                    | MAXIMUM NUMBER OF CONDITIONAL EXPRESSIONS REACHED. 10 PER FILE.                                                                                                    |
| Explanation                         | n:           |    |                                                                                                    | Compound conditional expressions cannot exceed 10 per output file. Error is considered as warning message.                                                             |
| User Actio                          | on:          |    |                                                                                                    | Limit compound conditional expressions to 10 per output file within parameter file. Rerun EDI data router when necessary.                                              |
| 00876                               | $\mathbf{W}$ | 04 | 00                                                                                                    | MAXIMUM NUMBER OF OUTPUT FILES REACHED. 99 FILES.                                                                                                    |
| Explanation:                        |              |    | Maximum number of Output File parameter records reached. Cannot exceed 99 output files. Error is considered as warning message. |                                                                                                    |
| User Action:                        |              |    |                                                                                                    | Limit parameter file to contain 99 Output File parameter records.<br>Rerun EDI data router when necessary.                                                             |
| 00877                               | $\mathbf{W}$ | 04 | 00                                                                                                    | INVALID CONDITIONAL EXPRESSION – (OPERAND 1) (OPERATOR) (OPERAND 2)                                                                                                    |
| Explanation                         | n:           |    |                                                                                                    | Output File parameter records starts conditional expressions within parameter file. An 80-byte card was found invalid after Output File parameter records.             |
| User Action:                        |              |    |                                                                                                    | Use Condition Expression parameter or Conditional Expression And/<br>Or parameter records after Output File parameter record.                                          |
| 00878                               | F            | 16 | 00                                                                                                    | EBDI097 – OPEN ON ROUTING OUTPUT FILES FAILED. FUNCTION 1.                                                                                                    |
| Explanation                         | on:          |    |                                                                                                    | Abend occurred. Subroutine EBDI097 failed to open output routing files.                                                                                                |
| User Actio                          | on:          |    |                                                                                                    | Check TEMP, EDIRTE00, EDIRTE01 through EDIRTE99 system assignments, EBDI097 uses these files for output. Control and system                                            |

information must be the same as SYS993, input file. Rerun EDI data router.

00879 F 16 00 EBDI097 – WRITE TO TEMP FILE FAILED. FUNCTION 2.

Explanation: Write to TEMP file failed, possible space allocation problem.

Allocation should reflect largest possible production transaction or

interchange.

User Action: Correct TEMP file allocation. Rerun EDI data router.

00880 F 16 00 EBDI097 – COPY FROM TEMP FILE FAILED. FUNCTION 3.

Explanation: Write to EDIRTE00 through EDIRTE99 failed, possible allocation

problem. Allocation should reflect largest possible production input file, interchange, or transaction depending on route levels and number

of transactions.

User Action: Correct EDIRTEXX file allocation. Rerun EDI data router.

00881 F 16 00 EBDI097 – WRITE OF GROUP TRAILER FAILED.

**FUNCTION 4.** 

Explanation: Write to EDIRTEXX failed, possible allocation problem.

User Action: Correct EDIRTEXX file allocation. Rerun EDI data router.

00882 F 16 00 EBDI097 – WRITE OF INTERCHANGE TRAILER FAILED.

**FUNCTION 5.** 

Explanation: Write to EDIRTEXX failed, possible allocation problem.

User Action: Correct EDIRTEXX file allocation. Rerun EDI data router.

00883 F 16 00 EBDI097 – CLOSE ON ROUTING OUTPUT FILES FAILED.

**FUNCTION 6.** 

Explanation: EBDI097 could not close all output files.

User Action: Rerun EDI data router file with no parameter file or all parameters

commented. This will open/close all output files.

00884 F 16 00 THE MAXIMUM OF 10 LEVEL 1 HEADERS WAS

EXCEEDED IN THE DATA.

Explanation: For application type data routing, ten Level 1 record types are allowed.

The program detected more than ten record types.

User Action: Define up to, but not more than, ten record types for your application

file. Review the application. Verify Segment ID Start and Segment ID

Length for accuracy. Rerun the data router.

00885 F 16 00 THE MAXIMUM OF 10 LEVEL 2 HEADERS WAS

EXCEEDED IN THE DATA.

Explanation: For application type data routing, ten Level 2 record types are allowed.

The program detected more than ten record types.

User Action: Define up to, but not more than, ten record types for your application

file. Review the application. Verify Segment ID Start and Segment ID

Length for accuracy. Rerun the data router.

00886 I 00 00 LEVEL 1 HEADER RECORD TYPE REQUIRED. FATAL ERROR. CHECK INPUT PARAMETERS. DOWNLOAD.

Explanation: For Routing Type Application mode, Level 1 record type is minimum

requirement. Levels 2 and 3 can be defined, but Level 1 is required to

determine change in application documents.

User Action: Place parameter card "LEVEL 1 HEADER RECORD TYPE" within

input parameter file. Verify SEGMENT ID START and SEGMENT

ID LENGTH for accuracy. Rerun data router.

00887 F 16 00 FOUND TWO PARMS FOR THE SAME OUTPUT FILE -

PROGRAM TERMINATED.

Explanation: A second Output File parameter record for the same output file number

has been found. An output file number can only be specified once.

System Action: All processing terminates.

User Action: Review and correct the Output File parameter records and rerun the

Data Router.

00888 F 16 00 TOTAL ROUTING RECORDS WRITTEN IS LESS THAN

INPUT RECORDS READ - PROGRAM TERMINATED.

Explanation: The total number of routing records written is less than the total

number of input records read.

System Action: All processing terminates.

User Action: Evaluate the input data and rerun the Data Router.

00889 F 16 16 ERROR WRITING OPT TABLE FILE. FILE STATUS

SHOWN. RERUN SELECTIVE DOWNLOAD.

Explanation: The Optimized Standards Table identified within this run is invalid for

the release of translator. Software and optimized tables have to be

compatible.

User Action: Rerun selective standards download to rebuild optimized tables.

00891 F 16 16 ERROR PROCESSING SPLIT, REJECT, OR SLIDE FILE.

OUT-OF-SPACE OR UNAVAILABLE. RERUN

ALLOCATION AND SPLITTER.

Explanation: Sequential access failed on splitter's sequential split, reject, or slide

files. System indicates not enough space or file not available. Invalid

status of file received by splitter. This is a fatal error.

User Action: Check allocation requirements and rerun.

00892 F 16 16 PRE-PROCESSING CONSTANT TABLE IS FULL.

Explanation: The number of entries permitted in the internal pre-processing

constant table has been exceeded.

System Action: All processing terminates.

User Action: Contact the Sterling Gentran: Basic Software Product Support Center.

00893 W 04 04 DELIMITER FOUND IN MAPPED EDI ELEMENT. SPACES MOVED TO INVALID CHARACTER.

Explanation: An EDI element is being mapped with a value that is used as a segment

terminator, element separator, sub-element separator, or repetition separator within the interchange. The delimiter is replaced with a space to prevent discarding any data that follows the improper

delimiter.

System Action: Processing continues.

User Action: Evaluate the data in error and correct or modify the assigned data.

00894 W 04 00 UNABLE TO FIND SPECIFIED NETWORK COMMAND.

Explanation: The network command identified in the SYS001 parameter was not

found on the Network Command Detail file.

User Action: Resubmit after correcting the SYS001 parameter.

00895 W 04 00 COMMAND PARAMETER IS REQUIRED FOR

PROCESSING.

Explanation: No SYS001 parameters were recognized by the Network Command

Purge program.

User Action: Check SYS001 parameters and resubmit.

00896 F 16 16 INTERNAL STORE UP TABLE SIZE HAS BEEN EXCEEDED.

CONTACT SUPPORT.

Explanation: The number of entries permitted in the internal store up table has been

exceeded.

System Action: All processing terminates.

User Action: Contact the Sterling Gentran: Basic Software Product Support Center.

00897 F 16 16 ERROR OPENING OBJECT DATA FILE.

Explanation: The program was unable to open the object data file.

User Action: Obtain the VSAM file status from the "Information" column of the

error report.

Probable Cause 1. The batch job stream has not been correctly setup to access this file.

2. The file was not properly allocated.

3. Another program has the file opened and the file is allocated so that

it cannot be shared.

00898 F 16 16 ERROR READING OBJECT DATA FILE.

Explanation: The program was unable to read the object data file.

User Action: Obtain the VSAM file status from the "Information" column of the

error report. See Appendix B of this guide for a list of VSAM file

status codes.

Probable Cause A system I/O error has occurred.

00899 F 16 16 OBJECT DATA FILE – EOF BEFORE OBJECT ID FOUND.

Explanation: The Object ID specified cannot be found in the object data file.

User Action: Determine whether the correct ID is in the application field and that

the correct object data file is identified in the batch job stream.

| 00900                                                                   | F                      | 16 | 16 | OBJECT DATA LENGTH DOES NOT MATCH CALCULATED LENGTH.                                                                                                    |
|-------------------------------------------------------------------------|------------------------|----|----|----------------------------------------------------------------------------------------------------|
| Explanation:                                                            |                        |    |    | The actual length of the object data is greater than indicated length.  Lengths must exactly match.                                                                                                    |
| User Actio                                                              | on:                    |    |    | Correct the length of the object data or adjust the length field to reflect the actual length.                                                                                                    |
| 00901                                                                   | W                      | 04 | 04 | BINARY DATA LENGTH < MAPPED DATA LENGTH. TRUNCATION OCCURRED.                                                                                                    |
| Explanation:                                                            |                        |    |    | The actual length of binary data is greater than indicated length.<br>Lengths must exactly match.                                                                                                    |
| User Action                                                             | on:                    |    |    | Truncate the length of the binary data or adjust the length field to reflect the correct length.                                                                                                    |
| 00902                                                                   | F                      | 16 | 16 | BINARY DATA LENGTH > MAPPED DATA LENGTH.                                                                                                    |
| Explanation                                                             | n:                     |    |    | The actual length of the binary data is less than the indicated length. Lengths must exactly match.                                                                                                    |
| User Actio                                                              | on:                    |    |    | Adjust the length field to reflect the correct length.                                                                                                    |
| 00903                                                                   | F                      | 16 | 16 | BINARY DATA IDENTIFIER NOT PROVIDED. NEED 35 BYTES.                                                                                                    |
| Explanation:                                                            |                        |    |    | The binary data identifier is required to identify the object data in the object file.                                                                                                    |
| User Actio                                                              | on:                    |    |    | Provide the binary data identifier in the application data.                                                                                                    |
| 00904                                                                   | W                      | 04 | 04 | ARITHMETIC OPERATION ATTEMPTED ON AN EXPONENTIAL VALUE.                                                                                                    |
|                                                                         |                        |    |    | Warning masses is consented when on attenuat was made to use a                                                                                                    |
| Explanation                                                             | on:                    |    |    | Warming message is generated when an attempt was made to use a real type data element that contains data in exponential notation in a calculation. The arithmetic operation is bypassed.                                                                                                    |
| Explanation User Action                                                 |                        |    |    |                                                                                                    |
| User Actio                                                              | on:                    | 04 | 04 | real type data element that contains data in exponential notation in a calculation. The arithmetic operation is bypassed.  Verify that the uncompleted calculation is correct and valid.                                                                                                    |
| -                                                                       | on:<br><b>W</b>        | 04 | 04 | real type data element that contains data in exponential notation in a calculation. The arithmetic operation is bypassed.  Verify that the uncompleted calculation is correct and valid.  WARNING – CENTURY IN DATE IS INVALID  The input date contains an invalid value for the 2-character century.                                                                                                    |
| User Actio                                                              | on:<br><b>W</b><br>on: | 04 | 04 | real type data element that contains data in exponential notation in a calculation. The arithmetic operation is bypassed.  Verify that the uncompleted calculation is correct and valid.  WARNING – CENTURY IN DATE IS INVALID                                                                                                    |
| User Actio                                                              | on:<br><b>W</b><br>on: | 04 | 04 | real type data element that contains data in exponential notation in a calculation. The arithmetic operation is bypassed.  Verify that the uncompleted calculation is correct and valid.  WARNING – CENTURY IN DATE IS INVALID  The input date contains an invalid value for the 2-character century. This is a warning only.  Validate date position in the segment. Contact the data originator so                                                                                                    |
| User Action 00905 Explanation User Action                               | on:  W on: on:         |    |    | real type data element that contains data in exponential notation in a calculation. The arithmetic operation is bypassed.  Verify that the uncompleted calculation is correct and valid.  WARNING – CENTURY IN DATE IS INVALID  The input date contains an invalid value for the 2-character century. This is a warning only.  Validate date position in the segment. Contact the data originator so that the data generation process may be corrected.  VERSION CANNOT BE ADDED BECAUSE IT ALREADY                                                                                                    |
| User Action 00905 Explanation User Action 00906                         | on:  W on:  on:  E on: |    |    | real type data element that contains data in exponential notation in a calculation. The arithmetic operation is bypassed.  Verify that the uncompleted calculation is correct and valid.  WARNING – CENTURY IN DATE IS INVALID  The input date contains an invalid value for the 2-character century. This is a warning only.  Validate date position in the segment. Contact the data originator so that the data generation process may be corrected.  VERSION CANNOT BE ADDED BECAUSE IT ALREADY EXISTS IN TARGET FILE.  For ADD action only. A version record with the specified version/                                                                                                    |
| User Action 00905 Explanation User Action 00906 Explanation             | on:  W on:  on:  E on: |    |    | real type data element that contains data in exponential notation in a calculation. The arithmetic operation is bypassed.  Verify that the uncompleted calculation is correct and valid.  WARNING – CENTURY IN DATE IS INVALID  The input date contains an invalid value for the 2-character century. This is a warning only.  Validate date position in the segment. Contact the data originator so that the data generation process may be corrected.  VERSION CANNOT BE ADDED BECAUSE IT ALREADY EXISTS IN TARGET FILE.  For ADD action only. A version record with the specified version/agency combination already exists in the EDISVER file.  Use REPLACE instead of ADD, or use DELETE to remove the target                                  |
| User Action 00905 Explanation User Action 00906 Explanation User Action | on:  W on: on: E on: F | 04 | 04 | real type data element that contains data in exponential notation in a calculation. The arithmetic operation is bypassed.  Verify that the uncompleted calculation is correct and valid.  WARNING – CENTURY IN DATE IS INVALID  The input date contains an invalid value for the 2-character century. This is a warning only.  Validate date position in the segment. Contact the data originator so that the data generation process may be corrected.  VERSION CANNOT BE ADDED BECAUSE IT ALREADY EXISTS IN TARGET FILE.  For ADD action only. A version record with the specified version/agency combination already exists in the EDISVER file.  Use REPLACE instead of ADD, or use DELETE to remove the target version/agency and then use ADD. |

| 00908<br>Explanation<br>User Action |     | 00 | 00                                                                                                  | INPUT PARAMETER HAS BEEN BYPASSED. Used in conjunction with other error messages. See associated error message.                                                  |
|-------------------------------------|-----|----|----------------------------------------------------------------------------------------------------|----------------------------------------------------------------------------------------------------|
| 00909                               | E   | 04 | 04                                                                                                  | 'RENAME' AGENCY PRESENT BUT VERSION-ID MISSING. PARM BYPASSED.                                                                                                   |
| Explanatio                          | n:  |    |                                                                                                    | A valid version/agency combination must be entered if the RENAME fields are used. Blanks are not accepted as a valid version ID.                                 |
| User Action:                        |     |    |                                                                                                    | Enter a valid version ID in the RENAME VERSION field, or make sure the RENAME VERSION and RENAME AGENCY fields are both blank.                                   |
| 00910                               | F   | 16 | 16                                                                                                  | A BEGIN GROUP OR TRANSACTION HAS BEEN FOUND<br>BEFORE THE CORRECT ENVELOPE IDENTIFIER AS<br>SPECIFIED IN THE PARAMETERS                                          |
| Explanation:                        |     |    |                                                                                                    | The envelope level in the input parameters indicated group or transaction. When processing the data, a header record was found at a higher level than indicated. |
| User Actio                          | n:  |    |                                                                                                    | Correct parameter and reprocess.                                                                                                    |
| 00911                               | E   | 04 | 04                                                                                                  | AGENCY MISSING ON INPUT PARAMETER. PARAMETER BYPASSED.                                                                                                    |
| Explanation:                        |     |    |                                                                                                    | A valid agency must be entered in columns 21 – 23 of the parameter record. Blanks are not valid.                                                                 |
| User Actio                          | n:  |    |                                                                                                    | Enter a valid agency and rerun the job.                                                                                                    |
| 00912                               | E   | 04 | 04                                                                                                  | 'RENAME' VERSION-ID PRESENT BUT AGENCY MISSING.<br>PARM BYPASSED.                                                                                                |
| Explanatio                          | n:  |    |                                                                                                    | A valid version/agency combination must be entered if the RENAME fields are used. Blanks are not accepted as a valid agency.                                     |
| User Action:                        |     |    |                                                                                                    | Enter a valid agency in the RENAME AGENCY field, or make sure the RENAME VERSION and RENAME AGENCY fields are both blank.                                        |
| 00913                               | F   | 16 | 16                                                                                                  | MAXIMUM NUMBER OF PARAMETERS PERMITTED HAS BEEN EXCEEDED. FATAL ERROR.                                                                                           |
| Explanatio                          | n:  |    |                                                                                                    | More than 300 parameters were entered for a given action type.                                                                                                   |
| User Actio                          | on: |    |                                                                                                    | Use fewer parameters and rerun the job. If your goal cannot be accomplished using fewer parameters and multiple runs, contact customer support.                  |
| 00914                               | I   | 08 | 08                                                                                                  | NO VALID INPUT PARAMETERS HAVE BEEN FOUND. PROGRAM TERMINATED.                                                                                                   |
| Explanation:                        |     |    | Either no valid parameters were entered or all the entered parameters were rejected by the program. |                                                                                                    |
| User Action:                        |     |    | Enter valid parameter(s) and rerun the job.                                                         |                                                                                                    |

## HIPAA Toolkit Processing Messages 00915 TO 00944

RC RC
Msg # Severity IN OUT Message Text

00915 F 16 16 INDICATED LOOP MARKED AS REDEFINED IN THE STANDARD BUT NOT FOUND IN THE STD LOOP FILE.

Explanation: While processing a HIPAA version, the HIPAA Toolkit Compliance

Editor found a loop that was identified as a redefined loop but no records were found on the STD LOOP file for that loop. The error line

on the processing log contains the Loop ID.

User Action: Contact Customer Support.

00916 W 04 04 ELEMENT USED TO INDICATE SPECIFIC LOOP

STRUCTURE MUST BE < 11.

Explanation: While processing a HIPAA version, the HIPAA Toolkit Compliance

Editor found a loop that was identified as a redefined loop but the determining code value used to read the STD LOOP file in the data has a length greater than 10 positions. The redefined loop logic only supports up to 10 positions. The error line on the processing log

contains the contents of the data element.

User Action: Contact Customer Support.

00917 W 04 04 OCCURRENCE OF LOOP WAS RECEIVED THAT WAS NOT DEFINED BY THE IMPLEMENTATION GUIDE.

Explanation: An occurrence of a loop identified as redefined was received in the

data but the determining code value used to read the STD LOOP file from the data was not found on the STD LOOP file. This loop has been processed using the X12 description for this loop. The error line on the processing log contains the segment ID, the element number, and the

code value from the data.

User Action: Contact the data source to let them know that the loop occurrence is

not valid according to HIPAA Implementation Guide.

00918 F 16 16 LOOP REDEFINE TABLE LENGTH EXCEEDED. CONTACT

IBM GENTRAN SUPPORT.

Explanation: The internal table that contains the STD LOOP information is not big

enough to hold all of the STD LOOP records. The error line on the

processing log contains the size of the internal table.

User Action: Contact Customer Support.

W 00919 04 04 OCCURRENCE OF SEGMENT WAS RECEIVED THAT WAS NOT DEFINED BY THE IMPLEMENTATION GUIDE.

Explanation: An occurrence of a segment identified as monitored was received in

> the data but the determining code value used to read the STD MAX USE file from the data was not found on the STD MAX USE file. This loop has been processed using the X12 description for this segment. The error line on the processing log contains the element number, and

the code value from the data.

User Action: Contact the data source to let them know that the segment occurrence

is not valid according to HIPAA Implementation Guide.

00920 W 04 04 ELEMENT USED TO INDICATE SPECIFIC SEGMENT **POSITION MUST BE < 11.** 

Explanation: While processing a HIPAA version, the HIPAA Toolkit Compliance

> Editor found a segment that was identified as a monitored segment but the determining code value used to read the STD MAX USE file in the data has a length greater than 10 positions. The monitored segment logic only supports up to 10 positions. The error line on the processing

log contains the contents of the data element.

User Action: Contact Customer Support.

**16** INDICATED SEGMENT MARKED AS CONTAINING A TEST 00921 16 VALUE BUT NOT FOUND IN THE STD MAX USE FILE.

Explanation: While processing a HIPAA version, the HIPAA Toolkit Compliance

Editor found a segment identified as a monitored segment but no records were found on the STD MAX USE file for that segment. The

error line on the processing log contains the Segment ID.

User Action: Contact Customer Support.

INTERNAL MAX USE TABLE LENGTH EXCEEDED. 00922 F **16** 16 CONTACT SUPPORT.

Explanation: The internal table that contains the STD MAX USE information is not

big enough to hold all of the STD MAX USE records. The error line

on the processing log contains the size of the internal table.

User Action: Contact Customer Support.

00923 I 04 04 INDICATED ELEMENT WAS FOUND IN DATA BUT WAS MARKED AS NOT USED IN THE IMPLEMENTATION

**GUIDE.** 

Explanation: Data was found in an element that was identified as Not Used in the

HIPAA Implementation Guide.

User Action: Contact the data source to let them know that the element is not

supposed to be populated according to the HIPAA Implementation

Guide.

00924 I 04 04 INVALID DATE RANGE.

Explanation: The DTP processing for the HIPAA Level 2/3 Toolkit determined that

the contents of DTP/03 is an invalid date range. The error line on the processing log displays the first 11 positions of the data in DTP/03.

User Action: Contact the data source to let them know that the date range is not

correct according to the HIPAA Implementation Guide.

00925 W 04 04 DATE RANGE IS NOT FORMATTED CORRECTLY. SHOULD BE CCYYMMDD.

Explanation: The DTP processing for the HIPAA Level 2/3 Toolkit has attempted

to evaluate the contents of DTP/03 as a date range RD8 based on the contents of DTP/02 but the data in DTP/03 is not in the correct format for a date range. The format is CCYYMMDD – CCYYMMDD. The error line on the processing log displays the first 11 positions of the

data in DTP/03.

User Action: Contact the data source to let them know that the date range is not

formatted correctly according to the HIPAA Implementation Guide.

00926 W 04 04 ELEMENT IDENTIFIED FOR BALANCING DOES NOT

MATCH ACCUMULATED VALUE.

Explanation: When applying the Level 3 balancing rules for the HIPAA Level 2/3

Toolkit, the Editor has determined that the value in the indicated element does not match the accumulated balance. The error line on the processing log displays the accumulated value, the segment ID, the element number, and record number of the record that contains the

element being compared.

User Action: Contact the data source to let them know that the HIPAA Transaction

does not balance according to the HIPAA Implementation Guide.

00927 W 04 04 INDICATED SEGMENT ELEMENT HAS NOT BEEN

ESTABLISHED. UNABLE TO SAVE INFORMATION.

When applying the Level 3 balancing rules for the HIPAA Level 2/3 Toolkit, the Editor has attempted to save the element that contains the total into a balance field but the balance field has not been previously established. The error line of the processing log displays the name of

the balance field.

User Action: Contact Customer Support.

00928 W 04 04 BALANCE FIELD NOT FOUND. UNABLE TO INITIALIZE.

Explanation: When applying the Level 3 balancing rules for the HIPAA Level 2/3

Toolkit, the Editor has attempted to initialize a balance field to zero but the balance field has not been previously established. The error line of

the processing log displays the name of the balance field.

User Action: Contact Customer Support.

Explanation:

00929 W 04 04 ELEMENT TO IDENTIFY LOOP OCCURRENCE WAS NOT FOUND IN THE INPUT DATA.

Explanation: The element that is identified as containing the value to be used to

determine the occurrence of the redefined loop was not found in the data. The error line of the processing log displays segment ID and the

element number.

User Action: Contact the data source to let them know that the loop occurrence is

not valid according to the HIPAA Implementation Guide.

00930 W 04 04 BHT/01 IS INVALID FOR THIS TRANSACTION. HIPAA HL LEVEL CHECKING DISABLED

Explanation: When checking HL levels for the HIPAA Level 2/3 Toolkit, the Editor

has determined that the BHT/01 element does not contain a value of '0019'. This value describes the Hierarchical structure that has been used in this transaction. The HL Level checking will not be performed for this transaction. The error line of the processing log displays value

in the BHT/01.

User Action: Contact the data source to let them know that '0019' is the only value

allowed for BHT/01 according to the HIPAA Implementation Guide.

00931 W 04 04 INDICATED HL EXPECTED A SUBORDINATE HL LOOP

**BUT NONE WAS FOUND.** 

Explanation: When checking HL levels for the HIPAA Level 2/3 Toolkit, the Editor

has determined that the indicated HL expected a subordinate HL loop under it but none was found. The error line of the processing log displays value of the Hierarchical ID number (HL/01) and the record

of the parent HL loop.

User Action: Contact the data source to let them know that HL structure is incorrect

according to the HIPAA Implementation Guide.

00932 W 04 04 THE FIRST HL SEGMENT OF TRANSACTION MUST HAVE

HL/01 = 1. HIPAA HL LEVEL CHECKING DISABLED.

Explanation: When checking HL levels for the HIPAA Level 2/3 Toolkit, the Editor

has determined that the first HL loop for this transaction did not contain a Hierarchical ID number (HL/01) of 1. HL Level checking will not be performed for this transaction. The error line of the processing log displays the value of the first Hierarchical ID number

(HL/01).

User Action: Contact the data source to let them know that HL/01 Hierarchical ID

number must start with 1 for the document according to the HIPAA

Implementation Guide.

### 00933 W 04 04 INTERNAL HL TABLE SIZE EXCEEDED. HIPAA HL LEVEL CHECKING DISABLED.

Explanation: When checking HL levels for the HIPAA Level 2/3 Toolkit, an

internal table used in the HL checking process has been exceeded. HL Level Checking will not be performed for this transaction. The error line of the processing log displays the current size of the internal HL

table.

User Action: Contact Customer Support.

### 00934 W 04 04 HL/01 HIERARCHICAL ID NUMBER MUST BE SEQUENTIAL. HL LEVEL CHECKING DISABLED.

Explanation: When checking HL levels for the HIPAA Level 2/3 Toolkit, the Editor

determined that the HL loops in this document are not consecutively numbered from 1. HL Level checking will not be performed for this transaction. The error line of the processing log displays the value of the Hierarchical ID Number (HL/01) for the first HL loop that is not

correct.

User Action: Contact the data source to let them know that HL loops must be

numbered sequentially from 1 for this document according to the

HIPAA Implementation Guide.

### 00935 W 04 04 HL/02 MUST BE EQUAL TO SPACES IF HL/03 = 20 INFORMATION SOURCE.

Explanation: When checking HL levels for the HIPAA Level 2/3 Toolkit, the Editor

determined that the first HL loop in the document contains a value in the HL/02 Hierarchical Parent ID. The first HL loop in the document cannot have a parent HL Loop. The error line of the processing log displays the value of the Hierarchical Parent ID (HL/02) for the first

HL loop that is not correct.

User Action: Contact the data source to let them know that the first HL loop has a

parent Id (HL/02). This is invalid for this document according to the

HIPAA Implementation Guide.

### 00936 W 04 04 FIRST HL MUST HAVE HL/03 = 20. HIPAA HL LEVEL CHECKING DISABLED.

Explanation: When checking HL levels for the HIPAA Level 2/3 Toolkit, the Editor

determined that the first HL loop in the document does not contain a value of '20' Information Source in the HL/03 Hierarchical Level Code. The first HL loop in the document must be for Information Source (20). HL Level checking will not be performed for this transaction. The error line of the processing log displays the value of the Hierarchical Level Code (HL/03) for the first HL loop that is not

correct.

User Action: Contact the data source to let them know that the first HL loop has an

invalid Hierarchical Level Code (HL/03) for this document according

to the HIPAA Implementation Guide.

00937  $\mathbf{W}$ 04 04 AT LEAST ONE NON-SPACE CHARACTER IS REQUIRED IN A MANDATORY FIELD.

The indicated mandatory field has been found to contain only spaces. Explanation: User Action: Contact the data source to let them know that the mandatory fields

must contain at least one non-space character according to X12

requirements.

00938 W 04 04 INDICATED SEGMENT EXCEEDS MAXIMUM OCCURRENCES ALLOWED FOR THIS LOOP.

Explanation: While processing a HIPAA version the HIPAA Toolkit Compliance

> Editor found a monitored segment that exceeded the total maximum occurrences permitted for that segment according to the HIPAA *Implementation Guide*. The error line on the processing log contains the number of occurrences found in the data and the Loop ID if the

segment is in a loop.

User Action: Contact the data source to let them know that the too many

occurrences of the segment were received in the data.

00939 INDICATED HL IS NOT SUBORDINATE TO  $\mathbf{W}$ 04 04 HIERARCHICAL PARENT ID CONTAINED IN HL/02.

Explanation: When checking HL levels for the HIPAA Level 2/3 Toolkit, the Editor

> has determined that the indicated HL is not subordinate to the HL loop indicated in HL/02. The error line of the processing log displays value of the Hierarchical ID number (HL/01) for the Parent ID indicated in

HL/02 and the record of the parent HL loop.

User Action: Contact the data source to let them know that this HL loop is not

subordinate to the HL indicated in HL/02.

00940  $\mathbf{W}$ 04 04 PARENT HL WAS NOT EXPECTING A SUBORDINATE HL

LOOP BUT ONE WAS FOUND.

When checking HL levels for the HIPAA Level 2/3 Toolkit, the Editor Explanation:

> has determined that the parent HL was not expecting a subordinate HL loop but one was found. The error line of the processing log displays value of the Hierarchical ID number (HL/01) for the Parent ID

indicated in HL/02 and the record of the parent HL loop.

User Action: Contact the data source to let them know that this HL loop is not

subordinate to the HL indicated in HL/02.

00941 W 04 04 INDICATED ELEMENT DOES NOT CONTAIN A VALID

DATE DATA TYPE. DATE VALIDATION BYPASSED.

Explanation: When attempting to validate a date element using the Date Time

> Period Format Qualifier (#1250), the Editor has determined that the Date Time Period Format Qualifier does not contain a date type code. The date element was not validated. The error line of the processing

log displays the value of the element as found in the data.

User Action: Contact the data source to let them know that this element is not a valid

date data type.

00942 W 04 04 INDICATED ELEMENT EXCEEDS THE MAXIMUM

LENGTH AS INDICATED IN THE HIPAA

IMPLEMENTATION GUIDE.

Explanation: The Editor has determined that the indicated element is longer than the

maximum length that is indicated in the *HIPAA Implementation Guide*. The decimal point and sign are included in this count.

User Action: Contact the data source to let them know that this element exceeds the

maximum length.

00943 W 04 04 THE FIRST POSITION OF THIS ELEMENT IS INVALID

ACCORDING TO THE HIPAA IMPLEMENTATION GUIDE.

\*\* HIPAA ONLY \*\*

Explanation: Element #10 of the BPR segment for versions 004010X061,

04010X06A1, 004010X091, and 004010X091A1 must contain a 1 in

position #1.

User Action: Correct and resubmit.

00944 W 04 04 ELEMENT USED TO INDICATE SPECIFIC SEGMENT

POSITION IS NOT FOUND IN DATA

Explanation: An element that is used to determine a specific occurrence of a

segment, as outlined by the HIPAA Implementation Guide, was not

found in the data.

System Action: The segment was evaluated using the generic description of the

segment. It is not considered for max use and/or required segment

definitions.

User Action: Determine if the segment is in error and notify the trading partner.

# **General Processing Messages** 00947 TO 00999

| RC RC<br>Msg # Severity IN OUT |              |    | _                                                                                                    | Message Text                                                                                                    |
|--------------------------------|--------------|----|----------------------------------------------------------------------------------------------------|----------------------------------------------------------------------------------------------------|
| 00947                          | F            | 16 | 16                                                                                                    | INVALID LOOP ID ON LOOP END SEGMENT. CORRECT MAP.                                                                                                    |
| Explanation:                   |              |    |                                                                                                    | The Loop-Nest feature is being used and the Loop ID on an END segment in a loop does not match the Loop ID of a nested loop.                                                               |
| System Action:<br>User Action: |              |    |                                                                                                    | All processing terminates.  Correct the map and resubmit.                                                                                                    |
| 00948                          | F            | 16 | 16                                                                                                    | LOOP ACTIVE TABLE ERROR - MAP LOOP STRUCTURE INVALID.                                                                                                    |
| Explanation                    | Explanation: |    |                                                                                                    | The Loop-Nest feature is being used and the Loop ID on an END segment in a loop does not match the Loop ID of a active loop.                                                               |
| System Action:<br>User Action: |              |    | All processing terminates.  Correct the map and resubmit.                                                                                                    |                                                                                                    |
| 00949                          | F            | 16 | 16                                                                                                    | LOOP NEST TABLE ERROR - MAP LOOP STRUCTURE INVALID.                                                                                                    |
| Explanation:                   |              |    | The Loop-Nest feature is being used and the map contains more than 200 nested loops.                                                                                       |                                                                                                    |
| System Ad                      |              |    |                                                                                                    | All processing terminates.                                                                                                    |
| User Actio                     | on:          |    |                                                                                                    | Correct the map and resubmit.                                                                                                    |
| 00950                          | F            | 16 | 16                                                                                                    | INVALID TRANSACTION HEADER DEFINITION SEGMENT.                                                                                                    |
| Explanation:                   |              |    | While processing inbound NCPDP file, an invalid transaction header definition segment was encountered. Program is expecting the first record to have a segment ID of '00'. |                                                                                                    |
| User Action:                   |              |    | Confirm that the input file is NCPDP data. If NCPDP file is not in correct format, contact the file originator for corrections.                                            |                                                                                                    |
| 00951                          | W            | 04 | 04                                                                                                    | ONLY BATCH STANDARD VERSION 1 RELEASE 1 IS SUPPORTED AT THIS TIME.                                                                                                    |
| Explanation:                   |              |    |                                                                                                    | While processing inbound NCPDP file, the program encountered a version release in the Transaction Header Definition Segment (00) that was not equal to '11.' The NCPDP file was suspended. |
| User Actio                     | on:          |    |                                                                                                    | Sterling Gentran:Basic only processes Version 1 Release 1. Contact the file originator for correction.                                                                                     |

00952 W 04 04 \$\$ADD RECORD HAS BEEN TRUNCATED.

Explanation: Fixed outbound EDI data is being created and a \$\$ADD record has

exceeded the length specified on the OUTPUT FILE LENGTH

parameter.

System Action: The \$\$ADD record will be truncated to the length specified on the

OUTPUT FILE LENGTH parameter and processing will continue.

User Action: Either increase the length specified on the OUTPUT FILE LENGTH

parameter or change the OUTPUT FILE FORMAT parameter to specify VARIABLE output. Also, change the corresponding DCB

information for the outbound EDI data file as needed.

00953 F 16 16 TRANSACTION DEFINITION TRAILER NOT FOUND

Explanation: While processing inbound NCPDP file, the program did not find a

transaction definition trailer (99).

User Action: The NCPDP file may not be complete. Contact the file originator for

corrections.

00954 W 04 04 UNKNOWN SEGMENT TAG FOUND – SKIPPING TO NEXT

Explanation: While processing inbound NCPDP file, the program found an

unrecognized segment tag. This segment will be ignored. Processing

will continue with the next segment.

User Action: Notify the file originator.

00955 W 04 04 UNKNOWN ELEMENT TAG FOUND – SKIPPING TO NEXT

Explanation: While processing inbound NCPDP file, the program found an

unrecognized element tag. This element will be ignored. Processing

will continue with the next element.

User Action: Notify the file originator.

00956 W 04 04 INVALID NUMERIC DATA ENCOUNTERED – ZERO

**FILLED** 

Explanation: While processing inbound NCPDP file, the program found non-

numeric data in an element identified as numeric. This element has

been initialized to zero.

User Action: Notify the file originator.

00957 F 16 16 PARAMETER RECORD LENGTH INVALID, MUST BE

BETWEEN 1 AND 32767.

Explanation: Record length on input parameter is either invalid or missing.

User Action: Correct parameter and resubmit.

00958 F 16 16 RECORD FORMAT NOT PROVIDED ON INPUT

PARAMETER. MUST BE VARIABLE OR FIXED.

Explanation: Record format on input parameter is either invalid or missing.

User Action: Correct parameter and resubmit.

F 00959 16 16 COMPRESSION NOT PROVIDED ON INPUT PARAMETER. MUST BE FULL OR TRANSMISSION. Compression on input parameter is either invalid or missing. Explanation: User Action: Correct parameter and resubmit. F RESPONSE OR REQUEST TRANSMISSION MISSING FROM 00960 16 16 NCPDP FILE. Explanation: While processing an outbound NCPDP file, the program encountered a Transaction Header Definition segment (00) and a Transaction Definition Trailer segment (99) but no Response or Request transmission data was found. User Action: Review map and/or application to ensure that this file was created correctly. 00961 W 04 04 TRANS COUNT ON REQUEST HEADER DOES NOT MATCH TRANS RECEIVED. Explanation: The transaction count indicated on the Request Header does not match the number of transactions found by the program. The corrected transaction count has been placed into the Request Header segment. User Action: Review map and/or application to ensure that this field is being built correctly. 00962 TRANS COUNT FOR ELIGIBILITY VERIFICATION MUST  $\mathbf{F}$ 16 16

Explanation: The transaction count indicated on the Request Header for an Eligibility Verification document is not equal to one. This is invalid

for Transaction Code of E1.

User Action: Review map and/or application to ensure that this field is being built

correctly.

00964 TRANS COUNT DOES NOT MATCH NUMBER OF TRANS W 04 04 RECEIVED.

Explanation: The transaction count indicated on the Response Header does not

> match the number of transactions found by the program. The corrected transaction count has been placed into the Response Header segment.

User Action: Review map and/or application to ensure that this field is being built

correctly.

00965 F MORE THAN 4 TRANSACTIONS WERE FOUND FOR 16 16 NCPDP RESPONSE/REQUEST TRANSACTION.

While processing outbound NCPDP file, the program has found more Explanation:

than four transactions for this transmission.

User Action: Review map and/or application to ensure that this transmission is

being built correctly.

00966 W 04 04 INDICATED COUNT DOES NOT MATCH THE NUMBER OF

OCCURRENCES FOUND.

Explanation: While processing outbound NCPDP file, the program has found more

occurrences for a repeating element than what was indicated in the

count field.

User Action: Review map and/or application to ensure that this repeating element is

being built correctly.

00967 W 04 04 SEGMENT CONTAINS TOO MANY OCCURRENCES OF

INDICATED ELEMENT

Explanation: While processing inbound NCPDP file, the program has found more

occurrences for a repeating element than what was indicated in the

count field.

User Action: Notify file originator.

00968 F 16 16 LOGICAL RECORD LENGTH TOO LARGE

Explanation: Record length in parameter must be between 1 and 32044.

User Action: Correct parameter and rerun job.

00969 F 16 16 FILE NAME REQUIRED FOR THIS PROCESS

Explanation: The DDname for the output file was not specified in the parameter.

User Action: Correct the parameter and rerun the job.

00970 F 16 16 RECORD FORMAT INVALID

Explanation: The output record format specified in the parameter is incorrect. Valid

values are:

F = fixed

V = variable

U = undefined

User Action: Correct the parameter and rerun the job.

00971 F 16 16 MISSING PROCESS CODE

Explanation: Process code is missing from parameter. Valid values are:

REPORT = Display report of what is on the associated data file.

READ = Read associated data file and write data to sequential file.

WRITE = Read sequential file and write data to associated data file.

User Action: Correct parameter and rerun job.

00972 E 04 04 VERSION-ID MISSING ON INPUT PARAMETER.

PARAMETER BYPASSED.

Explanation: A valid version-ID must be entered in columns 9-20 of the parameter

record. Blanks are not valid.

User Action: Enter a valid version-ID and rerun the job.

| 00974        | E            | 04 | 04                                                                                                    | RELEASE MUST BE SPACE OR VALID 0 - 9 ON THE INPUT PARAMETER. PARAMETER BYPASSED.                                                                               |
|--------------|--------------|----|----------------------------------------------------------------------------------------------------|----------------------------------------------------------------------------------------------------|
| Explanation: |              |    | The only valid values for release are $0 - 9$ . If a blank is entered, the program will assume the release is $0$ . |                                                                                                    |
| User Action: |              |    | Enter a proper release value in column 30 and rerun the job.                                                        |                                                                                                    |
| 00975        | E            | 04 | 04                                                                                                    | VERSION/AGENCY/TRANS NOT FOUND IN INSTRN FILE. PARAMETER WILL BE BYPASSED.                                                                                     |
| Explanation: |              |    |                                                                                                    | The version/agency/transaction/release combination entered on the parameter record was not found in the INSTRN file.                                           |
| User Actio   | on:          |    |                                                                                                    | Examine the INSTRN file and check the parameter record for correctness. If the parameter record matches a record in the INSTRN file, contact customer support. |
| 00976        | $\mathbf{F}$ | 16 | 16                                                                                                    | INVALID READ ON INDICATED FILE. FILE STATUS =                                                                                                    |
| Explanation  | on:          |    |                                                                                                    | An attempt to read a record from the file indicated in the "information field" has failed. The file status is displayed.                                       |
| User Action  | on:          |    |                                                                                                    | Confirm data set names. If unable to determine the cause, contact customer support.                                                                            |
| 00977        | $\mathbf{F}$ | 16 | 16                                                                                                    | INVALID START ON INDICATED FILE. FILE STATUS =                                                                                                    |
| Explanation  | on:          |    |                                                                                                    | An attempt to do a start browse on the file indicated in the "information field" has failed. The file status is displayed.                                     |
| User Action  | User Action: |    |                                                                                                    | Confirm the data set names. If unable to determine the cause, contact customer support.                                                                        |
| 00978        | $\mathbf{W}$ | 04 | 04                                                                                                    | PARAMETER NOT PROCESSED. VERSION NOT FOUND.                                                                                                    |
| Explanation: |              |    |                                                                                                    | When attempting to process a "Replace" or "Delete" parameter, the program did not find the version/agency on the extract files.                                |
| User Action: |              |    |                                                                                                    | Check input parameters to EBDI038 in MAINSTD/MAINSTA/MAINSTD. Correct the parameter and rerun the job.                                                         |
| 00979        | I            | 00 | 00                                                                                                    | VERSION DOES NOT EXIST. REPLACE PARM WILL BE TREATED AS AN ADD.                                                                                                |
| Explanation  | on           |    |                                                                                                    | A version selected to be replaced does not exist on the standards file.  This version will be added to the standards file.                                     |
| User Actio   | on:          |    |                                                                                                    | Confirm that this action is appropriate.                                                                                                    |
| 00980        | F            | 16 | 16                                                                                                    | ERROR OCCURRED WHEN ATTEMPTING TO OPEN FILE. FILE STATUS =                                                                                                    |
| Explanation  | on:          |    |                                                                                                    | When attempting to open a file, the program received an error. The program was terminated.                                                                     |
| User Action: |              |    |                                                                                                    | The file name and file status are indicated on the error report. Correct the problem and rerun the job.                                                        |
| 00981        | $\mathbf{F}$ | 16 | 16                                                                                                    | PARAMETER LIMIT EXCEEDED.                                                                                                    |
| Explanation  | on:          |    |                                                                                                    | A limit of 500 input parameters was exceeded. The program was terminated.                                                                                      |
| User Actio   | on:          |    |                                                                                                    | Reduce the number of input parameters and rerun the job.                                                                                                    |

00982  $\mathbf{W}$ 04 04 INVALID PARAMETER VERSION. PARAMETER BYPASSED. Explanation: The indicated input parameter contained spaces in the Version ID. Parameter was skipped. User Action: Correct parameter and rerun the job. 00983 W 04 04 PARM VERSION/AGENCY DOES NOT MATCH ASSOCIATION FILE. Explanation: The Version/Agency combination does not match the agency assigned by the Association file. Parameter was skipped. Correct parameter and rerun the job. User Action: ERROR OCCURRED WHEN READING FILE. FILE 00984 F 16 16 STATUS = Explanation: When attempting to read the indicated file, an error was encountered. The program was terminated. User Action: The file name and file status are indicated on the error report. Correct the problem and rerun the job. 00985 W 04 04 VERSION/AGENCY NOT FOUND ON STANDARDS TAPE. VERSION BYPASSED. The Version/Agency combination on the indicated input parameter Explanation: was not found on the standards file. The parameter was skipped. User Action: Correct the parameter and rerun the job. 00986 16 16 INTERNAL TABLE SIZE EXCEEDED. Explanation: An internal work table has been exceeded. The program was terminated. User Action: Contact Customer Support. 00987 04 04 VERSION/AGENCY CONFLICTS WITH ASSOCIATION W FILE. The program was unable to find an association record for the Version/ Explanation: Agency on the parameter record. The parameter was skipped. User Action: Correct the parameter and rerun the job. 00988 F 16 16 INCOMPLETE STANDARD, RECORDS MISSING ON FILE.

### The standards files are missing records. The program was terminated. Explanation:

Contact Customer Support.

User Action:

### 00989 F 16 ERROR OCCURRED WHEN WRITING FILE. FILE 16 STATUS =

When attempting to write a record to the indicated file, an error was Explanation:

encountered. The program was terminated.

User Action: The file name and file status are indicated on the error report. Correct

the problem and rerun the job.

00990 W 04 04 INVALID PARAMETER ACTION. PARAMETER BYPASSED. Explanation: The indicated input parameter contained an invalid action. Valid values are ADD, DELETE, and REPLACE. Parameter was skipped User Action: Enter a valid action for the parameter and rerun the job. INVALID PARAMETER BYPASS CODES VALUE. CODES 00991  $\mathbf{W}$ 04 04 WILL BE EXTRACTED. Explanation: The indicated input parameter contained an invalid value in the Bypass Codes field. Valid values are Y, N, and space. Parameter was skipped. User Action: Correct the parameter and re-run the job. 00992 W 04 04 INVALID PARAMETER AGENCY. PARAMETER BYPASSED. Explanation: The indicated parameter contained spaces in the Agency field. The parameter was skipped. User Action: Correct the parameter and rerun the job. 00993 F **16** 16 INPUT PARAMETER FILE EMPTY. Explanation: The program did not find any input parameters to control processing. Processing stopped. User Action: Add input parameters and rerun the job. 00994 W 04 04 NO VERSIONS SELECTED. Explanation No valid input parameters were found to control processing. Processing stopped. User Action: Correct parameters and rerun the job. 00995 W 04 04 VERSION EXISTS IN STANDARDS FILE BUT NO REPLACE PARM WAS FOUND. Explanation: A version was selected for Add but it already exists on the Standards file. No Replace parameter was found. Version will not be replaced. User Action: Change parameter action to REPLACE and rerun the job. 00996 W 04 04 EXTVER VERSION DOES NOT EXIST ON STD FILE AND NO ADD/REPLACE PARM FOUND. Explanation: A version was selected but did not have an Add or Replace input parameter. The version will not be replaced. User Action: The Control parameters for this program are out of synch with the Extract file. Check the input parameters for EBDI038 and rerun the job. 00997 F 16 EMPTY INPUT PARAMETER FILE. PROCESSING 16

STOPPED.

Explanation: The program did not find any input parameters to control processing.

Processing stopped.

User Action: The Control parameters for this program are out of synch with the

Extract file. Check the input parameters for EBDI038 and rerun the

job.

00998 W 04 04 PARAMETER NOT PROCESSED.

Explanation: When attempting to process an Add parameter the program did not

find the Version/Agency on the Extract files.

User Action: Check the input parameters to EBDI038. Correct the parameter and

rerun the job.

00999 F 16 16 OPEN FAILED FOR ERROR CONTROL FILE.

Explanation: The program was unable to open the Error Message and Control file.

JCL or ERRCTL file incorrectly defined. All processing terminates. The VSAM file status code provides further information. See

Appendix B of this guide for a list of common VSAM file status codes.

This is a hard-coded error that does not display on the Message

Directory and cannot be altered.

Likely Causes: Incorrect JCL or ERRCTL file incorrectly defined.

System Action: All processing terminates.

User Action: Correct the JCL or ERRCTL file and resubmit.

#### File Processing Messages 01004 TO 09099

RC RC
Msg # Severity IN OUT Message Text

01004 F 16 SYSTEM CHECK, LOCATION (VALUE)

Explanation: Sterling Gentran: Basic has detected an error in processing. Portions of

Sterling Gentran:Basic include redundancy checks to detect possible processing errors. This is a hard-coded error that does not display on

the Message Directory and cannot be altered.

User Action: Verify that all software levels are correct. Review audit trails and

reports to determine what processing was underway prior to the error. If software levels are correct, a very unusual processing error may have occurred. Review any prior messages – it may be possible to

bypass the error.

01005 F 16 16 ERROR OPENING FILE: (DDNAME), FILE STATUS:

(VALUE)

Explanation: An error has occurred while opening the specified file. The VSAM file

status code provides further information. See Appendix B of this guide

for a list of VSAM file status codes.

Likely Causes: Missing or incorrect JCL, incorrect VSAM definitions.

System Action: All processing terminates.

User Action: Resubmit after correcting the problem.

01006 F 16 16 ERROR READING FILE: (DDNAME), FILE STATUS:

(VALUE)

Explanation: An error has occurred while reading the specified file. The VSAM file

status code provides further information. See Appendix B of this guide

for a list of VSAM file status codes.

Likely Causes: Incorrect VSAM definitions, mixed versions of software.

System Action: All processing terminates.

User Action: Resubmit after correcting the problem.

01007 F 16 16 ERROR CLOSING FILE: (DDNAME), FILE STATUS:

(VALUE)

Explanation: An error has occurred while closing the specified file. The VSAM file

status code provides further information. See Appendix B of this guide

for a list of VSAM file status codes.

Likely Causes: Insufficient disk space.

System Action: All processing terminates.

User Action: Resubmit after correcting the problem.

01008 F 16 16 ERROR DELETING FILE: (DDNAME), FILE STATUS:

(VALUE)

Explanation: An error has occurred while deleting the specified file. The VSAM file

status code provides further information. See Appendix B of this guide

for a list of VSAM file status codes.

System Action: All processing terminates.

User Action: Resubmit after correcting the problem.

01009 F 16 16 ERROR WRITING FILE: (DDNAME), FILE STATUS:

(VALUE)

Explanation: An error has occurred while writing the specified file. The VSAM file

status code provides further information. See Appendix B of this guide

for a list of VSAM file status codes.

Likely Causes: Incorrect VSAM definitions, or insufficient disk space.

System Action: All processing terminates.

User Action: Resubmit after correcting the problem.

01010 F 16 ERROR POSITIONING FILE: (DDNAME), FILE STATUS:

(VALUE)

Explanation: An error has occurred while positioning the specified file. The VSAM

file status code provides further information. See Appendix B of this

guide for a list of VSAM file status codes.

System Action: All processing terminates.

User Action: Resubmit after correcting the problem.

01011 F 16 ERROR (SEQ) READING FILE: (DDNAME), FILE STATUS:

(VALUE)

Explanation: An error has occurred while sequentially reading the specified file.

The VSAM file status code provides further information. See Appendix B of this guide for a list of VSAM file status codes.

System Action: All processing terminates.

User Action: Resubmit after correcting the problem.

01012 F 16 16 INTERNAL SORT FAILED.

Explanation: An error has occurred while sequentially reading the specified file.

The VSAM file status code provides further information. See Appendix B of this guide for a list of VSAM file status codes.

System Action: All processing terminates.

User Action: Resubmit after correcting the problem.

01013 W 04 04 ERROR (SEQ) READING FILE: (DDNAME), FILE STATUS:

(VALUE)

Explanation: An error has occurred while sequentially reading the specified file.

The VSAM file status code provides further information. See Appendix B of this guide for a list of VSAM file status codes.

System Action: The program will attempt to recover from the error by closing and

reopening the specified file. If it is successful, processing will

continue, otherwise a fatal error will occur.

User Action: None.

01050 I 00 00 CANNOT ADD E-MAIL ADDRESS. IT IS ALREADY PRESENT IN THE NAME AND ADDRESS RECORD.

Explanation: The input transaction contains an e-mail address to be added to the

name and address record one already exists.

User Action: Change the action to 'C' on the input transaction to change the e-mail

address on the partner record and rerun the job.

01060 W 04 00 INCOMPLETE ISA RECEIVED. ISA HAS BEEN

SUSPENDED.

Explanation: An invalid ISA was received in the input. It has been suspended.

System Action: The editor will suspend data input records until the next valid envelope

has been found. If the GS is the next valid envelope, the Editor will process the data as a "GS only" interchange. Databanking will use

group partner IDs.

User Action: Follow up with the trading partner to correct the ISA problem.

Databanking may not be correct for the interchange if the editor

processed data as a GS only interchange.

### **Concurrent Processing Messages** 01101 to 01107

## RC RC Msg # Severity IN OUT

#### Message Text

01101 F 16 16

EXCI INITIALIZE USER FAILURE

Explanation:

The External CICS Interface (EXCI) command to initialize the user environment has failed.

System Action:

All processing terminates.

User Action:

This error most likely occurs because a connection to a CICS region cannot be established. Follow these steps to determine the cause of the error:

- 1. Examine the information field that is displayed with the message on the error report. It will contain a six-digit number. The first three digits are the EXCI Response Code and the last three digits are the EXCI Reason Code. The descriptions of these codes can be obtained from the IBM manual titled *CICS External Interfaces Guide*.
- 2. Check the record type 0 configuration options to insure that the specified CICS APPLID for concurrency matches the APPLID specified in the SIT of the target CICS region.
- 3. Check the record type 0 configuration options to insure that the specified program image matches the program image used in the target CICS region.
- 4. Check the record type 2 configuration options to insure that the first 3 characters of the specified databank manager transaction ID matches the system image used in the target CICS region.
- 5. Check the SIT of the target CICS region to insure that the IRC-STRT=YES and ISC=YES parameters are specified.
- 6. Check that the target CICS region is active.
- 7. Check that IRC is open in the target CICS region by typing the command CEMT INQUIRE IRC on a blank CICS screen.
- 8. Check that the EXCI connection is properly defined in the target CICS region by typing the command CEMT INQUIRE CONNECTION on a blank CICS screen. You should see a connection named SIMG with an IRC access method, an EXCI protocol, and a SIMGNTRN netname, where SIM is the system image.
- Check the Online Log Display screen (EDIMOLD). The CICS server application programs may generate messages with additional details of the problem.
- 10. If none of the above steps corrects the problem, contact the Sterling Gentran:Basic Software Product Support Center.

After correcting the problem, resubmit the job.

01102 F 16 16 EXCI ALLOCATE PIPE FAILURE

Explanation: The External CICS Interface (EXCI) command to allocate a pipe to a

CICS region has failed.

System Action: All processing terminates.

User Action: Follow the User Action that is specified for the 01101 message.

01103 F 16 16 EXCI OPEN PIPE FAILURE

Explanation The External CICS Interface (EXCI) command to connect an allocated

pipe to a CICS region has failed.

System Action: All processing terminates.

User Action: Follow the User Action that is specified for the 01101 message.

01104 F 16 16 EXCI DPL REQUEST FAILURE

Explanation The External CICS Interface (EXCI) command to issue a Distributed

Program Link request across an open pipe to the CICS region on which

the server application program resides has failed.

System Action: All processing terminates.

User Action: Follow the User Action that is specified for the 01101 message.

01105 F 16 16 EXCI DPL RESPONSE FAILURE

Explanation The CICS server application program that was invoked by an External

CICS Interface (EXCI) DPL Request command has failed.

System Action: All processing terminates.

User Action: This error most likely occurs because a connection to a CICS region cannot be established. Follow these steps to determine the cause of the

error:

1. Examine the information field that is displayed with the message on the error report. It will contain a ten-character code. The first three characters are the DPL Request Response Value, the next three characters are the DPL Response 2 Value, and the last four characters are the abend code if the server program abended. The descriptions of these values and codes can be obtained from the IBM manual titled *CICS External Interfaces Guide*.

2. Check the Online Log Display screen (EDIMOLD). The server programs may generate messages with additional details of the problem.

3. If none of the above steps corrects the problem, contact the Sterling Gentran:Basic Software Product Support Center.

After correcting the problem, resubmit the job.

01106 F 16 16 EXCI CLOSE PIPE FAILURE

Explanation The External CICS Interface (EXCI) command to disconnect an open

pipe from a CICS region has failed.

System Action: All processing terminates.

User Action: Follow the User Action that is specified for the 01101 message.

01107 F 16 16 EXCI DEALLOCATE PIPE FAILURE

Explanation The External CICS Interface (EXCI) command to deallocate a pipe

from a CICS region has failed.

System Action: All processing terminates.

User Action: Follow the User Action that is specified for the 01101 message.

#### Control Parameter Messages 01400 to 01406

RC RC
Msg # Severity IN OUT Message Text

01400 S 12 12 ERRORS ENCOUNTERED PROCESSING CONTROL

**PARAMETERS** 

Explanation: Processing has been cancelled due to errors encountered in processing

control parameters.

Likely Causes: Errors have been detected in one or more of the control parameters.

System Action: The run is terminated. No processing is performed.

User Action: See the Processing Log for a description of the errors that were

detected. Correct the errors and resubmit.

01401 E 08 08 INVALID VALUE FOR SELECTION CRITERIA:

(SELECTION CRITERIA VALUE)

Explanation: No value was specified or the value specified is not valid for the

selection criteria.

Likely Causes: Improper values or column position of selection value.

System Action: The remaining control parameters will be validated and the run will

terminate. Message 01400 will follow.

User Action: Refer to the program's control parameters in the *IBM® Sterling* 

Gentran:Realtime® for z/OS® Release 6.6 Technical Reference Guide for a list of valid values for the selection criteria. Correct the

errors in the control parameters and resubmit.

01402 E 08 08 UNRECOGNIZED SELECTION CRITERIA SPECIFIED:

(SELECTION CRITERIA)

Explanation: The selection criteria shown is not valid for this program.

Likely Causes: An improper selection criteria has been specified.

System Action: The remaining control parameters will be validated and the run will

terminate. Message 01400 will follow.

User Action: Refer to the program's control parameters in the *IBM® Sterling* 

Gentran: Realtime® for z/OS® Release 6.6 Technical Reference Guide for a list of valid selection criteria. Correct the errors in the

control parameters and resubmit.

01403 E 08 UNRECOGNIZED OPERATION SPECIFIED: (CONTROL

**PARAMETER IMAGE**)

Explanation: The operation shown is not valid for this program.

Likely Causes: An improper operation, or column position was specified.

System Action: The remaining control parameters will be validated and the run will

terminate. Message 01400 will follow.

User Action: Refer to the program's control parameters in the *IBM® Sterling* 

Gentran:Realtime® for z/OS® Release 6.6 Technical Reference Guide for a list of valid operations. Correct the errors in the control

parameters and resubmit.

01404 E 08 08 MORE THAN ONE OPERATION SPECIFIED: (SECOND OPERATION)

Explanation: More than one Operation control parameter was entered.

Likely Causes: Repeated control parameters, or invalid column position of selection

criteria.

System Action: The remaining control parameters will be validated and the run will

terminate. Message 01400 will follow.

User Action: Refer to the program's control parameters in the *IBM® Sterling* 

Gentran:Realtime® for z/OS® Release 6.6 Technical Reference Guide for a list of valid operations. Correct the errors in the control

parameters and resubmit.

01405 E 08 08 OPERATION MUST PRECEDE CRITERIA: (CONTROL PARAMETER IMAGE)

Explanation: Selection criteria have been processed before the Operation.

Likely Causes: Incorrectly modified control parameters, or invalid column position of

selection criteria.

System Action: The remaining control parameters will be validated and the run will

terminate. Message 01400 will follow.

User Action: Refer to the program's control parameters in the *IBM® Sterling* 

Gentran: Realtime® for z/OS® Release 6.6 Technical Reference Guide for a list of valid operations. Correct the errors in the control

parameters and resubmit.

01406 E 08 08 REQUIRED SELECTION CRITERIA NOT SPECIFIED:

(SELECTION CRITERIA)

Explanation: The selection criteria shown, which is required for this program, has

not been specified.

Likely Causes: Incorrectly modified control parameters, or invalid column position of

selection criteria.

System Action: The remaining control parameters will be validated and the run will

terminate. Message 01400 will follow.

User Action: Refer to the program's control parameters in the *IBM® Sterling* 

Gentran:Realtime® for z/OS® Release 6.6 Technical Reference Guide for a list of valid selection criteria. Correct the errors in the

control parameters and resubmit.

09021 I 00 00 CHECK-POINT NOW INACTIVE ... MM/DD/YY, HH:MM:SS

Explanation: An informational message.

User Action: None.

09099 F 16 16 JOURNAL REQUEST ERROR: (VALUE)

Explanation: The requested operation is invalid.

System Action: All processing terminates.

User Action: Contact the Sterling Gentran:Basic Software Product Support Center.

# Online Common Messages 10006 to 10042

| RC RC<br>Msg # Severity IN OUT |       |    |    | Message Text                                                                                                    |
|--------------------------------|-------|----|----|----------------------------------------------------------------------------------------------------|
| 10006                          | F     | 16 | 16 | ERROR READING FILE: (FILE NAME), EIBRCODE: (EIB RESPONSE CODE), EIBFN: (EIB FUNCTION CODE)                                                                                                    |
| Explanatio                     | n:    |    |    | An error has occurred while reading the specified file. The CICS function code and response code provide further information. See Appendix A of this guide for CICS Function and Return Codes.                |
| Likely Cau                     | ises: |    |    | Incorrect CICS Tables, VSAM definitions, or mixed versions of software.                                                                                                    |
| System Ac                      | tion: |    |    | The current function is terminated. Control is returned to any higher level user program.                                                                                                    |
| User Action:                   |       |    |    | Review the CICS status information and make the necessary correction.                                                                                                    |
| 10008                          | F     | 16 | 16 | ERROR DELETING FILE: (FILE NAME), EIBRCODE: (EIB RESPONSE CODE), EIBFN: (EIB FUNCTION CODE)                                                                                                    |
| Explanatio                     | n:    |    |    | An error has occurred while deleting a record from the specified file. The CICS function code and response code provide further information. See Appendix A of this guide for CICS Function and Return Codes. |
| Likely Cau                     | ises: |    |    | Incorrect CICS Tables, VSAM definitions, or mixed versions of software.                                                                                                    |
| System Action:                 |       |    |    | The current function is terminated. Control is returned to any higher level user program.                                                                                                    |
| User Action:                   |       |    |    | Review the CICS status information and make the necessary correction.                                                                                                    |
| 10009                          | F     | 16 | 16 | ERROR WRITING FILE: (FILE NAME), EIBRCODE: (EIB RESPONSE CODE), EIBFN: (EIB FUNCTION CODE)                                                                                                    |
| Explanatio                     | n:    |    |    | An error has occurred while writing to the specified file. The CICS function code and response code provide further information. See Appendix A of this guide for CICS Function and Return Codes.             |
| Likely Cau                     | ises: |    |    | Incorrect CICS Tables, VSAM definitions, or mixed versions of software.                                                                                                    |
| System Ac                      | tion: |    |    | The current function is terminated. Control is returned to any higher level user program.                                                                                                    |
| User Actio                     | n:    |    |    | Review the CICS status information and make the necessary correction.                                                                                                    |

10010 F 16 ERROR POSITIONING FILE: (FILE NAME), EIBRCODE: (EIB RESPONSE CODE), EIBFN: (EIB FUNCTION CODE)

Explanation: An error has occurred while positioning in the specified file. The CICS

function code and response code provide further information. See Appendix A of this guide for CICS Function and Return Codes.

Likely Causes: Incorrect CICS Tables, VSAM definitions, or mixed versions of

software.

System Action: The current function is terminated. Control is returned to any higher

level user program.

User Action: Review the CICS status information and make the necessary

correction.

10012 F 16 16 ERROR REWRITING FILE: (FILE NAME), EIBRCODE: (EIB RESPONSE CODE), EIBFN: (EIB FUNCTION CODE)

Explanation: An error has occurred while updating a record in the specified file. See

Appendix A of this guide for CICS Function and Return Codes.

Likely Causes: Incorrect CICS Tables, VSAM definitions, or mixed versions of

software.

System Action: The current function is terminated. Control is returned to any higher

level user program.

User Action: Review the CICS status information and make the necessary

correction.

10013 F 16 16 ERROR READING FILE: (FILE NAME), EIBRCODE: (EIB RESPONSE CODE), EIBFN: (EIB FUNCTION CODE)

Explanation: An error has occurred while reading (for update) the specified file. See

Appendix A of this guide for CICS Function and Return Codes.

Likely Causes: Incorrect CICS Tables, VSAM definitions, or mixed versions of

software.

System Action: The current function is terminated. Control is returned to any higher

level user program.

User Action: Review the CICS status information and make the necessary

correction.

10014 F 16 16 ERROR READING TS QUEUE: (QUEUE NAME),

EIBRCODE: (EIB RESPONSE CODE), EIBFN: (EIB

**FUNCTION CODE**)

Explanation: An error has occurred while reading the specified Temporary Storage

Queue. See Appendix A of this guide for CICS Function and Return

Codes.

Likely Causes: Incorrect CICS Tables, mixed versions of software, or the Temporary

Storage Queue created incorrectly by user-supplied program.

System Action: The current function is terminated. Control is returned to any higher

level user program.

User Action: Review the CICS status information and make the necessary

10015 F 16 16 ERROR WRITING TS QUEUE: (QUEUE NAME),

EIBRCODE: (EIB RESPONSE CODE), EIBFN: (EIB

**FUNCTION CODE**)

Explanation: An error has occurred while writing to the specified Temporary

Storage Queue. The CICS function code and response code provide further information. See Appendix A of this guide for CICS Function

and Return Codes.

System Action: The current function is terminated. Control is returned to any higher

level user program.

User Action: Review the CICS status information and make the necessary

correction.

10017 F 16 16 ERROR WRITING TD QUEUE: (QUEUE NAME),

EIBRCODE: (EIB RESPONSE CODE), EIBFN: (EIB

**FUNCTION CODE**)

Explanation: An error has occurred while writing to the specified Temporary Data

Queue. The CICS function code and response code provide further information. See Appendix A of this guide for CICS Function and

Return Codes.

System Action: The current function is terminated. Control is returned to any higher

level user program.

User Action: Review the CICS status information and make the necessary

correction.

10018 F 16 16 ERROR DELETING TS QUEUE: (QUEUE NAME),

EIBRCODE: (EIB RESPONSE CODE), EIBFN: (EIB

**FUNCTION CODE**)

Explanation: An error has occurred while attempting to delete the specified

Temporary Storage Queue. The CICS function code and response code provide further information. See Appendix A of this guide for

CICS Function and Return Codes.

Likely Causes: Incorrect CICS Tables, or mixed versions of software.

System Action: The current function is terminated. Control is returned to any higher

level user program.

User Action: Review the CICS status information and make the necessary

10019 F 16 UNABLE TO INVOKE PROGRAM: (PROGRAM NAME),

EIBRCODE: (EIB RESPONSE CODE), EIBFN: (EIB

**FUNCTION CODE**)

Explanation: An error has occurred while attempting to LINK to the specified

program. The CICS function code and response code provide further information. See Appendix A of this guide for CICS Function and

Return Codes.

Likely Causes: Incorrect CICS Tables, or the program name specified in the Queue

Options is incorrect.

System Action: The current function is terminated. Control is returned to any higher

level user program.

User Action: Review the CICS status information and make the necessary

correction.

10020 F 16 UNABLE TO START TRANSACTION: (TRANSACTION ID),

EIBRCODE: (EIB RESPONSE CODE), EIBFN: (EIB

**FUNCTION CODE**)

Explanation: An error has occurred while "starting" the specified transaction. The

CICS function code and response code provide further information. See Appendix A of this guide for CICS Function and Return Codes.

Likely Causes: Incorrect CICS Tables, or the transaction ID specified in the Queue

Options is incorrect.

System Action: The current function is terminated. Control is returned to any higher

level user program.

User Action: Review the CICS status information and make the necessary

correction.

10022 F 16 ERROR RECEIVING, EIBRCODE: (EIB RESPONSE CODE),

**EIBFN: (EIB FUNCTION CODE)** 

Explanation: An error has occurred while receiving terminal input. The CICS

function code and response code provide further information. See Appendix A of this guide for CICS Function and Return Codes.

Likely Causes: Incorrect CICS Tables.

System Action: The current function is terminated. Control is returned to any higher

level user program.

User Action: Review the CICS status information and make the necessary

correction.

10023 F 16 16 ERROR RETRIEVING TASK DATA, EIBRCODE: (EIB

RESPONSE CODE), EIBFN: (EIB FUNCTION CODE)

Explanation: An error has occurred while retrieving data for a started task. The

CICS function code and response code provide further information. See Appendix A of this guide for CICS Function and Return Codes.

Likely Causes: Incorrect CICS Tables, or mixed versions of software.

System Action: The current function is terminated. Control is returned to any higher

level user program.

User Action: Review the CICS status information and make the necessary

10024 F 16 ERROR REWRITING TS QUEUE: (QUEUE NAME),

EIBRCODE: (EIB RESPONSE CODE), EIBFN: (EIB

**FUNCTION CODE**)

Explanation: An error has occurred while rewriting a record to the specified

Temporary Storage Queue. The CICS function code and response code provide further information. See Appendix A of this guide for

CICS Function and Return Codes.

Likely Causes: Incorrect CICS Tables, or mixed versions of software.

System Action: The current function is terminated. Control is returned to any higher

level user program.

User Action: Review the CICS status information and make the necessary

correction.

10025 F 16 16 ERROR ENDING BROWSE: (FILE NAME), EIBRCODE: (EIB

RESPONSE CODE), EIBFN: (EIB FUNCTION CODE)

Explanation: An error has occurred while ending a browse operation on the

specified file. The CICS function code and response code provide further information. See Appendix A of this guide for CICS Function

and Return Codes.

Likely Causes: Mixed versions of software.

System Action: The current function is terminated. Control is returned to any higher

level user program.

User Action: Review the CICS status information and call Product Support.

10026 F 16 16 DATA FROM THE ASCDT FILE IS LARGER THAN

SPECIFIED BINARY LENGTH

Explanation: The actual length of the binary data found on the associated data file

does not match the binary length indicated on the ###BIN field of the

application data.

User Action: The lengths must match. Correct the binary data in the associated data

file or correct the binary length indicated in the ###BIN field and

reprocess the data.

10027 F 16 16 DATA FROM THE ASCDT FILE IS SMALLER THAN

SPECIFIED BINARY LENGTH

Explanation: The actual length of the binary data found on the associated data file

does not match the binary length indicated in the ###BIN field of the

application data.

User Action: The lengths must match. Correct the binary data in the associated data

file or correct the binary length indicated in the ###BIN field and

reprocess the data.

10028 F 16 16 DATA WAS NOT FOUND ON ASCDT FILE

Explanation: The Binary Ref # indicated in the ###BIN field of the application data

was not found on the associated data file. The data could not be

located.

User Action: Correct data on the associated data file or correct the Binary Ref # in

the ###BIN field and reprocess the data.

10029 F 16 16 FATAL ERROR READING ASCDT FILE

Explanation: An error was encountered when processing the associated data file.

User Action: Correct the problem and reprocess the data.

10030 F 16 16 ERROR IN SUBROUTINE – SEE LOG

Explanation: An error was encountered when an attempt was made to link to a

subroutine. The subroutine is indicated in the error line. See the

EDILOG for additional information.

User Action: Correct the problem and reprocess the data.

10033 F 16 QUEUE FILE NOT INITIALIZED, QUEUE: (QUEUE FILE

NUMBER)

Explanation: The specified Queue File has been redefined since the Online Scanner/

Initiator was started.

Likely Causes: The specified Queue File was redefined, but not re-initialized, without

first marking the Queue File as disabled using IBM® Sterling Gentran:Control® for z/OS® Queue Options Maintenance.

System Action: The current function is terminated. Control is returned to any higher

level user program.

User Action: Complete the Queue File initialization using the batch Queue File

Maintenance, then update the Queue File using the Queue Options

Maintenance.

10034 F 16 16 REQUEST CANCELLED, SYSTEM NOT STARTED,

SYSTEM: (SYSTEM)

Explanation: The Sterling Gentran:Control system has not been started.

Likely Causes: Issuing a request to the Online Output Gateway prior to starting the

Sterling Gentran: Control system.

System Action: The current function is terminated. Control is returned to any higher

level user program.

User Action: Start the Sterling Gentran: Control system by invoking the Online

Scanner/Initiator (default transaction code "EDII").

10035 F 16 16 ERROR ACCESSING MESSAGES FILE: (FILE NAME)

Explanation: An error occurred while reading the System Message File, given by

the specified file name.

Likely Causes: Incorrect CICS tables, VSAM definitions, or mixed versions of

software.

System Action: The current function is terminated. Control is returned to any higher

level user program.

User Action: Review the CICS status information and make the necessary

10036 Z 16 16 EDI CHECK-POINT FILE NOT FOUND OR NOT INITIALIZED

Explanation: The Check-Point record was not found. The Check-Point file has not

been initialized by batch processing.

Likely Causes: Running the CICS system with a new Check-Point file before the

batch system has initialized the file.

System Action: The current function is terminated. Control is returned to any higher

level user program.

User Action: Run any Queue File Maintenance job to initialize the Check-Point file.

10037 F 16 16 REQUEST CANCELLED, SYSTEM DISABLED, SYSTEM: (SYSTEM)

Explanation: The Sterling Gentran:Control system has been disabled.

Likely Causes: Issuing a request to the Online Output Gateway after disabling the

Sterling Gentran: Control system, or disabling the Sterling

Gentran:Control system while tasks are running.

System Action: The current function is terminated. Control is returned to any higher

level user program.

User Action: Enable the Sterling Gentran:Control system using Queue Options

 $maintenance.\ Restart\ the\ Sterling\ Gentran: Control\ system\ by\ invoking$ 

the Online Scanner/Initiator (default transaction code "EDII").

10038 F 16 16 QUEUE FILE NOT INITIALIZED, QUEUE: (QUEUE FILE NUMBER)

Explanation: The specified Queue File has been redefined since the Online Scanner/

Initiator was started.

Likely Causes: The specified Queue File was redefined, and partially re-initialized,

without first marking the Queue File as disabled using Sterling

Gentran: Control Queue Options Maintenance.

System Action: The current function is terminated. Control is returned to any higher

level user program.

User Action: Determine why the Queue File was partially re-initialized. Complete

the Queue File using batch Queue File Maintenance, then update the

Queue File using the Queue Options Maintenance.

10039 F 16 QUEUE FILE ERROR, INVALID HEADER, QUEUE: (QUEUE FILE NUMBER)

Explanation: The Queue File Header record is invalid. The time stamp contained on

the header record disagrees with online system maintained

information.

Likely Causes: The Queue File has been de-allocated from the CICS region, re-

initialized, and re-allocated. This error will also occur if both the Online Gateway and Remote batch are accessing the same Queue File.

System Action: The current function is terminated. Control is returned to any higher

level user program.

User Action: If the Online Gateway and Remote batch are accessing the same

Queue File, the Queue File implementation must be corrected to stop this. If the Queue File was re-initialized, review the reasons for doing this. The online system information can be refreshed by updating the

Queue File using the online Queue Options.

10040 F 16 USEREXIT ERROR, EXIT: (PROGRAM NAME), QUEUE:

(QUEUE FILE NUMBER), EIBRCODE: (EIB RESPONSE

**CODE), EIBFN: (EIB FUNCTION CODE)** 

Explanation: An error has occurred while linking to the specified user-supplied

error exit program. The CICS function code and response code provide further information. See Appendix A of this guide for CICS Function

and Return Codes.

Likely Causes: Incorrect CICS Tables, or the Error Exit program name in the Queue

Options is specified incorrectly.

System Action: The current function is terminated. Control is returned to any higher

level user program.

User Action: Review the CICS status information and make the necessary

correction.

10042 F 16 16 ASSOCIATED DATA INSERT SWITCH NOT SET FOR

**BINARY DATA** 

Explanation: The program is attempting to process associated data, but the process

has not been enabled to allow the binary data to be inserted in the

output file.

User Action: On the Shell Path – Translation Outbound screen (EDIM839), set the

value in the Outbound Assoc Data Ins field to 1 for this path.

Reprocess the data.

#### Batch Queue File Read/write Messages (EDIRQRD/EDIRQRW) 10104 to 10126

RC RC
Msg # Severity IN OUT Message Text

10104 I 00 00 CENTRAL BATCH QUEUE FILE READ BEGINS...MM/DD/

YY, HH:MM:SS

Explanation: An informational message.

User Action: None.

10105 I 00 00 CENTRAL BATCH QUEUE FILE READ ENDS ... MM/DD/

YY, HH:MM:SS

Explanation: An informational message.

User Action: None.

10106 S 12 12 ERRORS ENCOUNTERED PROCESSING CONTROL CARDS

**@** 

Explanation: Processing has been cancelled due to errors encountered in processing

control parameters.

Likely Causes: Errors have been detected in one or more of the control parameters.

System Action: The run is terminated. No processing is performed.

User Action: See the Processing Log for a description of the errors that were

detected. Correct the errors and resubmit.

10107 E 08 08 MORE THAN ONE OPERATION SPECIFIED

Explanation: More than one operation control parameter was entered.

Likely Causes: Repeated control parameters, or invalid column position of selection

criteria.

System Action: The remaining control parameters will be validated and the run will

terminate. Messages 10108 and 10106 will follow.

User Action: Refer to the program's control parameters in the *IBM® Sterling* 

Gentran: Control® for z/OS® User Guide or the IBM® Sterling Gentran: Realtime® for z/OS® Release 6.6 Technical Reference Guide for a list of valid operations. Correct the errors in the control

parameters and resubmit.

10108 E 08 08 INVALID CONTROL CARD: @

Explanation: The control card in error is displayed. A previous message contained

the reason the control card is invalid.

Likely Causes: Errors in the control cards.

System Action: The remaining control cards will be validated and the run will

terminate. Message 10106 will follow.

User Action: Correct the errors in the control cards and resubmit.

10109 E 08 08 UNKNOWN OPERATION: @

Explanation: The operation specified by the control card is invalid.

Likely Causes: Improper values or column position of operation value.

System Action: The remaining control cards will be validated and the run will

terminate. Message 10106 will follow.

User Action: Correct the errors in the control cards and resubmit.

10110 E 08 08 OPERATION MUST PRECEDE CRITERIA

Explanation: No operation has been specified prior to a criteria control card. Likely Causes: Failure to specify an operation or incorrect column position of

operation or comment.

System Action: Message 10108 will display the current control card. The remaining

control cards will be validated and the run will terminate. Message

10106 will follow.

User Action: Correct the errors in the control cards and resubmit.

10111 E 08 08 OVER 99 QUEUE FILE NUMBERS SPECIFIED

Explanation: More than 99 queue-file parameters have been detected.

Likely Causes: Too many queue-file parameters were entered in the control cards. System Action: The remaining control cards will be validated and the run will

terminate. Message 10106 will follow.

User Action: Delete the extra parameters from the control cards.

10112 E 08 08 INVALID QUEUE FILE NUMBER: @

Explanation: The queue file number specified has an invalid value.

Likely Causes: Incorrect column position of keyword value.

System Action: The remaining control cards will be validated and the run will

terminate. Message 10106 will follow.

User Action: Correct the errors in the control cards and resubmit.

10113 E 08 08 UNRECOGNIZED KEYWORD SPECIFIED: @

Explanation: The criteria keyword specified is not a valid keyword for this program.

Likely Causes: Incorrect spelling or column position of keyword.

System Action: The remaining control cards will be validated and the run will

terminate. Message 10106 will follow.

User Action: Correct the errors in the control cards and resubmit.

10114 F 16 16 INVALID RECORD LENGTH: @

Explanation: The record length for a record in the queue file contains and invalid

value. Valid record lengths are between 0 and 8000.

Likely Causes: The queue file has been corrupted.

System Action: The run is terminated. The return code is set to 16.

User Action: Rebuild the queue file.

I 10116 00 00 CENTRAL BATCH QUEUE FILE WRITE BEGINS ... MM/

DD/YY, HH:MM:SS

An informational message. Explanation:

User Action: None.

I 00 10117 00 CENTRAL BATCH QUEUE FILE WRITE ENDS . . . MM/DD/

YY, HH:MM:SS

Explanation: An informational message.

User Action: None.

10119  $\mathbf{E}$ 08 08 MORE THAN ONE OPERATION SPECIFIED

Explanation: More than one Operation control parameter was entered.

Repeated control parameters, or invalid column position of selection Likely Causes:

criteria.

System Action: The remaining control parameters will be validated and the run will

terminate. Messages 10120 and 10118 will follow.

User Action: Refer to the program's control parameters in the *IBM® Sterling* 

> Gentran: Control® for z/OS® User Guide or IBM® Sterling Gentran:Realtime® for z/OS® Release 6.6 Technical Reference Guide for a list of valid operations. Correct the errors in the control

parameters and resubmit.

10120  $\mathbf{E}$ 08 08 INVALID CONTROL CARD: @

Explanation: The control card in error is displayed. A previous message contained

the reason the control card is invalid.

Errors in the control cards. Likely Causes:

System Action: The remaining control cards will be validated and the run will

terminate. Message 10118 will follow.

User Action: Correct the errors in the control cards and resubmit.

08 **UNKNOWN OPERATION: @** 10121  $\mathbf{E}$ 08

Explanation: The operation specified by the control card is invalid. Likely Causes: Improper values or column position of operation value.

The remaining control cards will be validated and the run will System Action:

terminate. Message 10118 will follow.

User Action: Correct the errors in the control cards and resubmit.

10122  $\mathbf{E}$ 08 08 OPERATION MUST PRECEDE CRITERIA

Explanation: No operation has been specified prior to a criteria control card. Likely Causes:

Failure to specify an operation or incorrect column position of

operation or comment.

System Action: Message 10120 will display the current control card. The remaining

control cards will be validated and the run will terminate. Message

10118 will follow.

User Action: Correct the errors in the control cards and resubmit. 10123 E 08 08 INVALID QUEUE FILE NUMBER: @

Explanation: The queue file number specified has an invalid value.

Likely Causes: Incorrect column position of keyword value.

System Action: The remaining control cards will be validated and the run will

terminate. Message 10118 will follow.

User Action: Correct the errors in the control cards and resubmit.

10124 E 08 08 UNRECOGNIZED KEYWORD SPECIFIED: @

Explanation: The criteria keyword specified is not a valid keyword for this program.

Likely Causes: Incorrect spelling or column position of keyword.

System Action: The remaining control cards will be validated and the run will

terminate. Message 10118 will follow.

User Action: Correct the errors in the control cards and resubmit.

10125 E 08 08 NO QUEUE FILE NUMBER SPECIFIED

Explanation: No queue file number was specified in the control card.

Likely Causes: Incorrect column position of keyword value.

System Action: The remaining control cards will be validated and the run will

terminate. Message 10118 will follow.

User Action: Correct the errors in the control cards and resubmit.

10126 F 16 16 INVALID RECORD LENGTH: @

Explanation: The record length determined in the user input data contains an invalid

value. Valid record lengths are between 0 and 8000.

Likely Causes: Error in the input data.

System Action: The run is terminated. The return code is set to 16.

User Action: Correct the input data.

## Online Input Gateway Messages 10201 to 10205

| RC RC<br>Msg # Severity IN OUT |       |    |                                                                                                    | Message Text                                                                                                    |
|--------------------------------|-------|----|----------------------------------------------------------------------------------------------------|----------------------------------------------------------------------------------------------------|
| 10201                          | T     | 00 | 00                                                                                                    | ONLINE INPUT GATEWAY BEGINS QUEUE: (QUEUE FILE NUMBER)                                                                 |
| Explanation:<br>User Action:   |       |    |                                                                                                    | An informational message issued when the System Trace is enabled. None.                                                |
| 10202                          | T     | 00 | 00                                                                                                    | ONLINE INPUT GATEWAY ENDS QUEUE: (QUEUE FILE NUMBER)                                                                   |
| Explanation: User Action:      |       |    |                                                                                                    | An informational message issued when the System Trace is enabled. None.                                                |
| 10203                          | F     | 16 | 16                                                                                                    | USER PROGRAM FAILED: (PROGRAM NAME), (ERROR LEVEL)                                                                     |
| Explanation:                   |       |    |                                                                                                    | A user-supplied program has returned a non-zero error level to the Online Input Gateway. No text message was returned. |
| Likely Car                     |       |    |                                                                                                    | The user-supplied program failed.                                                                                      |
| System Action:                 |       |    |                                                                                                    | The current document group will be left intact. The current CICS task will terminate processing in an orderly fashion. |
| User Action:                   |       |    | Investigate the problem and take required action.                                                                      |                                                                                                    |
| 10204                          | I     | 00 | 00                                                                                                    | USER PROGRAM FAILED: (PROGRAM-NAME)                                                                                    |
| Explanation                    | on:   |    |                                                                                                    | A user-supplied program has returned a non-zero error level to the Online Input Gateway. No text message was returned. |
| Likely Car                     | uses: |    |                                                                                                    | The user-supplied program failed.                                                                                      |
| System Action:                 |       |    |                                                                                                    | The current document group will be left intact. The current CICS task will terminate processing in an orderly fashion. |
| User Action:                   |       |    | Investigate the problem and take required action.                                                                      |                                                                                                    |
| 10205                          | F     | 16 | 16                                                                                                    | USER PROGRAM MESSAGE: (TEXT MESSAGE)                                                                                   |
| Explanation                    | on:   |    |                                                                                                    | A continuation of EDI-10204. The message created by the user-supplied program is shown.                                |
| Likely Causes:                 |       |    | The user-supplied program failed.                                                                                      |                                                                                                    |
| System Action:                 |       |    | The current document group will be left intact. The current CICS task will terminate processing in an orderly fashion. |                                                                                                    |
| User Action:                   |       |    |                                                                                                    | Investigate the problem and take required action.                                                                      |

# Online Output Gateway Messages 10250 to 10257

| RC RC<br>Msg # Severity IN OUT |       |    |    | Message Text                                                                                                    |
|--------------------------------|-------|----|----|----------------------------------------------------------------------------------------------------|
| 10250                          | T     | 00 | 00 | ONLINE OUTPUT GATEWAY BEGINSQUEUE: (QUEUE FILE NUMBER)                                                                                                    |
| Explanation User Action        |       |    |    | An informational message issued when the System Trace is enabled. None.                                                                                                  |
| 10251                          | T     | 00 | 00 | ONLINE OUTPUT GATEWAY ENDS QUEUE: (QUEUE FILE NUMBER)                                                                                                    |
| Explanation:<br>User Action:   |       |    |    | An informational message issued when the System Trace is enabled. None.                                                                                                  |
| 10252                          | F     | 16 | 16 | CICS SYSTEM AND APPLICATION ARE NOT AUTHORIZED: @                                                                                                    |
| Explanation                    | on:   |    |    | This gateway is not authorized to run in multiple CICS regions in a CICSplex environment. It must run in the same CICS region as the Online Scanner/Initiator (EDIEOSI). |
| User Actio                     | n:    |    |    | Contact Sterling Gentran:Basic Customer Support for assistance.                                                                                                    |
| 10253                          | F     | 16 | 16 | REQUEST CANCELLED, QUEUE FILE NUMBER NOT DEFINED: (QUEUE FILE NUMBER)                                                                                                    |
| Explanation                    | on:   |    |    | The Queue File Number specified by the user-supplied program is not defined on the Online Control File.                                                                  |
| Likely Cau                     | ises: |    |    | The Queue File has not been defined in the Online Control File, or the user program has specified an incorrect value.                                                    |
| System Action:                 |       |    |    | The current function is terminated. Control is returned to the higher level user program.                                                                                |
| User Actio                     | on:   |    |    | Use Queue Options Maintenance to define the Queue File.                                                                                                    |
| 10254                          | F     | 16 | 16 | REQUEST CANCELLED, QUEUE FILE NOT ENABLED, QUEUE: (QUEUE FILE NUMBER)                                                                                                    |
| Explanation                    | on:   |    |    | The Queue File specified by the user-supplied program is currently disabled.                                                                                             |
| Likely Cau                     | uses: |    |    | The Queue File has either been disabled via the Queue Options Maintenance function, or it has been temporarily disabled by the Online Scanner/Initiator due to an error. |
| System Action:                 |       |    |    | The current function is terminated. Control is returned to the higher level user program.                                                                                |
| User Actio                     | on:   |    |    | Review the Sterling Gentran:Control Online Log for possible errors. Use the Queue Options Maintenance to enable the Queue File.                                          |

10255 F 16 16 INVALID PARAMETER: (PARAMETER NAME/

**PARAMETER VALUE)** 

Explanation: An invalid user-supplied parameter has been detected. The parameter

name and value are shown.

Likely Causes: A user-supplied program incorrectly created the COMMAREA

parameters to the Online Output Gateway.

This could be one of the following: Invalid Document Group

Indicators Missing Temporary Storage Queue Name Non-Numeric or

Invalid Queue File Number

System Action: The current function is terminated. Control is returned to the higher

level user program.

User Action: Correct the user-supplied program.

10256 F 16 TEMPORARY STORAGE QUEUE NOT FOUND: (STORAGE

**QUEUE NAME**)

Explanation: The Temporary Storage Queue specified by the user-supplied program

does not exist. The Online Output Gateway is unable to read the named

Temporary Storage Queue.

Likely Causes: A user-supplied program incorrectly created the COMMAREA

parameters to the Online Output Gateway, or batch initiation has been suspended for this Queue File by the Online Batch Initiator due to a

batch stall.

System Action: The current function is terminated. Control is returned to the higher

level user program.

User Action: Correct the user-supplied program.

10257 E 08 08 BATCH INIT. REQUEST AND QUEUE FILE ACTION NOT

**BATCH: (QUEUE FILE NUMBER)** 

Explanation: The user-supplied program has requested immediate batch initiation

yet the Queue File action specified on the Queue Options is not batch.

Likely Causes: Missing batch request on the Queue Options or incorrectly formatted

parameters to the Online Output Gateway.

System Action: No batch job is submitted. Processing of the Document Group is not

affected. Control is returned to the higher level user program.

User Action: Use Queue Options Maintenance to specify an action of batch.

# Online Scanner/initiator Messages (EDIEOSI) 10301 to 10317

| Msg # Severity                          | RC RO |    | Message Text                                                                                                    |
|-----------------------------------------|-------|----|----------------------------------------------------------------------------------------------------|
| 10301 T Explanation: User Action:       | 00    | 00 | ONLINE SCANNER INITIATOR BEGINS An informational message issued when the System Trace is enabled. None.                                                                                                    |
| 10302 T<br>Explanation:<br>User Action: | 00    | 00 | <b>ONLINE SCANNER INITIATOR ENDS</b> An informational message issued when the System Trace is enabled. None.                                                                                                    |
| 10303 E                                 | 08    | 08 | SYSTEM DISABLED, REQUEST CANCELLED                                                                                                    |
| Explanation:                            |       |    | The Online Scanner/Initiator has detected that the system has been disabled.                                                                                                    |
| Likely Causes:                          |       |    | The system has been disabled by the System Options Maintenance function.                                                                                                    |
| System Action:                          |       |    | The Online Scanner/Initiator terminates. No further tasks are scheduled.                                                                                                    |
| User Action:                            |       |    | Enable the system using the Systems Options Maintenance and restart the Online Scanner/Initiator (default transaction code "EDII").                                                                                                    |
| 10304 W                                 | 04    | 04 | INPUT STALL DETECTED, TASK NOT INITIATED, QUEUE: (QUEUE FILE NUMBER)                                                                                                    |
| Explanation:                            |       |    | In attempting to initiate the Online Input Gateway/Online Queue Read for the specified queue file, the Online Scanner/Initiator has detected that a previous Online Input Gateway/Online Queue Read task is still active. A second Online Input Gateway/Online Queue Read task will not be initiated until the first task completes. |
| Likely Causes:                          |       |    | Either the Online Input Gateway/Online Queue Read/user interface program is stalled, or a large number of documents are being processed.                                                                                                    |
| System Action:<br>User Action:          |       |    | An Online Input Gateway task is not initiated. Processing continues. Investigate possible stall situation.                                                                                                    |

10305 E 08 08 INPUT ERROR DETECTED, QUEUE FILE DISABLED,

**QUEUE: (QUEUE FILE NUMBER)** 

Explanation: In attempting to initiate the Online Input Gateway/Online Queue Read

for the specified queue file, the Online Scanner/Initiator has detected that a previous Online Input Gateway/Online Queue Read task is still active. A second Online Input Gateway/Online Queue Read task will

not be initiated until the first task completes.

Likely Causes: Either the Online Input Gateway/Online Queue Read/user interface

program is stalled, or a large number of documents are being

processed.

System Action: An Online Input Gateway task is not initiated. Processing continues.

User Action: Investigate possible stall situation.

10306 E 08 08 ERROR READING FILE: (FILE NAME), EIBRCODE: (EIB

RESPONSE CODE), EIBFN: (EIB FUNCTION CODE)

Explanation: An error was detected in reading the specified queue file. The queue

file will be disabled. The CICS function code and response code provide further information. See "CICS Function and Return Codes".

Likely Causes: A queue file has been defined via Queue Options Maintenance and the

queue file has not been defined in the CICS table or the queue file has

not been initialized.

System Action: The queue file is disabled. Processing continues.

User Action: Investigate the problem and use Queue Options Maintenance to enable

the queue file.

10307 E 08 08 QUEUE FILE NUMBERS DISAGREE: (HEADER QUEUE

FILE NUMBER/REQUESTED QUEUE FILE NUMBER)

Explanation: The specified queue file was initialized with a different queue file

number than the file name (the queue file number recorded in the data

sets disagrees with the file name specified in the FCT).

Likely Causes: Allocating the wrong queue file data set to the CICS region or

initializing the queue file with incorrect control cards.

System Action: The queue file is disabled. Processing continues.

User Action: Ensure the correct queue files are allocated to the CICS region and use

Queue Options Maintenance to enable the queue file.

10308 I 00 00 ONLINE SCANNER/INITIATOR INITIALIZED

**SUCCESSFULLY** 

Explanation: An informational message. The Online Scanner/Initiator has

successfully completed its initialization. The Sterling Gentran:Control

system is now started.

User Action: None.

10309 F 16 16 EDI CHECK-POINT NOT INITIALIZED

Explanation: The Check-Point record was not found. The Check-Point file has not

been initialized by batch processing.

Likely Causes: Running the CICS system with a new Check-Point file before the

batch system has initialized the file.

System Action: The Online Scanner/Initiator terminates.

User Action: Run any Queue File Maintenance batch job to initialize the Check-

Point file.

10310 F 16 16 EDI CHECK-POINT NOT INITIALIZED

Explanation: The Check-Point record indicates that the batch Check-Point

initialization was not completed.

Likely Causes: Running the CICS system with a new Check-Point file before the

batch system has completed its initialization of this file.

System Action: The Online Scanner/Initiator terminates.

User Action: Run any Queue File Maintenance batch job to initialize the Check-

Point file.

10311 E 08 08 EDI CHECK-POINT NOT INITIALIZED FOR QUEUE:

(QUEUE FILE NUMBER)

Explanation: The Check-Point record indicates that this queue file has not been

initialized.

Likely Causes: The Check-Point file has been redefined and the batch central system

has not been run to process this queue file.

System Action: The queue file is disabled. Processing continues.

User Action: Run the Queue File Maintenance for this queue file. This will update

the Check-Point with the information for this queue file. Use the Queue Options Maintenance function to enable the queue file.

10312 F 16 16 CANNOT START SYSTEM, EDI ON-LINE CONTROL FILE

**NOT INIT: (FILE NAME)** 

Explanation: The EDI Online Control File has not been initialized. The Sterling

Gentran:Control system cannot be started.

Likely Causes: Creating a new Online Control File without initializing the file from

the Sterling Gentran:Control module tape.

System Action: The Online Scanner/Initiator terminates.

User Action: Initialize the Online Control File from the Sterling Gentran:Control

module tape.

10313 E 08 QUEUE FILE NOT INITIALIZED, QUEUE: (QUEUE FILE

**NUMBER**)

Explanation: The specified Queue File has been redefined since the Online Scanner/

Initiator was started.

Likely Causes: The specified Queue File was redefined, but not re-initialized, without

first marking the Queue File as disabled using Sterling

Gentran: Control Queue Options Maintenance.

System Action: The current function is terminated. Control is returned to any higher

level user program.

User Action: Complete the Queue File initialization using the batch Queue File

Maintenance, then update the Queue File using the Queue Options

Maintenance.

10314 E 08 QUEUE FILE NOT INITIALIZED, QUEUE: (QUEUE FILE

**NUMBER**)

Explanation: The specified Queue File has been redefined since the Online Scanner/

Initiator was started.

Likely Causes: The specified Queue File was redefined, and partially re-initialized,

without first marking the Queue File as disabled using Sterling

Gentran: Control Queue Options Maintenance.

System Action: The current function is terminated. Control is returned to any higher

level user program.

User Action: Determine why the Queue File was partially re-initialized. Complete

the Queue File using batch Queue File Maintenance, then update the

Queue File using the Queue Options Maintenance.

10315 E 08 08 QUEUE FILE NOT INITIALIZED, QUEUE: (QUEUE FILE

NUMBER)

Explanation: The specified Queue File has been redefined since the Online Scanner/

Initiator was started.

Likely Causes: The specified Queue File was redefined and partially re-initialized,

without first marking the Queue File as disabled using EDE/RTE

Queue Option Maintenance.

System Action: The current function is terminated. Control is returned to any higher

level user program.

User Action: Determine why the Queue File was partially re-initialized. Complete

the Queue File using batch Queue File Maintenance, then update the

Queue File using Queue Options Maintenance.

10316 E 08 QUEUE FILE NOT INITIALIZED, QUEUE: (QUEUE FILE

**NUMBER**)

Explanation: The specified Queue File has been redefined since the Online Scanner/

Initiator was started.

Likely Causes: The specified Queue File was redefined and partially re-initialized,

without first marking the Queue File as disabled using EDE/RTE

Queue Option Maintenance.

System Action: The current function is terminated. Control is returned to any higher

level user program.

User Action: Determine why the Queue File was partially re-initialized. Complete

the Queue File using batch Queue File Maintenance, then update the

Queue File using Queue Options Maintenance.

10317 F 16 CANNOT START SYSTEM, REALTIME INITIALIZATION

**FAILED** 

Explanation: The Online Scanner/Initiator unsuccessfully linked to one of the

initialization subroutines.

Likely Causes: One of the subroutines (EDIR900, EDIR901, or EDIR312) is not

defined properly within the system or the programs are missing from

the CICS library.

System Action: The current transaction is terminated. Control is returned to CICS.

User Action: Verify the three subroutines are correctly implemented and present

within the load library.

## Online Batch Initiator Messages 10401 to 10408

| RC RC<br>Msg # Severity IN OUT                               |       |    | _                                                                                                    | Message Text                                                                                                    |
|--------------------------------------------------------------|-------|----|----------------------------------------------------------------------------------------------------|----------------------------------------------------------------------------------------------------|
| 10401                                                        | T     | 00 | 00                                                                                                    | ONLINE BATCH INITIATOR BEGINS QUEUE: (QUEUE FILE NUMBER)                                                                                                    |
| Explanation:<br>User Action:                                 |       |    |                                                                                                    | An informational message. Issued when the System Trace is enabled. None.                                                                                                    |
| 10402                                                        | T     | 00 | 00                                                                                                    | ONLINE BATCH INITIATOR ENDS QUEUE: (QUEUE FILE NUMBER)                                                                                                    |
| Explanatio<br>User Actio                                     |       |    | An informational message. Issued when the System Trace is enabled. None.                                                |                                                                                                    |
| 10404<br>Explanatio<br>Likely Cau<br>System Ac<br>User Actio | ises: | 16 | 16                                                                                                    | JCL FILE MISSING RECORD, JCL FILE: (FILE NAME)  The specified JCL file does not contain any records. A Start Browse or read operation failed.  The JCL file has not been initialized.  The Online Batch Initiator terminates.  Initialize the JCL file before starting the Sterling Gentran:Control system. |
| 10405                                                        | W     | 04 | 04                                                                                                    | POSSIBLE BATCH STALL DETECTED, JOB SUBMISSION BYPASSED: (QUEUE FILE NUMBER)                                                                                                    |
| Explanatio                                                   | n:    |    |                                                                                                    | Batch job submission has been requested but the first available document group on the queue file is the same as it was for a previous job submission. This stall condition has been detected less than the stall limit defined for this Queue File.                                                         |
| Likely Causes:                                               |       |    | An error has occurred in the batch job, or it has not completed processing.                                             |                                                                                                    |
| System Action:                                               |       |    | Submission of the batch job is bypassed. The system maintains a count of "stalls".                                      |                                                                                                    |
| User Actio                                                   | n:    |    |                                                                                                    | Investigate for possible stall condition.                                                                                                    |
| 10406                                                        | E     | 08 | 08                                                                                                    | QUEUE FILE BATCH PROCESSING SUSPENDED, QUEUE: (QUEUE FILE NUMBER)                                                                                                    |
| Explanation:                                                 |       |    | The system has detected consecutive stall conditions exceeding the stall limit defined for this Queue File.             |                                                                                                    |
| Likely Causes:                                               |       |    | An error has occurred in the batch job, or it has not completed processing.                                             |                                                                                                    |
| System Action:                                               |       |    | Submission of the batch job is bypassed. The Queue File definition will be updated to bypass further batch submissions. |                                                                                                    |
| User Actio                                                   | n:    |    |                                                                                                    | Investigate for possible stall condition. Re-activate batch submissions, using the Online Queue Maintenance, by setting "Action to Initiate" to "B".                                                                                                    |

10407 F 16 QUEUE FILE IN-CORE HEADER NOT FOUND, QUEUE:

(QUEUE FILE NUMBER)

Explanation: An error occurred while reading the temporary storage queue for this

queue file.

Likely Causes: Mixed versions of software. System Action: The current task terminates.

User Action: Investigate the Online Log and contact Product Support.

10408 W 04 04 POSSIBLE BATCH STALL DETECTED, REQUEST

PROCESSED: (QUEUE FILE NUMBER)

Explanation: Batch job initiation has been requested, from the Output Gateway, but

the first available document group on the queue file is the same as it was for a previous job submission. The Output Gateway batch

initiation request is processed anyway.

Likely Causes: An error has occurred in a previous job, or it has not completed

processing.

System Action: The current Output Gateway batch initiation request is processed.

User Action: Investigate for possible stall condition.

## Online Queue Read Messages 10501 to 10509

| Msg # S                      | RC I   |    | Message Text                                                                                                    |                                                                          |
|------------------------------|--------|----|----------------------------------------------------------------------------------------------------|--------------------------------------------------------------------------|
| 10501                        | T      | 00 | 00                                                                                                    | ONLINE QUEUE READ BEGINS QUEUE: (QUEUE FILE NUMBER)                      |
| Explanation:<br>User Action: |        |    |                                                                                                    | An informational message issued when the System Trace is enabled. None.  |
| 10502                        | T      | 00 | 00                                                                                                    | ONLINE QUEUE READ ENDS QUEUE: (QUEUE FILE NUMBER)                        |
| Explanation:<br>User Action: |        |    |                                                                                                    | An informational message issued when the System Trace is enabled. None.  |
| 10503                        | F      | 16 | 16                                                                                                    | QUEUE FILE IN-CORE HEADER NOT FOUND, QUEUE: (QUEUE FILE NUMBER)          |
| Explanation:                 |        |    | An error occurred while reading the temporary storage queue for this queue file.                                                 |                                                                          |
| Likely Ca                    | uses:  |    |                                                                                                    | Mixed versions of software.                                              |
| System A                     | ction: |    |                                                                                                    | The current task terminates.                                             |
| User Action:                 |        |    |                                                                                                    | Investigate the Sterling Gentran:Control Online Log and contact support. |
| 10509                        | F      | 16 | 16                                                                                                    | QUEUE FILE MISSING RECORD, QUEUE: (QUEUE FILE NUMBER)                    |
| Explanation:                 |        |    | A data record was missing from the queue file.                                                                                   |                                                                          |
| Likely Causes:               |        |    | Mixed levels of software, or the queue file has been re-initialized without first disabling the Sterling Gentran:Control system. |                                                                          |
| System A                     | ction: |    |                                                                                                    | The Online Queue Read task terminates.                                   |
| User Acti                    | on:    |    |                                                                                                    | Investigate possible corruption of the queue file.                       |

# Online Queue Write Messages (EDIEOQW) 10550 to 10560

| Msg # S                  | everity | RC R |                                                                                                    | Message Text                                                                                                    |
|--------------------------|---------|------|----------------------------------------------------------------------------------------------------|----------------------------------------------------------------------------------------------------|
| 10550                    | T       | 00   | 00                                                                                                    | ONLINE QUEUE WRITE BEGINS QUEUE: (QUEUE FILE NUMBER)                                                                                                    |
| Explanatio<br>User Actio |         |      |                                                                                                    | An informational message issued when the System Trace is enabled. None.                                                                                                    |
| 10551                    | T       | 00   | 00                                                                                                    | ONLINE QUEUE WRITE ENDS QUEUE: (QUEUE FILE NUMBER)                                                                                                    |
| Explanatio<br>User Actio |         |      |                                                                                                    | An informational message issued when the System Trace is enabled. None.                                                                                                    |
| 10552                    | E       | 08   | 08                                                                                                    | QUEUE FILE FULL, QUEUE: (QUEUE FILE NUMBER)                                                                                                    |
| Explanatio               | n:      |      |                                                                                                    | The queue file is full. There is not sufficient space to record the current document group.                                                                                                    |
| Likely Cau               | ises:   |      |                                                                                                    | The queue file is full either due to slow batch processing or the size of the queue file.                                                                                                    |
| System Ac                | tion:   |      |                                                                                                    | The current document group is not added to the queue file. Processing returns to the high level user program.                                                                                                    |
| User Action:             |         |      | Investigate why documents are not being removed from the queue file fast enough by batch processing. If the queue file needs to be expanded, disable the queue file and ensure batch processing has removed all documents before redefining. |                                                                                                    |
| 10553                    | F       | 16   | 16                                                                                                    | QUEUE FILE IN-CORE HEADER NOT FOUND, QUEUE: (QUEUE FILE NUMBER)                                                                                                    |
| Explanatio               | n:      |      |                                                                                                    | An error occurred while reading the temporary storage queue for this queue file.                                                                                                    |
| Likely Cau               | ises:   |      |                                                                                                    | Mixed versions of software.                                                                                                    |
| System Ac                |         |      |                                                                                                    | The current task terminates.                                                                                                    |
| User Action:             |         |      | Investigate the Sterling Gentran:Control Online Log and contact support.                                                                                                    |                                                                                                    |
| 10557                    | F       | 16   | 16                                                                                                    | INVALID PARAMETERS, FIRST DOCUMENT NOT START OF GROUP                                                                                                    |
| Explanatio               | n:      |      |                                                                                                    | The user-supplied program COMMAREA parameters are invalid. The parameters indicate that this is not the beginning of the document group yet no prior call to the Online Output Gateway has been made for this document group. |
| Likely Cau               | ises:   |      |                                                                                                    | A user-supplied program incorrectly created the COMMAREA parameters to the Online Output Gateway.                                                                                                    |
| System Ac                | tion:   |      |                                                                                                    | The current function is terminated. Control is returned to the higher level user program.                                                                                                    |
| User Actio               | n:      |      |                                                                                                    | Correct the user-supplied program.                                                                                                    |

10560 F 16 16 EDI CHECK-POINT NOT INITIALIZED FOR QUEUE:

(QUEUE FILE NUMBER)

Explanation: The Check-Point record was not found. The Check-Point file has not

been initialized by batch processing.

Likely Causes: Running the CICS system with a new Check-Point file before the

batch system has initialized the file.

System Action: The queue file is disabled. The current function is terminated. Control

is returned to the higher level user program.

User Action: Run the Queue maintenance batch job to initialize the Check-Point

file.

# Online Log File Maintenance Messages 10601 to 10611

| RC RC<br>Msg # Severity IN OUT |     |    |                                 | Message Text                                                                                                    |
|--------------------------------|-----|----|---------------------------------|----------------------------------------------------------------------------------------------------|
| 10601                          | I   | 00 | 00                              | ONLINE LOG FILE MAINTENANCE PROCESSING BEGINS MM/DD/YY, HH:MM:SS                                                                                                    |
| Explanation User Action        |     |    |                                 | An informational message. None.                                                                                                    |
| 10602                          | I   | 00 | 00                              | ONLINE LOG FILE MAINTENANCE PROCESSING ENDS MM/DD/YY, HH:MM:SS                                                                                                    |
| Explanation User Action        |     |    |                                 | An informational message. None.                                                                                                    |
| 10603                          | I   | 00 | 00                              | ONLINE LOG FILE FORMATTED SUCCESSFULLY, NNNNNN RECORDS                                                                                                    |
| Explanation:                   |     |    |                                 | The Online Log file has been successfully formatted. The number of records formatted is shown.                                                                                     |
| User Action                    | on: |    |                                 | None.                                                                                                    |
| 10604                          | F   | 16 | 16                              | NEW ONLINE LOG FILE – FORMATTING FAILURE, FILE STATUS: (STATUS CODE)                                                                                                    |
| Explanation                    | on: |    |                                 | An error occurred while formatting the Online Log File. The VSAM file status code provides further information. See Appendix B of this guide for a list of VSAM file status codes. |
| Likely Causes:                 |     |    |                                 | Missing or incorrect JCL, incorrect VSAM definition.                                                                                                    |
| System A                       |     |    |                                 | All processing terminates.                                                                                                    |
| User Action:                   |     |    |                                 | Resubmit after correcting the problem.                                                                                                    |
| 10606                          | I   | 00 | 00                              | ACTIVE PATH MAINTENANCE PROCESSING BEGINS MM/DD/YY, HH:MM:SS                                                                                                    |
| Explanation                    | on: |    |                                 | An informational message.                                                                                                    |
| User Action                    | on: |    |                                 | None.                                                                                                    |
| 10607                          | I   | 00 | 00                              | ACTIVE PATH MAINTENANCE PROCESSING ENDS MM/DD/YY, HH:MM:SS                                                                                                    |
| Explanation:<br>User Action:   |     |    | An informational message. None. |                                                                                                    |
| 10608                          | I   | 00 | 00                              | JCL PROGRAM MAINTENANCE PROCESSING BEGINS<br>MM/DD/YY, HH:MM:SS                                                                                                    |
| Explanation User Action        |     |    |                                 | An informational message. None.                                                                                                    |

10609 I 00 00 JCL PROGRAM MAINTENANCE PROCESSING ENDS...

MM/DD/YY, HH:MM:SS

Explanation: An informational message.

User Action: None.

10611 I 00 00 ASSOCIATED DATA FILE PROCESSING ENDS ... @

Explanation: An informational message issued when processing ends on the

associated data file.

User Action: None.

## **Queue File Maintenance Messages** 10701 to 10728

RC RC
Msg # Severity IN OUT Message Text

10701 I 00 00 QUEUE FILE MAINTENANCE PROCESSING BEGINS...

MM/DD/YY, HH:MM:SS

Explanation: An informational message.

User Action: None.

10702 I 00 00 QUEUE FILE MAINTENANCE PROCESSING ENDS ... MM/

DD/YY, HH:MM:SS

Explanation: An informational message.

User Action: None.

10703 I 00 00 QUEUE FILE FORMATTED SUCCESSFULLY

Explanation: The Queue file has been successfully formatted.

User Action: None.

10704 E 08 08 NO QUEUE-FILE-NUMBER SPECIFIED

Explanation: The Queue file maintenance parameter must specify the queue file

number.

Likely Causes: Missing or incorrect JCL.

System Action: All processing terminates.

User Action: Resubmit after correcting the problem. Format of the QUEUE-FILE-

NUMBER parameter card is:

col. 3 col. 35 v v QUEUE-FILE-NUMBER 005

10706 E 08 08 UNRECOGNIZED KEYWORD SPECIFIED (VALUE)

Explanation: The criteria keyword specified is not a valid keyword for this program.

Likely Causes: Incorrect spelling or column position of keyword.

System Action: The remaining control cards will be validated and the run will

terminate. Message EDI-10708 will follow.

User Action: Correct the errors in the control cards and resubmit.

10708 S 12 12 ERRORS ENCOUNTERED PROCESSING CONTROL CARDS

Explanation: Processing has been cancelled due to errors encountered in processing

control cards.

Likely Causes: Errors in control cards.

System Action: The run is terminated before the actual processing of the request.

User Action: Correct the errors in the control cards and resubmit.

10709 E 08 08 INVALID QUEUE-FILE-NUMBER: (VALUE)

Explanation: The Queue File Number specified has an invalid value.

Likely Causes: Incorrect column position of keyword value.

System Action: The remaining control cards will be validated and the run will

terminate. Message EDI-10708 will follow.

User Action: Correct the errors in the control cards and resubmit.

10710 E 08 08 QUEUE FILE ALREADY INITIALIZED AS QUEUE-FILE-

**NUMBER: (QUEUE FILE NUMBER)** 

Explanation: The Queue File has already been initialized as the specified queue file.

Likely Causes: Attempting to re-initialize a queue file.

System Action: The formatting request is cancelled. The file is not altered.

User Action: Redefine the queue file before running Queue File Maintenance.

10711 E 08 08 QUEUE FILE ALREADY INITIALIZED, REQUEST

**CANCELLED** 

Explanation: The queue file has already been initialized. Likely Causes: Attempting to re-initialize a queue file.

System Action The formatting request is cancelled. The file is not altered.

User Action: Redefine the queue file before running Queue File Maintenance.

10712 E 08 08 QUEUE FILE ALREADY INITIALIZED, CHECK-POINT

FILE UPDATED

Explanation: The queue file has already been initialized, but the Check-Point did not

contain information for this queue file. The Check-Point is updated.

Likely Causes: The Check-Point file has been redefined causing queue file

information to be lost on the Check-Point. Queue File Maintenance

has restored this information for this queue file.

System Action: The Check-Point will be updated for this queue file.

User Action: None if the Queue File Maintenance was run to just update the Check-

Point. Otherwise, redefine the queue file before running Queue File

Maintenance.

10713 F 16 16 NEW QUEUE FILE – FORMATTING FAILURE, FILE

**STATUS: (STATUS CODE)** 

Explanation: An error occurred while formatting the Queue File. The VSAM file

status code provides further information. See Appendix B of this guide

for a list of VSAM file status codes.

Likely Causes: Missing or incorrect JCS, incorrect VSAM definition.

System Action: All processing terminates.

User Action: Resubmit after correcting the problem.

10714 F 16 16 QUEUE FILE MISSING RECORD

Explanation: The header record of the queue file indicates that it is formatted, yet

the second record is missing.

Likely Causes: Mixed versions of software or corruption of the queue file.

System Action: All processing terminates.

User Action: Investigate software levels, redefine the queue file and resubmit.

10717 E 08 08 OPERATION MUST PRECEDE CRITERIA

Explanation: No operation has been specified prior to a criteria control card. Likely Causes: Failure to specify an operation or incorrect column position of

operation or comment.

System Action: Message EDI-10719 will display the current control card. The

remaining control cards will be validated and the run will terminate.

Message EDI-10708 will follow.

User Action: Correct the errors in the control cards and resubmit.

10718 E 08 08 MORE THAN ONE OPERATION SPECIFIED

Explanation: More than one operation request card was encountered.

Likely Causes: Improper use of control cards.

System Action: Message EDI-10719 will display the current control card. The

remaining control cards will be validated and the run will terminate.

Message EDI-10708 will follow.

User Action: Correct the errors in the control cards and resubmit.

10719 E 08 08 INVALID CONTROL CARD

Explanation: The control card in error is displayed. A previous message contained

the reason the control card is invalid.

Likely Causes: Errors in the control cards.

System Action: The remaining control cards will be validated and the run will

terminate. Message EDI-10708 will follow.

User Action: Correct the errors in the control cards and resubmit.

10720 E 08 08 INVALID JOURNAL – FILE-RECOVERY: (VALUE)

Explanation: The Journal File Recovery option specified is not valid.

Likely Causes: Improper values or column position of selection value.

System Action: The remaining control cards will be validated and the run will

terminate. Message EDI-10708 will follow.

User Action: Correct the errors in the control cards and resubmit.

10727 E 08 08 UNKNOWN OPERATION: (VALUE)

Explanation: The operation specified by the control card is invalid.

Likely Causes: Improper values or column position of operation value.

System Action: The remaining control cards will be validated and the run will

terminate. Message EDI-10708 will follow.

User Action: Correct the errors in the control cards and resubmit.

10728 E 08 08 INVALID QUEUE TYPE, QUEUE: (QUEUE FILE NUMBER)

Explanation: The specified Queue Type has an invalid value.

Likely Causes: Incorrect column position of keyword value.

System Action: The remaining control cards will be validated and the run will

terminate. Message 10708 will follow.

User Action: Correct the errors in the control cards and resubmit.

# **Message Center Maintenance Messages** 10801 to 10825

| Msg # S                                                      | RC R            | _  | Message Text |                                                                                                    |
|--------------------------------------------------------------|-----------------|----|--------------|----------------------------------------------------------------------------------------------------|
| 10801 Explanatio User Actio                                  |                 | 00 | 00           | MESSAGE CENTER MAINTENANCE BEGINS MM/DD/YY, HH:MM:SS An informational message. None.                                                                                                    |
| 10802<br>Explanatio<br>User Actio                            |                 | 00 | 00           | MESSAGE CENTER MAINTENANCE ENDS MM/DD/YY, HH:MM:SS An informational message. None.                                                                                                    |
| 10803<br>Explanatio<br>User Actio                            |                 | 00 | 00           | CONTROL FILE FORMATTED SUCCESSFULLY An informational message. None.                                                                                                    |
| 10804<br>Explanatio<br>User Actio                            |                 | 00 | 00           | <b>DETAIL FILE FORMATTED SUCCESSFULLY</b> An informational message. None.                                                                                                    |
| 10805<br>Explanatio<br>User Actio                            |                 | 00 | 00           | CONTROL FILE LOADED SUCCESSFULLY An informational message. None.                                                                                                    |
| 10806<br>Explanatio<br>User Actio                            |                 | 00 | 00           | <b>DETAIL FILE LOADED SUCCESSFULLY</b> An informational message. None.                                                                                                    |
| 10807 Explanatio User Actio                                  |                 | 00 | 00           | REPORT ADDED SUCCESSFULLY: JOB NAME: (VALUE), JOB #: (VALUE), PROGRAM: (VALUE), REPORT: (VALUE) An informational message.  None.                                                                                                    |
| 10808<br>Explanatio<br>Likely Cau<br>System Ac<br>User Actio | ises:<br>etion: | 12 | 12           | ERRORS ENCOUNTERED PROCESSING CONTROL CARDS  Processing has been cancelled due to errors encountered in processing control cards.  Errors in control cards.  The run is terminated before the actual processing of the request.  Correct the errors in the control cards and resubmit. |
| 10809<br>Explanatio<br>User Actio                            |                 | 00 | 00           | CONTROL FILE ARCHIVED SUCCESSFULLY An informational message. None.                                                                                                    |

10810 I 00 00 DETAIL FILE ARCHIVED SUCCESSFULLY

User Action: None.

10811 E 08 08 CONTROL COUNT NOT NUMERIC: (VALUE)

Explanation: The value specified for the eight digit number of records to be

formatted in the CONTROL-COUNT parameter is not all numeric.

Likely Causes: An improper value or column position of the value.

System Action: The remaining control cards will be validated and the run will

terminate. Message 10808 will follow.

User Action: Correct the errors in the control cards and resubmit.

10812 E 08 08 DETAIL COUNT NOT NUMERIC: (VALUE)

Explanation: The value specified for the eight digit number of records to be

formatted in the DETAIL-COUNT parameter is not all numeric.

Likely Causes: An improper value or column position of the value.

System Action: The remaining control cards will be validated and the run will

terminate. Message 10808 will follow.

User Action: Correct the errors in the control cards and resubmit.

10813 E 08 CONTROL COUNT NOT SUFFICIENT: (VALUE) – (VALUE)

Explanation: The value specified for the eight digit number of records to be

formatted in the CONTROL-COUNT parameter is not at least as large as the number of records in the Control Archive file. The number of records in the Control Archive file is displayed followed by the

number of records requested to be formatted.

Likely Causes: An improper value or column position of the value or an insufficient

value.

System Action: The remaining control cards will be validated and the run will

terminate. Message 10808 will follow.

User Action: Correct the errors in the control cards and resubmit.

10814 E 08 08 DETAIL COUNT NOT SUFFICIENT: (VALUE) – (VALUE)

Explanation: The value specified for the eight digit number of records to be

formatted in the DETAIL-COUNT parameter is not at least as large as the number of records in the Detail Archive file. The number of records in the Detail Archive file is displayed followed by the number

of records requested to be formatted.

Likely Causes: An improper value or column position of the value or an insufficient

value.

System Action: The remaining control cards will be validated and the run will

terminate. Message 10808 will follow.

User Action: Correct the errors in the control cards and resubmit.

10815 F 16 LOAD REQUESTED BUT CONTROL ARCHIVE FILE IS

**EMPTY** 

Explanation: The LOAD operation is specified but the Control Archive file is

empty.

Likely Causes: An improper operation or Control Archive file is specified.

System Action: The run is terminated before the actual processing of the request.

User Action: Correct the errors in the control cards and resubmit.

10816 F 16 LOAD REQUESTED BUT DETAIL ARCHIVE FILE IS

**EMPTY** 

Explanation: The LOAD operation is specified but the Detail Archive file is empty.

Likely Causes: An improper operation or Detail Archive file is specified.

System Action: The run is terminated before the actual processing of the request.

User Action: Correct the errors in the control cards and resubmit.

10817 E 08 08 OPERATION MUST PRECEDE CRITERIA

Explanation: No operation has been specified prior to a criteria control card.

Likely Causes: Failure to specify an operation or incorrect column position of

operation or comment.

System Action: Message 10819 will display the current control card. The remaining

control cards will be validated and the run will terminate. Message

10808 will follow.

User Action: Correct the errors in the control cards and resubmit.

10818 E 08 08 MORE THAN ONE OPERATION SPECIFIED

Explanation: More than one operation request card was encountered.

Likely Causes: Improper use of control cards.

System Action: Message 10819 will display the current control card. The remaining

control cards will be validated and the run will terminate. Message

10808 will follow.

User Action: Correct the errors in the control cards and resubmit.

10819 E 08 08 INVALID CONTROL CARD: (VALUE)

Explanation: The control card in error is displayed. A previous message contained

the reason the control card is invalid.

Likely Causes: Errors in the control cards.

System Action: The remaining control cards will be validated and the run will

terminate. Message 10808 will follow.

User Action: Correct the errors in the control cards and resubmit.

10820 E 08 UNKNOWN OPERATION: (VALUE)

Explanation: The operation specified by the control card is invalid. Likely Causes: An improper value or column position of the value.

System Action: The remaining control cards will be validated and the run will

terminate. Message 10808 will follow.

User Action: Correct the errors in the control cards and resubmit.

User Action:

10821 E 08 08 UNRECOGNIZED KEYWORD SPECIFIED: (VALUE)

Explanation: The criteria keyword specified is not a valid keyword for the specified

operation.

Likely Causes: Incorrect spelling or column position of the keyword or the keyword

is not compatible with the specified operation.

System Action: The remaining control cards will be validated and the run will

terminate. Message 10808 will follow.

User Action: Correct the errors in the control cards and resubmit.

**10822** F **16 16 ENQUEUE FAILED: (VALUE)** 

Explanation: The error occurred while attempting to perform an enqueue on the

resource specified in the message.

Likely Causes: A system error has occurred.

System Action: The run is terminated before the actual processing of the request.

Review system messages to determine the cause of the failure and

resubmit.

10823 F 16 16 ARCHIVE FILES ARE NOT IN SYNC

Explanation: The LOAD operation is specified but the date/time stamp in the first

records of the Control and Detail Archive files do not match.

Likely Causes: The wrong data set name was specified for one of the archive files in

the JCL used to submit the job.

System Action: The run is terminated before the actual processing of the request.

User Action: Check the first record in each archive file to determine why the date/

time stamps do not match, find a matching set of files, and resubmit.

10824 F 16 16 MESSAGE CENTER IS DISABLED

Explanation: The status of the Message Center on the Configuration Record type 0

is specified as disabled.

Likely Causes: The Message Center has not been enabled or the wrong Configuration

file is specified in the JCL used to submit the job.

System Action: The run is terminated before the actual processing of the request.

User Action: Enable the Message Center and resubmit.

10825 W 04 04 REPORT SIZE EXCEEDED CUTOFF LIMIT: JOB NAME:

(VALUE), JOB #: (VALUE), PROGRAM: (VALUE), REPORT:

(VALUE)

Explanation: The number of lines in the specified report exceeded the Cutoff Limit

specified on the Configuration Record Type 0. All lines that exceed the Cutoff Limit are skipped, the report is added successfully, and

processing continues with the next report.

User Action: None.

## Batch Queue File Read/write Messages (EDIRCMR/EDIRCMW) 10903 to 10931

| RC RC<br>Msg # Severity IN OUT |        |    |                                                                                                    | Message Text                                                                                                    |
|--------------------------------|--------|----|----------------------------------------------------------------------------------------------------|----------------------------------------------------------------------------------------------------|
| 10903                          | F      | 16 | 16                                                                                                    | QUEUE FILE NOT INITIALIZED, QUEUE: (QUEUE FILE NUMBER)                                                                                                    |
| Explanation                    | on:    |    |                                                                                                    | The specified queue file has not been initialized.                                                                                                    |
| Likely Ca                      | uses:  |    |                                                                                                    | Attempting to use a newly defined queue file that has not been initialized by Queue File Maintenance.                                                                                                   |
| System Ac                      | ction: |    |                                                                                                    | All processing terminates.                                                                                                    |
| User Actio                     | on:    |    |                                                                                                    | Use Queue File Maintenance to initialize the queue file.                                                                                                    |
| 10904                          | F      | 16 | 16                                                                                                    | QUEUE FILE NOT INITIALIZED, QUEUE: (QUEUE FILE NUMBER)                                                                                                    |
| Explanation                    | on:    |    |                                                                                                    | The specified queue file has not been completely initialized.                                                                                                    |
| Likely Ca                      | uses:  |    |                                                                                                    | Attempting to use a newly defined queue file that has not been completely initialized by Queue File Maintenance.                                                                                        |
| System Ac                      | ction: |    |                                                                                                    | All processing terminates.                                                                                                    |
| User Action:                   |        |    |                                                                                                    | Use Queue File Maintenance to complete the initialization of the queue file.                                                                                                    |
| 10905                          | F      | 16 | 16                                                                                                    | QUEUE FILE NUMBERS DISAGREE: (HEADER QUEUE FILE NUMBER / REQUESTED QUEUE FILE NUMBER)                                                                                                    |
| Explanation:                   |        |    |                                                                                                    | The specified queue file was initialized with a different queue file number than the file name (i.e. the queue file number recorded in the data set disagrees with the file name specified in the JCS). |
| Likely Causes:                 |        |    | Allocating the wrong queue file data set to the batch job or initializing the queue file with incorrect control cards. |                                                                                                    |
| System Action:                 |        |    | All processing terminates.                                                                                             |                                                                                                    |
| User Action:                   |        |    |                                                                                                    | Ensure the correct queue files are allocated to the job and resubmit.                                                                                                    |
| 10906                          | F      | 16 | 16                                                                                                    | QUEUE FILE MISSING RECORD, QUEUE: (QUEUE FILE NUMBER)                                                                                                    |
| Explanation:                   |        |    |                                                                                                    | A data record was missing from the queue file.                                                                                                    |
| Likely Causes:                 |        |    |                                                                                                    | Mixed levels of software, or the queue file has been re-initialized without suspending processing.                                                                                                    |
| System Action:                 |        |    |                                                                                                    | All processing terminates.                                                                                                    |
| User Action:                   |        |    |                                                                                                    | Investigate possible corruption of the queue file.                                                                                                    |

10927 F 16 16 QUEUE FILE FULL, QUEUE: (QUEUE FILE NUMBER)

Explanation: The queue file is full. There is not sufficient space to record the current

document group.

Likely Causes: The queue file is full either due to slow CICS or remote batch

processing or the size of the queue file.

System Action: All processing terminates. No document groups will have been added

to any of the queue files (i.e., the status of all queue files is unchanged).

User Action: Investigate why documents are not being removed from the queue file

fast enough. If the queue file needs to be expanded, suspend central processing and ensure CICS/remote batch processing has removed all

documents before redefining.

10928 F 16 16 QUEUE FILE NOT INITIALIZED, QUEUE: (QUEUE FILE NUMBER)

Explanation: The specified queue file has not been initialized.

Likely Causes: Attempting to use a newly defined queue file that has not been

initialized by Queue File Maintenance.

System Action: All processing terminates.

User Action: Use Queue File Maintenance to initialize the queue file.

10929 F 16 16 QUEUE FILE NOT INITIALIZED, QUEUE: (QUEUE FILE NUMBER)

Explanation: The specified queue file has not been completely initialized.

Attempting to use a newly defined queue file that has not been

completely initialized by Queue File Maintenance.

System Action: All processing terminates.

User Action: Use Queue File Maintenance to complete the initialization of the

queue file.

10930 F 16 QUEUE FILE NUMBERS DISAGREE: (HEADER QUEUE FILE NUMBER / REQUESTED QUEUE FILE NUMBER)

Explanation: The specified queue file was initialized with a different queue file

number than the file name (the queue file number recorded in the data

set disagrees with the file name specified in the FCT).

Likely Causes: Allocating the wrong queue file data set to the batch job or initializing

the queue file with incorrect control cards.

System Action: All processing terminates.

User Action: Ensure the correct queue files are allocated to the job and resubmit.

10931 F 16 16 QUEUE FILE MISSING RECORD, QUEUE: (QUEUE FILE NUMBER)

Explanation: A data record was missing from the queue file.

Likely Causes: Mixed levels of software, or the queue file has been re-initialized

without suspending processing.

System Action: All processing terminates.

User Action: Investigate possible corruption of the queue file.

Likely Causes:

# Remote Single-queue Read Messages (EDIERSR) 10951 to 10964

| Msg # S                 | RC RC<br>IN OUT |    | Message Text                                                                                                    |                                                                                                    |
|-------------------------|-----------------|----|----------------------------------------------------------------------------------------------------|----------------------------------------------------------------------------------------------------|
| 10951 Explanation       | I<br>on:        | 00 | 00                                                                                                    | REMOTE SINGLE QUEUE READ PROCESSING BEGINS MM/DD/YY, HH:MM:SS An informational message.                                                                                                    |
| User Actio              | on:             |    |                                                                                                    | None.                                                                                                    |
| 10952                   | Ι               | 00 | 00                                                                                                    | REMOTE SINGLE QUEUE READ PROCESSING ENDS MM/DD/YY, HH:MM:SS                                                                                                    |
| Explanation User Action |                 |    | An informational message. None.                                                                                                    |                                                                                                    |
| 10953                   | F               | 16 | 16                                                                                                    | QUEUE FILE NOT INITIALIZED, QUEUE: (QUEUE FILE NUMBER)                                                                                                    |
| Explanation             | n:              |    |                                                                                                    | The specified queue file has not been initialized.                                                                                                    |
| Likely Causes:          |                 |    |                                                                                                    | Attempting to use a newly defined queue file that has not been initialized by Queue File Maintenance.                                                                                              |
| System Action:          |                 |    |                                                                                                    | The Remote Single Queue Read subroutine returns control to the calling program. The status code and error level are set to <b>16</b> .                                                             |
| User Actio              | n:              |    |                                                                                                    | Use Queue File Maintenance to initialize the queue file.                                                                                                    |
| 10954                   | F               | 16 | 16                                                                                                    | QUEUE FILE NOT INITIALIZED, QUEUE: (QUEUE FILE NUMBER)                                                                                                    |
| Explanation             | n:              |    |                                                                                                    | The specified queue file has not been completely initialized.                                                                                                    |
| Likely Causes:          |                 |    |                                                                                                    | Attempting to use a newly defined queue file that has not been completely initialized by Queue File Maintenance.                                                                                   |
| System Action:          |                 |    | The Remote Single Queue Read subroutine returns control to the calling program. The status code and error level are set to <b>16</b> . |                                                                                                    |
| User Action:            |                 |    | Use Queue File Maintenance to complete the initialization of the queue file.                                                           |                                                                                                    |
| 10955                   | F               | 16 | 16                                                                                                    | QUEUE FILE NUMBERS DISAGREE: (HEADER QUEUE FILE NUMBER / REQUESTED QUEUE FILE NUMBER)                                                                                                    |
| Explanation             | on:             |    |                                                                                                    | The specified queue file was initialized with a different queue file number than the file name (the queue file number recorded in the data set disagrees with the file name specified in the FCT). |
| Likely Causes:          |                 |    | Allocating the wrong queue file data set to the batch job or initializing the queue file with incorrect control cards.                 |                                                                                                    |
| System Action:          |                 |    |                                                                                                    | The Remote Single Queue Read subroutine returns control to the calling program. The status code and error level are set to <b>16</b> .                                                             |
| User Actio              | on:             |    |                                                                                                    | Ensure the correct queue files are allocated to the job and resubmit.                                                                                                    |

10956 F 16 16 CHECK-POINT FILE NOT INITIALIZED

Explanation: The Check-Point record was not found. The Check-Point has not been

initialized by central batch processing.

Likely Causes: Running the remote system with a new Check-Point file before the

central batch system has initialized the file.

System Action: The Remote Single Queue Read subroutine returns control to the

calling program. The status code and error level are set to 16.

User Action: Run the Queue Maintenance job to initialize the Check- Point file.

10957 F 16 16 CHECK-POINT FILE NOT INITIALIZED FOR QUEUE: (QUEUE FILE NUMBER)

Explanation: The Check-Point record indicates that the Check-Point information for

this queue file has not been initialized.

Likely Causes: The Check-Point file has been redefined and the batch central system

has not been run to process this queue file.

System Action: The Remote Single Queue Read subroutine returns control to the

calling program. The status code and error level are set to 16.

User Action: Run Queue File Maintenance for this queue file. This program will

update the Check-Point with the information for this queue file. Use the Queue Options Maintenance function to enable the queue file.

10958 F 16 16 QUEUE FILE MISSING RECORD, QUEUE: (QUEUE FILE NUMBER)

Explanation: A data or header record was missing from the queue file.

Likely Causes: The Check-Point file has been redefined and the batch central system

has not been run to process this queue file.

System Action: The Remote Single Queue Read subroutine returns control to the

calling program. The status code and error level are set to 16.

User Action: Run Queue File Maintenance for this queue file. This program will

update the Check-Point with the information for this queue file. Use the Queue Options Maintenance function to enable the queue file.

10959 F 16 16 UNKNOWN ENTRY POINT CODE: (VALUE)

Explanation: The entry point code specified by the user-supplied calling program

contains an invalid value.

Likely Causes: The user-supplied program is incorrectly formatting the linkage area

or has not provided a linkage area.

System Action: The Remote Single Queue Read subroutine returns control to the

calling program. The status code and error level are set to **16**.

10960 F 16 16 QUEUE FILE NUMBER NOT VALID: (VALUE)

Explanation: The entry point code specified by the user-supplied calling program

contains an invalid value.

Likely Causes: The user-supplied program is incorrectly formatting the linkage area

or has not provided a linkage area.

System Action: The Remote Single Queue Read subroutine returns control to the

calling program. The status code and error level are set to 16.

User Action: Correct the user-supplied program.

10961 F 16 16 INITIALIZATION INCOMPLETE, REQUESTED ENTRY

**POINT: (VALUE)** 

Explanation: The entry point code specified by the user-supplied calling program

contains an invalid value.

Likely Causes: The user-supplied program is incorrectly formatting the linkage area

or has not provided a linkage area.

System Action: The Remote Single Queue Read subroutine returns control to the

calling program. The status code and error level are set to 16.

User Action: Correct the user-supplied program.

10962 F 16 COMMIT ONLY VALID AT DOC GROUP END, REQUEST

**CANCELLED** 

Explanation: The user-supplied calling program has requested a "commit"

operation without first completing a document group. Commit operations can only be performed at document group boundaries.

Likely Causes: Error in logic of user-supplied program.

System Action: The commit request is not performed. The Remote Single Queue Read

subroutine returns control to the calling program. The status code and

error level are set to 16.

User Action: Correct the user-supplied program.

10963 F 16 16 INITIALIZATION COMPLETE, REQUESTED ENTRY

**POINT: (VALUE)** 

Explanation: The entry point code specified by the user-supplied calling program

contains a value of initialization, yet initialization has already been

performed.

Likely Causes: Error in logic of user-supplied program.

System Action: The Remote Single Queue Read subroutine returns control to the

calling program. The status code and error level are set to 16.

10964 F 16 16 CHECK-POINT FILE NOT INITIALIZED

Explanation: The Remote Single Queue Read program (EDIERSR) found that the

Check-point file contained a low-values record. No data records were

found.

Likely Causes: Redefining the Check-point file after the Queue files were defined.

System Action: The Remote Single Queue Read program returns control to the calling

program. The status code and error level are set to 16.

User Action: Run the Queue Maintenance job to initialize the Check-point file.

# Remote Single-queue Write Messages (EDIERSW) 10976 to 10991

| Msg # S                        | Severity | RC F | _                                                                                                    | Message Text                                                                                                    |
|--------------------------------|----------|------|----------------------------------------------------------------------------------------------------|----------------------------------------------------------------------------------------------------|
| 10976  Explanation User Action |          | 00   | 00                                                                                                    | REMOTE SINGLE QUEUE WRITE PROCESSING BEGINS MM/DD/YY, HH:MM:SS An informational message. None.                                                                                                    |
| 10977                          | I        | 00   | 00                                                                                                    | REMOTE SINGLE QUEUE WRITE PROCESSING ENDS MM/DD/YY, HH:MM:SS                                                                                                    |
| Explanation User Action        |          |      | An informational message. None.                                                                                                    |                                                                                                    |
| 10978                          | F        | 16   | 16                                                                                                    | QUEUE FILE NOT INITIALIZED, QUEUE: (QUEUE FILE NUMBER)                                                                                                    |
| Explanation Likely Cau         |          |      | The specified queue file has not been initialized.  Attempting to use a newly defined queue file that has not been initialized by Queue File Maintenance.                       |                                                                                                    |
| System Action:                 |          |      |                                                                                                    | The Remote Single Queue Write subroutine returns control to the calling program. The status code and error level are set to <b>16</b> .                                                            |
| User Actio                     | on:      |      |                                                                                                    | Use Queue File Maintenance to initialize the queue file.                                                                                                    |
| 10979                          | F        | 16   | 16                                                                                                    | QUEUE FILE NOT INITIALIZED, QUEUE: (QUEUE FILE NUMBER)                                                                                                    |
| Explanation Likely Can         |          |      | The specified queue file has not been completely initialized.  Attempting to use a newly defined queue file that has not been completely initialized by Queue File Maintenance. |                                                                                                    |
| System Action:                 |          |      |                                                                                                    | The Remote Single Queue Write subroutine returns control to the calling program. The status code and error level are set to <b>16</b> .                                                            |
| User Action:                   |          |      |                                                                                                    | Use Queue File Maintenance to complete the initialization of the queue file.                                                                                                    |
| 10980                          | F        | 16   | 16                                                                                                    | QUEUE FILE NUMBERS DISAGREE: (HEADER QUEUE FILE NUMBER / REQUESTED QUEUE FILE NUMBER)                                                                                                    |
| Explanation                    | on:      |      |                                                                                                    | The specified queue file was initialized with a different queue file number than the file name (the queue file number recorded in the data set disagrees with the file name specified in the FCT). |
| Likely Causes:                 |          |      |                                                                                                    | Allocating the wrong queue file data set to the batch job or initializing the queue file with incorrect control cards.                                                                             |
| System Action:                 |          |      |                                                                                                    | The Remote Single Queue Write subroutine returns control to the calling program. The status code and error level are set to <b>16</b> .                                                            |
| User Actio                     | on:      |      |                                                                                                    | Ensure the correct queue files are allocated to the job and resubmit.                                                                                                    |

10981 F 16 16 CHECK-POINT FILE NOT INITIALIZED

Explanation: The Check-Point record was not found. The Check-Point has not been

initialized by central batch processing.

Likely Causes: Running the remote system with a new Check-Point file before the

batch system has initialized the file.

System Action: The Remote Single Queue Write subroutine returns control to the

calling program. The status code and error level are set to 16.

User Action: Run the Queue Maintenance job to initialize the Check- Point file.

10982 F 16 16 CHECK-POINT FILE NOT INITIALIZED FOR QUEUE: (OUEUE FILE NUMBER)

Explanation: The Check-Point record indicates that the Check-Point information for

this queue file has not been initialized.

Likely Causes: The Check-Point file has been redefined and the queue maintenance

has been run to process this queue file.

System Action: The Remote Single Queue Write subroutine returns control to the

calling program. The status code and error level are set to 16.

User Action: Run the Oueue File Maintenance for this queue file. This will update

the Check-Point with the information for this queue file. Use the Queue Options Maintenance function to enable the queue file.

10983 F 16 16 QUEUE FILE MISSING RECORD, QUEUE: (QUEUE FILE NUMBER)

Explanation: A data or header record was missing from the queue file.

Likely Causes: Mixed levels of software, or the queue file has been re-initialized

without suspending processing.

System Action: The Remote Single Queue Write subroutine returns control to the

calling program. The status code and error level are set to 16.

User Action: Investigate possible corruption of the queue file.

10984 F 16 16 UNKNOWN ENTRY POINT CODE: (CODE-NAME)

Explanation: The entry point code specified by the user-supplied calling program

contains an invalid value.

Likely Causes: The user-supplied program is incorrectly formatting the linkage area

or has not provided a linkage area.

System Action: The Remote Single Queue Write subroutine returns control to the

calling program. The status code and error level are set to 16.

10985 F 16 QUEUE FILE NUMBER NOT VALID: (QUEUE FILE

**NUMBER**)

Explanation: The queue file number specified by the user-supplied calling program

contains an invalid value.

Likely Causes: The user-supplied program is incorrectly formatting the linkage area

or has not provided a linkage area.

System Action: The Remote Single Queue Write subroutine returns control to the

calling program. The status code and error level are set to 16.

User Action: Correct the user-supplied program.

10986 F 16 QUEUE FILE FULL, QUEUE: (QUEUE FILE NUMBER)

Explanation: The queue file is full. There is not sufficient space to record the current

record.

Likely Causes: The queue file is full either due to slow batch processing or the size of

the queue file.

System Action: The current document groups since the last "commit" operation will

not be added to the queue file. The Remote Single Queue Write subroutine returns control to the calling program. The status code and

error level are set to 16.

User Action: Investigate why documents are not being removed from queue file fast

enough by batch processing. If queue file needs to be expanded, suspend remote batch processing and ensure batch processing has

removed all documents before redefining.

10987 F 16 16 INITIALIZATION INCOMPLETE, REQUESTED ENTRY

**POINT: (VALUE)** 

Explanation: The entry point code specified by the user-supplied calling program

contains a value other than initialization, yet initialization has not been

performed.

Likely Causes: Error in logic of user-supplied program.

System Action: The Remote Single Queue Write subroutine returns control to the

calling program. The status code and error level are set to 16.

User Action: Correct the user-supplied program.

10988 F 16 16 INVALID REQUEST, DOCUMENT NOT START OF GROUP

Explanation: A WRITE request has been issued by the user-supplied calling

program, yet the document group indicators do not indicate the beginning of a document group. The beginning of document group indicator must be set for the first write, or the first write following a

COMMIT request.

Likely Causes: Error in logic of user-supplied program.

System Action: The Remote Single Queue Write subroutine returns control to the

calling program. The status code and error level are set to 16.

10989 F 16 16 INVALID RECORD LENGTH: (LENGTH)

Explanation: The record length specified by the user-supplied calling program

contains an invalid value. Valid record lengths are between 0 and

2040.

Likely Causes: Error in logic of user-supplied program.

System Action: The Remote Single Queue Write subroutine returns control to the

calling program. The status code and error level are set to 16.

User Action: Correct the user-supplied program.

10990 F 16 16 CHECK-POINT FILE NOT INITIALIZED

Explanation: The Check-point file contained a low-values record. No data records

were found.

Likely Causes: Redefining the Check-point file after the Queue files were defined.

System Action: The Remote Single Queue Write subroutine returns control to the

calling program. The status code and error level are set to 16.

User Action: Run the Queue Maintenance job to initialize the Check-point file.

10991 F 16 16 INITIALIZATION COMPLETE, REQUESTED ENTRY

**POINT: (VALUE)** 

Explanation: The entry point code specified by the user-supplied calling program

contains a value of initialization, yet initialization has already been

performed.

Likely Causes: Error in logic of user-supplied program

System Action: The Remote Single Queue Write subroutine returns control to the

calling program. The status code and error level are set to 16.

## JCL File Maintenance Messages (EDIG010) 12100 to 12105

RC RC
Msg # Severity IN OUT Message Text

12100 E 08 08 LOAD ERROR, JCL STREAM ALREADY LOADED:

(JCL-FUNCTION/JCL-NAME/JCL-VERSION)

Explanation: The jcl stream which you are attempting to load is already on the JCL

file.

Likely Causes: Incorrect control parameters or incorrect operation.

System Action: The operation is bypassed.

User Action: Correct the control parameters and resubmit.

12101 E 08 08 RELOAD ERROR, JCL STREAM IS NOT DEFINED:

(JCL-FUNCTION/JCL-NAME/JCL-VERSION)

Explanation: The jcl stream which you are attempting to reload is not on the JCL

file

Likely Causes: Incorrect control parameters or incorrect operation.

System Action: The operation is bypassed.

User Action: Correct the control parameters and resubmit.

12102 E 08 08 UNLOAD ERROR, JCL STREAM IS NOT DEFINED:

(JCL-FUNCTION/JCL-NAME/JCL-VERSION)

Explanation: The jcl stream which you are attempting to unload is not on the JCL

file.

Likely Causes: Incorrect control parameters or incorrect operation.

System Action: The operation is bypassed.

User Action: Correct the control parameters and resubmit.

12103 E 08 08 DELETE ERROR, JCL STREAM IS NOT DEFINED:

(JCL-FUNCTION/JCL-NAME/JCL-VERSION)

Explanation: The jcl stream which you are attempting to delete is not on the JCL

file.

Likely Causes: Incorrect control parameters or incorrect operation.

System Action: The operation is bypassed.

User Action: Correct the control parameters and resubmit.

12104 I 00 00 JCL FILE MAINTENANCE PROCESSING BEGINS...

(DATE/TIME)

Explanation: An informational message.

User Action: None

12105 I 00 00 JCL FILE MAINTENANCE PROCESSING ENDS . . . (DATE/

TIME)

Explanation: An informational message.

User Action: None

#### **Application Definition Maintenance Messages (EDIG100)** 12201 to 12215

RC RC Msg # Severity IN OUT **Message Text** 12201 I 00 00 APPLICATION DEFINITION MAINTENANCE BEGINS . . . (DATE/TIME) Explanation: An informational message. User Action: None. 12202 I 00 00 APPLICATION DEFINITION MAINTENANCE ENDS . . . (DATE/TIME) Explanation: An informational message. User Action: None. I 00 12203 00 APPLICATION DEFINITION CREATED: (APPLICATION-**ID/SEND OR RECEIVE)** Explanation: An informational message. User Action: None. 08 12204  $\mathbf{E}$ 08 LOAD ERROR, APPLICATION DEFINITION ALREADY LOADED: (APPLICATION-ID/SEND OR RECEIVE) Explanation: The application definition that you are attempting to load is already on the Application Header file. Incorrect operation or a duplicate application definition exists on the Likely Causes: Application Definition file. Processing continues, but the application definition is bypassed. System Action: User Action: Modify the operation to RELOAD and rerun the job. 12205  $\mathbf{E}$ 08 RELOAD ERROR, APPLICATION DEFINITION IS NOT 08 **DEFINED: (APPLICATION-ID/SEND OR RECEIVE)** The application definition that you are attempting to reload is not on Explanation: the Application Header file. Likely Causes: Incorrect operation. **System Action:** Processing continues, but the application definition is bypassed. User Action: Modify the operation to LOAD and rerun the job. 12206 08 08 INVALID APPLICATION DEFINITION ID: (RECORD) Explanation: The application definition could not be determined. Likely Causes: The Application Definition ID or Send/Receive field was not specified

or the Send/Receive field contained an invalid value in the Application Definition file. This could also occur if H2, H3, or H4 records are detected with no preceding H1, or with a different application

definition ID than the preceding H1.

**System Action:** Processing continues, but the application definition is bypassed. User Action:

Update the Application ID and Send-Receive fields in the Application

Definition file and rerun the job.

12207 W 04 04 INVALID APPLICATION RECORD TYPE/SEQ NO:

(APPLICATION-ID/SEND OR RECEIVE/RECORD SEQ NO

RECORD TYPE)

Explanation: The record for the application definition could not be determined.

Likely Causes: The record type or record sequence number was not specified in the

Application Definition file.

System Action: Processing continues, but the Application record is bypassed.

User Action: Update the record type/sequence number in the Application Definition

file and rerun the job with an operation of RELOAD, or add the record

using the online Mapping Integration subsystem.

12208 W 04 04 DUPLICATE APPLICATION RECORD TYPE/SEQ NO:

(APPLICATION-ID/SEND OR RECEIVE/RECORD SEQ NO/

RECORD TYPE)

Explanation: The record already exists for the application definition.

Likely Causes: Duplicate record type or record sequence number in the Application

Definition file.

System Action: Processing continues, but the application record is bypassed.

User Action: Update the record type/sequence number in the Application Definition

file and rerun the job with an operation of RELOAD, or add the record

using the online Mapping Integration subsystem.

12209 W 04 04 INVALID APPLICATION FIELD: (RECORD-SEQ-NO/FIELD-

**SEQ-NO/FIELD-NAME)** 

Explanation: The field for the record within the Application Definition could not be

determined.

Likely Causes: The field record sequence number, field name, or field sequence

number was not specified in the Application Definition file.

System Action: Processing continues, but the Application field is bypassed.

User Action: Update the field record sequence number/name/sequence number in

the Application Definition file and rerun the job with an operation of RELOAD, or add the field using the online Mapping Integration

subsystem.

12210 W 04 04 DUPLICATE APPLICATION FIELD NAME/SEQ NO: (RECORD-SEO-NO/FIELD-SEO-NO/FIELD NAME)

(RECORD-SEQ-NO/FIELD NAME)

Likely Causes: Duplicate field name or field sequence number in the Application

Definition file.

System Action: Processing continues, but the Application field is bypassed.

User Action: Update the field name/sequence number in the Application Definition

file and rerun the job with an operation of RELOAD, or add the field

The field already exists for the record within the application definition.

using the online Mapping Integration subsystem.

Explanation:

12211 W 04 04 INVALID VALUE SPECIFIED: (FIELD NAME/VALUE)

Explanation: The specified field contains an invalid value in the Application

Definition file. The field name is displayed.

Likely Causes: An invalid value specified for the field in the Application Definition

file.

System Action: Processing continues; the record is processed, but the field is set to

spaces/zeroes.

User Action: Update the field value in the Application Definition file and rerun the

job with an operation of RELOAD, or update the field using the online

Mapping Integration subsystem.

12212 W 04 04 INVALID RECORD TYPE: (VALUE/RECORD IMAGE)

Explanation: The record contains an invalid record type.

Likely Causes: An invalid value specified for the Application Definition record.

System Action: Processing continues, but the application record is bypassed.

User Action: Correct the application record type in the Application Definition file

and rerun the job with an operation of RELOAD, or complete the application definition using the online Mapping Integration

subsystem.

12213 W 04 04 APPLICATION SELECT FIELD ALREADY DEFINED: (FIELD NAME/VALUE)

Explanation: The specified field contains an invalid value in the Application

Definition file. The field name follows the message line.

Likely Causes: More than one field has been marked as an "AS" Data Type.

System Action: Processing continues; the record is processed, but the field is set to

AN.

User Action: Review the application definition online to ensure that the correct

Application Select field is used.

12214 W 04 04 INVALID HEADER VALUE SPECIFIED: (FIELD NAME/

VALUE)

Explanation: The specified field contains an invalid header value in the Application

Definition file.

Likely Causes: An invalid header value specified for the field in the Application

Definition file.

System Action: Processing continues; the record is processed, but the field is set to

spaces/zeroes.

User Action: Update the header field value in the Application Definition file and

rerun the job with an operation of RELOAD, or update the header field

value using the online Mapping Integration subsystem.

12215 S 08 08 INVALID HEADER DEFINITION VALUE: @

Explanation: The specified field contains an invalid header value in the Application

Definition file. This error is generated if the invalid data relates to a field on the Application Header record that is essential for processing

data with this application.

Likely Causes: An invalid header value specified for the field in the Application

Definition file.

System Action: Processing continues; the record is processed, but the field is set to

spaces/zeroes.

User Action: Update the header field value in the Application Definition file and

rerun the job with an operation of RELOAD, or update the header field

value using the online Mapping Integration subsystem.

### Cobol Copybook Generator Messages (EDIG110) 12301 to 20024

RC RC Msg # Severity IN OUT Message Text 12301 I 00 00 COBOL COPYBOOK GENERATOR BEGINS . . . (DATE/ TIME) Explanation: An informational message. User Action: None. 00 12302 I 00 COBOL COPYBOOK GENERATOR ENDS . . . (DATE/TIME) Explanation: An informational message. User Action: None. COBOL COPYBOOK CREATED... (APPLICATION 12303 Ι 00 00 **DEFINITION**) Explanation: An informational message. User Action: None. 12304  $\mathbf{E}$ 08 APPLICATION DEFINITION NOT FOUND: (APPLICATION 08 **DEFINITION**) Explanation: Application definition specified does not exist in the Application file. Improper value or column position of selection value. Likely Causes: System Action: Processing terminates. User Action: Correct the error in the control card and resubmit. 12305  $\mathbf{E}$ 08 08 COMPLEX REDEFINITION NOT SUPPORTED, MANUAL **UPDATE REQD: (FIELD NAME)** Explanation: The start position of the field is not correct. Likely Causes: The field overlaps the previous field. Processing continues; the field is written in the copybook with a **System Action:** comment and without a level. User Action: Correct the field start and length and rerun the copybook generator or update the copybook manually. 12306 FIELD VALUE INVALID, VALUE BYPASSED: (FIELD NAME/  $\mathbf{E}$ 08 08 FIELD VALUE) Explanation: The specified field contains and invalid field value in the Application Definition file. The field value specified is not numeric or field value is greater than Likely Causes: the specified field length. **System Action:** Processing continues; the field is written in the copybook without a

value clause.

User Action:

Modify the field value online in the Application Definition Maintenance system or update the copybook manually.

12307 E 08 08 FIELD VALUE INVALID FOR REDEFINES, VALUE

**BYPASSED: (FIELD NAME/FIELD VALUE)** 

Explanation: The specified field contains a value for redefines in the Application

Definition file.

Likely Causes: The field value specified is not permitted in multiple redefinitions.

System Action: Processing continues; the field is written in the copybook without

value clause.

User Action: Modify the field length or the field value online in the Application

Definition Maintenance system.

12308 E 08 08 NO RECORD FOR APPLICATION, APPLICATION

BYPASSED: (APPLICATION DEFINITION/APPLICATION

SENDER ID)

Explanation: The specified application definition does not have any records.

Likely Causes: No records defined.

System Action: Processing continues; the application definition is bypassed. A

copybook for this application definition is not generated.

User Action: Modify the application definition online in the Application Definition

Maintenance system.

12309 E 08 08 NO FIELD FOUND FOR RECORD, RECORD BYPASSED:

(RECORD SEQUENCE NUMBER/RECORD TYPE)

Explanation: The specified record does not have any fields.

Likely Causes: No fields defined.

System Action: Processing continues; the record is bypassed. This record is not

generated in the copybook.

User Action: Modify the application definition online in the Application Definition.

20024 F 16 16 ERROR READING FILE: (FILENAME)

Explanation: Program was attempting to read a data set when an error occurred.

System Action: Current task terminates.

User Action: Correct problem and re-start process.

### **Sterling Gentran:Realtime Gateway Messages** 20101 to 20128

RC RC
Msg # Severity IN OUT Message Text

20101 I 00 00 SUCCESSFUL LINK FROM OUTBOUND TO USER

**PROGRAM: (PROGRAM)** 

Explanation: An informational message.

User Action: None.

20102 I 00 00 RTE GATEWAY BEGINS: (VALUE)

Explanation: An informational message.

User Action: None.

20103 I 00 00 SUCCESSFUL LINK FROM INBOUND TO USER

**PROGRAM: (PROGRAM)** 

Explanation: An informational message.

User Action: None.

20104 I 00 00 RTE GATEWAY ENDS: (VALUE)

Explanation: An informational message.

User Action: None.

20105 F 16 USER PROGRAM NOT FOUND: (PROGRAM)

Explanation: A request was made by the user to link to a user program at the end of

the outbound process (EDIR102). This link was unsuccessful because the program was not found in the PPT, in the library, or it is disabled.

Likely Causes: The program is not in the PPT, the load library, or it is disabled.

System Action: The link request is cancelled. The entire RTE process will be backed

out.

User Action: Correct the problem and restart the RTE process.

20106 F 16 USER PROGRAM NOT AUTHORIZED: (PROGRAM)

Explanation: A request was made by the user to link to a user program at the end of

the outbound process (EDIR102). This link was unsuccessful because a resource security check failed. This failure was the same reason as

for Abend AEY7.

Likely Causes: Security not set up for user program.

System Action: The link request is cancelled. The entire RTE process will be backed

out.

User Action: Correct the problem and restart the RTE process.

20107 F 16 16 CORE PROGRAM NOT FOUND: (PROGRAM)

Explanation: A request was made by EDIR101 to link to the core outbound process.

This link was unsuccessful because the program was not found in the

PPT, in the library, or it is disabled.

Likely Causes: The core program is not in the PPT, load library, or it has been

disabled.

System Action: The link request is cancelled. Input data was not used.
User Action: Correct the problem and re-initiate the outbound request.

20108 F 16 CORE PROGRAM NOT AUTHORIZED: (PROGRAM)

Explanation: A request was made by EDIR101 to link to the core outbound process.

This link was unsuccessful because a resource security check failed.

This failure was the same reason as for Abend AEY7.

Likely Causes: Security not set up for EDIR101 to allow access to the core outbound

program.

System Action: The link request is cancelled. Input data was not used.
User Action: Correct the problem and re-initiate the outbound request.

20110 F 16 16 TEMPORARY STORAGE QUEUE NOT FOUND: (TSQ-NAME)

IVAIVII

Explanation: A request was made by the user to EDIR101 to process a temporary

storage queue as input to the outbound process. This queue was not

found.

Likely Causes: The Temporary Storage Queue name was specified incorrectly on the

input parameter to EDIR101 or the queue was not created by user

application.

System Action: A message is returned to the user indicating that the outbound request

could not be processed.

User Action: Change the temporary storage queue name in the Commarea and/or

recreate the temporary storage queue and retry.

20111 F 16 16 INVALID PARAMETERS GIVEN ON OUTBOUND REQUEST:

CCCC

Explanation: A request was made by the user to EDIR101 but the correct parameters

were not supplied.

Likely Causes: The input temporary storage queue name was not specified or not

found, path not specified.

System Action: A message is returned to the user indicating that the outbound request

could not be processed.

User Action: Correct the parameters and retry.

20112 F 16 16 INVALID PARAMETERS GIVEN ON INBOUND REQUEST:

**CCCC** 

Explanation: A request was made by the user to EDIR103 but the correct parameters

were not supplied.

Likely Causes: The input temporary storage queue name was not specified or not

found, path was not specified.

System Action: A message is returned to the user indicating that the outbound request

could not be processed.

User Action: Correct the parameters and retry.

20114 F 16 REQUEST CANCELLED, RTE SYSTEM NOT DEFINED:

(SYSIMAGE)

Explanation: The gateway was initiated with a system image of xxx and xxx-ICF

does not exist.

Likely Causes: An incorrect system image was used or OSI needs to be run to create

the ICF.

System Action: The request is cancelled.

User Action: Check the system image for validity, then check the status of OSI.

20115 F 16 REQUEST CANCELLED, OPTION NOT DEFINED:

(OPTION)

Explanation: The shell was given the option XXX and the option does not exist on

the Request File.

Likely Causes: The Request File does not contain the option specified or there are I/O

errors with the Request File.

System Action: The request is cancelled.

User Action: Check the option maintenance system to find if the option exists. If

not, define it. If it does, check and correct the VSAM file definitions

and the CICS tables, then retry the request.

20116 F 16 REQUEST CANCELLED, OPTION DISABLED: (OPTION)

Explanation: The gateway was initiated with option xxx and the option status was

disabled.

Likely Causes: The option has been disabled manually or because of an error

condition.

System Action: The request is cancelled.

User Action: Check the option for validity and then, check the reason for the

disable. When the problem has been corrected, enable the Option and

retry the request.

20117 T 00 00 REALTIME ONLINE QUEUE READ BEGINS...

Explanation: An informational message.

User Action: None.

20118 T 00 00 REALTIME ONLINE QUEUE READ ENDS . . .

Explanation: An informational message.

User Action: None.

20119 F 16 QUEUE FILE INCORE HEADER NOT FOUND, QUEUE:

(QUEUE-FILE- NUMBER)

Explanation: An error occurred while reading the temporary storage queue for this

Queue File.

Likely Causes: Internal VSAM/CICS error.

System Action: The current task terminates.

User Action: Investigate the Sterling Gentran: Control Online Log. Contact Support.

20120 F 16 16 CENTRAL BATCH QUEUE CANNOT BE READ BY ROQR, QUEUE: (QUEUE- FILE-NUMBER)

Explanation: EDIROQR was initiated by OSI for a Central Batch Queue. Central

Batch Queues can only be read by the Batch process.

Likely Causes: Incorrect definition of the Queue File, or incorrect online parameters

for the Queue File.

System Action: The current task terminates.

User Action: Check to see whether the data is central batch or non-central batch.

SEE Chapter 3 "Implementation Steps" for an explanation of Queue

use with the RTE system.

20121 F 16 QUEUE FILE MISSING RECORD, QUEUE: (QUEUE-FILE-

NUMBER)

Explanation: A data record was missing from the Queue File.

Likely Causes: The Queue File has been re-initialized without first disabling the EDE/

RTE system.

System Action: The current task terminates.

User Action: Investigate possible corruption of the Queue File.

20122 T 00 00 ONLINE QUEUE WRITE BEGINS...

Explanation: An informational message.

User Action: None.

20123 T 00 00 ONLINE QUEUE WRITE ENDS...

Explanation: An informational message.

User Action: None.

20124 E 08 08 QUEUE FILE FULL, QUEUE: (QUEUE-FILE-NUMBER)

Explanation: The Queue File is full. There is not sufficient space to record the

current document group.

Likely Causes: The Queue File is full due to either slow processing or the Queue File

was not defined large enough.

System Action: The current document group is not added to the Queue File. The entire

RTE process is backed out.

User Action: Investigate why documents are not being removed from the Queue

File fast enough. If the Queue File needs to be expanded, disable the Queue File and ensure all documents are removed from the Queue File

before redefining.

20126 F 16 QUEUE FILE NUMBER NOT DEFINED: (QUEUE-FILE-

**NUMBER**)

Explanation: The Queue File Number specified by the user-supplied program is not

defined on the Online Control File.

Likely Causes: The Queue File has not been defined in the Online Control File, or the

user program has specified an incorrect value.

System Action: The current function is terminated. The entire RTE process is backed

out.

User Action: Use Queue Options Maintenance to define the Queue File. When the

situation has been corrected, restart the RTE process.

20127 F 16 16 QUEUE FILE NOT ENABLED: (QUEUE-FILE-NUMBER)

Explanation: The Queue File Number specified by the user-supplied program is

currently disabled.

Likely Causes: The Queue File has either been disabled via the Queue Options

Maintenance function, or it has been temporarily disabled by the

Online Scanner/Initiator due to an error.

System Action: The current function is terminated. The entire RTE process is backed

out.

User Action: Review the EDE/RTE Log for possible errors. Use Queue Options

Maintenance to enable the Queue File. Restart the RTE process.

20128 E 08 08 INVALID PATH: (PATH)

Explanation: The Path ID specified has an invalid value.

Likely Causes: Improper values or column position of selection value.

System Action: The remaining control cards will be validated, the run will terminate.

User Action: Correct the errors in the control cards and resubmit.

# **Sterling Gentran:Realtime Reporting Messages** 20301 to 20308

| RC RC<br>Msg # Severity IN OUT                                |    |    | Message Text                                                                                                    |
|---------------------------------------------------------------|----|----|----------------------------------------------------------------------------------------------------|
| 20301 F Explanation: Likely Causes System Action User Action: |    | 16 | ONLINE RRC REPORT FILE – FILE NOT INITIALIZED  The Report File Batch Format program was not run.  The Report File was redefined but not reformatted.  The current process is cancelled.  Correct the problem with the Report File, then retry the transaction.                                                   |
| 20302 F Explanation: Likely Causes System Action User Action: |    | 16 | ONLINE RRD REPORT FILE – FILE NOT INITIALIZED  The Report File Batch Format program was not run.  The Report File was redefined but not reformatted.  The current process is cancelled.  Correct the problem with the Report File, then retry the transaction.                                                   |
| 20303 F                                                       | 16 | 16 | ONLINE RRC REPORT FILE – FORMAT FAILURE: (STATUS CODE)                                                                                                    |
| Explanation:  Likely Causes: System Action: User Action:      |    |    | An error occurred while formatting the Report Control File. The VSAM file status code provides further information. See Appendix B of this guide for a list of VSAM file status codes.  Missing or incorrect JCL, incorrect VSAM definition.  All processing terminates.  Resubmit after correcting the problem. |
| 20304 F                                                       | 16 | 16 | ONLINE RRD REPORT FILE – FORMAT FAILURE: (STATUS CODE)                                                                                                    |
| Explanation:  Likely Causes: System Action: User Action:      |    |    | An error occurred while formatting the Report Detail File. The VSAM file status code provides further information. See Appendix B of this guide for a list of VSAM file status codes.  Missing or incorrect JCL, incorrect VSAM definition.  All processing terminates.  Resubmit after correcting the problem.  |
| 20305 F                                                       | 16 | 16 | ONLINE RRC REPORT FILE – ENQUEUE FAILURE                                                                                                    |
| Explanation: Likely Causes System Action User Action:         |    |    | (STATUS CODE) An error occurred while trying to perform an ENQ on the Report Control File. The CICS status code provides further information. A CICS system error has occurred. All processing terminates, the current task will be backed out. Resubmit after correcting the problem.                           |

20306 F 16 ONLINE RRD REPORT FILE – ENQUEUE FAILURE

(STATUS CODE)

Explanation: An error occurred while trying to perform an enqueue on the Report

Detail File. The CICS status code provides further information.

Likely Causes: A CICS system error has occurred.

System Action: All processing terminates, the current task will be backed out.

User Action: Resubmit after correcting the problem.

20307 F 16 16 ONLINE RRD REPORT FILE – FILE FULL

Explanation: The report file has wrapped around within one task.

Likely Causes: Large volume task or the task is in a loop condition.

System Action: All processing terminates, the current task will be backed out.

User Action: Check to see if the volume of the task is especially large. Check the

Online Log for any error messages. If the file is determined to be too small, enlarge the Report File. Resubmit the task after correcting the

problem.

20308 F 16 16 ONLINE REPORT FILE TSQ MISSING

Explanation: A request has been made to write to the Report File and the incore

header cannot be found.

Likely Causes: EDIR312 transid EDI8 was not run at start-up.

System Action: All processing terminates, the current task will be backed out.

User Action: Check the Online Log for any error messages. Run EDI8. Resubmit

the task after correcting the problem.

# **Sterling Gentran:Realtime File Maintenance Messages** 20901 to 20922

| RC RC<br>Msg # Severity IN OUT |     |    |    | Message Text                                                        |  |
|--------------------------------|-----|----|----|---------------------------------------------------------------------|--|
| 20901                          | Ι   | 00 | 00 | ONLINE REPORT FILE MAINTENANCE PROCESSING BEGINS MM/DD/YY, HH:MM:SS |  |
| Explanation                    | on: |    |    | An informational message.                                           |  |
| User Action                    | on: |    |    | None.                                                               |  |
| 20902                          | I   | 00 | 00 | ONLINE REPORT FILE MAINTENANCE PROCESSING ENDS MM/DD/YY, HH:MM:SS   |  |
| Explanation                    | on: |    |    | An informational message.                                           |  |
| User Action                    | on: |    |    | None.                                                               |  |
| 20916                          | I   | 00 | 00 | RTE REPORT PROCESSING BEGINS                                        |  |
| Explanation                    | on: |    |    | An informational message.                                           |  |
| User Action                    | on: |    |    | None.                                                               |  |
| 20922                          | I   | 00 | 00 | RTE REPORT PROCESSING ENDS                                          |  |
| Explanation                    | on: |    |    | An informational message.                                           |  |
| User Action                    | on: |    |    | None.                                                               |  |

RC RC
Msg # Severity IN OUT Message Text

22008 F 16 16 SYSTEM ERROR HAS OCCURRED (VALUE)

Explanation: An error in processing has been detected. The Sterling Gentran:Basic

system includes redundancy checks to detect possible processing

errors.

User Action: Verify that all software levels are correct. Review audit trails and

reports to determine what processing was underway prior to the error. If software levels are correct, a very unusual processing error may have occurred. The value portion of the message will contain a pointer

to the location of the error and addition information.

22036 W 04 04 INVALID DATE: (SYSTEM / PROCESS / DATE)

Explanation: An error has occurred while converting a date.

User Action: The value portion of the message will contain the system, process and

the date in error. This is a warning message and the run continues.

## **Sterling Gentran:Control/Realtime Severe Error Messages** 29998 to 29999

| RC RC Msg # Severity IN OUT |        |    |    | Message Text                                                                                                    |
|-----------------------------|--------|----|----|----------------------------------------------------------------------------------------------------|
| mog " c                     |        | ,  |    | mossage roxt                                                                                                    |
| 29998                       | F      | 16 | 16 | ROLLBACK EXECUTED DUE TO ERRORS: IN PROGRAM (PROGRAM)                                                                                                    |
| Explanation                 | on:    |    |    | An error level 16 was encountered in one of the translation programs and syncpoint rollback was executed, or a status code of 8 was found after linking to a user program or EDIROQW. |
| Likely Causes:              |        |    |    | Check the Online Log file and/or the audit or print reports to see what caused the error.                                                                                             |
| System Action:              |        |    |    | The translation is cancelled. All processing is backed out.                                                                                                    |
| User Action:                |        |    |    | Correct the problem and restart the transaction.                                                                                                    |
| 29999                       | F      | 16 | 16 | ABNORMAL END DUE TO ABEND: AAAA IN PROGRAM (PROGRAM)                                                                                                    |
| Explanation:                |        |    |    | A CICS ABEND occurred, back-out was executed by CICS.                                                                                                    |
| Likely Ca                   | uses:  |    |    | If the ABEND code does not explain the error. Check the Online Log file to see what caused the error.                                                                                 |
| System Ac                   | ction: |    |    | The translation is cancelled. All processing is backed out.                                                                                                    |
| User Actio                  | on:    |    |    | Correct the problem and restart the transaction.                                                                                                    |

## Outbound Application Databank Maintenance Messages (EDID101) 40001 to 40052

RC RC Msg # Severity IN OUT **Message Text** 40001 I 00 00 OUTBOUND APPL DATABANK MAINTENANCE PROCESSING BEGINS ... MM/DD/YY, HH:MM:SS Explanation: An informational message. User Action: None. I 00 OUTBOUND APPL DATABANK MAINTENANCE 40002 00 PROCESSING ENDS ... MM/DD/YY, HH:MM:SS Explanation: An informational message. User Action: None. 40003 W 04 TRADING PROFILE MODE PARAMETER IGNORED. @ 04 Trading profile mode parameter is no longer valid. Trading profile Explanation: mode is now on the System Configuration file – Record Type 0. Remove the parameter from your job stream. User Action: 40006 08  $\mathbf{E}$ 08 UNRECOGNIZED KEYWORD SPECIFIED: (VALUE) Explanation: The criteria keyword specified is not a valid keyword for this program. Likely Causes: Incorrect spelling or column position of keyword. System Action: The remaining control cards will be validated and the run will terminate. Message 40007 will follow. User Action: Correct the errors in the control cards and resubmit. 40007 S 12 ERRORS ENCOUNTERED PROCESSING CONTROL CARDS 12 Explanation: Processing has been cancelled due to errors encountered in processing control cards. Likely Causes: Errors in control cards. **System Action:** The run is terminated before the actual processing of the request. User Action: Correct the errors in the control cards and resubmit. 40008  $\mathbf{E}$ 08 08 INVALID RETENTION-DAYS-LOADED: (VALUE) Explanation: The Retention Days Loaded keyword has been specified with an invalid value or no value has been provided. Incorrect column position of keyword value. Likely Causes: The remaining control cards will be validated and the run will **System Action:** terminate. Message 40007 will follow.

User Action:

Correct the errors in the control cards and resubmit.

40009 E 08 08 INVALID RETENTION-DAYS-MAPPED: (VALUE)

Explanation: The Retention Days Mapped keyword has been specified with an

invalid value or no value has been provided.

Likely Causes: Incorrect column position of keyword value.

System Action: The remaining control cards will be validated and the run will

terminate. Message 40007 will follow.

User Action: Correct the errors in the control cards and resubmit.

40011 E 08 08 INVALID ARCHIVE: (VALUE)

Explanation: The Archive keyword has been specified with an invalid value or no

value has been provided.

Likely Causes: Incorrect column position of keyword value.

System Action: The remaining control cards will be validated and the run will

terminate. Message 40007 will follow.

User Action: Correct the errors in the control cards and resubmit.

40012 E 08 08 INVALID DATABANK-DELETE-LEVEL: (VALUE)

Explanation: The Databank Delete Level keyword has been specified with an

invalid value or no value has been provided.

Likely Causes: Incorrect column position of keyword value.

System Action: The remaining control cards will be validated and the run will

terminate. Message 40007 will follow.

User Action: Correct the errors in the control cards and resubmit.

40013 E 08 08 INVALID DATABANK-LOGICAL-DELETES: (VALUE)

Explanation: The Databank Logical Deletes keyword has been specified with an

invalid value or no value has been provided.

Likely Causes: Incorrect column position of keyword value.

System Action: The remaining control cards will be validated and the run will

terminate. Message 40007 will follow.

User Action: Correct the errors in the control cards and resubmit.

40014 E 08 08 INVALID DATABANK-RUN-NUMBER: (VALUE)

Explanation: The Databank Run Number keyword has been specified with an

invalid value or no value has been provided.

Likely Causes: Incorrect column position of keyword value.

System Action: The remaining control cards will be validated and the run will

terminate. Message 40007 will follow.

User Action: Correct the errors in the control cards and resubmit.

40015 E 08 08 INVALID APPLICATION-DATA-ID: (VALUE)

Explanation: The Application Data ID keyword has been specified, but no value has

been provided.

Likely Causes: Incorrect column position of keyword value.

System Action: The remaining control cards will be validated and the run will

terminate. Message 40007 will follow.

40017 E 08 08 OPERATION MUST PRECEDE CRITERIA

Explanation: No operation has been specified prior to a criteria control card. Likely Causes: Failure to specify an operation or incorrect column position of

operation or comment.

System Action: Message 40019 will display the current control card. The remaining

control cards will be validated and the run will terminate. Message

40007 will follow.

User Action: Correct the errors in the control cards and resubmit.

40018 E 08 08 MORE THAN ONE OPERATION SPECIFIED

Explanation: More than one operation request card was encountered. Likely Causes: Improper values or column position of selection value.

System Action: Message 40019 will display the current control card. The remaining

control cards will be validated and the run will terminate. Message

40007 will follow.

User Action: Correct the errors in the control cards and resubmit.

40019 E 08 08 INVALID CONTROL CARD: (CARD IMAGE)

Explanation: The control card in error is displayed. A previous message contained

the reason the control card is invalid.

Likely Causes: Errors in control cards.

System Action: The remaining control cards will be validated and the run will

terminate. Message 40007 will follow.

User Action: Correct the errors in the control cards and resubmit.

40020 E 08 INVALID USER-REFERENCE: (VALUE)

Explanation: The User Reference keyword has been specified with an invalid value

or no value has been provided.

Likely Causes: Incorrect column position of keyword value.

System Action: The remaining control cards will be validated and the run will

terminate. Message 40007 will follow.

User Action: Correct the errors in the control cards and resubmit.

40021 E 08 08 INVALID REFERENCE-TAG: (VALUE)

Explanation: The Reference Tag keyword has been specified with an invalid value

or no value has been provided.

Likely Causes: Incorrect column position of keyword value.

System Action: The remaining control cards will be validated and the run will

terminate. Message 40007 will follow.

User Action: Correct the errors in the control cards and resubmit.

40022 E 08 08 INVALID FROM-LOAD-DATE: (VALUE)

Explanation: The "From Load Date" specified is not a valid date.

Likely Causes: Improper values or column position of selection value.

System Action: The remaining control cards will be validated and the run will

terminate. Message 40007 will follow.

40023 E 08 08 INVALID FROM-LOAD-TIME: (VALUE)

Explanation: The "From Load Time" specified is not a valid time.

Likely Causes: Improper values or column position of selection value.

System Action: The remaining control cards will be validated and the run will

terminate. Message 40007 will follow.

User Action: Correct the errors in the control cards and resubmit.

40024 E 08 08 INVALID TO-LOAD-DATE: (VALUE)

Explanation: The "To Load Date" specified is not a valid date.

Likely Causes: Improper values or column position of selection value.

System Action: The remaining control cards will be validated and the run will

terminate. Message 40007 will follow.

User Action: Correct the errors in the control cards and resubmit.

40025 E 08 08 INVALID TO-LOAD-TIME: (VALUE)

Explanation: The "To Load Time" specified is not a valid time.

Likely Causes: Improper values or column position of selection value.

System Action: The remaining control cards will be validated and the run will

terminate. Message 40007 will follow.

User Action: Correct the errors in the control cards and resubmit.

40026 E 08 UNKNOWN OPERATION: (VALUE)

Explanation: The operation specified by the control card is invalid.

Likely Causes: Improper values or column position of operation value.

System Action: The remaining control cards will be validated and the run will

terminate. Message 40007 will follow.

User Action: Correct the errors in the control cards and resubmit.

40027 E 08 08 INVALID DATABANK-MODE: (VALUE)

Explanation: The Databank-Mode keyword has been specified with an invalid value

or no value has been provided.

Likely Causes: An improper value or column position of the value.

System Action: The remaining control cards will be validated and the run will

terminate. Message 40007 will follow.

User Action: Correct the errors in the control cards and resubmit.

40029 E 08 08 INVALID DATABANK-CONFIGURATION: (VALUE)

Explanation: The Databank-Configuration keyword has been specified with an

invalid value or no value has been provided.

Likely Causes: Incorrect column position of keyword value.

System Action: The remaining control cards will be validated and the run will

terminate. Message 40007 will follow.

40030 I 00 00 ONLY DIRECTORY INFORMATION RESTORED:

(REFERENCE TAG)

Explanation: This is an informational message to indicate that directory information

is being restored for a document which was originally written to the

Databank with message store data.

Likely Cause: The message store data for this document was archived separately

from the directory.

User Action: None.

40031 W 04 04 POSSIBLE INCOMPLETE DIRECTORY INFORMATION

**RESTORED** 

Explanation: Directory information has been restored from a Message Store only

archive.

Likely Causes: Restoring from a Message Store only archive.

System Action: The directory information is restored.

User Action: Review the document which was restored. If necessary restore the

directory information from the directory archive.

40032 E 08 08 INVALID FROM-MAPPED-DATE: (VALUE)

Explanation: The "From Mapped Date" specified is not a valid date.

Likely Causes: Improper values or column position of selection value.

System Action: The remaining control cards will be validated and the run will

terminate. Message 40007 will follow.

User Action: Correct the errors in the control cards and resubmit.

40033 E 08 1NVALID FROM-MAPPED-TIME: (VALUE)

Explanation: The "From Mapped Time" specified is not a valid time.

Likely Causes: Improper values or column position of selection value.

System Action: The remaining control cards will be validated and the run will

terminate. Message 40007 will follow.

User Action: Correct the errors in the control cards and resubmit.

40034 E 08 08 INVALID TO-MAPPED-DATE: (VALUE)

Explanation: The "To Mapped Date" specified is not a valid date.

Likely Causes: Improper values or column position of selection value.

System Action: The remaining control cards will be validated and the run will

terminate. Message 40007 will follow.

User Action: Correct the errors in the control cards and resubmit.

40035 E 08 INVALID TO-MAPPED-TIME: (VALUE)

Explanation: The "To Mapped Time" specified is not a valid time.

Likely Causes: Improper values or column position of selection value.

System Action: The remaining control cards will be validated and the run will

terminate. Message 40007 will follow.

40036 E 08 08 INVALID SELECTION CRITERIA FOR HOUSEKEEPING

**OPERATION: (VALUE)** 

Explanation: The specified selection criteria is not valid with the Housekeeping

operation.

Likely Causes: Mixed control cards from different maintenance operations.

System Action: The remaining control cards will be validated and the run will

terminate. Message 40007 will follow.

User Action: Correct the errors in the control cards and resubmit.

40037 E 08 08 INVALID SELECTION CRITERIA FOR PURGE

**OPERATION: (VALUE)** 

Explanation: The specified selection criteria is not valid with the Purge operation.

Likely Causes: Mixed control cards from different maintenance operations.

System Action: The remaining control cards will be validated and the run will

terminate. Message 40007 will follow.

User Action: Correct the errors in the control cards and resubmit.

40038 E 08 08 INVALID SELECTION CRITERIA FOR RESTORE

**OPERATION: (VALUE)** 

Explanation: The specified selection criteria is not valid with the Restore operation.

Likely Causes: Mixed control cards from different maintenance operations.

System Action: The remaining control cards will be validated and the run will

terminate. Message 40007 will follow.

User Action: Correct the errors in the control cards and resubmit.

40039 E 08 08 DATABANK-DELETE-LEVEL/DATABANK-

**CONFIGURATION CONFLICT** 

Explanation: The Databank-Configuration selection criteria must be set to **FULL** 

when the Databank-Delete-Level selection criteria has a value of

MESSAGE STORE.

Likely Causes: Incorrect control cards specified.

System Action: The remaining control cards will be validated and the run will

terminate. Message 40007 will follow.

User Action: Correct the errors in the control cards and resubmit.

40040 W 04 04 OVER 90 INTERRUPTED DATABANK RUNS DETECTED

Explanation: The Outbound Application Databank Maintenance program has found

that over 90 interrupted jobs have accessed the Databank without an Outbound Application Databank Maintenance Housekeeping run to

clean up the databank.

Likely Causes: Outbound Application Databank Maintenance has not been run in

Housekeeping mode.

System Action: Processing continues.

User Action: Run the Outbound Application Databank Maintenance in

Housekeeping mode to clean up the databank. Review the procedures

that are in place for running regular Housekeeping jobs.

40041 F 16 16 100 INTERRUPTED DATABANK RUNS DETECTED, PURGE CANCELLED

Explanation: The Outbound Application Databank Maintenance program has found

over 100 interrupted jobs have accessed the Databank without an Outbound Application Databank Maintenance Housekeeping run to

clean up the Databank.

Likely Causes: Outbound Application Databank Maintenance has not been run in

Housekeeping mode.

System Action: The purge operation is cancelled.

User Action: Run the Outbound Application Databank Maintenance in

Housekeeping mode to clean up the databank. Review the procedures

that are in place for running regular Housekeeping jobs.

40042 E 08 08 NO MESSAGE STORE DATA: (REFERENCE TAG)

Explanation: No message store data was found for the document being processed.

The directory information indicates that message store data was saved.

Likely Causes: Restoring the message store file without restoring all Outbound

Application Databank files.

System Action: Processing continues.

User Action: Review any activity against the Outbound Application Databank to

determine how the situation occurred.

40043 F 16 16 ATTEMPTED TO RESTORE EXISTING DOCUMENT:

(VALUE)

Explanation: An attempt was made to restore a document which is already on the

Databank.

Likely Causes: Either the document was previously restored from an Archive file, or

the entire Databank was restored from a data set backup.

System Action: All processing terminates.

User Action: Verify that the correct Archive tape and/or Databank are being used,

and reprocess.

40045 E 08 08 INVALID CONCURRENCY-ENABLED: (VALUE)

Explanation: The Concurrency Enabled keyword has been specified with an invalid

value or no value has been provided.

Likely Causes: Incorrect column position of keyword value.

System Action: The remaining control cards will be validated and the run will

terminate. Message 40007 will follow.

User Action: Correct the errors in the control cards and resubmit.

**40048** E **08 08 INVALID USER: (VALUE)** 

Explanation: The User control card has been specified with an invalid value or no

value has been provided.

Likely Causes: Incorrect column position of keyword value.

System Action: The remaining control cards will be validated and the run will

terminate. Message 40007 will follow.

40049 E 08 1NVALID PARTNER: (VALUE)

Explanation: The Partner control card has been specified with an invalid value or no

value has been provided.

Likely Causes: Incorrect column position of keyword value.

System Action: The remaining control cards will be validated and the run will

terminate. Message 40007 will follow.

User Action: Correct the errors in the control cards and resubmit.

40050 E 08 08 INVALID PARTNER-QUALIFIER: (VALUE)

Explanation: The Partner-Qualifier control card has been specified with an invalid

value or no value has been provided.

Likely Causes: Incorrect column position of keyword value.

System Action: The remaining control cards will be validated and the run will

terminate. Message 40007 will follow.

User Action: Correct the errors in the control cards and resubmit.

40051 E 08 08 INVALID REPORTED: (VALUE)

Explanation: The Reported control card has been specified with an invalid value or

no value has been provided.

Likely Causes: Incorrect column position of keyword value.

System Action: The remaining control cards will be validated and the run will

terminate. Message 40007 will follow.

User Action: Correct the errors in the control cards and resubmit.

40052 E 08 DOCUMENT BYPASSED. DATABANK-CONFIGURATION

**CONFLICT: (REFERENCE TAG)** 

Explanation: A document which was archived with message store data has been

selected for restore, but the Databank-Configuration has not been set

to FULL.

Likely Cause: Restoring from the wrong archive file, or incorrect Databank-

Configuration control card.

System Action: The document is bypassed. Processing continues.

User Action: Review the situation and re-run after changing the Databank-

Configuration control card, or correcting the archive file.

# **Inbound Application Databank Maintenance Messages (EDID401)** 40101 to 40156

RC RC
Msg # Severity IN OUT Message Text

40101 I 00 00 INBOUND APPL DATABANK MAINTENANCE

PROCESSING BEGINS . . . MM/DD/YY, HH:MM:SS

Explanation: An informational message.

User Action: None.

40102 I 00 00 INBOUND APPL DATABANK MAINTENANCE

PROCESSING ENDS ... MM/DD/YY, HH:MM:SS

Explanation: An informational message.

User Action: None.

40105 E 08 08 UNRECOGNIZED KEYWORD SPECIFIED: (VALUE)

Explanation: The criteria keyword specified is not a valid keyword for this program.

Likely Causes: Incorrect spelling or column position of keyword.

System Action: The remaining control cards will be validated and the run will

terminate. Message 40107 will follow.

User Action: Correct the errors in the control cards and resubmit.

40106 E 08 08 INVALID DATABANK-CONFIGURATION: (VALUE)

Explanation: The Databank Configuration keyword has been specified with an

invalid value or no value has been provided.

Likely Causes: Incorrect column position of keyword value.

System Action: The remaining control cards will be validated and the run will

terminate. Message 40107 will follow.

User Action: Correct the errors in the control cards and resubmit.

40107 S 12 12 ERRORS ENCOUNTERED PROCESSING CONTROL CARDS

Explanation: Processing has been cancelled due to errors encountered in processing

control cards.

Likely Causes: Errors in control cards.

System Action: The run is terminated before the actual processing of the request.

User Action: Correct the errors in the control cards and resubmit.

40108 E 08 08 INVALID RETENTION-DAYS-PROCESSED: (VALUE)

Explanation: The Retention Days Processed keyword has been specified with an

invalid value or no value has been provided.

Likely Causes: Incorrect column position of keyword value.

System Action: The remaining control cards will be validated and the run will

terminate. Message 40107 will follow.

40109 E 08 08 INVALID RETENTION-DAYS-UNPROCESSED: (VALUE)

Explanation: The Retention Days Unprocessed keyword has been specified with an

invalid value or no value has been provided.

Likely Causes: Incorrect column position of keyword value.

System Action: The remaining control cards will be validated and the run will

terminate. Message 40107 will follow.

User Action: Correct the errors in the control cards and resubmit.

40111 E 08 08 INVALID ARCHIVE: (VALUE)

Explanation: The Archive keyword has been specified with an invalid value or no

value has been provided.

Likely Causes: Incorrect column position of keyword value.

System Action: The remaining control cards will be validated and the run will

terminate. Message 40107 will follow.

User Action: Correct the errors in the control cards and resubmit.

40112 E 08 08 INVALID DATABANK-DELETE-LEVEL: (VALUE)

Explanation: The Databank Delete Level keyword has been specified with an

invalid value or no value has been provided.

Likely Causes: Incorrect column position of keyword value.

System Action: The remaining control cards will be validated and the run will

terminate. Message 40107 will follow.

User Action: Correct the errors in the control cards and resubmit.

40113 E 08 08 INVALID DATABANK-LOGICAL-DELETES: (VALUE)

Explanation: The Databank Logical Deletes keyword has been specified with an

invalid value or no value has been provided.

Likely Causes: Incorrect column position of keyword value.

System Action: The remaining control cards will be validated and the run will

terminate. Message 40107 will follow.

User Action: Correct the errors in the control cards and resubmit.

40114 E 08 08 INVALID DATABANK-RUN-NUMBER: (VALUE)

Explanation: The Databank Run Number keyword has been specified with an

invalid value or no value has been provided.

Likely Causes: Incorrect column position of keyword value.

System Action: The remaining control cards will be validated and the run will

terminate. Message 40107 will follow.

User Action: Correct the errors in the control cards and resubmit.

40115 E 08 08 INVALID APPLICATION-DATA-ID: (VALUE)

Explanation: The Application Data ID keyword has been specified, but no value has

been provided.

Likely Causes: Incorrect column position of keyword value.

System Action: The remaining control cards will be validated and the run will

terminate. Message 40107 will follow.

40117 E 08 08 OPERATION MUST PRECEDE CRITERIA

Explanation: No operation has been specified prior to a criteria control card.

Likely Causes: Failure to specify an operation or incorrect column position of

operation or comment.

System Action: Message 40119 will display the current control card. The remaining

control cards will be validated and the run will terminate. Message

40107 will follow.

User Action: Correct the errors in the control cards and resubmit.

40118 E 08 08 MORE THAN ONE OPERATION SPECIFIED

Explanation: More than one operation request card was encountered. Likely Causes: Improper values or column position of selection value.

System Action: Message 40119 will display the current control card. The remaining

control cards will be validated and the run will terminate. Message

40107 will follow.

User Action: Correct the errors in the control cards and resubmit.

40119 E 08 08 INVALID CONTROL CARD: (CARD IMAGE)

Explanation: The control card in error is displayed. A previous message contained

the reason the control card is invalid.

Likely Causes: Errors in control cards.

System Action: The remaining control cards will be validated and the run will

terminate. Message 40107 will follow.

User Action: Correct the errors in the control cards and resubmit.

40120 E 08 08 INVALID USER-REFERENCE: (VALUE)

Explanation: The User Reference keyword has been specified with an invalid value

or no value has been provided.

Likely Causes: Incorrect column position of keyword value.

System Action: The remaining control cards will be validated and the run will

terminate. Message 40107 will follow.

User Action: Correct the errors in the control cards and resubmit.

40121 E 08 08 INVALID REFERENCE-TAG: (VALUE)

Explanation: The Reference Tag keyword has been specified with an invalid value

or no value has been provided.

Likely Causes: Incorrect column position of keyword value.

System Action: The remaining control cards will be validated and the run will

terminate. Message 40107 will follow.

User Action: Correct the errors in the control cards and resubmit.

40126 E 08 08 UNKNOWN OPERATION: (VALUE)

Explanation: The operation specified by the control card is invalid.

Likely Causes: Improper values or column position of operation value.

System Action: The remaining control cards will be validated and the run will

terminate. Message 40107 will follow.

40130 I 00 00 ONLY DIRECTORY INFORMATION RESTORED:

(REFERENCE TAG)

Explanation: This is an informational message to indicate that directory information

is being restored for a document which was originally written to the

Databank with message store data.

Likely Cause: The message store data for this document was archived separately

from the directory.

User Action: None.

40131 W 04 04 POSSIBLE INCOMPLETE DIRECTORY INFORMATION

**RESTORED** 

Explanation: Directory information has been restored from a message-store only

archive.

Likely Causes: Restoring from a message store only archive.

System Action: The directory information is restored.

User Action: Review the document which was restored. If necessary restore the

directory information from the directory archive.

40132 E 08 08 INVALID FROM-MAPPED-DATE: (VALUE)

Explanation: The "From Mapped Date" specified is not a valid date.

Likely Causes: Improper values or column position of selection value.

System Action: The remaining control cards will be validated and the run will

terminate. Message 40107 will follow.

User Action: Correct the errors in the control cards and resubmit.

40133 E 08 08 INVALID FROM-MAPPED-TIME: (VALUE)

Explanation: The "From Mapped Time" specified is not a valid time.

Likely Causes: Improper values or column position of selection value.

System Action: The remaining control cards will be validated and the run will

terminate. Message 40107 will follow.

User Action: Correct the errors in the control cards and resubmit.

40134 E 08 08 INVALID TO-MAPPED-DATE: (VALUE)

Explanation: The "To Mapped Date" specified is not a valid date.

Likely Causes: Improper values or column position of selection value.

System Action: The remaining control cards will be validated and the run will

terminate. Message 40107 will follow.

User Action: Correct the errors in the control cards and resubmit.

40135 E 08 08 INVALID TO-MAPPED-TIME: (VALUE)

Explanation: The "To Mapped Time" specified is not a valid time.

Likely Causes: Improper values or column position of selection value.

System Action: The remaining control cards will be validated and the run will

terminate. Message 40107 will follow.

40136 E 08 08 INVALID SELECTION CRITERIA FOR HOUSEKEEPING

**OPERATION: (VALUE)** 

Explanation: The specified selection criteria is not valid with the Housekeeping

operation.

Likely Causes: Mixed control cards from different maintenance operations.

System Action: The remaining control cards will be validated and the run will

terminate. Message 40107 will follow.

User Action: Correct the errors in the control cards and resubmit.

40137 E 08 08 INVALID SELECTION CRITERIA FOR PURGE

**OPERATION: (VALUE)** 

Explanation: The specified selection criteria is not valid with the Purge operation.

Likely Causes: Mixed control cards from different maintenance operations.

System Action: The remaining control cards will be validated and the run will

terminate. Message 40107 will follow.

User Action: Correct the errors in the control cards and resubmit.

40138 E 08 08 INVALID SELECTION CRITERIA FOR RESTORE

**OPERATION: (VALUE)** 

Explanation: The specified selection criteria is not valid with the Restore operation.

Likely Causes: Mixed control cards from different maintenance operations.

System Action: The remaining control cards will be validated and the run will

terminate. Message 40107 will follow.

User Action: Correct the errors in the control cards and resubmit.

40139 E 08 08 DATABANK-DELETE-LEVEL/DATABANK-

**CONFIGURATION CONFLICT** 

Explanation: The Databank Configuration selection criteria must be set to **FULL** 

when the Databank Delete Level selection criteria has a value of

MESSAGE-STORE.

Likely Causes: Incorrect control cards specified.

System Action: The remaining control cards will be validated and the run will

terminate. Message 40107 will follow.

User Action: Correct the errors in the control cards and resubmit.

40140 W 04 04 OVER 90 INTERRUPTED DATABANK RUNS DETECTED

Explanation: The Inbound Application Databank Maintenance program has found

that over 90 interrupted jobs have accessed the Databank without an Inbound Application Databank Maintenance Housekeeping run to

clean up the Databank.

Likely Causes: Inbound Application Databank Maintenance has not been run in

Housekeeping mode.

System Action: Processing continues.

User Action: Run the Inbound Application Databank Maintenance in Housekeeping

mode to clean up the databank. Review the procedures that are in place

for running regular Housekeeping jobs.

40141 F 16 OVER 100 INTERRUPTED DATABANK RUNS, PURGE CANCELLED

Explanation: The Inbound Application Databank Maintenance program has found

over 100 interrupted jobs have accessed the Databank without an Inbound Application Databank Maintenance Housekeeping run to

clean up the Databank.

Likely Causes: Inbound Application Databank Maintenance has not been run in

Housekeeping mode.

System Action: The purge operation is cancelled.

User Action: Run the Inbound Application Databank Maintenance in Housekeeping

mode to clean up the databank. Review the procedures that are in place

for running regular Housekeeping jobs.

40142 E 08 08 NO MESSAGE STORE DATA

Explanation: No message store data was found for the document being processed.

The directory information indicates that message store data was saved.

Likely Causes: Restoring the message store file without restoring all Inbound

Application Databank files.

System Action: Processing continues.

User Action: Review any activity against the Inbound Application Databank to

determine how the situation occurred.

40143 F 16 16 ATTEMPTED TO RESTORE EXISTING DOCUMENT:

(VALUE)

Explanation: An attempt was made to restore a document which is already on the

Databank.

Likely Causes: Either the document was previously restored from an Archive file, or

the entire Databank was restored from a data set backup.

System Action: All processing terminates.

User Action: Verify that the correct Archive tape and/or Databank are being used,

and reprocess.

40145 E 08 08 INVALID CONCURRENCY-ENABLED: (VALUE)

Explanation: The Concurrency Enabled keyword has been specified with an invalid

value or no value has been provided.

Likely Causes: Incorrect column position of keyword value.

System Action: The remaining control cards will be validated and the run will

terminate. Message 40107 will follow.

User Action: Correct the errors in the control cards and resubmit.

**40148** E **08 08 INVALID USER: (VALUE)** 

Explanation: The User keyword has been specified, but no value has been provided.

Likely Causes: Incorrect column position of keyword value.

System Action: The remaining control cards will be validated and the run will

terminate. Message 40107 will follow.

40149 E 08 08 INVALID PARTNER: (VALUE)

Explanation: The Partner keyword has been specified, but no value has been

provided.

Likely Causes: Incorrect column position of keyword value.

System Action: The remaining control cards will be validated and the run will

terminate. Message 40107 will follow.

User Action: Correct the errors in the control cards and resubmit.

40150 E 08 08 INVALID PARTNER-QUALIFIER: (VALUE)

Explanation: The Partner Qualifier keyword has been specified, but no value has

been provided.

Likely Causes: Incorrect column position of keyword value.

System Action: The remaining control cards will be validated and the run will

terminate. Message 40107 will follow.

User Action: Correct the errors in the control cards and resubmit.

40151 E 08 08 INVALID REPORTED: (VALUE)

Explanation: The Reported keyword has been specified with an invalid value or no

value has been provided.

Likely Causes Incorrect column position of keyword value.

System Action: The remaining control cards will be validated and the run will

terminate. Message 40107 will follow.

User Action: Correct the errors in the control cards and resubmit.

40152 E 08 08 INVALID FROM-OUTPUT-DATE: (VALUE)

Explanation: The From Output Date specified is not a valid date.

Likely Causes: Improper values or column position of selection value.

System Action: The remaining control cards will be validated and the run will

terminate. Message 40107 will follow.

User Action: Correct the errors in the control cards and resubmit.

40153 E 08 08 INVALID FROM-OUTPUT-TIME: (VALUE)

Explanation: The From Output Time specified is not a valid time.

Likely Causes: Improper values or column position of selection value.

System Action: The remaining control cards will be validated and the run will

terminate. Message 40107 will follow.

User Action: Correct the errors in the control cards and resubmit.

40154 E 08 08 INVALID TO-OUTPUT-DATE: (VALUE)

Explanation: The To Output Date specified is not a valid date.

Likely Causes: Improper values or column position of selection value.

System Action: The remaining control cards will be validated and the run will

terminate. Message 40107 will follow.

40155 E 08 08 INVALID TO-OUTPUT-TIME: (VALUE)

Explanation: The To Output Time specified is not a valid time.

Likely Causes: Improper values or column position of selection value.

System Action: The remaining control cards will be validated and the run will

terminate. Message 40107 will follow.

User Action: Correct the errors in the control cards and resubmit.

40156 E 08 DOCUMENT BYPASSED. DATABANK-CONFIGURATION

**CONFLICT: (REFERENCE TAG)** 

Explanation: A document which was archived with message store data has been

selected for restore, but the Databank-Configuration has not been set

to FULL.

Likely Cause: Restoring from the wrong archive file, or incorrect Databank-

Configuration control card.

System Action: The document is bypassed. Processing continues.

User Action: Review the situation and re-run after changing the Databank-

Configuration control card, or correcting the archive file.

# Outbound EDI Databank Maintenance Messages (EDID201) 40201 to 40254

RC RC
Msg # Severity IN OUT Message Text

40201 I 00 00 OUTBOUND EDI DATABANK MAINTENANCE

PROCESSING BEGINS ... MM/DD/YY, HH:MM:SS

Explanation: An informational message.

User Action: None.

40202 I 00 00 OUTBOUND EDI DATABANK MAINTENANCE

PROCESSING ENDS ... MM/DD/YY, HH:MM:SS

Explanation: An informational message.

User Action: None.

40205 E 08 08 UNRECOGNIZED KEYWORD SPECIFIED: (VALUE)

Explanation: The criteria keyword specified is not a valid keyword for this program.

Likely Causes: Incorrect spelling or column position of keyword.

System Action: The remaining control cards will be validated and the run will

terminate. Message 40207 will follow.

User Action: Correct the errors in the control cards and resubmit.

40206 E 08 08 INVALID DATABANK-CONFIGURATION: (VALUE)

Explanation: The Databank Configuration keyword has been specified with an

invalid value or no value has been provided.

Likely Causes: Incorrect column position of keyword value.

System Action: The remaining control cards will be validated and the run will

terminate. Message 40207 will follow.

User Action: Correct the errors in the control cards and resubmit.

40207 S 12 12 ERRORS ENCOUNTERED PROCESSING CONTROL CARDS

Explanation: Processing has been cancelled due to errors encountered in processing

control cards.

Likely Causes: Errors in control cards.

System Action: The run is terminated before the actual processing of the request.

User Action: Correct the errors in the control cards and resubmit.

40208 E 08 08 INVALID RETENTION-DAYS-PROCESSED: (VALUE)

Explanation: The Retention Days Processed keyword has been specified with an

invalid value or no value has been provided.

Likely Causes: Incorrect column position of keyword value.

System Action: The remaining control cards will be validated and the run will

terminate. Message 40207 will follow.

40209 E 08 08 INVALID RETENTION-DAYS-UNPROCESSED: (VALUE)

Explanation: The Retention Days Unprocessed keyword has been specified with an

invalid value or no value has been provided.

Likely Causes: Incorrect column position of keyword value.

System Action: The remaining control cards will be validated and the run will

terminate. Message 40207 will follow.

User Action: Correct the errors in the control cards and resubmit.

40210 E 08 08 INVALID REPORT-TYPE: (VALUE)

Explanation: The Report Type keyword has been specified with an invalid value or

no value has been provided.

Likely Causes: Incorrect column position of keyword value.

System Action: The remaining control cards will be validated and the run will

terminate. Message 40207 will follow.

User Action: Correct the errors in the control cards and resubmit.

40211 E 08 08 INVALID ARCHIVE: (VALUE)

Explanation: The Archive keyword has been specified with an invalid value or no

value has been provided.

Likely Causes: Incorrect column position of keyword value.

System Action: The remaining control cards will be validated and the run will

terminate. Message 40207 will follow.

User Action: Correct the errors in the control cards and resubmit.

40212 E 08 08 INVALID DATABANK-DELETE-LEVEL: (VALUE)

Explanation: The Databank Delete Level keyword has been specified with an

invalid value or no value has been provided.

Likely Causes: Incorrect column position of keyword value.

System Action: The remaining control cards will be validated and the run will

terminate. Message 40207 will follow.

User Action: Correct the errors in the control cards and resubmit.

40213 E 08 08 INVALID DATABANK-LOGICAL-DELETES: (VALUE)

Explanation: The Databank Logical Deletes keyword has been specified with an

invalid value or no value has been provided.

Likely Causes: Incorrect column position of keyword value.

System Action: The remaining control cards will be validated and the run will

terminate. Message 40207 will follow.

User Action: Correct the errors in the control cards and resubmit.

40214 E 08 08 INVALID DATABANK-RUN-NUMBER: (VALUE)

Explanation: The Databank Run Number keyword has been specified with an

invalid value or no value has been provided.

Likely Causes: Incorrect column position of keyword value.

System Action: The remaining control cards will be validated and the run will

terminate. Message 40207 will follow.

Likely Causes:

40215 E 08 08 INVALID NETWORK: (VALUE)

Explanation: The network ID specified is not defined.

Likely Causes: Improper values or column position of selection value.

System Action: The remaining control cards will be validated and the run will

terminate. Message 40207 will follow.

User Action: Correct the errors in the control cards and resubmit.

40216 E 08 08 INVALID DATABANK-DIRECTORY-LEVEL: (VALUE)

Explanation: The Databank Directory Level keyword has been specified with an

invalid value or no value has been provided.

Likely Causes: Incorrect column position of keyword value.

System Action: The remaining control cards will be validated and the run will

terminate. Message 40207 will follow.

User Action: Correct the errors in the control cards and resubmit.

40217 E 08 08 OPERATION MUST PRECEDE CRITERIA

Explanation: No operation has been specified prior to a criteria control card.

Failure to specify an operation or incorrect column position of

operation or comment.

System Action: Message 40219 will display the current control card. The remaining

control cards will be validated and the run will terminate. Message

40207 will follow.

User Action: Correct the errors in the control cards and resubmit.

40218 E 08 08 MORE THAN ONE OPERATION SPECIFIED

Explanation: More than one operation request card was encountered. Likely Causes: Improper values or column position of selection value.

System Action: Message 40219 will display the current control card. The remaining

control cards will be validated and the run will terminate. Message

40207 will follow.

User Action: Correct the errors in the control cards and resubmit.

40219 E 08 08 INVALID CONTROL CARD: (VALUE)

Explanation: The Control Card in error is displayed. A previous message contained

the reason the control card is invalid.

Likely Causes: Errors in control cards.

System Action: The remaining control cards will be validated and the run will

terminate. Message 40207 will follow.

User Action: Correct the errors in the control cards and resubmit.

40220 E 08 08 INVALID NETWORK-STATUS: (VALUE)

Explanation: The Network Status keyword has been specified with an invalid value

or no value has been provided.

Likely Causes: Incorrect column position of keyword value.

System Action: The remaining control cards will be validated and the run will

terminate. Message 40207 will follow.

**40221** E **08 08 INVALID STATUS: (VALUE)** 

Explanation: The Status keyword has been specified with an invalid value or no

value has been provided.

Likely Causes: Incorrect column position of keyword value.

System Action: The remaining control cards will be validated and the run will

terminate. Message 40207 will follow.

User Action: Correct the errors in the control cards and resubmit.

40222 E 08 08 INVALID FROM-EDITED-DATE: (VALUE)

Explanation: The From Edited Date specified is not a valid date.

Likely Causes: Improper values or column position of selection value.

System Action: The remaining control cards will be validated and the run will

terminate. Message 40207 will follow.

User Action: Correct the errors in the control cards and resubmit.

40223 E 08 08 INVALID FROM-EDITED-TIME: (VALUE)

Explanation: The From Edited Time specified is not a valid time.

Likely Causes: Improper values or column position of selection value.

System Action: The remaining control cards will be validated and the run will

terminate. Message 40207 will follow.

User Action: Correct the errors in the control cards and resubmit.

40224 E 08 08 INVALID TO-EDITED-DATE: (VALUE)

Explanation: The To Edited Date specified is not a valid date.

Likely Causes: Improper values or column position of selection value.

System Action: The remaining control cards will be validated and the run will

terminate. Message 40207 will follow.

User Action: Correct the errors in the control cards and resubmit.

40225 E 08 08 INVALID TO-EDITED-TIME: (VALUE)

Explanation: The To Edited Time specified is not a valid time.

Likely Causes Improper values or column position of selection value.

System Action: The remaining control cards will be validated and the run will

terminate. Message 40207 will follow.

User Action: Correct the errors in the control cards and resubmit.

40226 E 08 08 INVALID INTERCHANGE-ENV-REF-ID: (VALUE)

Explanation: The Interchange Env Ref Id keyword has been specified with an

invalid value or no value has been provided.

Likely Causes: Incorrect column position of keyword value.

System Action: The remaining control cards will be validated and the run will

terminate. Message 40207 will follow.

40227 E 08 08 INVALID REPORTED: (VALUE)

Explanation: The Reported keyword has been specified with an invalid value or no

value has been provided.

Likely Causes: Incorrect column position of keyword value.

System Action: The remaining control cards will be validated and the run will

terminate. Message 40207 will follow.

User Action: Correct the errors in the control cards and resubmit.

40230 I 00 00 ONLY DIRECTORY INFORMATION RESTORED:

(REFERENCE TAG)

Explanation: This is an informational message to indicate that directory information

is being restored for a document which was originally written to the

Databank with message store data.

Likely Cause: The message store data for this document was archived separately

from the directory.

User Action: None.

40231 W 04 04 POSSIBLE INCOMPLETE DIRECTORY INFORMATION

RESTORED

Explanation: Directory information has been restored from a Message Store only

archive.

Likely Causes: Restoring from a message store only archive.

System Action: The directory information is restored.

User Action: Review the document which was restored. If necessary restore the

directory information from the directory archive.

40232 E 08 08 INVALID FROM-OUTPUT-DATE: (VALUE)

Explanation: The From Output Date specified is not a valid date.

Likely Causes: Improper values or column position of selection value.

System Action: The remaining control cards will be validated and the run will

terminate. Message 40207 will follow.

User Action: Correct the errors in the control cards and resubmit.

40233 E 08 08 INVALID FROM-OUTPUT-TIME: (VALUE)

Explanation: The From Output Time specified is not a valid time.

Likely Causes: Improper values or column position of selection value.

System Action: The remaining control cards will be validated and the run will

terminate. Message 40207 will follow.

40234 E 08 08 INVALID TO-OUTPUT-DATE: (VALUE)

Explanation: The To Output Date specified is not a valid date.

Likely Causes Improper values or column position of selection value.

System Action: The remaining control cards will be validated and the run will

terminate. Message 40207 will follow.

User Action: Correct the errors in the control cards and resubmit.

40235 E 08 08 INVALID TO-OUTPUT-TIME: (VALUE)

Explanation: The "To Output Time" specified is not a valid time.

Likely Causes: Improper values or column position of selection value.

System Action: The remaining control cards will be validated and the run will

terminate. Message 40207 will follow.

User Action: Correct the errors in the control cards and resubmit.

40236 E 08 08 INVALID SELECTION CRITERIA FOR HOUSEKEEPING

**OPERATION: (VALUE)** 

Explanation: The Selection Criteria shown is not valid for the Housekeeping

Operation.

Likely Causes: Incorrect column position of keyword value.

System Action: The remaining control cards will be validated and the run will

terminate. Message 40207 will follow.

User Action: Correct the errors in the control cards and resubmit.

40237 E 08 08 INVALID SELECTION CRITERIA FOR PURGE

**OPERATION: (VALUE)** 

Explanation: The Selection Criteria shown is not valid for the Purge Operation.

Likely Causes: Incorrect column position of keyword value.

System Action: The remaining control cards will be validated and the run will

terminate. Message 40207 will follow.

User Action: Correct the errors in the control cards and resubmit.

40238 E 08 08 INVALID SELECTION CRITERIA FOR RESTORE

**OPERATION: (VALUE)** 

Explanation: The Selection Criteria shown is not valid for the Restore Operation.

Likely Causes: Incorrect column position of keyword value.

System Action: The remaining control cards will be validated and the run will

terminate. Message 40207 will follow.

40239 E 08 08 DATABANK-DELETE-LEVEL/DATABANK-

**CONFIGURATION CONFLICT** 

Explanation: The Databank-Configuration selection criteria must be set to **FULL** 

when the Databank-Delete-Level selection criteria has a value of

MESSAGE STORE.

Likely Causes: Incorrect control cards specified.

System Action: The remaining control cards will be validated and the run will

terminate. Message 40207 will follow.

User Action: Correct the errors in the control cards and resubmit.

40240 W 04 04 OVER 90 INTERRUPTED DATABANK RUNS DETECTED

Explanation: The Outbound EDI Databank Maintenance program has found that

over 90 interrupted jobs have accessed the Databank without an Outbound EDI Databank Maintenance Housekeeping run to clean up

the databank.

Likely Causes: Outbound EDI Databank Maintenance has not been run in

Housekeeping mode.

System Action: Processing continues.

User Action: Run the Outbound EDI Databank Maintenance in Housekeeping mode

to clean up the databank. Review the procedures that are in place for

running regular Housekeeping jobs.

40241 F 16 16 100 INTERRUPTED DATABANK RUNS, PURGE

CANCELLED

Explanation: The Outbound EDI Databank Maintenance program has found over

100 interrupted jobs have accessed the Databank without an Outbound

EDI Databank Maintenance Housekeeping run to clean up the

Databank.

Likely Causes: Outbound EDI Databank Maintenance has not been run in

Housekeeping mode.

System Action: The purge operation is cancelled.

User Action: Run the Outbound EDI Databank Maintenance in Housekeeping mode

to clean up the databank. Review the procedures that are in place for

running regular Housekeeping jobs.

40242 E 08 08 NO MESSAGE STORE DATA: (REFERENCE TAG)

Explanation: No message store data was found for the document being processed.

The directory information indicates that message store data was saved.

Likely Causes: Restoring the message store file without restoring all Outbound EDI

Databank files.

System Action: Processing continues.

User Action: Review any activity against the Outbound EDI Databank to determine

how the situation occurred.

40243 F 16 16 ATTEMPTED TO RESTORE EXISTING DOCUMENT:

(VALUE)

Explanation: An attempt was made to restore a document which is already on the

Databank.

Likely Causes: Either the document was previously restored from an Archive file, or

the entire Databank was restored from a data set backup.

System Action: All processing terminates.

User Action: Verify that the correct Archive tape and/or Databank are being used,

correct problem and rerun.

40245 E 08 08 INVALID CONCURRENCY-ENABLED: (VALUE)

Explanation: The Concurrency Enabled keyword has been specified with an invalid

value or no value has been provided.

Likely Causes: Incorrect column position of keyword value.

System Action: The remaining control cards will be validated and the run will

terminate. Message 40207 will follow.

User Action: Correct the errors in the control cards and resubmit.

40246 E 08 08 UNKNOWN OPERATION: (VALUE)

Explanation: The operation specified by the control card is invalid.

Likely Causes: Improper values or column position of operation value.

System Action: The remaining control cards will be validated and the run will

terminate. Message 40207 will follow.

User Action: Correct the errors in the control cards and resubmit.

40248 E 08 08 INVALID USER: (VALUE)

Explanation: The User keyword has been specified with an invalid value or no value

has been provided.

Likely Causes: Incorrect column position of keyword value.

System Action: The remaining control cards will be validated and the run will

terminate. Message 40207 will follow.

User Action: Correct the errors in the control cards and resubmit.

40249 E 08 08 INVALID PARTNER: (VALUE)

Explanation: The Partner keyword has been specified with an invalid value or no

value has been provided.

Likely Causes: Incorrect column position of keyword value.

System Action: The remaining control cards will be validated and the run will

terminate. Message 40207 will follow.

40250 E 08 08 INVALID PARTNER-QUALIFIER: (VALUE)

Explanation: The Partner Qualifier keyword has been specified with an invalid

value or no value has been provided.

Likely Causes: Incorrect column position of keyword value.

System Action: The remaining control cards will be validated and the run will

terminate. Message 40207 will follow.

User Action: Correct the errors in the control cards and resubmit.

40251 E 08 08 RESTORE BYPASSED. DATABANK-CONFIGURATION

**CONFLICT: (REFERENCE TAG)** 

Explanation: EDI directory information which was archived with message store

data has been selected for restore, but the Databank-Configuration has

not been set to **FULL**.

Likely Cause: Restoring from the wrong archive file, or incorrect Databank-

Configuration control card.

System Action: The document is bypassed. Processing continues.

User Action: Review the situation and re-run after changing the Databank-

Configuration control card, or correcting the archive file.

40253 E 08 08 INVALID ACKNOWLEDGE-ENV-REF-ID:

(ACK-ENV-REF-ID)

Explanation: Acknowledgment operation was requested through the input control

records, but the Envelope Reference Number was spaces.

User Action: Correct input record by adding the envelopes reference number

and resubmit.

40254 E 08 08 INVALID SELECTION CRITERIA FOR ACKNOWLEDGE

**OPERATION: (SELECTION CRITERIA)** 

Explanation: An Acknowledge operation was indicated, by the selection criteria

(Example: ACKNOWLEDGE-ENV-REF-ID) was misspelled or not

in its correct position on Control record.

User Action: Correct input record and resubmit.

## Inbound EDI Databank Maintenance Messages (EDID301) 40301 to 40350

RC RC
Msg # Severity IN OUT Message Text

40301 I 00 00 INBOUND EDI DATABANK MAINTENANCE PROCESSING

**BEGINS...MM/DD/YY, HH:MM:SS** 

Explanation: An informational message.

User Action: None.

40302 I 00 00 INBOUND EDI DATABANK MAINTENANCE PROCESSING

ENDS ... MM/DD/YY, HH:MM:SS

Explanation: An informational message.

User Action: None.

40305 E 08 08 UNRECOGNIZED KEYWORD SPECIFIED: (VALUE)

Explanation: The criteria keyword specified is not a valid keyword for this program.

Likely Causes Incorrect spelling or column position of keyword.

System Action: The remaining control cards will be validated and the run will

terminate. Message 40307 will follow.

User Action: Correct the errors in the control cards and resubmit.

40306 E 08 1NVALID DATABANK-CONFIGURATION: (VALUE)

Explanation: The Databank Configuration keyword has been specified with an

invalid value or no value has been provided.

Likely Causes: Incorrect column position of keyword value.

System Action: The remaining control cards will be validated and the run will

terminate. Message 40307 will follow.

User Action: Correct the errors in the control cards and resubmit.

40307 S 12 12 ERRORS ENCOUNTERED PROCESSING CONTROL CARDS

Explanation: Processing has been cancelled due to errors encountered in processing

control cards.

Likely Causes: Errors in control cards.

System Action: The run is terminated before the actual processing of the request.

User Action: Correct the errors in the control cards and resubmit.

40308 E 08 08 INVALID RETENTION-DAYS-LOADED: (VALUE)

Explanation: The Retention Days Loaded keyword has been specified with an

invalid value or no value has been provided.

Likely Causes: Incorrect column position of keyword value.

System Action: The remaining control cards will be validated and the run will

terminate. Message 40307 will follow.

40310 E 08 INVALID REPORT-TYPE: (VALUE)

Explanation: The Report Type keyword has been specified with an invalid value or

no value has been provided.

Likely Causes: Incorrect column position of keyword value.

System Action: The remaining control cards will be validated and the run will

terminate. Message 40307 will follow.

User Action: Correct the errors in the control cards and resubmit.

40311 E 08 08 INVALID ARCHIVE: (VALUE)

Explanation: The Archive keyword has been specified with an invalid value or no

value has been provided.

Likely Causes: Incorrect column position of keyword value.

System Action: The remaining control cards will be validated and the run will

terminate. Message 40307 will follow.

User Action: Correct the errors in the control cards and resubmit.

40312 E 08 08 INVALID DATABANK-DELETE-LEVEL: (VALUE)

Explanation: The Databank Delete Level keyword has been specified with an

invalid value or no value has been provided.

Likely Causes: Incorrect column position of keyword value.

System Action: The remaining control cards will be validated and the run will

terminate. Message 40307 will follow.

User Action: Correct the errors in the control cards and resubmit.

40313 E 08 08 INVALID DATABANK-LOGICAL-DELETES: (VALUE)

Explanation: The Databank Logical Deletes keyword has been specified with an

invalid value or no value has been provided.

Likely Causes: Incorrect column position of keyword value.

System Action: The remaining control cards will be validated and the run will

terminate. Message 40307 will follow.

40314 E 08 08 INVALID DATABANK-RUN-NUMBER: (VALUE)

Explanation: The Databank Run Number keyword has been specified with an

invalid value or no value has been provided.

Likely Causes: Incorrect column position of keyword value.

System Action: The remaining control cards will be validated and the run will

terminate. Message 40307 will follow.

User Action: Correct the errors in the control cards and resubmit.

40316 E 08 08 INVALID DATABANK-DIRECTORY-LEVEL: (VALUE)

Explanation: The Databank Directory Level keyword has been specified with an

invalid value or no value has been provided.

Likely Causes: Incorrect column position of keyword value.

System Action: The remaining control cards will be validated and the run will

terminate. Message 40307 will follow.

40317 E 08 08 OPERATION MUST PRECEDE CRITERIA

Explanation: No operation has been specified prior to a criteria control card. Likely Causes: Failure to specify an operation or incorrect column position of

operation or comment.

System Action: Message 40319 will display the current control card. The remaining

control cards will be validated and the run will terminate. Message

40307 will follow.

User Action: Correct the errors in the control cards and resubmit.

40318 E 08 08 MORE THAN ONE OPERATION SPECIFIED

Explanation: More than one operation request card was encountered. Likely Causes: Improper values or column position of selection value.

System Action: Message 40319 will display the current control card. The remaining

control cards will be validated and the run will terminate. Message

40307 will follow.

User Action: Correct the errors in the control cards and resubmit.

40319 E 08 08 INVALID CONTROL CARD: (VALUE)

Explanation: The Control Card in error is displayed. A previous message contained

the reason the control card is invalid.

Likely Causes: Errors in control cards.

System Action: The remaining control cards will be validated and the run will

terminate. Message 40307 will follow.

User Action: Correct the errors in the control cards and resubmit.

40322 E 08 08 INVALID FROM-LOADED-DATE: (VALUE)

Explanation: The From Loaded Date specified is not a valid date.

Likely Causes: Improper values or column position of selection value.

System Action: The remaining control cards will be validated and the run will

terminate. Message 40307 will follow.

User Action: Correct the errors in the control cards and resubmit.

40323 E 08 08 INVALID FROM-LOADED-TIME: (VALUE)

Explanation: The From Loaded Time specified is not a valid time.

Likely Causes: Improper values or column position of selection value.

System Action: The remaining control cards will be validated and the run will

terminate. Message 40307 will follow.

User Action: Correct the errors in the control cards and resubmit.

40324 E 08 08 INVALID TO-LOADED-DATE: (VALUE)

Explanation: The Loaded To Date specified is not a valid date.

Likely Causes: Improper values or column position of selection value.

System Action: The remaining control cards will be validated and the run will

terminate. Message 40307 will follow.

40325 E 08 08 INVALID TO-LOADED-TIME: (VALUE)

Explanation: The To Loaded Time specified is not a valid time.

Likely Causes: Improper values or column position of selection value.

System Action: The remaining control cards will be validated and the run will

terminate. Message 40307 will follow.

User Action: Correct the errors in the control cards and resubmit.

40326 E 08 08 INVALID INTERCHANGE-ENV-REF-ID: (VALUE)

Explanation: The Interchange Env Ref ID keyword has been specified with an

invalid value or no value has been provided.

Likely Causes: Incorrect column position of keyword value.

System Action: The remaining control cards will be validated and the run will

terminate. Message 40307 will follow.

User Action: Correct the errors in the control cards and resubmit.

40327 E 08 08 INVALID REPORTED: (VALUE)

Explanation: The Reported keyword has been specified with an invalid value or no

value has been provided.

Likely Causes: Incorrect column position of keyword value.

System Action: The remaining control cards will be validated and the run will

terminate. Message 40307 will follow.

User Action: Correct the errors in the control cards and resubmit.

40330 I 00 00 ONLY DIRECTORY INFORMATION RESTORED:

(REFERENCE TAG)

Explanation: This is an informational message to indicate that directory information

is being restored for a document which was originally written to the

Databank with message store data.

Likely Cause: The message store data for this document was archived separately

from the directory.

User Action: None.

40331 W 04 04 POSSIBLE INCOMPLETE DIRECTORY INFORMATION

RESTORED

Explanation: Directory information has been restored from a Message Store only

archive.

Likely Causes: Restoring from a message store only archive.

System Action: The directory information is restored.

User Action: Review the document which was restored. If necessary restore the

directory information from the directory archive.

40332 E 08 08 INVALID FROM-OUTPUT-DATE: (VALUE)

Explanation: The From Output Date specified is not a valid date.

Likely Causes: Incorrect column position of keyword value.

System Action: The remaining control cards will be validated and the run will

terminate. Message 40307.

User Action: Correct the errors in the control cards and resubmit.

40333 E 08 08 INVALID FROM-OUTPUT-TIME: (VALUE)

Explanation: The From Output Time specified is not a valid time.

Likely Causes: Incorrect column position of keyword value.

System Action: The remaining control cards will be validated and run will terminate.

Message 40307 will follow.

User Action: Correct the errors in the control cards and resubmit.

40334 E 08 08 INVALID TO-OUTPUT-DATE: (VALUE)

Explanation: The To Output Date specified is not a valid date.

Likely Causes: Incorrect column position of keyword value.

System Action: The remaining control cards will be validated and the run will

terminate. Message 40307 will follow.

User Action: Correct the errors in the control cards and resubmit.

40335 E 08 08 INVALID TO-OUTPUT-TIME: (VALUE)

Explanation: The To Output Time specified is not a valid time.

Likely Causes: Incorrect column position of keyword value.

System Action: The remaining control cards will be validated and the run will

terminate. Message 40307 will follow.

User Action: Correct the error in the control cards and resubmit.

40336 E 08 08 INVALID SELECTION CRITERIA FOR HOUSEKEEPING

**OPERATION: (VALUE)** 

Explanation: The Selection Criteria for Housekeeping Operation keyword has been

specified with an invalid value or no value has been provided.

Likely Causes: Incorrect column position of keyword value.

System Action: The remaining control cards will be validated and the run will

terminate. Message 40307 will follow.

User Action: Correct the errors in the control cards and resubmit.

40337 E 08 08 INVALID SELECTION CRITERIA FOR PURGE

**OPERATION: (VALUE)** 

Explanation: The Selection Criteria for Purge Operation keyword has been specified

with an invalid value or no value has been provided.

Likely Causes: Incorrect column position of keyword value.

System Action: The remaining control cards will be validated and the run will

terminate. Message 40307 will follow.

40338 E 08 08 INVALID SELECTION CRITERIA FOR RESTORE

**OPERATION: (VALUE)** 

Explanation: The Selection Criteria for Restore Operation keyword has been

specified with an invalid value or no value has been provided.

Likely Causes: Incorrect column position of keyword value.

System Action: The remaining control cards will be validated and the run will

terminate. Message 40307 will follow.

User Action: Correct the errors in the control cards and resubmit.

40339 E 08 DATABANK-DELETE-LEVEL/DATABANK-

**CONFIGURATION CONFLICT** 

Explanation: The Databank-Configuration selection criteria must be set to **FULL** 

when the Databank-Delete-Level selection criteria has a value of

MESSAGE STORE.

Likely Causes: Incorrect control cards specified.

System Action: The remaining control cards will be validated and the run will

terminate. Message 40307 will follow.

User Action: Correct the errors in the control cards and resubmit.

40340 W 04 04 OVER 90 INTERRUPTED DATABANK RUNS DETECTED

Explanation: The Inbound EDI Databank Maintenance program has found that over

90 interrupted jobs have accessed the Databank without an Inbound

EDI Databank Maintenance Housekeeping run to clean up the

databank.

Likely Causes: Inbound EDI Databank Maintenance has not been run in

Housekeeping mode.

System Action: Processing continues.

User Action: Run the Inbound EDI Databank Maintenance in Housekeeping mode

to clean up the databank. Review the procedures that are in place for

running regular Housekeeping jobs.

40341 F 16 OVER 100 INTERRUPTED DATABANK RUNS, PURGE

**CANCELLED** 

Explanation: The Inbound EDI Databank Maintenance program has found over 100

interrupted jobs have accessed the Databank without an Inbound EDI Databank Maintenance Housekeeping run to clean up the Databank.

Likely Causes: Inbound EDI Databank Maintenance has not been run in

Housekeeping mode.

System Action: The purge operation is cancelled.

User Action: Run the Inbound EDI Databank Maintenance in Housekeeping mode

to clean up the databank. Review the procedures that are in place for

running regular Housekeeping jobs.

40343 F 16 16 ATTEMPTED TO RESTORE EXISTING DOCUMENT:

(VALUE)

Explanation: An attempt was made to restore a document which is already on the

Databank.

Likely Causes: Either the document was previously restored from an Archive file, or

the entire Databank was restored from a data set backup.

System Action: All processing terminates.

User Action: Verify that the correct Archive tape and/or Databank are being used,

correct problem and rerun.

40345 E 08 08 INVALID CONCURRENCY-ENABLED: (VALUE)

Explanation: The Concurrency Enabled keyword has been specified with an invalid

value or no value has been provided.

Likely Causes: Incorrect column position of keyword value.

System Action: The remaining control cards will be validated and the run will

terminate. Message 40307 will follow.

User Action: Correct the errors in the control cards and resubmit.

40346 E 08 UNKNOWN OPERATION: (VALUE)

Explanation: The operation specified by the control card is invalid.

Likely Causes: Improper values or column position of operation value.

System Action: The remaining control cards will be validated and the run will

terminate. Message 40307 will follow.

User Action: Correct the errors in the control cards and resubmit.

40347 E 08 08 RESTORE BYPASSED. DATABANK-CONFIGURATION

**CONFLICT: (REFERENCE TAG)** 

Explanation: EDI directory information which was archived with message store

data has been selected for restore, but the Databank-Configuration has

not been set to **FULL**.

Likely Cause: Restoring from the wrong archive file, or incorrect Databank-

Configuration control card.

System Action: The document is bypassed. Processing continues.

User Action: Review the situation and re-run after changing the Databank-

Configuration control card, or correcting the archive file.

40348 E 08 08 INVALID USER: (VALUE)

Explanation: The User keyword has been specified with an invalid value or no value

has been provided.

Likely Causes: Incorrect column position of keyword value.

System Action: The remaining control cards will be validated and the run will

terminate. Message 40307 will follow.

40349 E 08 08 INVALID PARTNER: (VALUE)

Explanation: The Partner keyword has been specified with an invalid value or no

value has been provided.

Likely Causes: Incorrect column position of keyword value.

System Action: The remaining control cards will be validated and the run will

terminate. Message 40307 will follow.

User Action: Correct the errors in the control cards and resubmit.

40350 E 08 08 INVALID PARTNER-QUALIFIER: (VALUE)

Explanation: The Partner Qualifier keyword has been specified with an invalid

value or no value has been provided.

Likely Causes: Incorrect column position of keyword value.

System Action: The remaining control cards will be validated and the run will

terminate. Message 40307 will follow.

User Action: Correct the errors in the control cards and resubmit.

40351 E 08 08 INVALID PROCESSING-TIME-LIMIT

Explanation: The value entered in the Processing-Time-Limit is invalid. Valid

values are numbers between 00 and 99.

System Action: The remaining control cards will be validated and the run will

terminate. Message 40307 will follow.

User Action: Correct the errors in the control cards and resubmit.

40352 I 04 04 PROCESSING HAS BEEN HALTED BY PROCESSING-TIME-

LIMIT-PARAMETER

Explanation: An informational message indicating that the processing time limit

parameter was engaged to limit processing.

User Action: None.

#### Outbound Application Databank Interface Subroutine Messages (EDID102) 40401 to 40404

| Msg # S        | RC RC<br>IN OUT |    | Message Text                                                     |                                                                                                    |
|----------------|-----------------|----|------------------------------------------------------------------|----------------------------------------------------------------------------------------------------|
| 40401          | F               | 16 | 16                                                               | DATABANK HEADER RECORD NOT FOUND                                                                                                    |
| Explanation:   |                 |    |                                                                  | The Databank Header record was not found on the Outbound Application Databank Directory.                                                                          |
| Likely Causes: |                 |    |                                                                  | The Outbound Application Databank Directory has not been properly initialized.                                                                                    |
| System Action: |                 |    |                                                                  | All processing terminates.                                                                                                    |
| User Action:   |                 |    |                                                                  | Restore the Databank from a recent backup, or re-initialize from the Sterling Gentran:Basic System Tape.                                                          |
| 40402          | F               | 16 | 16                                                               | INVALID DATABANK FILE DETECTED, DATABANK: (VALUE)                                                                                                    |
| Explanation:   |                 |    |                                                                  | The Databank Header record found on the Directory is not valid for the Outbound Application Databank.                                                             |
| Likely Causes: |                 |    |                                                                  | Either the JCL is pointing at an incorrect Directory file or the Outbound Application Databank Directory has not been properly initialized.                       |
| System Action: |                 |    |                                                                  | All processing terminates.                                                                                                    |
| User Action:   |                 |    |                                                                  | Review the cause of the error. Either correct the JCL or restore the Databank from a recent backup, or re-initialize from the Sterling Gentran:Basic System Tape. |
| 40403          | F               | 16 | 16                                                               | REPROCESS DOCUMENT NOT FOUND, REF. TAG: (VALUE)                                                                                                    |
| Explanation:   |                 |    |                                                                  | The system is attempting to reprocess a document which cannot be found on the Outbound Application Databank.                                                      |
| Likely Causes: |                 |    |                                                                  | Mixed versions of software.                                                                                                    |
| System Action: |                 |    |                                                                  | All processing terminates.                                                                                                    |
| User Action:   |                 |    | Review possible mixed levels of Sterling Gentran:Basic software. |                                                                                                    |
| 40404          | F               | 16 | 16                                                               | REPROCESS MESSAGE STORE DATA NOT FOUND, RECORD: (VALUE)                                                                                                    |
| Explanation:   |                 |    |                                                                  | The system is attempting to reprocess a document for which message store data can not be found on the Outbound Application Databank.                              |
| Likely Causes: |                 |    |                                                                  | Mixed versions of software.                                                                                                    |
| System Action: |                 |    |                                                                  | All processing terminates.                                                                                                    |
| User Action:   |                 |    |                                                                  | Review possible mixed levels of Sterling Gentran:Basic software.                                                                                                  |

# Inbound Application Databank Interface Subroutine Messages (EDID402) 40501 to 40502

RC RC
Msg # Severity IN OUT Message Text

40501 F 16 16 DATABANK HEADER RECORD NOT FOUND

Explanation: The Databank Header record was not found on the Inbound

Application Databank Directory.

Likely Causes: The Inbound Application Databank Directory has not been properly

initialized.

System Action: All processing terminates.

User Action: Restore the Databank from a recent backup, or re-initialize from the

Sterling Gentran:Basic System Tape.

40502 F 16 16 INVALID DATABANK FILE DETECTED, DATABANK:

(VALUE)

Explanation: The Databank Header record found on the Directory is not valid for the

Inbound Application Databank.

Likely Causes: Either the JCL is pointing at an incorrect Directory file or the Inbound

Application Databank Directory has not been properly initialized.

System Action: All processing terminates.

User Action: Review the cause of the error. Either correct the JCL or restore the

Databank from a recent backup, or re-initialize from the Sterling

Gentran:Basic System Tape.

# Outbound EDI Databank Interface Subroutine Messages (EDID202) 40601 to 40602

RC RC Msg # Severity IN OUT Message Text 40601  $\mathbf{F}$ 16 16 DATABANK HEADER RECORD NOT FOUND Explanation: The Databank Header record was not found on the Outbound EDI Databank Directory. The Outbound EDI Databank Directory has not been properly Likely Causes: initialized. All processing terminates. System Action: User Action: Restore the Databank from a recent backup, or re-initialize from the Sterling Gentran:Basic System Tape. 40602  $\mathbf{F}$ 16 INVALID DATABANK FILE DETECTED, DATABANK: 16 (VALUE) Explanation: The Databank Header record found on the Directory is not valid for the Outbound EDI Databank. Likely Causes: Either the JCL is pointing at an incorrect Directory file or the Outbound EDI Databank Directory has not been properly initialized. System Action: All processing terminates. User Action: Review the cause of the error. Either correct the JCL or restore the Databank from a recent backup, or re-initialize from the Sterling

Gentran:Basic System Tape.

## Inbound EDI Databank Interface Subroutine Messages (EDID302) 40701 to 40706

RC RC Msg # Severity IN OUT **Message Text** 40701 F 16 16 DATABANK HEADER RECORD NOT FOUND Explanation: The Databank Header record was not found on the Inbound EDI Databank Directory. The Inbound EDI Databank Directory has not been properly Likely Causes: initialized. System Action: All processing terminates. User Action: Restore the Databank from a recent backup, or re-initialize from the Sterling Gentran:Basic System Tape. 40702 F INVALID DATABANK FILE DETECTED, DATABANK: 16 16 (VALUE) Explanation: The Databank Header record found on the Directory is not valid for the Inbound EDI Databank. Likely Causes: Either the JCL is pointing at an incorrect Directory file or the Inbound EDI Databank Directory has not been properly initialized. System Action: All processing terminates. User Action: Review the cause of the error. Either correct the JCL or restore the Databank from a recent backup, or re-initialize from the Sterling Gentran:Basic System Tape. 40703 F 16 16 INVALID MESSAGE STORE ACCESS REQUEST Explanation: The system is attempting to add document data to the Databank Message Store, but is unable to access the Message Store. The Databank Configuration control card has not specified a value of Likely Causes: FULL. System Action: All processing terminates. User Action: Review the cause of the error. Correct the problem and resubmit. 40704 F 16 MESSAGE STORE UPDATE REQUEST INVALID 16 The system is attempting to add document data to the Databank Explanation: Message Store, but is unable to access the Message Store. The Databank Configuration control card has not specified a value of Likely Causes: FULL.

All processing terminates.

System Action:

User Action:

Review the cause of the error. Correct the problem and resubmit.

40705 F 16 16 INVALID MESSAGE STORE ACCESS REQUEST

Explanation: The system is attempting to add document data to the Databank

Message Store, but is unable to access the Message Store.

Likely Causes: The Databank Configuration control card has not specified a value of

FULL.

System Action: All processing terminates.

User Action: Review the cause of the error. Correct the problem and resubmit.

40706 F 16 16 INVALID REPROCESS ACCESS REQUEST

Explanation: The system is attempting to reprocess a document on the Databank but

is unable to access the Message Store.

Likely Causes: The Databank Configuration control card has not specified a value of

FULL.

System Action: All processing terminates.

User Action: Review the cause of the error. Correct the problem and resubmit.

# Outbound Application Databank Update Subroutine Messages (EDID103) 40801 to 40813

| Msg # S                                          | RC RC<br>IN OUT |    | Message Text                                                                                                    |                                                                                                    |
|--------------------------------------------------|-----------------|----|----------------------------------------------------------------------------------------------------|----------------------------------------------------------------------------------------------------|
| 40801 Explanatio User Actio                      |                 | 00 | 00                                                                                                    | OUTBOUND APPL. DATABANK UPDATE PROCESSING BEGINS MM/DD/YY, HH:MM:SS An informational message. None.                                                                                                    |
| 40802                                            | I               | 00 | 00                                                                                                    | OUTBOUND APPL. DATABANK UPDATE PROCESSING ENDS MM/DD/YY, HH:MM:SS                                                                                                    |
| Explanatio<br>User Actio                         |                 |    | An informational message. None.                                                                                                    |                                                                                                    |
| 40803                                            | E               | 08 | 08                                                                                                    | UPDATE BYPASSED – MESSAGE STORE DELETED. REF<br>TAG/UPDATE: (REFERENCE TAG/UPDATE CODE)                                                                                                    |
| Explanatio                                       |                 |    | The system is attempting to apply an update against a document for which the Message Store portion of the document has been deleted from the Outbound Application Databank. The Reference Tag and Update Code is shown. |                                                                                                    |
| Likely Causes:                                   |                 |    |                                                                                                    | Either the Outbound Application Databank Maintenance program has deleted the application data from the message store for the document, or the Outbound Application Databank files have been restored incorrectly. |
| System Action:                                   |                 |    |                                                                                                    | The update is bypassed. Change Audit will record the update as bypassed. Update processing continues.                                                                                                    |
| User Actio                                       |                 |    | Review the cause of the error. It may be necessary to restore the document from an archive and re-do the online update.                                                                                                 |                                                                                                    |
| <b>40804</b> Explanatio                          | <b>F</b><br>n:  | 16 | 16                                                                                                    | INVALID UPDATE HAS BEEN ENCOUNTERED: (VALUE) An update transaction has been encountered which is not valid for the Outbound Application Databank. The update is shown.                                            |
| Likely Causes:<br>System Action:<br>User Action: |                 |    |                                                                                                    | Mixed versions of Sterling Gentran:Basic software.  All processing terminates.  Review possible mixed levels of Sterling Gentran:Basic software.                                                                  |

40805 E 08 UPDATE BYPASSED – DOCUMENT NOT FOUND. REF TAG/

**UPDATE: (REFERENCE TAG/UPDATE CODE)** 

Explanation: An update has been requested against a document which is not on the

Databank. The Reference Tag and Update Code is shown.

Likely Causes: Either the Outbound Application Databank Maintenance has deleted

the document from the Databank or the Outbound Application

Databank files have been restored incorrectly.

System Action: The update is bypassed. Change Audit will record the update as

bypassed. Update processing continues.

User Action: Review the cause of the error. It may be necessary to restore the

document from an archive and re-do the online update.

40806 W 04 04 UPDATE BYPASSED – DOCUMENT DELETED. REF TAG/

**UPDATE: (REFERENCE TAG)** 

Explanation: This is a warning that a delete update request was encountered for a

document which has already been deleted. The document reference tag

is shown.

Likely Causes: Either the Outbound Application Databank Maintenance has deleted

the document from the Databank, or the Outbound Application

Databank files have been restored incorrectly.

System Action: The update is bypassed. Change Audit will record the update as

bypassed. Update processing continues.

User Action: Review the cause of the error. It may be necessary to restore the

document from an archive and re-do the online update.

40808 F 16 16 INVALID UPDATE REQUEST. REF. TAG/UPDATE:

(REFERENCE TAG/UPDATE CODE)

Explanation: The system has encountered an Edit or Reset update transaction

against a document for which the Message Store portion was not saved

on the Databank.

Likely Causes: Either the Databank files have been restored from an invalid backup,

or the online CICS environment and the batch environment are using

different Databank files.

System Action: All processing terminates.

User Action: Review the cause of the error. It may be necessary to recover the

Outbound Application Databank files.

40809 F 16 16 INVALID CONTROL CARDS FOR EDIT/RESET UPDATE:

(UPDATE)

Explanation: The control cards specified for the run are in conflict with the EDIT/

RESET update request.

Likely Causes: Either the Databank-Configuration control card has not specified a

value of **FULL** or the Apply-Online-Updates control card has been

specified as YES when it should have been NO.

System Action: All processing terminates.

User Action: Review the cause of the error and correct the problem. Rerun after the

problem has been corrected.

40810  $\mathbf{W}$ 04 04 UPDATE BYPASSED – DATABANK OUT OF SYNC. REF TAG/UPDATE: (REFERENCE TAG/UPDATE CODE)

Explanation: Inconsistent dates have been detected on the Outbound Application

Databank Directory while attempting to apply a Delete update

transaction. The reference tag and update code is shown.

The Outbound Application Databank Transaction Queue was re-Likely Causes:

initialized and update transactions lost, or mixed levels of software.

**System Action:** The update transaction is bypassed, processing continues. Change

Audit will record the update as bypassed.

User Action: Review the cause of the error. It may be necessary to restore the

document from archive and re-do the online update.

40811  $\mathbf{E}$ 08 08 UPDATE BYPASSED - DATABANK OUT OF SYNC. REF TAG/UPDATE: (REFERENCE TAG/UPDATE CODE)

Inconsistent dates have been detected on the Outbound Application Explanation:

Databank Directory while attempting to apply an Edit or Reset update

transaction. The reference tag and update code is shown.

The Outbound Application Databank Transaction Queue was re-Likely Causes:

initialized and update transactions lost, or mixed levels of software.

The update transaction is bypassed, processing continues. Change System Action:

Audit will record the update as bypassed.

User Action: Review the cause of the error. It may be necessary to restore the

document from archive and re-do the online update.

40813  $\mathbf{E}$ 08 08 UPDATE BYPASSED – DATABANK OUT OF SYNC. REF

TAG/UPDATE: (REFERENCE TAG/UPDATE CODE)

Inconsistent dates have been detected on the Outbound Application Explanation:

Databank Message Store while attempting to apply an Edit update

transaction. The documents reference tag is shown.

The Outbound Application Databank Transaction Queue was re-Likely Causes:

initialized and update transactions lost, or mixed levels of software.

System Action: The update transaction is bypassed, processing continues.

User Action: Review the cause of the error. It may be necessary to restore the

document from archive and re-do the online update.

# **Inbound EDI Databank Update Subroutine Messages (EDID303)** 41101 to 41111

| RC RC<br>Msg # Severity IN OUT |   |    |                                                                                                    | Message Text                                                                                                    |
|--------------------------------|---|----|----------------------------------------------------------------------------------------------------|----------------------------------------------------------------------------------------------------|
| 41101 Explanatio User Actio    |   | 00 | 00                                                                                                    | INBOUND EDI DATABANK UPDATE PROCESSING BEGINS MM/DD/YY, HH:MM:SS An informational message. None.                                                         |
| 41102 Explanatio User Actio    |   | 00 | 00                                                                                                    | INBOUND EDI DATABANK UPDATE PROCESSING ENDS MM/DD/YY, HH:MM:SS An informational message. None.                                                           |
| 41103                          | E | 08 | 08                                                                                                    | UPDATE BYPASSED – MESSAGE STORE DELETED. UPDATE: (UPDATE TRANSACTION)                                                                                    |
| Explanatio Likely Cau          |   |    | The system is attempting to apply an update against a document for which the Message Store portion of the document has been deleted from the Inbound EDI Databank. The update transaction is shown. Either the Inbound EDI Databank Maintenance program has deleted the application data from the message store for the document, or the Inbound EDI Databank files have been restored incorrectly. |                                                                                                    |
| System Action:                 |   |    |                                                                                                    | The update is bypassed. Change Audit will record the update as bypassed. Update processing continues.                                                    |
| User Action:                   |   |    |                                                                                                    | Review the cause of the error. It may be necessary to restore the document from an archive and re-do the online update.                                  |
| 41104                          | F | 16 | 16                                                                                                    | INVALID UPDATE HAS BEEN ENCOUNTERED: (UPDATE TRANSACTION)                                                                                                |
| Explanation:                   |   |    |                                                                                                    | An update transaction has been encountered which is not valid for the Inbound EDI Databank. The update transaction is shown.                             |
| Likely Causes:                 |   |    |                                                                                                    | Mixed versions of Sterling Gentran:Basic software.                                                                                                    |
| System Action:<br>User Action: |   |    |                                                                                                    | All processing terminates.  Review possible mixed levels of Sterling Gentran:Basic software.                                                             |
| 41105                          | E | 08 | 08                                                                                                    | UPDATE BYPASSED – DOCUMENT NOT FOUND. UPDATE: (UPDATE TRANSACTION)                                                                                       |
| Explanation:                   |   |    |                                                                                                    | An update has been requested against a document which is not on the Databank. The update transaction is shown.                                           |
| Likely Causes:                 |   |    |                                                                                                    | Either the Inbound EDI Databank Maintenance has deleted the document from the Databank or the Inbound EDI Databank files have been restored incorrectly. |
| System Action:                 |   |    |                                                                                                    | The update is bypassed. Change Audit will record the update as bypassed. Update processing continues.                                                    |
| User Action:                   |   |    |                                                                                                    | Review the cause of the error. It may be necessary to restore the document from an archive and re-do the online update.                                  |

41108 F 16 16 INVALID UPDATE REQUEST. UPDATE: (UPDATE

**TRANSACTION**)

Explanation: The system has encountered an Edit or Reset update transaction

against a document for which the Message Store portion was not saved

on the Databank. The update transaction is shown.

Likely Causes: Either the Databank files have been restored from an invalid backup,

or the online CICS environment and the batch environment are using

different Databank files.

System Action: All processing terminates.

User Action: Review the cause of the error. It may be necessary to recover the

Inbound EDI Databank files.

41109 F 16 16 INVALID CONTROL CARDS FOR RESET UPDATE.

**UPDATE: (UPDATE TRANSACTION)** 

Explanation: The control cards specified for the run are in conflict with the RESET

update request. The update transaction is shown.

Likely Causes: Either the Databank-Configuration control card has not specified a

value of **FULL** or the Apply-Online-Updates control card has been

specified as YES when it should have been NO.

System Action: All processing terminates.

User Action: Review the cause of the error and correct the problem. Rerun after the

problem has been corrected.

41111 E 08 08 UPDATE BYPASSED – DATABANK OUT OF SYNC. UPDATE:

(UPDATE TRANSACTION)

Explanation: Inconsistent dates have been detected on the Inbound EDI Databank

Directory while attempting to apply an Edit or Reset update

transaction. The update transaction is shown.

Likely Causes: The Inbound EDI Databank Transaction Queue was re-initialized and

update transactions lost, or mixed levels of software.

System Action: The update transaction is bypassed, processing continues. Change

Audit will record the update as bypassed.

User Action: Review the cause of the error. It may be necessary to restore the

document from archive and re-do the online update.

# Acknowledgment Reconciliation/Monitor Messages (EDID510) 41401 to 41428

RC RC
Msg # Severity IN OUT Message Text

41401 I 00 00 ACKNOWLEDGMENT RECONCILIATION/MONITOR

PROCESSING BEGINS...MM/DD/YY, HH:MM:SS

Explanation: An informational message.

User Action: None.

41402 I 00 00 ACKNOWLEDGMENT RECONCILIATION/MONITOR

PROCESSING ENDS ... MM/DD/YY, HH:MM:SS

Explanation: An informational message.

User Action: None.

41403 E 08 08 INVALID MONITOR: (VALUE)

Explanation: The Monitor keyword has been specified with an invalid value or no

value has been provided.

Likely Causes: Incorrect column position of keyword value.

System Action: The remaining control cards will be validated and the run will

terminate. Message 41406 will follow.

User Action: Correct the errors in the control cards and resubmit.

41404 E 08 08 INVALID RECONCILE: (VALUE)

Explanation: The Reconcile keyword has been specified with an invalid value or no

value has been provided.

Likely Causes: Incorrect column position of keyword value.

System Action: The remaining control cards will be validated and the run will

terminate. Message 41406 will follow.

User Action: Correct the errors in the control cards and resubmit.

41405 E 08 08 UNRECOGNIZED KEYWORD SPECIFIED: (VALUE)

Explanation: The criteria keyword specified is not a valid keyword for this program.

Likely Causes Incorrect spelling or column position of keyword.

System Action: The remaining control cards will be validated and the run will

terminate. Message 41406 will follow.

User Action: Correct the errors in the control cards and resubmit.

41406 S 12 12 ERRORS ENCOUNTERED PROCESSING CONTROL CARDS

Explanation: Processing has been cancelled due to errors encountered in processing

control cards.

Likely Causes Errors in control cards.

System Action: The run is terminated before the actual processing of the request.

41407 E 08 08 OPERATION MUST PRECEDE CRITERIA

Explanation: No operation has been specified prior to a criteria control card. Likely Causes: Failure to specify an operation or incorrect column position of

operation or comment.

System Action: Message 41409 will display the current control card. The remaining

control cards will be validated and the run will terminate. Message

41406 will follow.

User Action: Correct the errors in the control cards and resubmit.

41408 E 08 08 MORE THAN ONE OPERATION SPECIFIED

Explanation: More than one operation request card was encountered. Likely Causes: Improper values or column position of selection value.

System Action: Message 41409 will display the current control card. The remaining

control cards will be validated and the run will terminate. Message

41406 follows.

User Action: Correct the errors in the control cards and resubmit.

41409 E 08 08 INVALID CONTROL CARD: (CARD IMAGE)

Explanation: The control card in error is displayed. A previous message contained

the reason the control card is invalid.

Likely Causes: Errors in control cards.

System Action: The remaining control cards will be validated and the run will

terminate. Message 41406 will follow.

User Action: Correct the errors in the control cards and resubmit.

41410 E 08 08 UNKNOWN OPERATION: (VALUE)

Explanation: The operation specified by the control card is invalid.

Likely Causes: Improper values or column position of operation value.

System Action: The remaining control cards will be validated and the run will

terminate. Message 41406 will follow.

User Action: Correct the errors in the control cards and resubmit.

41411 E 08 08 DEFECTIVE ACKNOWLEDGMENT DETECTED, INVALID

VALUE: (VALUE)

Explanation: The received acknowledgment has an invalid (non-numeric) value for

the number of received or accepted transactions.

Likely Causes: The inbound acknowledgment contains an invalid value.

System Action: The functional group and all transactions within it will be posted with

a status of "Indeterminate".

User Action: Review the information on the Audit Trail and take any necessary

action.

41412 E 08 08 DEFECTIVE ACKNOWLEDGMENT DETECTED, INVALID

ACK. CODE: (VALUE)

Explanation: The received acknowledgment has an invalid acknowledgment code.

Likely Causes: The inbound acknowledgment contains an invalid value.

System Action: The functional group and all transactions within it will be posted with

a status of "Indeterminate".

User Action: Review the information on the Audit Trail and take any necessary

action.

41413 E 08 08 DEFECTIVE ACKNOWLEDGMENT DETECTED, INVALID

**COUNTS: (VALUE)** 

Explanation: The received acknowledgment indicates that the entire functional

group is to be accepted, but the number of transactions received is not

equal to the number accepted.

Likely Causes: The inbound acknowledgment contains an invalid value.

System Action: The functional group and all transactions within it will be posted with

a status of "Indeterminate".

User Action: Review the information on the Audit Trail and take any necessary

action.

41414 E 08 08 DEFECTIVE ACKNOWLEDGMENT DETECTED, INVALID

**COUNTS: (VALUE)** 

Explanation: The received acknowledgment indicates that the entire functional

group is to be accepted, but the number of transactions accepted does

not equal to the number original sent in the functional group.

Likely Causes: The inbound acknowledgment contains an invalid value.

System Action: The functional group and all transactions within it will be posted with

a status of "Indeterminate".

User Action: Review the information on the Audit Trail and take any necessary

action.

41415 W 04 04 DUPLICATE ACKNOWLEDGMENT RECEIVED, GROUP:

(VALUE)

Explanation: An acknowledgment has been received for a functional group which

has already been acknowledged.

Likely Causes: Partner has sent a duplicate acknowledgment or EDI data has been

reprocessed.

System Action: The duplicate acknowledgment is bypassed.

User Action: Investigate possible duplicate transmission/processing.

41416 W 04 04 UNEXPECTED ACKNOWLEDGMENT RECEIVED, GROUP: (VALUE)

Explanation: An acknowledgment was received that matches an originating

functional group, but the 'Expect Acknowledgment' flag is set to 'No'

at the group level.

Likely Causes: Your trading partner is sending you group level acknowledgments

unexpectedly, or your Partner file configuration is incorrect.

System Action: The acknowledgment is bypassed.

User Action: If acknowledgments are expected from this trading partner, update the

Partner file configuration for the outgoing functional group. This is controlled by the 'Expect AK1, B5, or UCF' flag on the Group Information screen. Note that changes to this screen will only affect

future groups as they are written to the databank.

41417 W 04 04 UNEXPECTED ACKNOWLEDGMENT RECEIVED, TRANSACTION: (VALUE)

Explanation: No originating transaction was found on the databank that matches the

transaction level acknowledgment received.

Likely Causes: 1) The outbound transaction was never stored on the Outbound EDI

Databank at the transaction level.

2) The outbound transaction has been deleted by databank

maintenance.

3) The resolved partner ID on the incoming acknowledgment does not

match the partner ID as found on the outbound transaction.

4) Your trading partner sent an invalid acknowledgment.

System Action: The acknowledgment is bypassed.

User Action: 1) Check the Partner file configuration and global parameters used by

the Outbound Editor. Ensure that transaction level databanking is

activated.

2) Examine databank maintenance procedures to confirm that the

retention period is sufficient for your needs.

3) Verify that the EDI IDs on the inbound acknowledgment are

correctly cross referenced in the Partner file configuration. If

necessary, use the 'Alternate Partner Acknowledgment' on the Group

Information screen or adjust the cross references.

4) Contact your trading partner if required.

41418 E 08 08 INVALID MONITOR-REPORT: (VALUE)

Explanation: The Monitor-Report keyword has been specified with an invalid value

or no value has been provided.

Likely Causes: Incorrect column position of keyword value.

System Action: The remaining control cards will be validated and the run will

terminate. Message 41406 will follow.

41419 E 08 08 INVALID MONITOR-LEVEL: (VALUE)

Explanation: The Monitor Level keyword has been specified with an invalid value

or no value has been provided.

Likely Causes: Incorrect column position of keyword value.

System Action: The remaining control cards will be validated and the run will

terminate. Message 41406 will follow.

User Action: Correct the errors in the control cards and resubmit.

41420 W 04 04 DUPLICATE ACKNOWLEDGMENT RECEIVED,

TRANSACTION: (VALUE)

Explanation: An acknowledgment has been received for a transaction which has

already been acknowledged.

Likely Causes: Partner has sent a duplicate acknowledgment or EDI data has been

reprocessed.

System Action: The duplicate acknowledgment is bypassed.

User Action: Investigate possible duplicate transmission/processing.

41421 W 04 04 UNEXPECTED ACKNOWLEDGMENT RECEIVED,

TRANSACTION: (VALUE)

Explanation: An acknowledgment was received that matches an originating

transaction, but the 'Expect Acknowledgment' flag is set to 'No' at the

transaction level.

Likely Causes: Your trading partner is sending you transaction level

acknowledgments unexpectedly, or your Partner file configuration is

incorrect.

System Action: The acknowledgment is bypassed.

User Action: If transaction level acknowledgments are expected from this trading

partner, update the Partner file configuration for the outgoing

transaction. This is controlled by the 'Expect AK2 or UCM' flag on the Transaction Information screen. Note that changes to this screen will only affect future transactions as they are written to the databank.

41422 W 04 04 UNEXPECTED ACKNOWLEDGMENT RECEIVED, GROUP:

(VALUE)

Explanation: No originating group was found on the databank that matches the

acknowledgment received.

Likely Causes: 1) The outbound group was never stored on the Outbound EDI

Databank at the group level.

2) The outbound group has been deleted by databank maintenance.

3) The resolved partner ID on the incoming acknowledgment does not

match the partner ID as found on the outbound group.

4) Your trading partner sent an invalid acknowledgment.

System Action: The acknowledgment is bypassed.

User Action:

Likely Causes:

User Action:

- 1) Check the Partner file configuration and global parameters used by the outbound editor. Ensure that group level databanking is activated.
- 2) Examine databank maintenance procedures to confirm that the retention period is sufficient for your needs.
- 3) Verify that the EDI IDs on the inbound acknowledgment are correctly cross referenced in the Partner file configuration. If necessary, use the 'Alternate Partner Acknowledgment' on the Group Information screen or adjust the cross references.
- 4) Contact your trading partner if required.

### 41423 W 04 04 UNEXPECTED ACKNOWLEDGMENT RECEIVED, INTCHG: (VALUE)

Explanation: No originating interchange was found on the databank that matches the acknowledgment received.

1) The outbound interchange was never stored on the Outbound EDI Databank at the interchange level.

2) The outbound interchange has been deleted by databank maintenance.

3) The resolved partner ID on the incoming acknowledgment does not match the partner ID as found on the outbound interchange.

4) Your trading partner sent an invalid acknowledgment.

System Action: The acknowledgment is bypassed.

1) Check the Partner file configuration and global parameters used by the outbound editor. Ensure that interchange level databanking is

2) Examine databank maintenance procedures to confirm that the retention period is sufficient for your needs.

3) Verify that the EDI IDs on the inbound acknowledgment are correctly cross referenced in the Partner file configuration. If necessary, adjust the cross references.

4) Contact your trading partner if required.

### 41425 I 00 00 MODIFYING TRANSACTION ACK STATUS TO MATCH GROUP/INTCHG

Explanation: An interchange or functional group level acknowledgment is being

processed and the status is being applied to all documents.

System Action: All transactions in the functional interchange/group are marked with

the acknowledgment status from the functional group.

User Action: None.

#### 41426 E 08 08 MONITOR-HOLIDAY SELECTION EXCEEDS MAXIMUM

Explanation: More than 50 Monitor-Holiday selections were specified, which

exceeds the maximum.

Likely Causes: Attempting to specify too many Monitor-Holiday dates.

System Action: The remaining control cards will be validated and the run will

terminate. Message 41406 will follow.

User Action: Review the selection, correct the errors in the control cards, and

resubmit.

41427 I 00 00 MODIFYING GROUP ACK STATUS TO MATCH

**INTERCHANGE** 

Explanation: An interchange level acknowledgment is being processed, and the

status is being applied to all functional groups.

System Action: All groups in the interchange are marked with the acknowledgment

status from the interchange.

User Action: None.

41428 W 04 04 DUPLICATE ACKNOWLEDGMENT RECEIVED

**INTERCHANGE** 

Explanation: An acknowledgment has been received for an interchange that has

already been acknowledged.

Likely Causes: Partner sent a duplicate acknowledgment, or EDI data has been

reprocessed.

System Action: The duplicate acknowledgment is bypassed.

User Action: Investigate possible duplicate transmission/processing.

# Transaction Queue Initialize Messages (EDID520) 41501 to 41527

RC RC
Msg # Severity IN OUT Message Text

41501 I 00 00 TRANSACTION QUEUE INITIALIZATION PROCESSING

**BEGINS...MM/DD/YY, HH:MM:SS** 

Explanation: An informational message.

User Action: None.

41502 I 00 00 TRANSACTION QUEUE INITIALIZATION PROCESSING

ENDS ... MM/DD/YY, HH:MM:SS

Explanation: An informational message.

User Action: None.

41503 I 00 00 TRANSACTION QUEUE FORMATTED SUCCESSFULLY,

NNNNNN RECORDS

Explanation: The Transaction Queue has been successfully formatted. The number

of records formatted is shown.

User Action: None.

41504 E 08 08 NO TRANSACTION-QUEUE SPECIFIED

Explanation: No Transaction Queue has been specified.

Likely Causes: Incorrect column position of keyword value.

System Action: The remaining control cards will be validated and the run will

terminate. Message 41508 will follow.

User Action: Correct the errors in the control cards and resubmit.

41506 E 08 08 UNRECOGNIZED KEYWORD SPECIFIED

Explanation: The criteria keyword specified is not a valid keyword for this program.

Likely Causes: Incorrect spelling or column position of keyword.

System Action: The remaining control cards will be validated and the run will

terminate. Message 41508 will follow.

User Action: Correct the errors in the control cards and resubmit.

41508 S 12 12 ERRORS ENCOUNTERED PROCESSING CONTROL CARDS

Explanation: Processing has been cancelled due to errors encountered in processing

control cards.

Likely Causes: Errors in control cards.

System Action: The run is terminated before the actual processing of the request.

41509 E 08 08 INVALID TRANSACTION-QUEUE: (VALUE)

Explanation: The Transaction Queue specified has an invalid value.

Likely Causes: Incorrect column position of keyword value.

System Action: The remaining control cards will be validated and the run will

terminate. Message 41508 will follow.

User Action: Correct the errors in the control cards and resubmit.

41510 E 08 08 TRANSACTION QUEUE ALREADY INITIALIZED AS:

(VALUE)

Explanation: The Transaction Queue has already been initialized as the value

shown.

Likely Causes: Attempting to re-initialize a Transaction Queue.

System Action: The formatting request is cancelled. The file is not altered.

User Action: Redefine the Transaction Queue before running Transaction Queue

Initialize.

41511 E 08 08 INVALID COUNT PARAMETER SPECIFIED: (VALUE)

Explanation: The value specified in columns 35 - 43 in the COUNT parameter for

the nine digit number of records to be initialized is not all numeric or

is not greater than zero or exceeds 32,760.

Likely Causes: An improper value or column position of the value.

System Action: The remaining control cards will be validated and the run will

terminate. Message 41508 will follow.

User Action: Correct the errors in the control cards and resubmit.

41513 F 16 16 TRANSACTION QUEUE FORMATTING FAILURE, FILE

**STATUS: (VALUE)** 

Explanation: An error occurred while formatting the Transaction Queue. The

VSAM file status code provides further information. See Appendix B

of this guide for a list of VSAM file status codes.

Likely Causes: Missing or incorrect JCL, incorrect VSAM definitions.

System Action: All processing terminates.

User Action: Resubmit after correcting the problem.

41517 E 08 08 OPERATION MUST PRECEDE CRITERIA

Explanation: No operation has been specified prior to a criteria control card.

Likely Causes: Failure to specify an operation or incorrect column position of

operation or comment.

System Action: Message 41519 will display the current control card. The remaining

control cards will be validated and the run will terminate. Message

41508 will follow.

41518 E 08 08 MORE THAN ONE OPERATION SPECIFIED

Explanation: More than one operation request card was encountered. Likely Causes: Improper values or column position of selection value.

System Action: Message 41519 will display the current control card. The remaining

control cards will be validated and the run will terminate. Message

41508 will follow.

User Action: Correct the errors in the control cards and resubmit.

41519 E 08 08 INVALID CONTROL CARD: (CARD IMAGE)

Explanation: The control card in error is displayed. A previous message contained

the reason the control card is invalid.

Likely Causes: Errors in control cards.

System Action: The remaining control cards will be validated and the run will

terminate. Message 41508 will follow.

User Action: Correct the errors in the control cards and resubmit.

41527 E 08 08 UNKNOWN OPERATION: (VALUE)

Explanation: The operation specified by the control card is invalid.

Likely Causes: Improper values or column position of operation value.

System Action: The remaining control cards will be validated and the run will

terminate. Message 41508 will follow.

# Outbound EDI Databank Extract Messages (EDID205) 41601 to 41698

RC RC
Msg # Severity IN OUT Message Text

41601 I 00 00 OUTBOUND EDI DATABANK EXTRACT PROCESSING

**BEGINS...MM/DD/YY, HH:MM:SS** 

Explanation: An informational message.

User Action: None.

41602 I 00 00 OUTBOUND EDI DATABANK EXTRACT PROCESSING

ENDS . . . MM/DD/YY, HH:MM:SS

Explanation: An informational message.

User Action: None.

41605 E 08 08 INVALID APPLY-UPDATES-ONLY: (VALUE)

Explanation: The Apply Updates Only keyword has been specified with an invalid

value or no value has been provided.

Likely Causes: Incorrect column position of keyword value.

System Action: The remaining control cards will be validated and the run will

terminate. Message 41627 will follow.

User Action: Correct the errors in the control cards and resubmit.

41608 E 08 08 INVALID FROM-EDITED-DATE: (VALUE)

Explanation: The From Edited Date specified is not a valid date.

Likely Causes: Improper values or column position of selection value.

System Action: The remaining control cards will be validated and the run will

terminate. Message 41627 will follow.

User Action: Correct the errors in the control cards and resubmit.

41609 E 08 08 INVALID FROM-EDITED-TIME: (VALUE)

Explanation: The From Edited Time specified is not a valid time.

Likely Causes: Improper values or column position of selection value.

System Action: The remaining control cards will be validated and the run will

terminate. Message 41627 will follow.

41610 E 08 08 CONFLICTING OUTPUT FILE PARAMETERS

Explanation: The Output File, Output File Format, and Output File Length

parameters have conflicting keyword values.

Likely Causes: There are 6 possible combinations that can cause this error:

1. Output File = QUEUE and Output File Format = Variable.

2. Output File = QUEUE and Output File Length not = 080.

3. Output File = EDI512O and Output File Format = Variable.

4. Output File = EDI512O and Output File Length not = 512.

5. Output File = QUEUE-512 and Output File Format = Variable.

6. Output File = QUEUE-512 and Output File Length not = 512.

System Action: The remaining control cards will be validated and the run will

terminate. Message 41627 will follow.

User Action: Correct the errors in the control cards and resubmit.

41611 E 08 08 INVALID NETWORK: (VALUE)

Explanation: The Network keyword has been specified and no value has been

provided.

Likely Causes: Incorrect column position of keyword value.

System Action: The remaining control cards will be validated and the run will

terminate. Message 41627 will follow.

User Action: Correct the errors in the control cards and resubmit.

41612 E 08 08 INVALID ONLINE-UPDATE-REPORT: (VALUE)

Explanation: The Online Update Report keyword has been specified with an invalid

value or no value has been provided.

Likely Causes: Incorrect column position of keyword value.

System Action: The remaining control cards will be validated and the run will

terminate. Message 41627 will follow.

User Action: Correct the errors in the control cards and resubmit.

41613 E 08 08 INVALID USER: (VALUE)

Explanation: The User keyword has been specified, but no value has been provided.

Likely Causes: Incorrect column position of keyword value.

System Action: The remaining control cards will be validated and the run will

terminate. Message 41627 will follow.

User Action: Correct the errors in the control cards and resubmit.

41614 E 08 08 INVALID PARTNER: (VALUE)

Explanation: The Partner keyword has been specified, but no value has been

provided.

Likely Causes: Incorrect column position of keyword value.

System Action: The remaining control cards will be validated and the run will

terminate. Message 41627 will follow.

41615 E 08 08 INVALID PARTNER-QUALIFIER: (VALUE)

Explanation: The Partner Qualifier keyword has been specified, but no value has

been provided.

Likely Causes: Incorrect column position of keyword value.

System Action: The remaining control cards will be validated and the run will

terminate. Message 41627 will follow.

User Action: Correct the errors in the control cards and resubmit.

41616 E 08 08 INVALID STATUS: (VALUE)

Explanation: The Status keyword has been specified with an invalid value or no

value has been provided.

Likely Causes: Incorrect column position of keyword value.

System Action: The remaining control cards will be validated and the run will

terminate. Message 41627 will follow.

User Action: Correct the errors in the control cards and resubmit.

41618 E 08 08 INVALID TEST-PRODUCTION-STATUS: (VALUE)

Explanation: The Test Production Status keyword has been specified with an invalid

value or no value has been provided.

Likely Causes: Incorrect column position of keyword value.

System Action: The remaining control cards will be validated and the run will

terminate. Message 41627 will follow.

User Action: Correct the errors in the control cards and resubmit.

41621 E 08 08 INVALID TO-EDITED-DATE: (VALUE)

Explanation: The "To Edited Date" specified is not a valid date.

Likely Causes: Improper values or column position of selection value.

System Action: The remaining control cards will be validated and the run will

terminate. Message 41627 will follow.

User Action: Correct the errors in the control cards and resubmit.

41622 E 08 08 INVALID TO-EDITED-TIME: (VALUE)

Explanation: The "To Edited Time" specified is not a valid time.

Likely Causes: Improper values or column position of selection value.

System Action: The remaining control cards will be validated and the run will

terminate. Message 41627 will follow.

User Action: Correct the errors in the control cards and resubmit.

41623 E 08 08 INVALID NETWORK-CONFIGURATION: (VALUE)

Explanation: The Network Configuration keyword has been specified with an

invalid value or no value has been provided.

Likely Causes: Incorrect column position of keyword value.

System Action: The remaining control cards will be validated and the run will

terminate. Message 41627 will follow.

41624  $\mathbf{E}$ 08 08 **INVALID NETWORK-TRACKING: (VALUE)** 

Explanation: The Network Tracking keyword has been specified with an invalid

value or no value has been provided.

Incorrect column position of keyword value. Likely Causes:

The remaining control cards will be validated and the run will **System Action:** 

terminate. Message 41627 will follow.

User Action: Correct the errors in the control cards and resubmit.

41625 08 INVALID INTERCHANGE-ENV-REF-ID: (VALUE)  $\mathbf{E}$ 08

The Interchange Env Ref ID keyword has been specified with an Explanation:

invalid value or no value has been provided.

Incorrect column position of keyword value. Likely Causes:

System Action: The remaining control cards will be validated and the run will

terminate. Message 41627 will follow.

User Action: Correct the errors in the control cards and resubmit.

41626 08 08 UNRECOGNIZED KEYWORD SPECIFIED: (VALUE)

Explanation: The criteria keyword specified is not a valid keyword for this program.

Likely Causes: Incorrect spelling or column position of keyword.

The remaining control cards will be validated and the run will **System Action:** 

terminate. Message 41627 will follow.

User Action: Correct the errors in the control cards and resubmit.

41627 S 12 **12** ERRORS ENCOUNTERED PROCESSING CONTROL CARDS

Explanation: Processing has been cancelled due to errors encountered in processing

control cards.

Errors in control cards. Likely Causes:

System Action: The run is terminated before the actual processing of the request.

User Action: Correct the errors in the control cards and resubmit.

MORE THAN ONE OPERATION SPECIFIED 41628  $\mathbf{E}$ 08 08

Explanation: More than one operation request card was encountered.

Likely Causes: Improper values or column position of selection value. This may also

be caused by mixing SELECT and QUEUE operations.

System Action: Message 41630 will display the current control card. The remaining

control cards will be validated and the run will terminate. Message

41627 will follow.

User Action: Correct the errors in the control cards and resubmit.

41629 08 08 **OPERATION MUST PRECEDE CRITERIA** 

Explanation: No operation has been specified prior to a criteria control card. Likely Causes:

Failure to specify an operation or incorrect column position of

operation or comment.

**System Action:** Message 41630 will display the current control card. The remaining

control cards will be validated and the run will terminate. Message

41627 will follow.

41630 E 08 INVALID CONTROL CARD: (CARD IMAGE)

Explanation: The control card in error is displayed. A previous message contained

the reason the control card is invalid.

Likely Causes: Errors in control cards.

System Action: The remaining control cards will be validated and the run will

terminate. Message 41627 will follow.

User Action: Correct the errors in the control cards and resubmit.

41631 E 08 08 UNKNOWN OPERATION: (VALUE)

Explanation: The operation specified by the control card is invalid.

Likely Causes: Improper values or column position of operation value.

System Action: The remaining control cards will be validated and the run will

terminate. Message 41627 will follow.

User Action: Correct the errors in the control cards and resubmit.

41632 I 01 01 NO INTERCHANGES SELECTED

Explanation: No Interchanges were found matching the selection criteria.

User Action: None.

41633 E 08 08 INVALID DATABANK-CONFIGURATION: (VALUE)

Explanation: The Databank Configuration keyword has been specified with an

invalid value or no value has been provided.

Likely Causes: Incorrect column position of keyword value.

System Action: The remaining control cards will be validated and the run will

terminate. Message 41627 will follow.

User Action: Correct the errors in the control cards and resubmit.

41634 E 08 08 INVALID OUTPUT-FILE: (VALUE)

Explanation: The Output File keyword has been specified with an invalid value or

no value has been provided.

Likely Causes: Incorrect column position of keyword value.

System Action: The remaining control cards will be validated and the run will

terminate. Message 41627 will follow.

User Action: Correct the errors in the control cards and resubmit.

41637 E 08 08 INVALID QUEUE-FILE-NUMBER: (VALUE)

Explanation: The Queue File Number keyword has been specified with an invalid

value or no value has been provided.

Likely Causes: Incorrect column position of keyword value.

System Action: The remaining control cards will be validated and the run will

terminate. Message 41627 will follow.

41639 E 08 08 INVALID INTERCHANGE – VALIDATION – STATUS:

(VALUE)

Explanation: The Interchange Validation status keyword has been specified with an

invalid value or no value has been provided.

Likely Causes: Incorrect column position of keyword value.

System Action: The remaining control cards will be validated and the run will

terminate. Message 41627 will follow.

User Action: Correct the errors in the control cards and resubmit.

41640 F 16 16 DATABANK HEADER RECORD NOT FOUND

Explanation: The Databank Header record was not found on the Outbound EDI

Databank Directory.

Likely Causes: The Outbound EDI Databank Directory has not been properly

initialized.

System Action: All processing terminates.

User Action: Restore the Databank from a recent backup, or re-initialize from the

Sterling Gentran:Basic System Tape.

41641 F 16 16 INVALID DATABANK FILE DETECTED, DATABANK:

(VALUE)

Explanation: The Databank Header record found on the Directory is not valid for the

Outbound EDI Databank.

Likely Causes: Either the JCL is pointing at an incorrect Directory file or the

Outbound EDI Databank Directory has not been properly initialized.

System Action: All processing terminates.

User Action: Review the cause of the error. Either correct the JCL or restore the

Databank from a recent backup, or re-initialize from the Sterling

Gentran:Basic System Tape.

41645 W 04 04 NETWORK-CONFIGURATION/PROFILE CONFLICT:

(VALUE)

Explanation: Network Tracking for the Profile ID/Interchange shown has been

disabled.

Likely Causes: The Trading Profile being used to process the interchange has the

Network Tracking option set to **Y** (Yes), but the Network

Configuration parameter on the control card value has specified a

value of **NO**.

System Action: The Trading Profile option for Networking Tracking is ignored. No

Network Tracking is performed for the interchange.

User Action: Either correct the Network Configuration control card value or specify

**NO** on the Trading Profile's Network Tracking option.

41651 W 04 04 OVER 100 INTERRUPTED DATABANK RUNS DETECTED

Explanation: The Outbound EDI Databank Extract program has found that over 100

interrupted jobs have accessed the Databank without an Outbound EDI Databank Maintenance Housekeeping run to clean up the Databank.

Likely Causes: Outbound EDI Databank Maintenance has not been run in

Housekeeping mode.

System Action: Processing continues.

User Action: Run the Outbound EDI Databank Maintenance in Housekeeping mode

to clean up the databank. Review the procedures that are in place for

running regular Housekeeping jobs.

41652 W 04 04 INTERCHANGE BYPASSED, DATA DELETED – PROFILE/ ENV-REF-ID: (VALUE)

Explanation: The interchange for the PROFILE/ENV-REF-ID shown was not

extracted because the Message Store data for the interchange was not

found.

Likely Causes: An Outbound EDI Databank Maintenance run has deleted the Message

Store data portion of the interchange.

System Action: Extract processing continues. The interchange is not included in the

Output File.

User Action: None if the interchange is not to be sent. If the interchange is to be sent,

restore it from an archive and rerun Extract.

41653 W 04 04 INT. BYPASSED, DATA NOT STORED – PROFILE/ENV-REF-ID: (VALUE)

iD. (VALUE)

Explanation: The interchange for the PROFILE/ENV-REF-ID shown was saved at

the Directory Level not the Message Store Level

Likely Causes: The Outbound EDI Databank is configured for Directory Level

Databanking only, or the Trading Profile used by the Editor to process the interchange specified on the EDI Databank Outbound option a

value of **D** (Directory).

System Action: Extract processing continues. The interchange is not included in the

Output File.

User Action: None if the interchange is not to be sent. If the interchange is to be sent,

correct the options specified and reprocess the interchange.

41676 E 08 08 UPDATE BYPASSED – MESSAGE STORE DELETED;

**UPDATE: (VALUE)** 

Explanation: The system is attempting to apply an update against a document for

which the Message Store portion of the document has been deleted from the Outbound EDI Databank. The update transaction is shown.

Likely Causes: Either the Outbound EDI Databank Maintenance program has deleted

the application data from the message store for the document, or the

Inbound EDI Databank files have been restored incorrectly.

System Action: The update is bypassed. Change Audit will record the update as

bypassed. Update processing continues.

User Action: Review the cause of the error. It may be necessary to restore the

document from an archive and re-do the online update.

41677 F 16 16 AN INVALID UPDATE HAS BEEN ENCOUNTERED:

(VALUE)

Explanation: An update transaction has been encountered which is not valid for the

Outbound EDI Databank.

Likely Causes: Mixed versions of Sterling Gentran:Basic software.

System Action: All processing terminates.

User Action: Review possible mixed levels of Sterling Gentran:Basic software.

41679 E 08 08 UPDATE BYPASSED – DOCUMENT NOT FOUND. UPDATE:

(UPDATE TRANSACTION)

Explanation: An update has been requested against a document which is not on the

Databank. The update transaction is shown.

Likely Causes: Either the Outbound EDI Databank Maintenance has deleted the

document from the Databank or the Outbound EDI Databank files

have been restored incorrectly.

System Action: The update is bypassed. Change Audit will record the update as

bypassed. Update processing continues.

User Action: Review the cause of the error. It may be necessary to restore the

document from an archive and re-do the online update.

41681 F 16 16 INVALID UPDATE REQUEST. UPDATE: (UPDATE

**TRANSACTION**)

Explanation: The system has encountered an Edit or Reset update transaction

against a document for which the Message Store portion was not saved

on the Databank. The update transaction is shown.

Likely Causes: Either the Databank files have been restored from an invalid backup,

or the online CICS environment and the batch environment are using

different Databank files.

System Action: All processing terminates.

User Action: Review the cause of the error. It may be necessary to recover the

Outbound EDI Databank files.

41682 F 16 16 INVALID CONTROL CARDS FOR RESET UPDATE.

**UPDATE: (UPDATE TRANSACTION)** 

Explanation: The control cards specified for the run are in conflict with the RESET

update request. The update transaction is shown.

Likely Causes: Either the Databank-Configuration control card has not specified a

value of **FULL** or the Apply-on-line-Updates control card has been

specified as **YES** when it should have been **NO**.

System Action: All processing terminates.

User Action: Review the cause of the error and correct the problem. Rerun after the

problem has been corrected.

41683 W 04 04 UPDATE BYPASSED – DATABANK OUT OF SYNC. UPDATE: (UPDATE TRANSACTION)

Explanation: Inconsistent dates have been detected on the Outbound EDI Databank

Directory while attempting to apply a Delete or Reset update

transaction. The update transaction is shown.

Likely Causes: The Outbound EDI Databank Transaction Queue was re-initialized

and update transactions lost, or mixed levels of software.

System Action: The update transaction is bypassed, processing continues. Change

Audit will record the update as bypassed.

User Action: Review the cause of the error. It may be necessary to restore the

document from archive and re-do the online update.

41684 E 08 08 UPDATE BYPASSED – DATABANK OUT OF SYNC. UPDATE:

(UPDATE TRANSACTION)

Explanation: Inconsistent dates have been detected on the Outbound EDI Databank

Directory while attempting to apply an Edit or Reset update

transaction. The update transaction is shown.

Likely Causes: The Outbound EDI Databank Transaction Queue was re-initialized

and update transactions lost, or mixed levels of software.

System Action: The update transaction is bypassed, processing continues. Change

Audit will record the update as bypassed.

User Action: Review the cause of the error. It may be necessary to restore the

document from archive and re-do the online update.

41686 E 08 08 INVALID DATABANK-RUN-NUMBER: (VALUE)

Explanation: The Databank Run Number keyword has been specified with an

invalid value or no value has been provided.

Likely Causes: Incorrect column position of keyword value.

System Action: The remaining control cards will be validated and the run will

terminate. Message 41627 will follow.

User Action: Correct the errors in the control cards and resubmit.

41688 E 08 08 INVALID FROM-OUTPUT-DATE: (VALUE)

Explanation: The From Output Date specified is not a valid date.

Likely Causes: Improper values or column position of selection value.

System Action: The remaining control cards will be validated and the run will

terminate. Message 41627 will follow.

User Action: Correct the errors in the control cards and resubmit.

41689 E 08 08 INVALID FROM-OUTPUT-TIME: (VALUE)

Explanation: The From Output Time specified is not a valid time.

Likely Causes: Improper values or column position of selection value.

System Action: The remaining control cards will be validated and the run will

terminate. Message 41627 will follow.

41690 E 08 INVALID TO-OUTPUT-DATE: (VALUE)

Explanation: The To Output Date specified is not a valid date.

Likely Causes: Improper values or column position of selection value.

System Action: The remaining control cards will be validated and the run will

terminate. Message 41627 will follow.

User Action: Correct the errors in the control cards and resubmit.

41691 E 08 08 INVALID TO-OUTPUT-TIME: (VALUE)

Explanation: The To Output Time specified is not a valid time.

Likely Causes: Improper values or column position of selection value.

System Action: The remaining control cards will be validated and the run will

terminate. Message 41627 will follow.

User Action: Correct the errors in the control cards and resubmit.

41692 E 08 08 INVALID SELECTION CRITERIA FOR TRADING-

**PROFILE-MODE: (VALUE)** 

Explanation: The specified selection criteria is not valid with the Trading Profile

Mode specified.

Likely Causes: Mixed control cards from different maintenance options.

System Action: The remaining control cards will be validated and the run will

terminate. Message 41627 will follow.

User Action: Correct the errors in the control cards and resubmit.

41693 E 08 QUEUE-FILE-NUMBER NOT VALID FOR OUTPUT-FILE:

(VALUE)

Explanation: The Queue File Number keyword specified in only valid if the

keyword Output file is specified with a value of **QUEUE**.

Likely Causes: Mixed control cards from different maintenance options.

System Action: The remaining control cards will be validated and the run will

terminate. Message 41627 will follow.

User Action: Correct the errors in the control cards and resubmit.

41694 I 00 00 PROCESSING DATABANK RUN NUMBER: (DATABANK-

**RUN-NUMBER**)

Explanation: This is an informational message to indicate the Databank Run

Number that was being processed.

User Action: None.

41695 W 04 04 MANUAL ACK BYPASSED, ACK STATUS CHANGED:

(STATUS)

Explanation: The acknowledgment status has been updated by the

Acknowledgment Reconciliation/Monitor program since the online update was requested in the CICS Databank Maintenance subsystem.

Likely Causes: The online update was not applied using the Outbound EDI Databank

Extract program immediately after the update was requested online.

System Action: The online update will be bypassed. Processing continues.

User Action: If required, update the record again in the Databank Maintenance

subsystem and then run the Outbound EDI Databank Extract program

to apply the update.

41696 W 04 04 UPDATE BYPASSED, NETWORK STATUS CHANGED:

(REFERENCE TAG)

Explanation: The Network Status value has been updated by the Network

Reconciliation program since the online update was requested in the

CICS Databank Maintenance subsystem.

Likely Causes: The online update was not applied using the Outbound EDI Databank

Extract immediately after the update was requested online.

System Action: The online update will be bypassed. Processing continues.

User Action: If required, update the record again in the Databank Maintenance

subsystem and then run the Outbound EDI Databank Extract to apply

the update.

41697 E 08 08 DATABANK-CONFIGURATION CONFLICT WITH

**OPERATION** 

Explanation: The Databank Configuration value specified does not allow the

requested operation to be completed.

Likely Causes: For all Outbound EDI Databank Extract operations, the Databank

Configuration specified must be **FULL**. A Databank Configuration of DIRECTORY is valid only when the Apply Updates Only parameter

is set to **YES**.

System Action: All processing terminates.

User Action: Correct the errors in the control card and resubmit.

41698 E 08 08 PARTNER ENVELOPE INFORMATION NOT FOUND:

(VALUE)

Explanation: The partner specified was not found on the partner profile.

Likely Causes: Either an incorrect partner profile has been specified, or the required

partner information has been deleted or altered.

System Action: Processing continues but all deferred data for the specified partner will

be bypassed.

User Action: Investigate and correct the partner setup, then resubmit the job

selecting the data that was not processed.

# Inbound Application Databank Extract Messages (EDID405) 41701 to 41796

RC RC
Msg # Severity IN OUT Message Text

41701 I 00 00 INBOUND APPLICATION DATABANK EXTRACT

PROCESSING BEGINS ... MM/DD/YY, HH:MM:SS

Explanation: An informational message.

User Action: None.

41702 I 00 00 INBOUND APPLICATION DATABANK EXTRACT

PROCESSING ENDS ... MM/DD/YY, HH:MM:SS

Explanation: An informational message.

User Action: None.

41704 E 08 08 INVALID APPLICATION-DATA-ID: (VALUE)

Explanation: The Application Data ID keyword has been specified, but no value has

been provided.

Likely Causes: Incorrect column position of keyword value.

System Action: The remaining control cards will be validated and the run will

terminate. Message 41727 will follow.

User Action: Correct the errors in the control cards and resubmit.

41705 E 08 08 INVALID APPLY-UPDATES-ONLY: (VALUE)

Explanation: The Apply Updates Only keyword has been specified with an invalid

value or no value has been provided.

Likely Causes: Incorrect column position of keyword value.

System Action: The remaining control cards will be validated and the run will

terminate. Message 41727 will follow.

User Action: Correct the errors in the control cards and resubmit.

41706 E 08 08 INVALID FROM-MAPPED-DATE: (VALUE)

Explanation: The "From Mapped Date" specified is not a valid date.

Likely Causes: Improper values or column position of selection value.

System Action: The remaining control cards will be validated and the run will

terminate. Message 41727 will follow.

User Action: Correct the errors in the control cards and resubmit.

41707 E 08 08 INVALID FROM-MAPPED-TIME: (VALUE)

Explanation: The "From Mapped Time" specified is not a valid time.

Likely Causes: Improper values or column position of selection value.

System Action: The remaining control cards will be validated and the run will

terminate. Message 41727 will follow.

41708 E 08 08 INVALID FUNCTIONAL-GROUP-ENV-REF-ID: (VALUE)

Explanation: The Functional Group Envelope Reference ID keyword has been

specified, but no value has been provided.

Likely Causes: Incorrect column position of keyword value.

System Action: The remaining control cards will be validated and the run will

terminate. Message 41727 will follow.

User Action: Correct the errors in the control cards and resubmit.

41709 E 08 08 INVALID FUNCTIONAL-GROUP-ID: (VALUE)

Explanation: The Functional Group ID keyword has been specified, but no value

has been provided.

Likely Causes: Incorrect column position of keyword value.

System Action: The remaining control cards will be validated and the run will

terminate. Message 41727 will follow.

User Action: Correct the errors in the control cards and resubmit.

41711 E 08 08 INVALID MAP-VALIDATION-STATUS: (VALUE)

Explanation: The Map Validation Status keyword has been specified with an invalid

value or no value has been provided.

Likely Causes: Incorrect column position of keyword value.

System Action: The remaining control cards will be validated and the run will

terminate. Message 41727 will follow.

User Action: Correct the errors in the control cards and resubmit.

41712 E 08 08 INVALID ONLINE-UPDATE-REPORT: (VALUE)

Explanation: The online Update Report keyword has been specified with an invalid

value or no value has been provided.

Likely Causes: Incorrect column position of keyword value.

System Action: The remaining control cards will be validated and the run will

terminate. Message 41727 will follow.

User Action: Correct the errors in the control cards and resubmit.

41713 E 08 08 INVALID USER: (VALUE)

Explanation: The User keyword has been specified, but no value has been provided.

Likely Causes: Incorrect column position of keyword value.

System Action: The remaining control cards will be validated and the run will

terminate. Message 41727 will follow.

User Action: Correct the errors in the control cards and resubmit.

41714 E 08 08 INVALID PARTNER: (VALUE)

Explanation: The Partner keyword has been specified with an invalid value or no

value has been provided.

Likely Causes: Incorrect column position of keyword value.

System Action: The remaining control cards will be validated and the run will

terminate. Message 41727 will follow.

41715 E 08 08 INVALID PARTNER-QUALIFIER: (VALUE)

Explanation: The Partner Qualifier keyword has been specified with an invalid

value or no value has been provided.

Likely Causes: Incorrect column position of keyword value.

System Action: The remaining control cards will be validated and the run will

terminate. Message 41727 will follow.

User Action: Correct the errors in the control cards and resubmit.

41716 E 08 08 INVALID STATUS: (VALUE)

Explanation: The Status keyword has been specified with an invalid value or no

value has been provided.

Likely Causes: Incorrect column position of keyword value.

System Action: The remaining control cards will be validated and the run will

terminate. Message 41727 will follow.

User Action: Correct the errors in the control cards and resubmit.

41717 E 08 08 INVALID TABLE-ID: (VALUE)

Explanation: The Table-ID keyword has been specified with an invalid value or no

value has been provided.

Likely Causes: Incorrect column position of keyword value.

System Action: The remaining control cards will be validated and the run will

terminate. Message 41727 will follow.

User Action: Correct the errors in the control cards and resubmit.

41718 E 08 08 INVALID TEST-PRODUCTION-STATUS: (VALUE)

Explanation: The Test Production Status keyword has been specified with an invalid

value or no value has been provided.

Likely Causes: Incorrect column position of keyword value.

System Action: The remaining control cards will be validated and the run will

terminate. Message 41727 will follow.

User Action: Correct the errors in the control cards and resubmit.

41719 E 08 08 INVALID TO-MAPPED-DATE: (VALUE)

Explanation: The "To Mapped Date" specified is not a valid date.

Likely Causes: Improper values or column position of selection value.

System Action: The remaining control cards will be validated and the run will

terminate. Message 41727 will follow.

User Action: Correct the errors in the control cards and resubmit.

41720 E 08 08 INVALID TO-MAPPED-TIME: (VALUE)

Explanation: The "To Mapped Time" specified is not a valid time.

Likely Causes: Improper values or column position of selection value.

System Action: The remaining control cards will be validated and the run will

terminate. Message 41727 will follow.

41721 E 08 08 INVALID TRANSACTION-SET-ENV-REF-ID: (VALUE)

Explanation: The Transaction Set Envelope Reference ID keyword has been

specified, but no value has been provided.

Likely Causes: Incorrect column position of keyword value.

System Action: The remaining control cards will be validated and the run will

terminate. Message 41727 will follow.

User Action: Correct the errors in the control cards and resubmit.

41722 E 08 08 INVALID TRANSACTION-SET-ID: (VALUE)

Explanation: The Transaction Set ID keyword has been specified, but no value has

been provided.

Likely Causes: Incorrect column position of keyword value.

System Action: The remaining control cards will be validated and the run will

terminate. Message 41727 will follow.

User Action: Correct the errors in the control cards and resubmit.

41723 E 08 08 INVALID INTERCHANGE-ENV-REF-ID: (VALUE)

Explanation: The Interchange Envelope Reference ID keyword has been specified,

but no value has been provided.

Likely Causes: Incorrect column position of keyword value.

System Action: The remaining control cards will be validated and the run will

terminate. Message 41727 will follow.

User Action: Correct the errors in the control cards and resubmit.

41724 E 08 08 INVALID USER-REFERENCE: (VALUE)

Explanation: The User Reference keyword has been specified, but no value has been

provided.

Likely Causes: Incorrect column position of keyword value.

System Action: The remaining control cards will be validated and the run will

terminate. Message 41727 will follow.

User Action: Correct the errors in the control cards and resubmit.

41725 E 08 08 INVALID USER-DUPLICATE-INDICATOR: (VALUE)

Explanation: The User Duplicate Indicator keyword has been specified with an

invalid value or no value has been provided.

Likely Causes: Incorrect column position of keyword value.

System Action: The remaining control cards will be validated and the run will

terminate. Message 41727 will follow.

User Action: Correct the errors in the control cards and resubmit.

41726 E 08 08 UNRECOGNIZED KEYWORD SPECIFIED: (VALUE)

Explanation: The criteria keyword specified is not a valid keyword for this program.

Likely Causes: Incorrect spelling or column position of keyword.

System Action: The remaining control cards will be validated and the run will

terminate. Message 41727 will follow.

41727 S 12 12 ERRORS ENCOUNTERED PROCESSING CONTROL CARDS

Explanation: Processing has been cancelled due to errors encountered in processing

control cards.

Errors in control cards. Likely Causes:

**System Action:** The run is terminated before the actual processing of the request.

User Action: Correct the errors in the control cards and resubmit.

41728  $\mathbf{E}$ MORE THAN ONE OPERATION SPECIFIED 08 08

Explanation: More than one operation request card was encountered.

Likely Causes: Improper values or column position of selection value. This may also

be caused by mixing SELECT and QUEUE operations.

**System Action:** Message 41730 will display the current control card. The remaining

control cards will be validated and the run will terminate. Message

41727 will follow.

User Action: Correct the errors in the control cards and resubmit.

41729 08 08 OPERATION MUST PRECEDE CRITERIA

Explanation: No operation has been specified prior to a criteria control card. Likely Causes:

Failure to specify an operation or incorrect column position of

operation or comment.

Message 41730 will display the current control card. The remaining System Action:

control cards will be validated and the run will terminate. Message

41727 will follow.

Correct the errors in the control cards and resubmit. User Action:

08 41730  $\mathbf{E}$ 08 INVALID CONTROL CARD: (CARD IMAGE)

Explanation: The control card in error is displayed. A previous message contained

the reason the control card is invalid.

Errors in control cards. Likely Causes:

The remaining control cards will be validated and the run will **System Action:** 

terminate. Message 41727 will follow.

Correct the errors in the control cards and resubmit. User Action:

41731  $\mathbf{E}$ 08 08 **UNKNOWN OPERATION: (VALUE)** 

Explanation: The operation specified by the control card is invalid. Likely Causes: Improper values or column position of operation value.

**System Action:** The remaining control cards will be validated and the run will

terminate. Message 41727 will follow.

User Action: Correct the errors in the control cards and resubmit.

41732 I 01 01 NO DOCUMENTS SELECTED

No documents on the Inbound Application Databank met the selection Explanation:

criteria.

Processing ends normally. A condition code of 1 is set to indicate that System Action:

no data was produced.

User Action: None, unless data was expected. 41733 E 08 08 INVALID DATABANK-CONFIGURATION: (VALUE)

Explanation: The Databank Configuration keyword has been specified, but no value

has been provided.

Likely Causes: Incorrect column position of keyword value.

System Action: The remaining control cards will be validated and the run will

terminate. Message 41727 will follow.

User Action: Correct the errors in the control cards and resubmit.

41734 E 08 08 INVALID OUTPUT-FILE: (VALUE)

Explanation: The Output File keyword has been specified, but no value has been

provided.

Likely Causes: Incorrect column position of keyword value.

System Action: The remaining control cards will be validated and the run will

terminate. Message 41727 will follow.

User Action: Correct the errors in the control cards and resubmit.

41735 E 08 08 INVALID OPTION-ID: (VALUE)

Explanation: The option ID specified by the control card is invalid or contains

spaces.

System Action: The remaining control cards will be validated and the run will

terminate.

User Action: Correct the control card and rerun the job.

41737 E 08 08 INVALID QUEUE-FILE-NUMBER: (VALUE)

Explanation: The Queue File Number keyword has been specified with an invalid

value or no value has been provided.

Likely Causes: Incorrect column position of keyword value.

System Action: The remaining control cards will be validated and the run will

terminate. Message 41627 will follow.

User Action: Correct the errors in the control cards and resubmit.

41740 F 16 16 DATABANK HEADER RECORD NOT FOUND

Explanation: The Databank Header record was not found on the Inbound

Application Databank Directory.

Likely Causes: The Inbound Application Databank Directory has not been properly

initialized.

System Action: All processing terminates.

User Action: Restore the Databank from a recent backup, or re-initialize from the

Sterling Gentran:Basic System Tape.

41741 F 16 16 INVALID DATABANK FILE DETECTED, DATABANK:

(VALUE)

Explanation: The Databank Header record found on the Directory is not valid for the

Inbound Application Databank.

Likely Causes: Either the JCL is pointing at an incorrect Directory file or the Inbound

Application Databank Directory has not been properly initialized.

System Action: All processing terminates.

User Action: Review the cause of the error. Either correct the JCL or restore the

Databank from a recent backup, or re-initialize from the Sterling

Gentran:Basic System Tape.

41743 E 08 08 INVALID REFERENCE-TAG: (VALUE)

Explanation: The Reference Tag keyword has been specified, but no value has been

provided.

Likely Causes: Incorrect column position of keyword value.

System Action: The remaining control cards will be validated and the run will

terminate. Message 41727 will follow.

User Action: Correct the errors in the control cards and resubmit.

41750 E 08 08 RECORD LENGTH/FORMAT CHANGE, DOCUMENT

**BYPASSED, REF TAG:** 

Explanation: A document has been encountered with a different record length or

record format than a previously selected document with the same

application data ID.

Likely Causes: Changing the record length or record format associated with an

application data ID.

System Action: The document is bypassed. Processing continues.

User Action: Review how the error occurred. Date and time selection criteria can be

used to limit the selection to documents with a correct record format

and record length.

41776 E 08 08 UPDATE BYPASSED – DOCUMENT DATA DELETED. REF

TAG/UPDATE: (VALUE)

Explanation: The system is attempting to apply an update against a document for

which the Message Store portion of the document has been deleted from the Inbound Application Databank. The Reference Tag and

Update Code is shown.

Likely Causes: Either the Inbound Application Databank Maintenance program has

deleted the application data from the message store for the document,

or the Inbound Application Databank files have been restored

incorrectly.

System Action: The update is bypassed. Change Audit will record the update as

bypassed. Update processing continues.

User Action: Review the cause of the error. It may be necessary to restore the

document from an archive and re-do the online update.

41777 F 16 16 INVALID UPDATE HAS BEEN ENCOUNTERED: (VALUE)

Explanation: An update transaction has been encountered which is not valid for the

Inbound Application Databank. The update is shown.

Likely Causes: Mixed versions of Sterling Gentran:Basic software.

System Action: All processing terminates.

User Action: Review possible mixed levels of Sterling Gentran:Basic software.

41778 E 08 UPDATE BYPASSED – DOCUMENT NOT FOUND. REF TAG/

**UPDATE:** (REFERENCE TAG/UPDATE CODE)

Explanation: An update has been requested against data which is not on the

Databank. The Reference Tag and Update Code is shown.

Likely Causes: Either the Inbound Application Databank Maintenance has deleted the

document from the Databank or the Inbound Application Databank

files have been restored incorrectly.

System Action: The update is bypassed. Change Audit will record the update as

bypassed. Update processing continues.

User Action: Review the cause of the error. It may be necessary to restore the

document from an archive and re-do the online update.

41779 W 04 04 UPDATE BYPASSED – DOCUMENT DELETED. REF TAG/

**UPDATE: (REFERENCE TAG)** 

Explanation: This is a warning that a delete update request was encountered for a

document which has already been deleted. The document reference tag

is shown.

Likely Causes: Either the Inbound Application Databank Maintenance has deleted the

document from the Databank, or the Inbound Application Databank

files have been restored incorrectly.

System Action: The update is bypassed. Change Audit will record the update as

bypassed. Update processing continues.

User Action: Review the cause of the error. It may be necessary to restore the

document from an archive and re-do the online update.

41780 E 08 08 UPDATE BYPASSED – DATABANK OUT OF SYNC. REF

TAG/UPDATE: (REFERENCE TAG/UPDATE CODE)

Explanation: Inconsistent dates have been detected on the Inbound Application

Databank Message Store while attempting to apply an Edit update

transaction. The documents reference tag is shown.

Likely Causes: The Inbound Application Databank Transaction Queue was re-

initialized and update transactions lost, or mixed levels of software.

System Action: The update transaction is bypassed, processing continues.

User Action: Review the cause of the error. It may be necessary to restore the

document from archive and re-do the online update.

41781 F 16 16 INVALID UPDATE REQUEST. REF TAG/UPDATE: (REFERENCE TAG/UPDATE CODE)

Explanation: The system has encountered an Edit or Reset update transaction

against a document for which the Message Store portion was not saved

on the Databank.

Likely Causes: Either the Databank files have been restored from an invalid backup,

or the online CICS environment and the batch environment are using

different Databank files.

System Action: All processing terminates.

User Action: Review the cause of the error. It may be necessary to recover the

Inbound Application Databank files.

41782 F 16 16 INVALID CONTROL CARDS FOR EDIT/RESET UPDATE:

(UPDATE)

Explanation: The control cards specified for the run are in conflict with the EDIT/

RESET update request.

Likely Causes: Either the Databank-Configuration control card has not specified a

value of **FULL** or the Apply-on-line-Updates control card has been

specified as YES when it should have been NO.

System Action: All processing terminates.

User Action: Review the cause of the error and correct the problem. Rerun after the

problem has been corrected.

41783 W 04 04 UPDATE BYPASSED – DATABANK OUT OF SYNC. REF TAG/UPDATE: (REFERENCE TAG/UPDATE CODE)

Explanation: Inconsistent dates have been detected on the Inbound Application

Databank Directory while attempting to apply a Delete update

transaction. The reference tag and update code is shown.

Likely Causes: The Inbound Application Databank Transaction Queue was re-

initialized and update transactions lost, or mixed levels of software.

System Action: The update transaction is bypassed, processing continues. Change

Audit will record the update as bypassed.

User Action: Review the cause of the error. It may be necessary to restore the

document from archive and re-do the online update.

41784 E 08 08 UPDATE BYPASSED – DATABANK OUT OF SYNC. REF

TAG/UPDATE: (REFERENCE TAG/UPDATE CODE)

Explanation: Inconsistent dates have been detected on the Outbound Application

Databank Directory while attempting to apply an Edit or Reset update

transaction. The reference tag and update code is shown.

Likely Causes: The Outbound Application Databank Transaction Queue was re-

initialized and update transactions lost, or mixed levels of software.

System Action: The update transaction is bypassed, processing continues. Change

Audit will record the update as bypassed.

User Action: Review the cause of the error. It may be necessary to restore the

document from archive and re-do the online update.

41786 E 08 08 INVALID DATABANK-RUN-NUMBER: (VALUE)

Explanation: The Databank Run Number keyword has been specified with an

invalid value or no value has been provided.

Likely Causes: Incorrect column position of keyword value.

System Action: The remaining control cards will be validated and the run will

terminate. Message 41727 will follow.

User Action: Correct the errors in the control cards and resubmit.

41788 E 08 08 INVALID FROM-OUTPUT-DATE: (VALUE)

Explanation: The From Output Date specified is not a valid date.

Likely Causes: Improper values or column position of selection value.

System Action: The remaining control cards will be validated and the run will

terminate. Message 41727 will follow.

User Action: Correct the errors in the control cards and resubmit.

41789 E 08 08 INVALID FROM-OUTPUT-TIME: (VALUE)

Explanation: The From Output Time specified is not a valid time.

Likely Causes: Improper values or column position of selection value.

System Action: The remaining control cards will be validated and the run will

terminate. Message 41727 will follow.

User Action: Correct the errors in the control cards and resubmit.

41790 E 08 08 INVALID TO-OUTPUT-DATE: (VALUE)

Explanation: The To Output Date specified is not a valid date.

Likely Causes: Improper values or column position of selection value.

System Action: The remaining control cards will be validated and the run will

terminate. Message 41727 will follow.

User Action: Correct the errors in the control cards and resubmit.

41791 E 08 08 INVALID TO-OUTPUT-TIME: (VALUE)

Explanation: The To Output Time specified is not a valid time.

Likely Causes: Improper values or column position of selection value.

System Action: The remaining control cards will be validated and the run will

terminate. Message 41727 will follow.

User Action: Correct the errors in the control cards and resubmit.

41792 E 08 08 INVALID SELECTION CRITERIA FOR TRADING-

**PROFILE-MODE: (VALUE)** 

Explanation: The specified selection criteria is not valid with the Trading Profile

Mode specified.

Likely Causes: Mixed control cards from different maintenance options.

System Action: The remaining control cards will be validated and the run will

terminate. Message 41727 will follow.

41793 E 08 QUEUE-FILE-NUMBER NOT VALID FOR OUTPUT-FILE:

(VALUE)

Explanation: The Queue File Number keyword specified is only valid if the

keyword Output File is specified with a value of **QUEUE**.

Likely Causes: Mixed control cards from different maintenance options.

System Action: The remaining control cards will be validated and the run will

terminate. Message 41727 will follow.

41795 W 04 04 OVER 100 INTERRUPTED DATABANK RUNS DETECTED

Explanation: The Inbound Application Databank Extract program has found that

over 100 interrupted jobs have accessed the databank without an Inbound Application Databank Maintenance Housekeeping run to

clean up the databank.

User Action: Run the Inbound Application Databank Maintenance in Housekeeping

mode to clean up the Databank. Review the procedures that are in

place for running regular Housekeeping jobs.

41796 I 00 00 PROCESSING DATABANK RUN NUMBER: (DATABANK-

**RUN-NUMBER**)

Explanation: This is an informational message to indicate the Databank Run

Number that was being processed.

User Action: None.

## Databank Change Audit Maintenance Messages (EDID502) 42001 to 42026

RC RC Msg # Severity IN OUT Message Text 42001 I 00 00 DATABANK CHANGE AUDIT MAINTENANCE PROCESSING BEGINS ... MM/DD/YY, HH:MM:SS Explanation: An informational message. User Action: None. 00 DATABANK CHANGE AUDIT MAINTENANCE 42002 I 00 PROCESSING ENDS ... MM/DD/YY, HH:MM:SS An informational message. Explanation: User Action: None. 42006  $\mathbf{E}$ 08 08 UNRECOGNIZED KEYWORD SPECIFIED: (VALUE) Explanation: The criteria keyword specified is not a valid keyword for this program. Likely Causes: Incorrect spelling or column position of keyword. System Action: The remaining control cards will be validated and the run will terminate. Message 42007 will follow. User Action: Correct the errors in the control cards and resubmit. 42007 S 12 ERRORS ENCOUNTERED PROCESSING CONTROL CARDS 12 Explanation: Processing has been cancelled due to errors encountered in processing control cards. Likely Causes: Errors in control cards. The run is terminated before the actual processing of the request. **System Action:** User Action: Correct the errors in the control cards and resubmit. 42008 08 INVALID RETENTION-DAYS-UPDATE-APPLIED: (VALUE) 08 Explanation: The Retention Days Update Applied keyword has been specified with an invalid value or no value has been provided. Likely Causes: Incorrect column position of keyword value. System Action: The remaining control cards will be validated and the run will terminate. Message 42007 will follow. User Action: Correct the errors in the control cards and resubmit. 42009  $\mathbf{E}$ 08 08 INVALID RETENTION-DAYS-UPDATE-ONLINE: (VALUE) Explanation: The Retention Days Update keyword has been specified with an invalid value or no value has been provided. Likely Causes: Incorrect column position of keyword value. System Action: The remaining control cards will be validated and the run will terminate. Message 42007 will follow.

Correct the errors in the control cards and resubmit.

User Action:

42010 E 08 08 INVALID RETENTION-DAYS

Explanation: The Retention-Days keyword has been specified with an invalid value

or no value has been provided.

Likely Causes: Incorrect column position of keyword value.

System Action: The remaining control cards will be validated and the run will

terminate. Message 42007 will follow.

User Action: Correct the errors in the control cards and resubmit.

42011 E 08 08 INVALID ARCHIVE: (VALUE)

Explanation: The Archive keyword has been specified with an invalid value or no

value has been provided.

Likely Causes: Incorrect column position of keyword value.

System Action: The remaining control cards will be validated and the run will

terminate. Message 42007 will follow.

User Action: Correct the errors in the control cards and resubmit.

42012 E 08 08 INVALID DATABANK: (VALUE)

Explanation: The Databank keyword has been specified with an invalid value or no

value has been provided.

Likely Causes: Incorrect column position of keyword value.

System Action: The remaining control cards will be validated and the run will

terminate. Message 42007 will follow.

User Action: Correct the errors in the control cards and resubmit.

**42013** E **08 08 INVALID BYPASS: (VALUE)** 

Explanation: The Bypass keyword has been specified with an invalid value or no

value has been provided.

Likely Causes: Incorrect column position of keyword value.

System Action: The remaining control cards will be validated and the run will

terminate. Message 42007 will follow.

User Action: Correct the errors in the control cards and resubmit.

42014 E 08 08 INVALID DATABANK-RUN-NUMBER: (VALUE)

Explanation: The Databank Run Number keyword has been specified with an

invalid value or no value has been provided.

Likely Causes: Incorrect column position of keyword value.

System Action: The remaining control cards will be validated and the run will

terminate. Message 42007 will follow.

42015 E 08 08 USER-PARTNER NOT VALID FOR PARTNER QUALIFIER

OR MIXED MODE

Explanation: The User-Partner keyword has been specified but the system

configuration file indicates that Partner Qualifier or Mixed mode is

being used. This is valid for Relationship mode only.

Likely Causes: Extra parameter not needed or wrong system configuration file is

being used.

System Action: The remaining control cards will be validated and the run will

terminate. Message 42007 will follow.

User Action: Correct the errors in the control cards and resubmit.

42016 E 08 08 INVALID XREF-ID

Explanation: The Xref-ID keyword has been specified with an invalid value or no

value has been provided.

Likely Causes: Incorrect column position of keyword value.

System Action: The remaining control cards will be validated and the run will

terminate. Message 42007 will follow.

User Action: Correct the errors in the control cards and resubmit.

42017 E 08 08 OPERATION MUST PRECEDE CRITERIA

Explanation: No operation has been specified prior to a criteria control card. Likely Causes: Failure to specify an operation or incorrect column position of

operation or comment.

System Action: Message 42019 will display the current control card. The remaining

control cards will be validated and the run will terminate. Message

42007 will follow.

User Action: Correct the errors in the control cards and resubmit.

42018 E 08 08 MORE THAN ONE OPERATION SPECIFIED

Explanation: More than one operation request card was encountered.

Likely Causes: Improper values or column position of selection value. This may also

be caused by mixing SELECT and QUEUE operations.

System Action: Message 42019 will display the current control card. The remaining

control cards will be validated and the run will terminate. Message

42007 will follow.

User Action: Correct the errors in the control cards and resubmit.

42019 E 08 08 INVALID CONTROL CARD: (CARD IMAGE)

Explanation: The control card in error is displayed. A previous message contained

the reason the control card is invalid.

Likely Causes: Errors in control cards.

System Action: The remaining control cards will be validated and the run will

terminate. Message 42007 will follow.

42020 E 08 INVALID USER-REFERENCE: (VALUE)

Explanation: The User Reference keyword has been specified with an invalid value

or no value has been provided.

Likely Causes: Incorrect column position of keyword value.

System Action: The remaining control cards will be validated and the run will

terminate. Message 42007 will follow.

User Action: Correct the errors in the control cards and resubmit.

42021 E 08 08 INVALID REFERENCE-TAG: (VALUE)

Explanation: The Reference Tag keyword has been specified with an invalid value

or no value has been provided.

Likely Causes: Incorrect column position of keyword value.

System Action: The remaining control cards will be validated and the run will

terminate. Message 42007 will follow.

User Action: Correct the errors in the control cards and resubmit.

42022 E 08 08 INVALID FROM-UPDATE-APPLIED-DATE: (VALUE)

Explanation: The "From Update Applied Date" specified is not a valid date.

Likely Causes: Improper values or column position of selection value.

System Action: The remaining control cards will be validated and the run will

terminate. Message 42007 will follow.

User Action: Correct the errors in the control cards and resubmit.

42023 E 08 08 INVALID FROM-UPDATE-APPLIED-TIME: (VALUE)

Explanation: The "From Update Applied Time" specified is not a valid time.

Likely Causes: Improper values or column position of selection value.

System Action: The remaining control cards will be validated and the run will

terminate. Message 42007 will follow.

User Action: Correct the errors in the control cards and resubmit.

42024 E 08 08 INVALID TO-UPDATE-APPLIED-DATE: (VALUE)

Explanation: The "To Update Applied Date" specified is not a valid date.

Likely Causes: Improper values or column position of selection value.

System Action: The remaining control cards will be validated and the run will

terminate. Message 42007 will follow.

User Action: Correct the errors in the control cards and resubmit.

42025 E 08 08 INVALID TO-UPDATE-APPLIED-TIME: (VALUE)

Explanation: The "To Update Applied Time" specified is not a valid time.

Likely Causes: Improper values or column position of selection value.

System Action: The remaining control cards will be validated and the run will

terminate. Message 42007 will follow.

42026 E 08 08 UNKNOWN OPERATION: (VALUE)

Explanation: The operation specified by the control card is invalid.

Likely Causes: Improper values or column position of operation value.

System Action: The remaining control cards will be validated and the run will

terminate. Message 42007 will follow.

## **Change Audit Maintenance Messages** 42027 to 42098

RC RC

Msg # Severity IN OUT Message Text

42027 E 08 08 INVALID TO-UPDATE-DATE

Explanation: The to-update-date keyword has been specified with an invalid value

or no value has been provided.

Likely Causes: Incorrect column position of keyword value.

System Action: The remaining control cards will be validated and the run will

terminate. Message 42007 will follow.

User Action: Correct the errors in the control cards and resubmit.

42028 E 08 08 INVALID TO-UPDATE-TIME

Explanation: The to-update-time keyword has been specified with an invalid value

or no value has been provided.

Likely Causes: Incorrect column position of keyword value.

System Action: The remaining control cards will be validated and the run will

terminate. Message 42007 will follow.

User Action: Correct the errors in the control cards and resubmit.

**42029** E **08 08 INVALID UPDATE: (VALUE)** 

Explanation: The Update keyword is specified with an invalid value or no value has

been provided.

Likely Causes: Improper values or column position of selection value.

System Action: The remaining control cards will be validated and the run will

terminate. Message 42007 will follow.

User Action: Correct the errors in the control cards and resubmit.

42030 E 08 08 INVALID FROM-UPDATE-TIME

Explanation: The from-update-time keyword has been specified with an invalid

value or no value has been provided.

Likely Causes: Incorrect column position of keyword value.

System Action: The remaining control cards will be validated and the run will

terminate. Message 42007 will follow.

User Action: Correct the errors in the control cards and resubmit.

42031 E 08 08 INVALID FROM-UPDATE-DATE

Explanation: The from-update-date keyword has been specified with an invalid

value or no value has been provided.

Likely Causes: Incorrect column position of keyword value.

System Action: The remaining control cards will be validated and the run will

terminate. Message 42007 will follow.

42032 E 08 08 INVALID FROM-UPDATE-ONLINE-DATE: (VALUE)

Explanation: The From Update online Date specified is not a valid date.

Likely Causes: Improper values or column position of selection value.

System Action: The remaining control cards will be validated and the run will

terminate. Message 42007 will follow.

User Action: Correct the errors in the control cards and resubmit.

42033 E 08 08 INVALID FROM-UPDATE-ONLINE-TIME: (VALUE)

Explanation: The From Update online Time specified is not a valid time.

Likely Causes: Improper values or column position of selection value.

System Action: The remaining control cards will be validated and the run will

terminate. Message 42007 will follow.

User Action: Correct the errors in the control cards and resubmit.

42034 E 08 08 INVALID TO-UPDATE-ONLINE-DATE: (VALUE)

Explanation: The To Update online Date specified is not a valid date.

Likely Causes: Improper values or column position of selection value.

System Action: The remaining control cards will be validated and the run will

terminate. Message 42007 will follow.

User Action: Correct the errors in the control cards and resubmit.

42035 E 08 08 INVALID TO-UPDATE-ONLINE-TIME: (VALUE)

Explanation: The To Update online Time specified is not a valid time.

Likely Causes: Improper values or column position of selection value.

System Action The remaining control cards will be validated and the run will

terminate. Message 42007 will follow.

User Action: Correct the errors in the control cards and resubmit.

42036 E 08 08 INVALID SELECTION CRITERIA FOR HOUSEKEEPING

**OPERATION: (VALUE)** 

Explanation: The specified selection criteria is not valid with the Housekeeping

operation.

Likely Causes: Mixed control cards from different maintenance operations.

System Action: The remaining control cards will be validated and the run will

terminate. Message 42007 will follow.

User Action: Correct the errors in the control cards and resubmit.

42037 E 08 08 INVALID SELECTION CRITERIA FOR PURGE

**OPERATION: (VALUE)** 

Explanation: The specified selection criteria is not valid with the Housekeeping

operation.

Likely Causes: Mixed control cards from different maintenance operations.

System Action: The remaining control cards will be validated and the run will

terminate. Message 42007 will follow.

42038 E 08 08 INVALID SELECTION CRITERIA FOR RESTORE

**OPERATION: (VALUE)** 

Explanation: The specified selection criteria is not valid with the Restore operation.

Likely Causes: Mixed control cards from different maintenance operations.

System Action: The remaining control cards will be validated and the run will

terminate. Message 42007 will follow.

User Action: Correct the errors in the control cards and resubmit.

42039 E 08 08 USER-ID INVALID FOR PARTNER QUALIFIER OR MIXED

MODE.

Explanation: The User-ID keyword has been specified but the system configuration

file indicates that Partner Qualifier or Mixed mode is being used. This

is valid for Relationship mode only.

Likely Causes: Extra parameter not needed or wrong system configuration file is

being used.

System Action: The remaining control cards will be validated and the run will

terminate. Message 42007 will follow.

User Action: Correct the errors in the control cards and resubmit.

42040 E 08 USER-QUALIFIER INVALID FOR PARTNER QUALIFIER

OR MIXED MODE.

Explanation: The User-Qualifier keyword has been specified but the system

configuration file indicates that Partner Qualifier or Mixed mode is

being used. This is valid for Relationship mode only.

Likely Causes: Extra parameter not needed or wrong system configuration file is

being used.

System Action: The remaining control cards will be validated and the run will

terminate. Message 42007 will follow.

User Action: Correct the errors in the control cards and resubmit.

42041 E 08 08 INVALID USER-QUALIFIER

Explanation: The User-Qualifier keyword has been specified with an invalid value

or no value has been provided.

Likely Causes: Incorrect column position of keyword value.

System Action: The remaining control cards will be validated and the run will

terminate. Message 42007 will follow.

User Action: Correct the errors in the control cards and resubmit.

42042 E 08 08 INVALID USER-PARTNER

Explanation: The User-Partner keyword has been specified with an invalid value or

no value has been provided.

Likely Causes: Incorrect column position of keyword value.

System Action: The remaining control cards will be validated and the run will

terminate. Message 42007 will follow.

42043 F 16 16 ATTEMPTED TO RESTORE EXISTING DATA: (VALUE)

Explanation: An attempt was made to restore a document which is already on the

Databank.

Likely Causes: Either the document was previously restored from an Archive file, or

the entire Databank was restored from a data set backup.

System Action: All processing terminates.

User Action: Verify that the correct Archive tape and/or Databank are being used,

and resubmit.

42048 E 08 08 INVALID USER: (VALUE)

Explanation: The User keyword has been specified, but no value has been provided.

Likely Causes: Incorrect column position of keyword value.

System Action: The remaining control cards will be validated and the run will

terminate. Message 42007 will follow.

User Action: Correct the errors in the control cards and resubmit.

42049 E 08 08 INVALID PARTNER: (VALUE)

Explanation: The Partner keyword has been specified with an invalid value or no

value has been provided.

Likely Causes: Incorrect column position of keyword value.

System Action: The remaining control cards will be validated and the run will

terminate. Message 42007 will follow.

User Action: Correct the errors in the control cards and resubmit.

42050 E 08 08 INVALID PARTNER-QUALIFIER: (VALUE)

Explanation: The Partner Qualifier keyword has been specified with an invalid

value or no value has been provided.

Likely Causes: Incorrect column position of keyword value.

System Action: The remaining control cards will be validated and the run will

terminate. Message 42007 will follow.

User Action: Correct the errors in the control cards and resubmit.

42052 E 08 08 INVALID SELECTION CRITERIA: VALUE

Explanation: The specified selection criteria is not valid with the Databank

specified.

Likely Causes: A conflict in the control cards used for the run has been detected.

System Action: The remaining control cards will be validated and the run will

terminate. Message 42007 will follow.

User Action: Correct the errors in the control cards and resubmit.

42053 E 08 08 INVALID XREF-QUALIFIER

Explanation: The Xref-Qualifier keyword has been specified with an invalid value

or no value has been provided.

Likely Causes: Incorrect column position of keyword value.

System Action: The remaining control cards will be validated and the run will

terminate. Message 42007 will follow.

42054 E 08 08 INVALID RECORD-TYPE

Explanation: The Record-Type keyword has been specified with an invalid value or

no value has been provided.

Likely Causes: Incorrect column position of keyword value.

System Action: The remaining control cards will be validated and the run will

terminate. Message 42007 will follow.

User Action: Correct the errors in the control cards and resubmit.

42055 E 08 08 RECORD-TYPE:XREF NOT VALID IN RELATIONSHIP

**MODE** 

Explanation: The Record-Type value = Xref keyword has been specified but the

system configuration file indicates that relationship mode is being

used. This is valid for Partner Qualifier or Mixed mode only.

Likely Causes: Extra parameter not needed or wrong system configuration file is

being used.

System Action: The remaining control cards will be validated and the run will

terminate. Message 42007 will follow.

User Action: Correct the errors in the control cards and resubmit.

42056 E 08 08 RECORD-TYPE:PARTREL NOT VALID IN PARTNER

**QUALIFIER OR MIXED MODE** 

Explanation: The Record-Type value = Partrel keyword has been specified but the

system configuration file indicates that Partner Qualifier or Mixed mode is being used. This is valid for Relationship mode only.

Likely Causes: Extra parameter not needed or wrong system configuration file is

being used.

System Action: The remaining control cards will be validated and the run will

terminate. Message 42007 will follow.

User Action: Correct the errors in the control cards and resubmit.

42057 E 08 08 XREF-ID INVALID FOR RECORD-TYPE:PARTNER AND

**PARTREL** 

Explanation: The Xref-ID keyword is not valid with record type = Partner or

PartRel.

Likely Causes: Extra parameter not needed or wrong system configuration file is

being used.

System Action: The remaining control cards will be validated and the run will

terminate. Message 42007 will follow.

42058 E 08 08 XREF-QUALIFIER INVALID FOR RECORD-TYPE:

PARTNER AND PARTREL

Explanation: The Xref-Qualifier keyword is not valid with record type = Partner or

PartRel.

Likely Causes: Extra parameter not needed or wrong system configuration file is

being used.

System Action: The remaining control cards will be validated and the run will

terminate. Message 42007 will follow.

User Action: Correct the errors in the control cards and resubmit.

42059 E 08 08 PARTNER-ID INVALID FOR RECORD-TYPE:PARTNER

AND RELATIONSHIP MODE

Explanation: The Partner-ID keyword is not valid with record type = Partner when

processing in Trading Profile mode of Relationship.

Likely Causes: Extra parameter not needed or wrong system configuration file is

being used.

System Action: The remaining control cards will be validated and the run will

terminate. Message 42007 will follow.

User Action: Correct the errors in the control cards and resubmit.

42060 E 08 08 PARTNER-ID INVALID FOR RECORD-TYPE:XREF

Explanation: The Partner-ID keyword is not valid with record type = Xref.

Likely Causes: Extra parameter not needed or wrong system configuration file is

being used.

System Action: The remaining control cards will be validated and the run will

terminate. Message 42007 will follow.

User Action: Correct the errors in the control cards and resubmit.

42061 E 08 08 PARTNER-QUAL INVALID FOR RECORD-TYPE:XREF

Explanation: The Partner-Qual keyword is not valid with record type = Xref.

Likely Causes: Extra parameter not needed or wrong system configuration file is

being used.

System Action: The remaining control cards will be validated and the run will

terminate. Message 42007 will follow.

User Action: Correct the errors in the control cards and resubmit.

42062 E 08 08 USER-ID INVALID FOR RECORD-TYPE:XREF

Explanation: The User-ID keyword is not valid with record type = Xref.

Likely Causes: Extra parameter not needed or wrong system configuration file is

being used.

System Action: The remaining control cards will be validated and the run will

terminate. Message 42007 will follow.

42063 E 08 08 USER-QUALIFIER INVALID FOR RECORD-TYPE:XREF

Explanation: The User-Qualifier keyword is not valid with record type = Xref. Likely Causes: Extra parameter not needed or wrong system configuration file is

being used.

System Action: The remaining control cards will be validated and the run will

terminate. Message 42007 will follow.

User Action: Correct the errors in the control cards and resubmit.

42064 E 08 USER-PARTNER INVALID FOR RECORD-TYPE:XREF AND

**PARTREL** 

Explanation: The User-Partner keyword is not valid with record type = Xref or

PartRel.

Likely Causes: Extra parameter not needed or wrong system configuration file is

being used.

System Action: The remaining control cards will be validated and the run will

terminate. Message 42007 will follow.

User Action: Correct the errors in the control cards and resubmit.

42065 E 08 08 PARTNER-QUAL INVALID FOR RECORD-TYPE:PARTNER

AND RELATIONSHIP MODE

Explanation: The Partner-Qualifier keyword is not valid with record type = Partner

when processing in Trading Profile mode of Relationship.

Likely Causes: Extra parameter not needed or wrong system configuration file is

being used.

System Action: The remaining control cards will be validated and the run will

terminate. Message 42007 will follow.

User Action: Correct the errors in the control cards and resubmit.

42066 E 08 08 PARTNER-ID INVALID FOR RECORD-TYPE:PARTREL

Explanation: The Partner-ID keyword is not valid with record type = Partrel.

Likely Causes: Extra parameter not needed or wrong system configuration file is

being used.

System Action: The remaining control cards will be validated and the run will

terminate. Message 42007 will follow.

User Action: Correct the errors in the control cards and resubmit.

42067 I 04 04 NO RECORDS FOUND THAT MATCH SELECTION

**CRITERIA** 

Explanation: The maintenance program could not find any records that match the

selection criteria indicated in the EDICNTL control cards.

System Action: The maintenance program completes processing with a return code

of 04.

User Action: Modify the control cards and resubmit.

42068 E 08 08 INVALID VERSION

Explanation: The Version keyword has been specified with an invalid value or no

value has been provided.

Likely Causes: Incorrect column position of keyword value.

System Action: The remaining control cards will be validated and the run will

terminate. Message 42007 will follow.

User Action: Correct the errors in the control cards and resubmit.

42069 E 08 08 INVALID AGENCY

Explanation: The Agency keyword has been specified with an invalid value or no

value has been provided.

Likely Causes: Incorrect column position of keyword value.

System Action: The remaining control cards will be validated and the run will

terminate. Message 42007 will follow.

User Action: Correct the errors in the control cards and resubmit.

42070 E 08 08 INVALID DATE/TIME RANGE - "FROM" DATE/TIME IS

GREATER THAN "TO" DATE/TIME

Explanation: The From Date and From Time control cards contain a value that is

greater than the To Date and Time.

Likely Causes: Invalid From or To Date/Time.

System Action: The remaining control cards will be validated and the run will

terminate.

User Action: Correct the errors in the control cards and resubmit.

42071 W 04 04 PARTNER NOT VALID WHEN REPORT-BY = 'VERSION'.

PARAMETER IGNORED.

Explanation: The indicated parameter is not valid when reporting in Version mode.

System Action: The control card was ignored.

User Action: If desired results were not achieved, correct the control cards and

resubmit.

42072 W 04 04 PARTNER NOT VALID FOR RECORD-TYPE. PARAMETER

IGNORED.

Explanation: The indicated parameter is not valid for the Record-Type selected.

System Action: The control card was ignored.

User Action: If desired results were not achieved, correct the control cards and

resubmit.

42073 E 08 08 INVALID REPORT-BY VALUE.

Explanation: The value contained in the Report-By control card was invalid.

System Action: The remaining control cards will be validated and the run will

terminate.

42074  $\mathbf{E}$ 08 08 INVALID VERSION-ID.

The value contained in the Version-ID control card was invalid. Explanation: **System Action:** 

The remaining control cards will be validated and the run will

User Action: Correct the errors in the control cards and resubmit.

42075 04 04 INVALID TRANSACTION-REL-NUM. PARAMETER  $\mathbf{W}$ 

IGNORED.

The value supplied in the Transaction-Rel-Num control card was Explanation:

invalid.

**System Action:** The control card was ignored. A value of "ALL" was used.

User Action: If desired results were not achieved, correct the control cards and

resubmit.

W 04 INVALID SEGMENT-ID. PARAMETER IGNORED. 42076 04

The value supplied in the Segment-ID control card was invalid. Explanation:

**System Action:** The control card was ignored. A value of "ALL" was used.

If desired results were not achieved, correct the control cards and

resubmit.

42077 W 04 04 INVALID SEGMENT-VERSION. PARAMETER IGNORED.

Explanation: The value supplied in the Segment-Version control card was invalid.

**System Action:** The control card was ignored. A value of "ALL" was used.

User Action: If desired results were not achieved, correct the control cards and

resubmit.

42078 W 04 04 INVALID ELEMENT-ID. PARAMETER IGNORED.

The value supplied in the Element-ID control card was invalid. Explanation:

**System Action:** The control card was ignored. A value of "ALL" was used.

User Action: If desired results were not achieved, correct the control cards and

resubmit.

42079 W 04 04 INVALID ELEMENT-VERSION. PARAMETER IGNORED.

Explanation: The value supplied in the Element-Version control card was invalid.

The control card was ignored. A value of "ALL" was used. **System Action:** 

User Action: If desired results were not achieved, correct the control cards and

resubmit.

42080 W 04 04 INVALID ASSOCIATION. PARAMETER IGNORED.

The value supplied in the Association control card was invalid. Explanation:

The control card was ignored. A value of "ALL" was used. **System Action:** 

User Action: If desired results were not achieved, correct the control cards and

resubmit.

User Action:

42081 E 08 08 TRANSACTION ID IS REQURIED FOR PURGE AND

RESTORE OPERATION.

Explanation: The Transaction ID keyword must be provided for Purge and Restore

operations.

System Action: The remaining control cards will be validated and the run will

terminate.

User Action: Correct the errors in the control cards and resubmit.

42082 E 08 08 SEND-RECEIVE INDICATOR IS REQUIRED FOR PURGE

AND RESTORE OPERATION.

Explanation: The Transaction ID and Send-Receive control cards must be provided

for Purge and Restore operations.

System Action: The remaining control cards will be validated and the run will

terminate.

User Action: Correct the errors in the control cards and resubmit.

42083 E 08 08 SEND-RECEIVE MUST CONTAIN 'ALL' OR 'S' OR 'R'.

Explanation: The Send-Receive control cards contain an invalid value or no value.

System Action: The remaining control cards will be validated and the run will

terminate.

User Action: Correct the errors in the control cards and resubmit.

42084 E 08 08 APPLICATION ID IS REQUIRED FOR PURGE AND

RESTORE OPERATION.

Explanation: Application ID keyword is required for the program to perform purge

and restore operation.

System Action: Program terminates.

User Action: Add parameter and resubmit job.

42085 E 08 08 TABLE ID IS REQUIRED FOR PURGE AND RESTORE

OPERATION.

Explanation: Table ID keyword is required for the program to perform purge and

restore operation.

System Action: Program terminates.

User Action: Add parameter and resubmit job.

42086 W 04 04 INVALID CICS USER ID. PARAMETER IGNORED.

Explanation: The User control card contains spaces or an invalid value.

System Action: Parameter is bypassed.
User Action: No action needed.

42087 W 04 04 PARAMETER NOT VALID FOR TRADING MODE.

PARAMETER IGNORED.

Explanation: The indicated parameter is not consistent with the trading profile mode

found on the system configuration file.

System Action: Parameter is bypassed.
User Action: No action needed.

42088 W 04 04 PARAMETER NOT VALID FOR RECORD TYPE.

PARAMETER IGNORED.

Explanation: The indicated parameter is not consistent with the selected record type.

System Action: Parameter is bypassed.
User Action: No action needed.

42089 E 08 08 INVALID CONTENT IN USER-ID PARAMETER.

Explanation: The User-ID control card contains spaces or an invalid value.

System Action: The remaining control cards will be validated and the run will

terminate.

User Action: Correct the control card and resubmit the job.

42090 E 08 08 INVALID CONTENT IN USER ID FIELD OF USER-

PARTNER-ID PARAMETER.

Explanation: User-Partner-ID has no value or an invalid value in the user area of the

control card.

System Action: The remaining control cards will be validated and the run will

terminate.

User Action: Correct the control cards and resubmit the job.

42091 E 08 08 INVALID USER-PARTNER-ID PARAMETER. FIELD

SEPARATOR "/" MISSING.

Explanation: The User-Partner-ID control card was not in the correct format. Should

be a User ID for 15, a "/" followed by Partner ID for 15.

System Action: The remaining control cards will be validated and the run will

terminate.

User Action: Correct the control cards and resubmit the job.

42092 E 08 08 INVALID CONTENT IN PARTNER ID FIELD OF USER-

PARTNER-ID PARAMETER.

Explanation: The User-Partner-ID has no value or an invalid value in the partner

area of the control card.

System Action: The remaining control cards will be validated and the run will

terminate.

User Action: Correct the control cards and resubmit the job.

42093 E 08 PARAMETER NOT VALID FOR RECORD-TYPE UNDER

**CURRENT MODE. PARAMETER IGNORED.** 

Explanation: A conflict between trading profile mode and the control card

Record-Type has been found. The invalid parameter is printed in the

information field of the error report.

System Action: The remaining control cards will be validated and the run will

terminate.

User Action: Correct the control cards and resubmit the job.

42094 E 08 08 INVALID CONTENT IN PARTNER-ID PARAMETER.

Explanation: The Partner-ID has no value or an invalid value in the control card. System Action: The remaining control cards will be validated and the run will

terminate.

User Action: Correct the control cards and resubmit the job.

42095 W 04 04 ERROR IN HEX CONVERSION. VALUE NOT DISPLAYED.

Explanation: An invalid value has been found in the partner change audit record in

the before or after field.

System Action: The before or after field will display as a blank on the report.

User Action: No action needed.

42096 E 08 08 RECORD TYPE ENTERED NOT VALID FOR TRADING

MODE.

Explanation: The control card Record-Type contains a value that is not consistent

with the trading profile mode. Record types P and X are valid for

Partner Qualifier mode. Record types P and R are valid for

Relationship mode.

System Action: The remaining control cards will be validated and the run will

terminate.

User Action: Correct the control cards and resubmit the job.

42097 E 08 08 INDICATED PARM CONTAINS INVALID VALUE. PARM

BYPASSED.

Explanation: The indicated parameter contains spaces or an invalid value. The

invalid value is displayed in the information section of the error line.

System Action: Parameter is bypassed.

User Action: Correct the parameter and resubmit the job.

42098 E 08 08 INVALID SEND-RECEIVE PARAMETER.

Explanation: The SEND-RECEIVE parameter has been specified with an invalid

value or no value has been provided.

Likely Causes: An improper value or column position of the value.

System Action: The remaining control cards will be validated and the run will

terminated. Message 43022 will follow.

## EDI Databank Inquiry Messages (EDID550) 42101 to 42194

RC RC

Msg # Severity IN OUT Message Text

42101 I 00 00 EDI DATABANK INQUIRY PROCESSING BEGINS . . . MM/

DD/YY, HH:MM:SS

Explanation: An informational message.

User Action: None.

42102 I 00 00 EDI DATABANK INQUIRY PROCESSING ENDS . . . MM/DD/

YY, HH:MM:SS

Explanation: An informational message.

User Action: None.

42103 E 08 08 INVALID DATABANK: (VALUE)

Explanation: The Databank keyword has been specified with an invalid value or no

value has been provided.

Likely Causes: Incorrect column position of keyword value.

System Action: The remaining control cards will be validated and the run will

terminate. Message 42112 will follow.

User Action: Correct the errors in the control cards and resubmit.

42104 E 08 08 INVALID FROM-DATE: (VALUE)

Explanation: The "From Date" specified is not a valid date.

Likely Causes: Improper values or column position of selection value.

System Action: The remaining control cards will be validated and the run will

terminate. Message 42112 will follow.

User Action: Correct the errors in the control cards and resubmit.

42105 E 08 08 INVALID FROM-TIME: (VALUE)

Explanation: The "From Time" specified is not a valid time.

Likely Causes: Improper values or column position of selection value.

System Action: The remaining control cards will be validated and the run will

terminate. Message 42112 will follow.

User Action: Correct the errors in the control cards and resubmit.

**42106** E **08 08 INVALID TO-DATE: (VALUE)** 

Explanation: The "To Date" specified is not a valid date.

Likely Causes: Improper values or column position of selection value.

System Action: The remaining control cards will be validated and the run will

terminate. Message 42112 will follow.

**42107** E **08 08 INVALID TO-TIME: (VALUE)** 

Explanation: The "To Time" specified is not a valid time.

Likely Causes: Improper values or column position of selection value.

System Action: The remaining control cards will be validated and the run will

terminate. Message 42112 will follow.

User Action: Correct the errors in the control cards and resubmit.

42109 E 08 08 INVALID REPORT-TYPE: (VALUE)

Explanation: The Report Type keyword has been specified with an invalid value or

no value has been provided.

Likely Causes: Incorrect column position of keyword value.

System Action: The remaining control cards will be validated and the run will

terminate. Message 42112 will follow.

User Action: Correct the errors in the control cards and resubmit.

42111 E 08 08 UNRECOGNIZED KEYWORD SPECIFIED: (VALUE)

Explanation: The criteria keyword specified is not a valid keyword for this program.

Likely Causes: Incorrect spelling or column position of keyword.

System Action: The remaining control cards will be validated and the run will

terminate. Message 42112 will follow.

User Action: Correct the errors in the control cards and resubmit.

42112 S 12 ERRORS ENCOUNTERED PROCESSING CONTROL CARDS

Explanation: Processing has been cancelled due to errors encountered in processing

control cards.

Likely Causes: Errors in control cards.

System Action: The run is terminated before the actual processing of the request.

User Action: Correct the errors in the control cards and resubmit.

42114 E 08 08 OPERATION MUST PRECEDE CRITERIA

Explanation: No operation has been specified prior to a criteria control card.

Likely Causes: Failure to specify an operation or incorrect column position of

operation or comment.

System Action: Message 42116 will display the current control card. The remaining

control cards will be validated and the run will terminate. Message

42112 will follow.

User Action: Correct the errors in the control cards and resubmit.

42115 E 08 08 MORE THAN ONE OPERATION SPECIFIED

Explanation: More than one operation request card was encountered.

Likely Causes: Improper values or column position of selection value. This may also

be caused by mixing SELECT and QUEUE operations.

System Action: Message 42116 will display the current control card. The remaining

control cards will be validated and the run will terminate. Message

42112 will follow.

42116 E 08 08 INVALID CONTROL CARD: (CARD IMAGE)

Explanation: The control card in error is displayed. A previous message contained

the reason the control card is invalid.

Likely Causes: Errors in control cards.

System Action: The remaining control cards will be validated and the run will

terminate. Message 42112 will follow.

User Action: Correct the errors in the control cards and resubmit.

42117 E 08 08 UNKNOWN OPERATION: (VALUE)

Explanation: The operation specified by the control card is invalid.

Likely Causes: Improper values or column position of operation value.

System Action: The remaining control cards will be validated and the run will

terminate. Message 42112 will follow.

User Action: Correct the errors in the control cards and resubmit.

42118 E 08 08 INVALID REPORT-STRUCTURE: (VALUE)

Explanation: The Report Structure keyword has been specified with an invalid value

or no value has been provided.

Likely Causes: Incorrect column position of keyword value.

System Action: The remaining control cards will be validated and the run will

terminate. Message 42112 will follow.

User Action: Correct the errors in the control cards and resubmit.

**42119** E **08 08 INVALID AGE-DAYS: (VALUE)** 

Explanation: The Age Days keyword has been specified with an invalid value or no

value has been provided.

Likely Causes: Incorrect column position of keyword value.

System Action: The remaining control cards will be validated and the run will

terminate. Message 42112 will follow.

User Action: Correct the errors in the control cards and resubmit.

42120 E 08 08 INVALID AGE-HOURS: (VALUE)

Explanation: The Age Hours keyword has been specified with an invalid value or

no value has been provided.

Likely Causes: Incorrect column position of keyword value.

System Action: The remaining control cards will be validated and the run will

terminate. Message 42112 will follow.

User Action: Correct the errors in the control cards and resubmit.

42121 E 08 08 INVALID ACKNOWLEDGMENT-STATUS: (VALUE)

Explanation: The Acknowledgment Status keyword has been specified with an

invalid value or no value has been provided.

Likely Causes: Incorrect column position of keyword value.

System Action: The remaining control cards will be validated and the run will

terminate. Message 42112 will follow.

42122 E 08 08 INVALID APPLICATION-ID

Explanation: The APPLICATION-ID parameter has been specified with no value.

Likely Causes: Incorrect column position of keyword value.

System Action: The remaining control cards will be validated and the run will

terminate. Message 42112 will follow.

User Action: Correct the errors in the control cards and resubmit.

42123 E 08 08 INVALID DIVISION: (VALUE)

Explanation: The Division keyword has been specified with an invalid value or no

value has been provided.

Likely Causes: Incorrect column position of keyword value.

System Action: The remaining control cards will be validated and the run will

terminate. Message 42112 will follow.

User Action: Correct the errors in the control cards and resubmit.

42124 E 08 08 INVALID ENVELOPE-VALIDATION-STATUS: (VALUE)

Explanation: The Envelope Validation Status keyword has been specified with an

invalid value or no value has been provided.

Likely Causes: Incorrect column position of keyword value.

System Action: The remaining control cards will be validated and the run will

terminate. Message 42112 will follow.

User Action: Correct the errors in the control cards and resubmit.

42125 E 08 08 INVALID FUNCTIONAL-GROUP-ID: (VALUE)

Explanation: The Functional Group ID keyword has been specified with an invalid

value or no value has been provided.

Likely Causes: Incorrect column position of keyword value.

System Action: The remaining control cards will be validated and the run will

terminate. Message 42112 will follow.

User Action: Correct the errors in the control cards and resubmit.

42126 E 08 08 INVALID INTERCHANGE-ENV-REF-ID: (VALUE)

Explanation: The Interchange Env Ref ID keyword has been specified with an

invalid value or no value has been provided.

Likely Causes: Incorrect column position of keyword value.

System Action: The remaining control cards will be validated and the run will

terminate. Message 42112 will follow.

User Action: Correct the errors in the control cards and resubmit.

42127 E 08 08 INVALID GROUP-ENV-REF-ID: (VALUE)

Explanation: The Group Env Ref ID keyword has been specified with an invalid

value or no value has been provided.

Likely Causes: Incorrect column position of keyword value.

System Action: The remaining control cards will be validated and the run will

terminate. Message 42112 will follow.

42128 E 08 08 INVALID TRANSACTION-ENV-REF-ID: (VALUE)

Explanation: The Transaction Env Ref ID keyword has been specified with an

invalid value or no value has been provided.

Likely Causes: Incorrect column position of keyword value.

System Action: The remaining control cards will be validated and the run will

terminate. Message 42112 will follow.

User Action: Correct the errors in the control cards and resubmit.

42131 E 08 08 INVALID NETWORK: (VALUE)

Explanation: The Network keyword has been specified with an invalid value or no

value has been provided.

Likely Causes: Incorrect column position of keyword value.

System Action: The remaining control cards will be validated and the run will

terminate. Message 42112 will follow.

User Action: Correct the errors in the control cards and resubmit.

42132 E 08 08 INVALID REPORTED: (VALUE)

Explanation: The Reported keyword has been specified with an invalid value or no

value has been provided.

Likely Causes: Incorrect column position of keyword value.

System Action: The remaining control cards will be validated and the run will

terminate. Message 42112 will follow.

User Action: Correct the errors in the control cards and resubmit.

42133 E 08 08 INVALID STATUS: (VALUE)

Explanation: The Status keyword has been specified with an invalid value or no

value has been provided.

Likely Causes: Incorrect column position of keyword value.

System Action: The remaining control cards will be validated and the run will

terminate. Message 42112 will follow.

User Action: Correct the errors in the control cards and resubmit.

42134 E 08 08 INVALID TEST-PRODUCTION-STATUS: (VALUE)

Explanation: The Test Production Status keyword has been specified with an invalid

value or no value has been provided.

Likely Causes: Incorrect column position of keyword value.

System Action: The remaining control cards will be validated and the run will

terminate. Message 42112 will follow.

User Action: Correct the errors in the control cards and resubmit.

42135 E 08 08 INVALID USER: (VALUE)

Explanation: The User keyword has been specified with an invalid value or no value

has been provided.

Likely Causes: Incorrect column position of keyword value.

System Action: The remaining control cards will be validated and the run will

terminate. Message 42112 will follow.

42136  $\mathbf{E}$ 08 08 **INVALID PARTNER: (VALUE)** 

Explanation: The Partner keyword has been specified with an invalid value or no

value has been provided.

Incorrect column position of keyword value. Likely Causes:

The remaining control cards will be validated and the run will System Action:

terminate. Message 42112 will follow.

User Action: Correct the errors in the control cards and resubmit.

42137  $\mathbf{E}$ 08 08 INVALID PARTNER-OUALIFIER: (VALUE)

The Partner Qualifier keyword has been specified with an invalid Explanation:

value or no value has been provided.

Incorrect column position of keyword value. Likely Causes:

System Action: The remaining control cards will be validated and the run will

terminate. Message 42112 will follow.

User Action: Correct the errors in the control cards and resubmit.

INVALID SELECTION CRITERIA FOR TRADING-42138  $\mathbf{E}$ 08 08

**PROFILE-MODE: (VALUE)** 

Explanation: The specified selection criteria is not valid with the Trading Profile

Mode specified.

Likely Causes: Mixed control cards from different maintenance operations. **System Action:** 

The remaining control cards will be validated and the run will

terminate. Message 42112 will follow.

User Action: Correct the errors in the control cards and resubmit.

42140 08 APPLICATION-DATA-ID INVALID FOR INBOUND-EDI  $\mathbf{E}$ 08

The Application Data ID selection criteria is not valid for the Inbound Explanation:

EDI Databank.

Application Data ID was specified with the wrong Databank selection Likely Causes:

criteria.

System Action: The remaining control cards will be validated and the run will

terminate. Message 42112 will follow.

User Action: Correct the errors in the control cards and resubmit.

08 NETWORK-STATUS INVALID FOR INBOUND-EDI 42141  $\mathbf{E}$ 08

The Network Status selection criteria is not valid for the Inbound EDI Explanation:

Databank.

Likely Causes: Network Status was specified with the wrong Databank selection

criteria.

System Action: The remaining control cards will be validated and the run will

terminate. Message 42112 will follow.

42144 E 08 08 INVALID NETWORK-STATUS: (VALUE)

Explanation: The Network Status keyword has been specified with an invalid value

or no value has been provided.

Likely Causes: Incorrect column position of keyword value.

System Action: The remaining control cards will be validated and the run will

terminate. Message 42112 will follow.

User Action: Correct the errors in the control cards and resubmit.

42145 E 08 08 INVALID APPLICATION-DATA-ID: (VALUE)

Explanation: The Application Data ID keyword has been specified with an invalid

value or no value has been provided.

Likely Causes: Incorrect column position of keyword value.

System Action: The remaining control cards will be validated and the run will

terminate. Message 42112 will follow.

User Action: Correct the errors in the control cards and resubmit.

42146 E 08 08 INVALID REFERENCE-TAG: (VALUE)

Explanation: The Reference Tag keyword has been specified with an invalid value

or no value has been provided.

Likely Causes: Incorrect column position of keyword value.

System Action: The remaining control cards will be validated and the run will

terminate. Message 42112 will follow.

User Action: Correct the errors in the control cards and resubmit.

42147 E 08 08 INVALID TRANSACTION-SET-ID: (VALUE)

Explanation: The Transaction Set ID keyword has been specified with an invalid

value or no value has been provided.

Likely Causes: Incorrect column position of keyword value.

System Action: The remaining control cards will be validated and the run will

terminate. Message 42112 will follow.

User Action: Correct the errors in the control cards and resubmit.

42148 E 08 08 INVALID USER-REFERENCE: (VALUE)

Explanation: The User Reference keyword has been specified with an invalid value

or no value has been provided.

Likely Causes: Incorrect column position of keyword value.

System Action: The remaining control cards will be validated and the run will

terminate. Message 42112 will follow.

42149 E 08 08 APPLICATION-DATA-ID INVALID WITH INTERCHANGE REPORT

Explanation: Application Data ID cannot be specified with the Report Structure that

has been specified.

Likely Causes: A conflict in the control cards used for the run has been detected.

System Action: The remaining control cards will be validated and the run will

terminate. Message 42112 will follow.

User Action: Correct the errors in the control cards and resubmit.

42151 E 08 08 FUNCTIONAL-GROUP-ID INVALID WITH INTERCHANGE REPORT

Explanation: Functional Group ID cannot be specified with the Report Structure

that has been specified.

Likely Causes: A conflict in the control cards used for the run has been detected.

System Action: The remaining control cards will be validated and the run will

terminate. Message 42112 will follow.

User Action: Correct the errors in the control cards and resubmit.

42152 E 08 08 GROUP-ENV-REF-ID INVALID WITH INTERCHANGE REPORT

Explanation: Group Env Ref ID cannot be specified with the Report Structure that

has been specified.

Likely Causes: A conflict in the control cards used for the run has been detected.

System Action: The remaining control cards will be validated and the run will

terminate. Message 42112 will follow.

User Action: Correct the errors in the control cards and resubmit.

42156 E 08 08 REFERENCE-TAG INVALID WITH INTERCHANGE REPORT

Explanation: Reference Tag cannot be specified with the Report Structure that has

been specified.

Likely Causes: A conflict in the control cards used for the run has been detected.

System Action: The remaining control cards will be validated and the run will

terminate. Message 42112 will follow.

User Action: Correct the errors in the control cards and resubmit.

42157 E 08 08 TRANSACTION-ENV-REF-ID INVALID WITH INTERCHANGE REPORT

Explanation: Transaction Env Ref ID cannot be specified with the Report Structure

that has been specified.

Likely Causes: A conflict in the control cards used for the run has been detected.

System Action: The remaining control cards will be validated and the run will

terminate. Message 42112 will follow.

 $\mathbf{E}$ 

42161  $\mathbf{E}$ 08 08 TRANSACTION-SET-ID INVALID WITH INTERCHANGE

**REPORT** 

Explanation: Transaction Set ID cannot be specified with the Report Structure that

has been specified.

A conflict in the control cards used for the run has been detected. Likely Causes: The remaining control cards will be validated and the run will **System Action:** 

terminate. Message 42112 will follow.

User Action: Correct the errors in the control cards and resubmit.

08 USER-REFERENCE INVALID WITH INTERCHANGE 42162  $\mathbf{E}$ 08

**REPORT** 

User Reference cannot be specified with the Report Structure that has Explanation:

been specified.

A conflict in the control cards used for the run has been detected. Likely Causes: System Action: The remaining control cards will be validated and the run will

terminate. Message 42112 will follow.

User Action: Correct the errors in the control cards and resubmit.

08 INTERCHANGE-ENV-REF-ID INVALID WITH GROUP 42163 08 **REPORT** 

Interchange Env Ref ID cannot be specified with the Report Structure Explanation:

that has been specified.

A conflict in the control cards used for the run has been detected. Likely Causes: System Action: The remaining control cards will be validated and the run will

terminate. Message 42112 will follow.

User Action: Correct the errors in the control cards and resubmit.

42165 08 08 APPLICATION-DATA-ID INVALID WITH GROUP REPORT

The Application Data ID cannot be specified with the Report Structure Explanation:

that has been specified.

Application Data ID was specified with the wrong Databank selection Likely Causes:

criteria specified.

The remaining control cards will be validated and the run will System Action:

terminate. Message 42112 will follow.

Correct the errors in the control cards and resubmit. User Action:

42167  $\mathbf{E}$ 08 08 NETWORK-STATUS INVALID WITH GROUP REPORT

Explanation: Network Status cannot be specified with the Report Structure that has

been specified.

Likely Causes: A conflict in the control cards used for the run has been detected. The remaining control cards will be validated and the run will System Action:

terminate. Message 42112 will follow.

42168 E 08 08 REFERENCE-TAG INVALID WITH GROUP REPORT

Explanation: Reference Tag cannot be specified with the Report Structure that has

been specified.

Likely Causes: A conflict in the control cards used for the run has been detected.

System Action: The remaining control cards will be validated and the run will

terminate. Message 42112 will follow.

User Action: Correct the errors in the control cards and resubmit.

42169 E 08 08 TRANSACTION-ENV-REF-ID INVALID WITH GROUP

REPORT

Explanation: Transaction Env Ref ID cannot be specified with the Report Structure

that has been specified.

Likely Causes: A conflict in the control cards used for the run has been detected.

System Action: The remaining control cards will be validated and the run will

terminate. Message 42112 will follow.

User Action: Correct the errors in the control cards and resubmit.

42173 E 08 08 TRANSACTION-SET-ID INVALID WITH GROUP REPORT

Explanation: Transaction Set ID cannot be specified with the Report Structure that

has been specified.

Likely Causes A conflict in the control cards used for the run has been detected.

System Action: The remaining control cards will be validated and the run will

terminate. Message 42112 will follow.

User Action: Correct the errors in the control cards and resubmit.

42174 E 08 08 USER-REFERENCE INVALID WITH GROUP REPORT

Explanation: User Reference cannot be specified with the Report Structure that has

been specified.

Likely Causes: A conflict in the control cards used for the run has been detected.

System Action: The remaining control cards will be validated and the run will

terminate. Message 42112 will follow.

User Action: Correct the errors in the control cards and resubmit.

42175 E 08 08 INTERCHANGE-ENV-REF-ID INVALID WITH

TRANSACTION REPORT

Explanation: Interchange Env Ref ID cannot be specified with the Report Structure

that has been specified.

Likely Causes: A conflict in the control cards used for the run has been detected.

System Action: The remaining control cards will be validated and the run will

terminate. Message 42112 will follow.

42179  $\mathbf{E}$ 08 08 NETWORK-STATUS INVALID WITH TRANSACTION

**REPORT** 

Network Status cannot be specified with the Report Structure that has Explanation:

been specified.

A conflict in the control cards used for the run has been detected. Likely Causes: The remaining control cards will be validated and the run will **System Action:** 

terminate. Message 42112 will follow.

User Action: Correct the errors in the control cards and resubmit.

08 FUNCTIONAL-GROUP-ID INVALID WITH TRANSACTION 42180  $\mathbf{E}$ 08

**REPORT** 

Functional Group ID cannot be specified with the Report Structure Explanation:

that has been specified.

A conflict in the control cards used for the run has been detected. Likely Causes: System Action: The remaining control cards will be validated and the run will

terminate. Message 42112 will follow.

User Action: Correct the errors in the control cards and resubmit.

08 GROUP-ENV-REF-ID INVALID WITH TRANSACTION 42181  $\mathbf{E}$ 08

REPORT

Group Env Ref ID cannot be specified with the Report Structure that Explanation:

has been specified.

A conflict in the control cards used for the run has been detected. Likely Causes: System Action:

The remaining control cards will be validated and the run will

terminate. Message 42112 will follow.

User Action: Correct the errors in the control cards and resubmit.

42185 08 08 INVALID DATABANK-RUN-NUMBER: (VALUE)

The Databank Run Number keyword has been specified with an Explanation:

invalid value or no value has been provided.

Improper values or incorrect column position of keyword value Likely Causes:

specified.

The remaining control cards will be validated and the run will System Action:

terminate. Message 42112 will follow.

User Action: Correct the errors in the control cards and resubmit.

42186  $\mathbf{E}$ 08 08 **INVALID REPORT-DEFERRED: (VALUE)** 

Explanation: The Report Deferred keyword was specified with an invalid value or

no value was provided.

Likely Causes: Improper values or incorrect column position of keyword value

specified.

System Action: The remaining control cards will be validated and the run will

terminate. Message 42112 will follow.

Correct the errors in the control cards and resubmit. User Action:

42187 E 08 08 REPORT-DEFERRED INVALID FOR INBOUND-EDI

Explanation: The Report Deferred selection criteria is not valid for the Inbound EDI

Databank.

Likely Causes: Report Deferred was specified with the wrong Databank selection

criteria.

System Action: The remaining control cards will be validated and the run will

terminate. Message 42112 will follow.

User Action: Correct the errors in the control cards and resubmit.

42190 E 08 08 INVALID STATISTICS-FILE: (VALUE)

Explanation: The Statistics File keyword has been specified with an invalid value or

no value has been provided.

Likely Causes: Improper values or incorrect column position of keyword value

specified.

System Action: The remaining control cards will be validated and the run will

terminate. Message 42112 will follow.

User Action: Correct the errors in the control cards and resubmit.

42191 E 08 08 INVALID USER-DUPLICATE-IND: (VALUE)

Explanation: The User Duplicate Ind keyword has been specified with an invalid

value or no value has been provided.

Likely Causes: Improper values or incorrect column position of keyword value

specified.

System Action: The remaining control cards will be validated and the run will

terminate. Message 42112 will follow.

User Action: Correct the errors in the control cards and resubmit.

42192 E 08 08 USER-DUPLICATE-IND INVALID FOR INBOUND-EDI

Explanation: The User Duplicate Ind selection criteria is not valid for the Inbound

EDI Databank.

Likely Causes: User Duplicate Ind was specified with the wrong Databank selection

criteria.

System Action: The remaining control cards will be validated and the run will

terminate. Message 42112 will follow.

User Action: Correct the errors in the control cards and resubmit.

42193 E 08 08 USER-DUPLICATE-IND INVALID FOR REPORT-

**STRUCTURE:** (REPORT STRUCTURE)

Explanation: The User Duplicate Ind selection criteria cannot be specified with the

Report Structure that has been specified.

Likely Causes: A conflict in the control cards used for the run has been detected.

System Action: The remaining control cards will be validated and the run will

terminate. Message 42112 will follow.

42194 E 08 08 REPORT-DEFERRED/STATISTICS-FILE CONFLICT:

(REPORT-DEFERRED/STATISTICS-FILE)

Explanation: The Report Deferred selection criteria must be set to **NO** or **YES** when

the Statistics File selection criteria has a value of **ONLY**, because statistical information cannot be generated for deferred transactions.

Likely Causes: A conflict in the control cards used for the run has been detected.

System Action: The remaining control cards will be validated and the run will

terminate. Message 42112 will follow.

## **Application Databank Inquiry Messages (EDID551)** 42301 to 42379

RC RC
Msg # Severity IN OUT Message Text

42301 I 00 00 APPLICATION DATABANK INQUIRY PROCESSING

**BEGINS...MM/DD/YY, HH:MM:SS** 

Explanation: An informational message.

User Action: None.

42302 I 00 00 APPLICATION DATABANK INQUIRY PROCESSING

ENDS . . . MM/DD/YY, HH:MM:SS

Explanation: An informational message.

User Action: None.

42303 E 08 INVALID DATABANK: (VALUE)

Explanation: The Databank keyword has been specified with an invalid value or no

value has been provided.

Likely Causes Incorrect column position of keyword value.

System Action: The remaining control cards will be validated and the run will

terminate. Message 42312 will follow.

User Action: Correct the errors in the control cards and resubmit.

42304 E 08 INVALID FROM-DATE: (VALUE)

Explanation: The "From Date" specified is not a valid date.

Likely Causes: Improper values or column position of selection value.

System Action: The remaining control cards will be validated and the run will

terminate. Message 42312 will follow.

User Action: Correct the errors in the control cards and resubmit.

42305 E 08 08 INVALID FROM-TIME: (VALUE)

Explanation: The "From Time" specified is not a valid time.

Likely Causes: Improper values or column position of selection value.

System Action: The remaining control cards will be validated and the run will

terminate. Message 42312 will follow.

User Action: Correct the errors in the control cards and resubmit.

**42306** E **08 08 INVALID TO-DATE: (VALUE)** 

Explanation: The "To Date" specified is not a valid date.

Likely Causes: Improper values or column position of selection value.

System Action: The remaining control cards will be validated and the run will

terminate. Message 42312 will follow.

Explanation:

**42307** E **08 08 INVALID TO-TIME: (VALUE)** 

Explanation: The "To Time" specified is not a valid time.

Likely Causes: Improper values or column position of selection value.

System Action: The remaining control cards will be validated and the run will

terminate. Message 42312 will follow.

User Action: Correct the errors in the control cards and resubmit.

42311 E 08 08 UNRECOGNIZED KEYWORD SPECIFIED: (VALUE)

Explanation: The criteria keyword specified is not a valid keyword for this program.

Likely Causes: Incorrect spelling or column position of keyword.

System Action: The remaining control cards will be validated and the run will

terminate. Message 42312 will follow.

User Action: Correct the errors in the control cards and resubmit.

42312 S 12 12 ERRORS ENCOUNTERED PROCESSING CONTROL CARDS

Processing has been cancelled due to errors encountered in processing

control cards.

Likely Causes: Errors in control cards.

System Action: The run is terminated before the actual processing of the request.

User Action: Correct the errors in the control cards and resubmit.

42314 E 08 08 OPERATION MUST PRECEDE CRITERIA

Explanation: No operation has been specified prior to a criteria control card.

Likely Causes: Failure to specify an operation or incorrect column position of

operation or comment.

System Action: Message 42316 will display the current control card. The remaining

control cards will be validated and the run will terminate. Message

42312 will follow.

User Action: Correct the errors in the control cards and resubmit.

42315 E 08 08 MORE THAN ONE OPERATION SPECIFIED

Explanation: More than one operation request card was encountered.

Likely Causes: Improper values or column position of selection value. This may also

be caused by mixing SELECT and QUEUE operations.

INVALID CONTROL CARD: (CARD IMAGE)

System Action: Message 42316 will display the current control card. The remaining

control cards will be validated and the run will terminate. Message

42312 will follow.

User Action: Correct the errors in the control cards and resubmit.

Explanation: The control card in error is displayed. A previous message contained

the reason the control card is invalid.

Likely Causes: Errors in control cards.

08

08

System Action: The remaining control cards will be validated and the run will

terminate. Message 42312 will follow.

User Action: Correct the errors in the control cards and resubmit.

42316

42317 E 08 08 UNKNOWN OPERATION: (VALUE)

Explanation: The operation specified by the control card is invalid.

Likely Causes: Improper values or column position of operation value.

System Action: The remaining control cards will be validated and the run will

terminate. Message 42132 will follow.

User Action: Correct the errors in the control cards and resubmit.

**42319** E **08 08 INVALID AGE-DAYS: (VALUE)** 

Explanation: The Age Days keyword has been specified with an invalid value or no

value has been provided.

Likely Causes: Incorrect column position of keyword value.

System Action: The remaining control cards will be validated and the run will

terminate. Message 42312 will follow.

User Action: Correct the errors in the control cards and resubmit.

42320 E 08 INVALID AGE-HOURS: (VALUE)

Explanation: The Age Hours keyword has been specified with an invalid value or

no value has been provided.

Likely Causes: Incorrect column position of keyword value.

System Action: The remaining control cards will be validated and the run will

terminate. Message 42312 will follow.

User Action: Correct the errors in the control cards and resubmit.

42321 E 08 08 INVALID ACKNOWLEDGMENT-STATUS: (VALUE)

Explanation: The Acknowledgment Status keyword has been specified with an

invalid value or no value has been provided.

Likely Causes: Incorrect column position of keyword value.

System Action: The remaining control cards will be validated and the run will

terminate. Message 42312 will follow.

User Action: Correct the errors in the control cards and resubmit.

42323 E 08 08 INVALID DIVISION: (VALUE)

Explanation: The Division keyword has been specified with an invalid value or no

value has been provided.

Likely Causes: Incorrect column position of keyword value.

System Action: The remaining control cards will be validated and the run will

terminate. Message 42312 will follow.

User Action: Correct the errors in the control cards and resubmit.

42324 E 08 08 INVALID ENVELOPE-VALIDATION-STATUS: (VALUE)

Explanation: The Envelope Validation Status keyword has been specified with an

invalid value or no value has been provided.

Likely Causes: Incorrect column position of keyword value.

System Action: The remaining control cards will be validated and the run will

terminate. Message 42312 will follow.

42325 E 08 08 INVALID FUNCTIONAL-GROUP-ID: (VALUE)

Explanation: The Functional Group ID keyword has been specified with an invalid

value or no value has been provided.

Likely Causes: Incorrect column position of keyword value.

System Action: The remaining control cards will be validated and the run will

terminate. Message 42312 will follow.

User Action: Correct the errors in the control cards and resubmit.

42326 E 08 08 INVALID INTERCHANGE-ENV-REF-ID: (VALUE)

Explanation: The Interchange Env Ref ID keyword has been specified with an

invalid value or no value has been provided.

Likely Causes: Incorrect column position of keyword value.

System Action: The remaining control cards will be validated and the run will

terminate. Message 42312 will follow.

User Action: Correct the errors in the control cards and resubmit.

42327 E 08 08 INVALID GROUP-ENV-REF-ID: (VALUE)

Explanation: The Group Env Ref ID keyword has been specified with an invalid

value or no value has been provided.

Likely Causes: Incorrect column position of keyword value.

System Action: The remaining control cards will be validated and the run will

terminate. Message 42312 will follow.

User Action: Correct the errors in the control cards and resubmit.

42328 E 08 08 INVALID TRANSACTION-ENV-REF-ID: (VALUE)

Explanation: The Transaction Env Ref ID keyword has been specified with an

invalid value or no value has been provided.

Likely Causes: Incorrect column position of keyword value.

System Action: The remaining control cards will be validated and the run will

terminate. Message 42312 will follow.

User Action: Correct the errors in the control cards and resubmit.

42330 E 08 INVALID MAP-VALIDATION-STATUS: (VALUE)

Explanation: The Map Validation Status keyword has been specified with an invalid

value or no value has been provided.

Likely Causes: Incorrect column position of keyword value.

System Action: The remaining control cards will be validated and the run will

terminate. Message 42312 will follow.

User Action: Correct the errors in the control cards and resubmit.

42331 E 08 08 INVALID NETWORK: (VALUE)

Explanation: The Network keyword has been specified with an invalid value or no

value has been provided.

Likely Causes: Incorrect column position of keyword value.

System Action: The remaining control cards will be validated and the run will

terminate. Message 42312 will follow.

42332 E 08 08 INVALID REPORTED: (VALUE)

Explanation: The Reported keyword has been specified with an invalid value or no

value has been provided.

Likely Causes: Incorrect column position of keyword value.

System Action: The remaining control cards will be validated and the run will

terminate. Message 42312 will follow.

User Action: Correct the errors in the control cards and resubmit.

**42333** E **08 08 INVALID STATUS: (VALUE)** 

Explanation: The Status keyword has been specified with an invalid value or no

value has been provided.

Likely Causes: Incorrect column position of keyword value.

System Action: The remaining control cards will be validated and the run will

terminate. Message 42312 will follow.

User Action: Correct the errors in the control cards and resubmit.

42334 E 08 08 INVALID TEST-PRODUCTION-STATUS: (VALUE)

Explanation: The Test Production Status keyword has been specified with an invalid

value or no value has been provided.

Likely Causes: Incorrect column position of keyword value.

System Action: The remaining control cards will be validated and the run will

terminate. Message 42312 will follow.

User Action: Correct the errors in the control cards and resubmit.

42341 E 08 08 INVALID USER: (VALUE)

Explanation: The User keyword has been specified with an invalid value or no value

has been provided.

Likely Causes: Incorrect column position of keyword value.

System Action: The remaining control cards will be validated and the run will

terminate. Message 42312 will follow.

User Action: Correct the errors in the control cards and resubmit.

42342 E 08 08 INVALID PARTNER: (VALUE)

Explanation: The Partner keyword has been specified with an invalid value or no

value has been provided.

Likely Causes: Incorrect column position of keyword value.

System Action: The remaining control cards will be validated and the run will

terminate. Message 42312 will follow.

User Action: Correct the errors in the control cards and resubmit.

42343 E 08 08 INVALID PARTNER-QUALIFIER: (VALUE)

Explanation: The Partner Qualifier keyword has been specified with an invalid

value or no value has been provided.

Likely Causes: Incorrect column position of keyword value.

System Action: The remaining control cards will be validated and the run will

terminate. Message 42312 will follow.

42345 E 08 08 INVALID APPLICATION-DATA-ID: (VALUE)

Explanation: The Application Data ID keyword has been specified with an invalid

value or no value has been provided.

Likely Causes: Incorrect column position of keyword value.

System Action: The remaining control cards will be validated and the run will

terminate. Message 42312 will follow.

User Action: Correct the errors in the control cards and resubmit.

42346 E 08 08 INVALID REFERENCE-TAG: (VALUE)

Explanation: The Reference Tag keyword has been specified with an invalid value

or no value has been provided.

Likely Causes: Incorrect column position of keyword value.

System Action: The remaining control cards will be validated and the run will

terminate. Message 42312 will follow.

User Action: Correct the errors in the control cards and resubmit.

42347 E 08 08 INVALID TRANSACTION-SET-ID: (VALUE)

Explanation: The Transaction Set ID keyword has been specified with an invalid

value or no value has been provided.

Likely Causes: Incorrect column position of keyword value.

System Action: The remaining control cards will be validated and the run will

terminate. Message 42312 will follow.

User Action: Correct the errors in the control cards and resubmit.

42348 E 08 08 INVALID USER-REFERENCE: (VALUE)

Explanation: The User Reference keyword has been specified with an invalid value

or no value has been provided.

Likely Causes: Incorrect column position of keyword value.

System Action: The remaining control cards will be validated and the run will

terminate. Message 42312 will follow.

User Action: Correct the errors in the control cards and resubmit.

42375 E 08 08 INVALID DATABANK-RUN-NUMBER: (VALUE)

Explanation: The Databank Run Number keyword has been specified with an

invalid value or no value has been provided.

Likely Causes: Incorrect column position of keyword value.

System Action: The remaining control cards will be validated and the run will

terminate. Message 42312 will follow.

User Action: Correct the errors in the control cards and resubmit.

42376 E 08 08 INVALID SELECTION CRITERIA: (VALUE)

Explanation: The specified selection criteria is not valid with the Databank

specified.

Likely Causes: Mixed control cards from different maintenance operations.

System Action: The remaining control cards will be validated and the run will

terminate. Message 42312 will follow.

42377 E 08 08 INVALID PRE-PROCESSING-STATUS: (VALUE)

Explanation: The Pre-Processing-Status keyword has been specified with an invalid

value or no value has been provided.

Likely Causes: Incorrect column position of keyword value.

System Action: The remaining control cards will be validated and the run will

terminate. Message 42312 will follow.

User Action: Correct the errors in the control cards and resubmit.

42378 E 08 08 INVALID STRUCTURE-VERSION-ID: (VALUE)

Explanation: The Structure-Version-ID keyword has been specified with an invalid

value or no value has been provided.

Likely Causes: Incorrect column position of keyword value.

System Action: The remaining control cards will be validated and the run will

terminate. Message 42312 will follow.

User Action: Correct the errors in the control cards and resubmit.

**42379** E **08 08 INVALID AGENCY: (VALUE)** 

Explanation: The Agency keyword has been specified with an invalid value or no

value has been provided.

Likely Causes: Incorrect column position of keyword value.

System Action: The remaining control cards will be validated and the run will

terminate. Message 42312 will follow.

# **Change Audit Processing Messages** 42400 to 42410

RC RC

Msg # Severity IN OUT Message Text

42400 E 08 08 USER ID IS REQUIRED FOR PURGE AND RESTORE

**OPERATION** 

Explanation: The control card User-ID is required to contain a value when the purge

or restore operation is selected.

User Action: Correct the control card and rerun the job.

42401 E 08 08 INVALID MESSAGE-NUMBER

Explanation: The value contained in the message-number control card was invalid.

System Action: The remaining control cards will be validated and the run will

terminate.

User Action: Correct the errors in the control cards and rerun the job.

42402 E 08 08 MESSAGE NUMBER IS REQUIRED FOR PURGE AND

**RESTORE OPERATION** 

Explanation: The message number keyword must be provided for purge and restore

operations.

System Action: The remaining control cards will be validated and the run will

terminate.

User Action: Correct the errors in the control cards and rerun the job.

42403 E 08 08 RECORD TYPE IS REQUIRED FOR PURGE AND RESTORE

**OPERATION** 

Explanation: The record type keyword must be provided for purge and restore

operations.

System Action: The remaining control cards will be validated and the run will

terminate.

User Action: Correct the errors in the control cards and rerun the job.

42404 E 08 08 INVALID TRANS-GROUP ID

Explanation: The value contained in the TRANS-GROUP-ID control card was

invalid.

System Action: The remaining control cards will be validated and the run will

terminate.

User Action: Correct the errors in the control cards and rerun the job.

42405 E 08 08 INVALID SENDER-ID

Explanation: The value contained in the SENDER-ID control card was invalid.

System Action: The remaining control cards will be validated and the run will

terminate.

42406 E 08 08 INVALID SENDER-QUAL

Explanation: The value contained in the SENDER-QUAL control card was invalid.

System Action: The remaining control cards will be validated and the run will

terminate.

User Action: Correct the errors in the control cards and rerun the job.

42407 E 08 08 INVALID RECEIVER-ID

Explanation: The value contained in the RECEIVER-ID control card was invalid.

System Action: The remaining control cards will be validated and the run will

terminate.

User Action: Correct the errors in the control cards and rerun the job.

42408 E 08 08 INVALID RECEIVER-QUAL

Explanation: The value contained in the RECEIVER-QUAL control card was

invalid.

System Action: The remaining control cards will be validated and the run will

terminate.

User Action: Correct the errors in the control cards and rerun the job.

42409 E 08 08 INVALID TEST-PROD-IND

Explanation: The value contained in the TEST-PROD-IND control card was

invalid.

System Action: The remaining control cards will be validated and the run will

terminate.

User Action: Correct the errors in the control cards and rerun the job.

42410 E 08 08 INVALID IGT-LEVEL-IND

Explanation: The value contained in the IGT-LEVEL-IND control card was invalid.

System Action: The remaining control cards will be validated and the run will

terminate.

## Databank Change Audit Inquiry Messages (EDID500) 43001 to 43029

RC RC
Msg # Severity IN OUT Message Text

43001 I 00 00 DATABANK CHANGE AUDIT INQUIRY PROCESSING

**BEGINS...MM/DD/YY, HH:MM:SS** 

Explanation: An informational message.

User Action: None.

43002 I 00 00 DATABANK CHANGE AUDIT INQUIRY PROCESSING

ENDS . . . MM/DD/YY, HH:MM:SS

Explanation: An informational message.

User Action: None.

43003 E 08 INVALID BYPASS: (VALUE)

Explanation: The Bypass keyword has been specified with an invalid value or no

value has been provided.

Likely Causes: Incorrect column position of keyword value.

System Action: The remaining control cards will be validated and the run will

terminate. Message 43022 will follow.

User Action: Correct the errors in the control cards and resubmit.

43004 E 08 INVALID DATABANK: (VALUE)

Explanation: The Databank keyword has been specified with an invalid value or no

value has been provided.

Likely Causes: Incorrect column position of keyword value.

System Action: The remaining control cards will be validated and the run will

terminate. Message 43022 will follow.

User Action: Correct the errors in the control cards and resubmit.

43005 E 08 08 INVALID DATABANK-RUN-NUMBER: (VALUE)

Explanation: The Databank Run Number keyword has been specified with an

invalid value or no value has been provided.

Likely Causes: Incorrect column position of keyword value.

System Action: The remaining control cards will be validated and the run will

terminate. Message 43022 will follow.

User Action: Correct the errors in the control cards and resubmit.

43006 E 08 08 INVALID FROM-UPDATE-APPLIED-DATE: (VALUE)

Explanation: The From Update Applied Date specified is not a valid date.

Likely Causes: Improper values or column position of selection value.

System Action: The remaining control cards will be validated and the run will

terminate. Message 43022 will follow.

43007 E 08 08 INVALID FROM-UPDATE-APPLIED-TIME: (VALUE)

Explanation: The From Update Applied Time specified is not a valid time.

Likely Causes: Improper values or column position of selection value.

System Action: The remaining control cards will be validated and the run will

terminate. Message 43022 will follow.

User Action: Correct the errors in the control cards and resubmit.

43008 E 08 08 INVALID FROM-UPDATE-ONLINE-DATE: (VALUE)

Explanation: The From Update online Date specified is not a valid date.

Likely Causes: Improper values or column position of selection value.

System Action: The remaining control cards will be validated and the run will

terminate. Message 43022 will follow.

User Action: Correct the errors in the control cards and resubmit.

43009 E 08 08 INVALID FROM-UPDATE-ONLINE-TIME: (VALUE)

Explanation: The From Update online Time specified is not a valid time. Likely Causes: Improper values or column position of selection value.

System Action: The remaining control cards will be validated and the run will

terminate. Message 43022 will follow.

User Action: Correct the errors in the control cards and resubmit.

43010 E 08 08 INVALID TO-UPDATE-APPLIED-DATE: (VALUE)

Explanation: The To Update Applied Date specified is not a valid date.

Likely Causes: Improper values or column position of selection value.

System Action: The remaining control cards will be validated and the run will

terminate. Message 43022 will follow.

User Action: Correct the errors in the control cards and resubmit.

43011 E 08 08 INVALID TO-UPDATE-APPLIED-TIME: (VALUE)

Explanation: The To Update Applied Time specified is not a valid time. Likely Causes: Improper values or column position of selection value.

System Action: The remaining control cards will be validated and the run will

terminate. Message 43022 will follow.

User Action: Correct the errors in the control cards and resubmit.

43012 E 08 08 INVALID TO-UPDATE-ONLINE-DATE: (VALUE)

Explanation: The To Update online Date specified is not a valid date.

Likely Causes: Improper values or column position of selection value.

System Action: The remaining control cards will be validated and the run will

terminate. Message 43022 will follow.

43013 E 08 08 INVALID TO-UPDATE-ONLINE-TIME: (VALUE)

Explanation: The To Update online Time specified is not a valid time. Likely Causes: Improper values or column position of selection value.

System Action: The remaining control cards will be validated and the run will

terminate. Message 43022 will follow.

User Action: Correct the errors in the control cards and resubmit.

43014 E 08 08 INVALID USER: (VALUE)

Explanation: The User keyword has been specified with an invalid value or no value

has been provided.

Likely Causes: Incorrect column position of keyword value.

System Action: The remaining control cards will be validated and the run will

terminate. Message 43022 will follow.

User Action: Correct the errors in the control cards and resubmit.

43015 E 08 08 INVALID PARTNER: (VALUE)

Explanation: The Partner keyword has been specified with an invalid value or no

value has been provided.

Likely Causes: Incorrect column position of keyword value.

System Action: The remaining control cards will be validated and the run will

terminate. Message 43022 will follow.

User Action: Correct the errors in the control cards and resubmit.

43016 E 08 08 INVALID PARTNER-QUALIFIER: (VALUE)

Explanation: The Partner Qualifier keyword has been specified with an invalid

value or no value has been provided.

Likely Causes: Incorrect column position of keyword value.

System Action: The remaining control cards will be validated and the run will

terminate. Message 43022 will follow.

User Action: Correct the errors in the control cards and resubmit.

43017 E 08 08 INVALID REFERENCE-TAG: (VALUE)

Explanation: The Reference Tag keyword has been specified with an invalid value

or no value has been provided.

Likely Causes: Incorrect column position of keyword value.

System Action: The remaining control cards will be validated and the run will

terminate. Message 43022 will follow.

User Action: Correct the errors in the control cards and resubmit.

43018 E 08 08 INVALID REPORT-TYPE: (VALUE)

Explanation: The Report Type keyword has been specified with an invalid value or

no value has been provided.

Likely Causes: Incorrect column position of keyword value.

System Action: The remaining control cards will be validated and the run will

terminate. Message 43022 will follow.

43019  $\mathbf{E}$ 08 08 **INVALID UPDATE: (VALUE)** 

Explanation: The Update keyword has been specified with an invalid value or no

value has been provided.

Incorrect column position of keyword value. Likely Causes:

The remaining control cards will be validated and the run will **System Action:** 

terminate. Message 43022 will follow.

User Action: Correct the errors in the control cards and resubmit.

43020  $\mathbf{E}$ 08 08 **INVALID USER-REFERENCE: (VALUE)** 

The User Reference keyword has been specified with an invalid value Explanation:

or no value has been provided.

Incorrect column position of keyword value. Likely Causes:

System Action: The remaining control cards will be validated and the run will

terminate. Message 43022 will follow.

User Action: Correct the errors in the control cards and resubmit.

43021 08 08 UNRECOGNIZED KEYWORD SPECIFIED: (VALUE)

Explanation: The criteria keyword specified is not a valid keyword for this program.

Likely Causes: Incorrect spelling or column position of keyword.

The remaining control cards will be validated and the run will **System Action:** 

terminate. Message 43022 will follow.

User Action: Correct the errors in the control cards and resubmit.

43022 S **12 12** ERRORS ENCOUNTERED PROCESSING CONTROL CARDS

Explanation: Processing has been cancelled due to errors encountered in processing

control cards.

Errors in control cards. Likely Causes:

System Action: The run is terminated before the actual processing of the request.

User Action: Correct the errors in the control cards and resubmit.

NO CHANGE RECORDS MATCHING CRITERIA FOUND 43023 I 01 01

Explanation: An informational message only.

User Action: None.

43024  $\mathbf{E}$ 08 08 OPERATION MUST PRECEDE CRITERIA

No operation has been specified prior to a criteria control card. Explanation: Likely Causes:

Failure to specify an operation or incorrect column position of

operation or comment.

**System Action:** Message 43026 will display the current control card. The remaining

control cards will be validated and the run will terminate. Message

43022 will follow.

43025 E 08 08 MORE THAN ONE OPERATION SPECIFIED

Explanation: More than one operation request card was encountered.

Likely Causes: Improper values or column position of selection value. This may also

be caused by mixing SELECT and QUEUE operations.

System Action: Message 43026 will display the current control card. The remaining

control cards will be validated and the run will terminate. Message

43022 will follow.

User Action: Correct the errors in the control cards and resubmit.

43026 E 08 INVALID CONTROL CARD: (CARD IMAGE)

Explanation: The control card in error is displayed. A previous message contained

the reason the control card is invalid.

Likely Causes: Errors in control cards.

System Action: The remaining control cards will be validated and the run will

terminate. Message 43022 will follow.

User Action: Correct the errors in the control cards and resubmit.

43027 E 08 08 UNKNOWN OPERATION: (VALUE)

Explanation: The operation specified by the control card is invalid.

Likely Causes: Improper values or column position of operation value.

System Action: The remaining control cards will be validated and the run will

terminate. Message 43022 will follow.

User Action: Correct the errors in the control cards and resubmit.

43029 E 08 08 INVALID SELECTION CRITERIA FOR TRADING-

**PROFILE-MODE: (VALUE)** 

Explanation: The specified selection criteria is not valid with the Trading Profile

Mode specified.

Likely Causes: Mixed control cards from different maintenance operations.

System Action: The remaining control cards will be validated and the run will

terminate. Message 43022 will follow.

#### Databank Scanner-related Messages 44005 to 44501

RC RC
Msg # Severity IN OUT Message Text

44005 E 08 08 IE DATABANK MANAGER PROCESSING ERROR:

(SEVERITY CODE)

Explanation: An error has occurred in the Inbound EDI Databank Manager

program. The severity code is displayed.

Likely Causes: Keylength of CICS needs to be greater than 127, or cisize needs to be

8192, or pending files (oap, oep, iep, and iap) do not contain high

values or are incorrectly defined.

System Action: The system will continue processing. The Inbound EDI Databank

Manager will continue to be invoked by the Databank Scanner.

User Action: Review all messages in the online Log file.

44007 E 08 08 OE DATABANK MANAGER PROCESSING ERROR:

(SEVERITY CODE)

Explanation: An error has occurred in the Outbound EDI Databank Manager

program. The severity code is displayed.

Likely Causes: Keylength of CICS needs to be greater than 127, or cisize needs to be

8192, or pending files (oap, oep, iep, and iap) do not contain high

values or are incorrectly defined.

System Action: The system will continue processing. The Outbound EDI Databank

Manager will continue to be invoked by the Databank Scanner.

User Action: Review all messages in the online Log file.

44009 E 08 08 IA DATABANK MANAGER PROCESSING ERROR:

(SEVERITY CODE)

Explanation: An error has occurred in the Inbound Application Databank Manager

program. The severity code is displayed.

Likely Causes: Keylength of CICS needs to be greater than 127, or cisize needs to be

8192, or pending files (oap, oep, iep, and iap) do not contain high

values or are incorrectly defined.

System Action: The system will continue processing. The Inbound Application

Databank Manager will continue to be invoked by the Databank

Scanner.

User Action: Review all messages in the online Log file.

44011 E 08 08 OA DATABANK MANAGER PROCESSING ERROR:

(SEVERITY CODE)

Explanation: An error has occurred in the Outbound Application Databank Manager

program. The severity code is displayed.

Likely Causes: Keylength of CICS needs to be greater than 127, or cisize needs to be

8192, or pending files (oap, oep, iep, and iap) do not contain high

values or are incorrectly defined.

System Action: The system will continue processing. The Outbound Application

Databank Manager will continue to be invoked by the Databank

Scanner.

User Action: Review all messages in the online Log file.

44100 F 16 16 ERROR READING IE DIRECTORY HEADER: (SYSTEM

**IMAGE ID**)

Explanation: The Inbound EDI Databank Manager was unable to read the header

record on the Inbound EDI Databank Directory.

Likely Causes: The Inbound EDI Databank has not been properly initialized or

incorrect CICS Table entries.

System Action: No processing takes place against the Inbound EDI Databank.

User Action: Ensure the Inbound EDI Databank is properly initialized and all CICS

Tables are correct.

44200 F 16 ERROR READING OE DIRECTORY HEADER: (SYSTEM

**IMAGE ID**)

Explanation: The Outbound EDI Databank Manager was unable to read the header

record on the Outbound EDI Databank Directory.

Likely Causes: The Outbound EDI Databank has not been properly initialized or

incorrect CICS Table entries.

System Action: No processing takes place against the Inbound EDI Databank.

User Action: Ensure the Outbound EDI Databank is properly initialized and all

CICS Tables are correct.

44300 F 16 16 ERROR READING IA DIRECTORY HEADER: (SYSTEM

IMAGE ID)

Explanation: The Inbound Application Databank Manager was unable to read the

header record on the Inbound Application Databank Directory.

Likely Causes: The Inbound Application Databank has not been properly initialized or

incorrect CICS Table entries.

System Action: No processing takes place against the Inbound Application Databank.

User Action: Ensure the Inbound Application Databank is properly initialized and

all CICS Tables are correct.

44400 F 16 ERROR READING OA DIRECTORY HEADER: (SYSTEM

**IMAGE ID**)

Explanation: The Outbound Application Databank Manager was unable to read the

header record on the Outbound Application Databank Directory.

Likely Causes: The Outbound Application Databank has not been properly initialized

or incorrect CICS Table entries.

System Action: No processing takes place against the Outbound Application

Databank.

User Action: Ensure the Outbound Application Databank is properly initialized and

all CICS Tables are correct.

44500 F 16 DATABANK SCANNER STALL DETECTED: (SYSTEM

**IMAGE ID**)

Explanation: An error has been detected in with Databank Scanner.

Likely Causes: Keylength of CICS needs to be greater than 127, or cisize needs to be

8192, or pending files (oap, oep, iep, and iap) do not contain high

values or are incorrectly defined.

System Action: The system will attempt to re-start the Databank Scanner.

User Action: Review any messages in the online Log file, and ensure that all CICS

Table entries are correct.

44501 F 16 DATABANK CONFIGURATION RECORD MISSING:

(SYSTEM IMAGE ID)

Explanation: The Databank Configuration record was not found on the

Configuration file.

Likely Causes: The Configuration file was not properly initialized, or mixed levels of

software.

System Action: The Databank Scanner terminates.

User Action: Investigate possible corruption of the Configuration file.

# IBM Sterling Information Broker Response Processor Messages (EDID800)

49001 to 49012

| Msg # S                                                | RC RC<br>IN OUT |    | Message Text |                                                                                                    |
|--------------------------------------------------------|-----------------|----|--------------|----------------------------------------------------------------------------------------------------|
| 49001  Explanation User Action                         |                 | 00 | 00           | STERLING INFORMATION BROKER RESPONSE PROCESSOR BEGINS MM/DD/YY, HH:MM:SS An informational message. None.                                                                                                    |
| 49002  Explanation User Action                         |                 | 00 | 00           | STERLING INFORMATION BROKER RESPONSE PROCESSOR ENDS MM/DD/YY, HH:MM:SS An informational message.  None.                                                                                                    |
| 49003 Explanation User Action                          |                 | 00 | 00           | PROCESSING 020 REPORT, GENERATED MM/DD/YY HH:MM:SS  The Sterling Information BrokerSterling Information BrokerResponse Processor is processing a Transmission Confirmation Report (020) that was generated by the Network at the date and time specified. None.                                                                |
| 49004 Explanation User Action                          |                 | 00 | 00           | PROCESSING 060 REPORT, GENERATED MM/DD/YY HH:MM:SS  The Sterling Information Broker Response Processor is processing an On-Demand Mailslot Status Report (060) that was generated by the Network at the date and time specified.  None.                                                                                        |
| 49005 Explanation User Action                          |                 | 00 | 00           | PROCESSING 070 REPORT, GENERATED MM/DD/YY HH:MM:SS  The Sterling Information Broker Response Processor is processing Daily Processing Summary Report (070) that was generated by the Network at the date and time specified.  None.                                                                                            |
| 49006  Explanation Likely Ca System Action User Action | uses:<br>ction: | 04 | 04           | NO STATUS INFORMATION FOUND ON THE RESPONSE FILE  The Network Response File that is input to the processor was empty. Reports were not received from the network or corrupt input file. Processing ends.  Investigate why the reports may not have been received, or if the input file is corrupted, and re-run the processor. |

49007 W 04 04 INVALID OR UNEXPECTED RECORD DETECTED:

(RECORD IMAGE)

Explanation: An invalid or unknown record type was encountered in the Network

Response File. The record image is displayed.

Likely Causes: A different version of the Network Report was received, or a corrupt

Network Response File.

System Action: Processing continues.

User Action: Verify that the version of the network report is compatible with the

response processor, or investigate the Network Response File for signs

of corruption.

49008 F 16 16 INCOMPLETE REPORT

Explanation: An incomplete report was encountered in the Network Response File.

Not all of the required records in the report were received.

Likely Causes: A different version of the Network Report was received, an incomplete

report was received, or a corrupt Network Response File.

System Action: Processing terminates immediately.

User Action: Verify that the version of the network report is compatible with the

response processor, or investigate the Network Response File for signs

of corruption.

49009 W 04 04 REPORT ERROR MESSAGE ENCOUNTERED. CODE:

Explanation: A Report Error Message was encountered for the current interchange.

The code specified indicates the error. Refer to the Sterling Information Broker documentation for a description of the code.

Likely Causes: The Network encountered some difficulties with the interchange.

System Action: Processing continues.

Explanation:

User Action: Refer to the Sterling Information Broker documentation for a

description of the error code encountered, and take appropriate action.

49010 E 08 08 INVALID INTERCHANGE, MISSING SENDER ID. (RECEIVER EDI ID, INTERCHANGE CTL NR)

(RECEIVER EDI ID, INTERCHANGE CIL NR)

The interchange status being processed in the current report is missing the sender EDI ID. This information is required to reconcile the Network status back to the interchange on the Outbound EDI

Databank. The receiver EDI ID and interchange control number, if

available, are displayed.

Likely Causes: Corrupt Network Response File, or the report from the network did not

contain this information.

System Action: Processing continues. The status information for the current

interchange is not written to the Formatted Network File.

User Action: Investigate the Network Response File for possible corruption.

49011 E 08 08 INVALID INTERCHANGE, MISSING RECEIVER ID.

(SENDER EDI ID, INTERCHANGE CTL NR)

Explanation: The interchange status being processed in the current report is missing

the receiver EDI ID. This information is required to reconcile the Network status back to the interchange on the Outbound EDI Databank. The sender EDI ID and interchange control number, if

available, are displayed.

Likely Causes: Corrupt Network Response File, or the report from the network did not

contain this information.

System Action: Processing continues. The status information for the current

interchange is not written to the Formatted Network File.

User Action: Investigate the Network Response File for possible corruption.

49012 E 08 08 INVALID INTERCHANGE, MISSING CONTROL NUMBER.

(SENDER EDI ID, RECEIVER EDI ID)

Explanation: The interchange status being processed in the current report is missing

the interchange control number. This information is required to reconcile the Network status back to the interchange on the Outbound EDI Databank. The sender and receiver EDI IDs, if available, are

displayed.

Likely Causes: Corrupt Network Response File, or the report from the network did not

contain this information.

System Action: Processing continues. The status information for the current

interchange is not written to the Formatted Network File.

User Action: Investigate the Network Response File for possible corruption.

# GXS Response Processor Messages (EDID805) 49051 to 49061

RC RC Msg # Severity IN OUT Message Text 49051 Ι 00 00 GXS RESPONSE PROCESSOR BEGINS ... MM/DD/YY, HH:MM:SS Explanation: An informational message. User Action: None. 49052 I 00 00 GXS RESPONSE PROCESSOR ENDS ... MM/DD/YY, HH:MM:SS Explanation: An informational message. User Action: None. 49053 I 00 00 PROCESSING SENDER STATUS REPORT, GENERATED ... MM/DD/YY, HH:MM:SS Explanation: The GXS Response Processor is processing a GXS Sender Status Report that was generated by the Network at the date and time specified. None. User Action: 49054 I 00 00 PROCESSING UNRETRIEVED DOCUMENTS REPORT, GENERATED ... MM/DD/YY, HH:MM:SS Explanation: The GXS Response Processor is processing a GXS Unretrieved Documents Report that was generated by the Network at the date and time specified. User Action: None. 49055 F **16** 16 INVALID OR UNEXPECTED RECORD DETECTED: (CARD **IMAGE**) Explanation: An invalid or unknown record type was encountered in the Network Response File. The record image is displayed. A different version of the Network report was received, or a corrupt Likely Causes: Network Response File. **System Action:** Processing terminates immediately.

Verify that the version of the network report is compatible with the response processor, or investigate the Network Response File for signs

of corruption.

User Action:

49056 F 16 16 INCOMPLETE REPORT

Explanation: An incomplete report was encountered in the Network Response File.

Not all of the required records in the report were received.

Likely Causes: A different version of the Network Report was received, an incomplete

report was received, or a corrupt Network Response File.

System Action: Processing terminates immediately.

User Action: Verify that the version of the network report is compatible with the

response processor, or investigate the Network Response File for signs

of corruption.

49057 W 04 04 NO STATUS INFORMATION FOUND ON THE RESPONSE

**FILE** 

Explanation: The Network Response File that is input to the processor was empty.

Likely Causes: Reports were not received from the network or corrupt input file.

System Action: Processing ends.

User Action: Investigate why the reports may not have been received, or if the input

file is corrupted, and re-run the processor.

49058 E 08 08 INVALID INTERCHANGE, MISSING SENDER ID.

(RECEIVER EDI ID, INTERCHANGE CTL NR)

Explanation: The interchange status being processed in the current report is missing

the sender EDI ID. This information is required to reconcile the Network status back to the interchange on the Outbound EDI Databank. The receiver EDI ID and interchange control number, if

available, are displayed.

Likely Causes: Corrupt Network Response File, or the report from the network did not

contain this information.

System Action: Processing continues. The status information for the current

interchange is not written to the Formatted Network File.

User Action: Investigate the Network Response File for possible corruption.

49059 E 08 08 INVALID INTERCHANGE, MISSING RECEIVER ID.

(SENDER EDI ID, INTERCHANGE CTL NR)

Explanation: The interchange status being processed in the current report is missing

the receiver EDI ID. This information is required to reconcile the Network status back to the interchange on the Outbound EDI Databank. The sender EDI ID and interchange control number, if

available, are displayed.

Likely Causes: Corrupt Network Response File, or the report from the network did not

contain this information.

System Action: Processing continues. The status information for the current

interchange is not written to the Formatted Network File.

User Action: Investigate the Network Response File for possible corruption.

49060 E 08 08 INVALID INTERCHANGE, MISSING CONTROL NUMBER.

(SENDER EDI ID, RECEIVER EDI ID)

Explanation: The interchange status being processed in the current report is missing

the interchange control number. This information is required to reconcile the Network status back to the interchange on the Outbound EDI Databank. The sender and receiver EDI IDs, if available, are

displayed.

Likely Causes: Corrupt Network Response File, or the report from the network did not

contain this information.

System Action: Processing continues. The status information for the current

interchange is not written to the Formatted Network File

User Action: Investigate the Network Response File for possible corruption.

49061 W 04 04 SPACES OR GARBAGE FOUND BETWEEN GXS

**DOCUMENTS** 

Explanation: An invalid or unknown record type was encountered in the Network

Response File between two GXS reports. The record image is

displayed.

Likely Causes: Corrupt Network Response File, or GXS Reports were concatenated

with garbage in between them.

System Action: Processing continues.

User Action: Investigate the Network Response File for possible corruption.

# Information Exchange Response Processor Messages (EDID810) 49101 to 49108

| Msg # S                   | RC RC<br>IN OUT |    | Message Text                                                                                                    |                                                                                                    |
|---------------------------|-----------------|----|----------------------------------------------------------------------------------------------------|----------------------------------------------------------------------------------------------------|
| 49101                     | I               | 00 | 00                                                                                                    | INFORMATION EXCHANGE RESPONSE PROCESSOR BEGINS MM/DD/YY, HH:MM:SS                                                                                            |
| Explanation: User Action: |                 |    |                                                                                                    | An informational message. None.                                                                                                    |
| 49102                     | I               | 00 | 00                                                                                                    | INFORMATION EXCHANGE RESPONSE PROCESSOR ENDS MM/DD/YY, HH:MM:SS                                                                                              |
| Explanation User Active   |                 |    | An informational message. None.                                                                                      |                                                                                                    |
| 49103                     | I               | 00 | 00                                                                                                    | PROCESSING AUDIT REPORT, GENERATED MM/DD/YY, HH:MM:SS                                                                                                    |
| Explanation:              |                 |    |                                                                                                    | The Information Exchange Response Processor is processing an IN Audit Report that was generated by the Network at the date and time specified.               |
| User Action:              |                 |    |                                                                                                    | None.                                                                                                    |
| 49104                     | $\mathbf{W}$    | 04 | 04                                                                                                    | NO STATUS INFORMATION FOUND ON THE RESPONSE FILE                                                                                                    |
| Explanation:              |                 |    |                                                                                                    | The Network Response File that is input to the processor was empty.                                                                                          |
| Likely Causes:            |                 |    |                                                                                                    | Reports were not received from the network or corrupt input file.                                                                                            |
| System Action:            |                 |    |                                                                                                    | Processing ends.                                                                                                    |
| User Action:              |                 |    | Investigate why the reports may not have been received, or if the input file is corrupted, and re-run the processor. |                                                                                                    |
| 49105                     | W               | 04 | 04                                                                                                    | INVALID OR UNEXPECTED RECORD DETECTED: (CARD IMAGE)                                                                                                    |
| Explanation:              |                 |    |                                                                                                    | An invalid or unknown record type was encountered in the Network Response File. The record image is displayed.                                               |
| Likely Causes:            |                 |    |                                                                                                    | A different version of the Network report was received, or a corrupt<br>Network Response File, or a new status code has been added to the<br>Network report. |
| System Action:            |                 |    |                                                                                                    | Processing continues. The status information for the current interchange is not written to the formatted Network file.                                       |
| User Action:              |                 |    |                                                                                                    | Verify that the version of the network report is compatible with the response processor, or investigate the Network Response File for signs of corruption.   |

49106 E 08 08 INVALID INTERCHANGE, MISSING SENDER ID.

(RECEIVER EDI ID, INTERCHANGE CTL NR)

Explanation: The interchange status being processed in the current report is missing

the sender EDI ID. This information is required to reconcile the Network status back to the interchange on the Outbound EDI Databank. The receiver EDI ID and interchange control number, if

available, are displayed.

Likely Causes: Corrupt Network Response File, or the report from the network did not

contain this information.

System Action: Processing continues. The status information for the current

interchange is not written to the Formatted Network File.

User Action: Investigate the Network Response File for possible corruption.

49107 E 08 08 INVALID INTERCHANGE, MISSING RECEIVER ID.

(SENDER EDI ID, INTERCHANGE CTL NR)

Explanation: The interchange status being processed in the current report is missing

the receiver EDI ID. This information is required to reconcile the Network status back to the interchange on the Outbound EDI Databank. The sender EDI ID and interchange control number, if

available, are displayed.

Likely Causes: Corrupt Network Response File, or the report from the network did not

contain this information.

System Action: Processing continues. The status information for the current

interchange is not written to the Formatted Network File.

User Action: Investigate the Network Response File for possible corruption.

49108 E 08 08 INVALID INTERCHANGE, MISSING CONTROL NUMBER.

(SENDER EDI ID, RECEIVER EDI ID)

Explanation: The interchange status being processed in the current report is missing

the interchange control number. This information is required to reconcile the Network status back to the interchange on the Outbound EDI Databank. The sender and receiver EDI IDs, if available, are

displayed.

Likely Causes: Corrupt Network Response File, or the report from the network did not

contain this information.

System Action: Processing continues. The status information for the current

interchange is not written to the Formatted Network File.

User Action: Investigate the Network Response File for possible corruption.

# Universal Response Processor Messages 49201 to 49204

|                |              | RC I   | RC    |                                                                                                    |
|----------------|--------------|--------|-------|----------------------------------------------------------------------------------------------------|
| Msg # S        | Severity     | y IN ( | TUC   | Message Text                                                                                                    |
| 49201          | I            | 00     | 00    | UNIVERSAL RESPONSE PROCESSOR BEGINS MM/DD/YY, HH:MM:SS                                                                       |
| Explanation:   |              |        |       | An informational message.                                                                                                    |
| User Action:   |              |        | None. |                                                                                                    |
| 49202          | I            | 00     | 00    | UNIVERSAL RESPONSE PROCESSOR ENDS mm/dd/yy, hh:mm:ss                                                                         |
| Explanation:   |              |        |       | An informational message.                                                                                                    |
| User Action:   |              |        |       | None.                                                                                                    |
| 49203          | $\mathbf{F}$ | 16     | 16    | INVALID NETWORK RESPONSE FILE: (FIELD/VALUE)                                                                                 |
| Explanation:   |              |        |       | A field has been encountered on the Network Response file that is not valid. The field name and value are displayed.         |
| Likely Cause:  |              |        |       | Invalid Network Response file.                                                                                               |
| System Action: |              |        |       | All processing terminates.                                                                                                   |
| User Action:   |              |        |       | Correct the problem with the input file and rerun the Network Response Processor.                                            |
| 49204          | W            | 04     | 04    | NO STATUS INFORMATION FOUND ON THE NETWORK RESPONSE FILE                                                                     |
| Explanation:   |              |        |       | The Network Response file, which is the input to the Response Processor, did not contain any records.                        |
| Likely Causes: |              |        |       | Reports were not received from the network or corrupt input file.                                                            |
| System Action: |              |        |       | Processing ends.                                                                                                    |
| User Action:   |              |        |       | Investigate why the reports may not have been received, or if the input file is corrupted, and rerun the Response Processor. |

# Network Reconciliation Messages (EDID850) 49501 to 49513

RC RC
Msg # Severity IN OUT Message Text

49501 I 00 00 NETWORK RECONCILIATION PROCESSING BEGINS...

MM/DD/YY, HH:MM:SS

Explanation: An informational message.

User Action: None.

49502 I 00 00 NETWORK RECONCILIATION PROCESSING ENDS . . .

MM/DD/YY, HH:MM:SS

Explanation: An informational message.

User Action: None.

49503 W 04 04 INTERCHANGE NOT FOUND ON DATABANK:

(INTERCHANGE CTL NR)

Explanation: The interchange could not be found on the Outbound EDI Databank

for the Network Reconciliation record being processed.

Likely Causes: Databank Maintenance has deleted the interchange from the Outbound

EDI Databank, or Network Reconciliation Maintenance has not been run to remove the expected network status record from the Network

Reconciliation File.

System Action: Processing continues. Network status is not posted to the Databank.

User Action: Usually none. The user may wish to review the scheduling of

maintenance runs on the Databank and Network Reconciliation Files.

Both Databank Maintenance and Network Reconciliation

Maintenance should be run together.

49504 W 04 04 FORMATTED NETWORK STATUS OBSOLETE:

(INTERCHANGE CTL NR, STATUS CODE, MM/DD/YY,

HH:MM)

Explanation: The Network status being processed from the Formatted Network File

is older than that currently posted on the Databank.

Likely Causes: Network Response files (retrieved reports) may have been processed

in the wrong order.

System Action: Processing continues. Network status is not posted to the Databank.

User Action: Usually none. The user may wish to investigate how and when the

retrieval of network reports is accomplished.

Likely Causes:

49505 W 04 04 FORMATTED NETWORK STATUS REPLACES MANUAL STATUS: (MM/DD/YY, HH:MM)

Explanation: The Network status being processed from the Formatted Network File

is replacing the network complete status that was manually set by the

user from the online Databank/Edit Interchange Status screen.

Network Response files (retrieved reports) may have been processed

in the wrong order, or not soon enough.

System Action: Processing continues. Network status is posted to the Databank.

User Action: Usually none. The user may wish to investigate how and when the

retrieval of network reports is accomplished. In addition, if the status being posted is not current enough (e.g. Network received versus picked up by the partner), the status may be manually set to network

complete using the Databank/Edit Interchange Status screen.

49506 I 00 00 FORMATTED NETWORK STATUS NOT EXPECTED

Explanation: An informational message to indicate that network tracking was not

active for this partner.

Likely Causes: The system was not expecting network status information for this

interchange either because the Partner Profile or Outbound Editor Global parameters were not set up for Network Tracking, or because Network Reconciliation Maintenance has removed the expected network status information for the current interchange from the

Network Reconciliation file.

System Action: Processing continues.

User Action: None. The user may wish to investigate the scheduling of Network

Reconciliation Maintenance, if this is the reason for the status not

being expected.

49507 E 08 08 OPERATION MUST PRECEDE CRITERIA

Explanation: No operation has been specified prior to a criteria control card.

Likely Causes: Failure to specify an operation or incorrect column position of

operation or comment.

System Action: Message 49509 will display the current control card. The remaining

control cards will be validated and the run will terminate. Message

49513 will follow.

User Action: Correct the errors in the control cards and resubmit.

49508 E 08 08 MORE THAN ONE OPERATION SPECIFIED

Explanation: More than one operation request card was encountered.

Likely Causes: Improper values or column position of selection value.

System Action: Message 49509 will display the current control card. The remaining

control cards will be validated and the run will terminate. Message

49513 will follow.

49509 E 08 08 INVALID CONTROL CARD: (CARD IMAGE)

Explanation: The control card in error is displayed. A previous message contained

the reason the control card is invalid.

Likely Causes: Errors in control cards.

System Action: The remaining control cards will be validated and the run will

terminate. Message 49513 will follow.

User Action: Correct the errors in the control cards and resubmit.

49510 E 08 08 INVALID AUDIT-LEVEL: (VALUE)

Explanation: The Audit Level specified has an invalid value.

Likely Causes: Improper values or column position of selection value.

System Action: The remaining control cards will be validated and the run will

terminate. Message 49513 will follow.

User Action: Correct the errors in the control cards and resubmit.

49511 E 08 08 UNKNOWN OPERATION: (VALUE)

Explanation: The operation specified by the control card is invalid.

Likely Causes: Improper values or column position of operation value.

System Action: The remaining control cards will be validated and the run will

terminate. Message 49509 will follow.

User Action: Correct the errors in the control cards and resubmit.

49513 S 12 12 ERRORS ENCOUNTERED PROCESSING CONTROL CARDS

Explanation: Processing has been cancelled due to errors encountered in processing

control cards.

Likely Causes: Errors in control cards.

System Action: The run is terminated before the actual processing of the request.

#### **Network Reconciliation Maintenance Messages (EDID860)** 49601 to 49618

RC RC Msg # Severity IN OUT Message Text

49601 I 00 00 NETWORK RECONCILIATION MAINTENANCE

PROCESSING BEGINS ... MM/DD/YY, HH:MM:SS

Explanation: An informational message.

User Action: None.

NETWORK RECONCILIATION MAINTENANCE 49602 I 00 00

PROCESSING ENDS ... MM/DD/YY, HH:MM:SS

Explanation: An informational message.

User Action: None.

49603 S 12 12 ERRORS ENCOUNTERED PROCESSING CONTROL CARDS

Explanation: Processing has been cancelled due to errors encountered in processing

control cards.

Errors in control cards. Likely Causes:

The run is terminated before the actual processing of the request. **System Action:** 

User Action: Correct the errors in the control cards and resubmit.

49604  $\mathbf{E}$ OPERATION MUST PRECEDE CRITERIA 08 08

Explanation: No operation has been specified prior to a criteria control card. Likely Causes:

Failure to specify an operation or incorrect column position of

operation or comment.

System Action: Message 49606 will display the current control card. The remaining

control cards will be validated and the run will terminate. Message

49603 will follow.

User Action: Correct the errors in the control cards and resubmit.

49605  $\mathbf{E}$ 08 MORE THAN ONE OPERATION SPECIFIED 08

Explanation: More than one operation request card was encountered. Likely Causes: Improper values or column position of selection value.

**System Action:** Message 49606 will display the current control card. The remaining

control cards will be validated and the run will terminate. Message

49603 will follow.

User Action: Correct the errors in the control cards and resubmit.

49606  $\mathbf{E}$ 08 08 INVALID CONTROL CARD: (CARD IMAGE)

Explanation: The control card in error is displayed. A previous message contained

the reason the control card is invalid.

Errors in control cards. Likely Causes:

**System Action:** The remaining control cards will be validated and the run will

terminate. Message 49603 will follow.

49607 E 08 UNKNOWN OPERATION: (VALUE)

Explanation: The operation specified by the control card is invalid.

Likely Causes: Improper values or column position of operation value.

System Action: Message 49606 will display the current control card. The remaining

control cards will be validated and the run will terminate. Message

49603 will follow.

User Action: Correct the errors in the control cards and resubmit.

49608 E 08 08 UNRECOGNIZED KEYWORD SPECIFIED: (VALUE)

Explanation: The criteria keyword specified is not a valid keyword for this program.

Likely Causes: Incorrect spelling or column position of keyword.

System Action: The remaining control cards will be validated and the run will

terminate. Message 49603 will follow.

User Action: Correct the errors in the control cards and resubmit.

49609 E 08 08 INVALID RETENTION-DAYS-RECONCILED: (VALUE)

Explanation: The Retention Days Reconciled specified is not numeric. Likely Causes: Improper value or column position of selection value.

System Action: The remaining control cards will be validated and the run will

terminate. Message 49603 will follow.

User Action: Correct the errors in the control cards and resubmit.

49610 E 08 08 INVALID RETENTION-DAYS-UNRECONCILED: (VALUE)

Explanation: The Retention Days Unreconciled specified is not numeric. Likely Causes: Improper value or column position of selection value.

System Action: The remaining control cards will be validated and the run will

terminate. Message 49603 will follow.

User Action: Correct the errors in the control cards and resubmit.

49611 E 08 08 INVALID DATABANK-RUN-NUMBER: (VALUE)

Explanation: The Databank Run Number specified is not numeric.

Likely Causes: Improper value or column position of selection value.

System Action: The remaining control cards will be validated and the run will

terminate. Message 49603 will follow.

User Action: Correct the errors in the control cards and resubmit.

49612 E 08 08 INVALID RECONCILIATION-STATUS: (VALUE)

Explanation: The Reconciliation Status specified is invalid.

Likely Causes: Improper value or column position of selection value.

System Action: The remaining control cards will be validated and the run will

terminate. Message 49603 will follow.

49613 E 08 08 INVALID SENDER-EDI-ID: (VALUE)

Explanation: The Sender EDI ID keyword has been specified, but no value has been

provided.

Likely Causes: Incorrect column position of selection value.

System Action: The remaining control cards will be validated and the run will

terminate. Message 49603 will follow.

User Action: Correct the errors in the control cards and resubmit.

49614 E 08 08 INVALID RECEIVER-EDI-ID: (VALUE)

Explanation: The Receiver EDI ID keyword has been specified, but no value has

been provided.

Likely Causes: Incorrect column position of selection value.

System Action: The remaining control cards will be validated and the run will

terminate. Message 49603 will follow.

User Action: Correct the errors in the control cards and resubmit.

49615 E 08 08 INVALID INTERCHANGE-ENV-REF-ID: (VALUE)

Explanation: The Interchange Env Ref ID keyword has been specified, but no value

has been provided.

Likely Causes: Incorrect column position of selection value.

System Action: The remaining control cards will be validated and the run will

terminate. Message 49603 will follow.

User Action: Correct the errors in the control cards and resubmit.

49616 E 08 08 INVALID DUPLICATE-INDICATOR: (VALUE)

Explanation: The Duplicate Indicator specified is invalid.

Likely Causes: Improper value or column position of selection value.

System Action: The remaining control cards will be validated and the run will

terminate. Message 49603 will follow.

User Action: Correct the errors in the control cards and resubmit.

49617 E 08 08 INVALID SELECTION CRITERIA FOR HOUSEKEEPING

**OPERATION: (VALUE)** 

Explanation: The selection criteria specified is not allowed with the Housekeeping

operation.

Likely Causes: Improper selection criteria.

System Action: The remaining control cards will be validated and the run will

terminate. Message 49603 will follow.

User Action: Correct the errors in the control cards and resubmit.

49618 E 08 08 INVALID SELECTION CRITERIA FOR PURGE

**OPERATION: (VALUE)** 

Explanation: The selection criteria specified is not allowed with the purge operation.

Likely Causes: Improper selection criteria.

System Action: The remaining control cards will be validated and the run will

terminate. Message 49603 will follow.

## Sterling Gentran: Viewpoint Post Processor Messages 50100 to 50221

RC RC Msg # Severity IN OUT

**Message Text** 

50100 I 00 00

STERLING GENTRAN: VIEWPOINT POST PROCESSOR

**BEGINS...**(STAGING FILE)

Explanation: An informational message.

User Action: None

50101 T 00 00 STERLING GENTRAN: VIEWPOINT POST PROCESSOR

**ENDS**...(STAGING FILE)

Explanation: An informational trace message.

User Action: None

50103 W 04 04 NO EXCEPTION PROFILES DEFINED FOR TRACKING

**POINT: (TRACKING POINT)** 

Explanation: The Post Processor has encountered data for a Tracking Point which

has no Exception Profiles defined.

Likely Cause: Incomplete Sterling Gentran: Viewpoint set up.

System Action: The Post Processor bypasses the data for this run of the Tracking Point

and continues processing.

User Action: Review Sterling Gentran: Viewpoint exception profile definitions and

add exception definitions as required. If no tracking is to be performed for this tracking point the Tracking Point definition should be marked

disabled.

50104 E 08 STAGING FILE FULL: (TRACKING POINT/STAGING FILE)

Explanation: The Post Processor has detected a staging file full situation.

Likely Cause: Either the Staging File has been defined without enough space or the

Post Processor is not running often enough.

System Action: The Tracking Point will not write any more data to the staging file until

the Post Processor has run to read data off the staging file. Based on the System Option definition for the staging file the Tracking Point will issue either a level 8 error message indicating file full and continue processing or a fatal error message indicating file full.

User Action: Review the space allocations for this staging file and either re-

initialize the staging file with more space or decrease the Scan Interval

on the Sterling Gentran: Viewpoint System Options definition.

50105 E 08 08 CAPTURE DEFINITION NOT FOUND: (PROFILE ID/

**CAPTURE ID**)

Explanation: The Post Processor did not find the Capture Definition for the

Exception Profile.

Likely Cause: Incorrect Sterling Gentran: Viewpoint set up.

System Action: The Exception Profile will be ignored.

User Action: Review the Sterling Gentran: Viewpoint exception set up.

50106 F 16 16 TRACKING POINT DEFINITION NOT FOUND: (SYSTEM/PROCESS)

Explanation: The Post Processor did not find the Tracking Point Definition for the

shown system/process.

Likely Cause: A tracking point definition has been deleted.

System Action: The Staging File is disabled, and processing terminates.

User Action: Review the Sterling Gentran: Viewpoint set up and add the required

tracking point definition.

50107 E 08 08 STERLING GENTRAN: VIEWPOINT ACTION DEFINITION

NOT FOUND: (ACTION ID/EXCEPTION PROFILE)

Explanation: The Post Processor did not find the Action Definition for the

Exception Profile.

Likely Cause: The Action Definition has been deleted.

System Action: The Action request is bypassed. The remainder of the exception profile

definition is processed.

User Action: Review the Sterling Gentran: Viewpoint set up and add the required

action definition.

50108 W 04 04 STERLING GENTRAN: VIEWPOINT ACTION DEFINITION

**DISABLED: (ACTION ID/EXCEPTION PROFILE)** 

Explanation: The Action Definition has been disabled.

Likely Cause: The Action Definition has been disabled using the online Sterling

Gentran: Viewpoint system.

System Action: The Action request is bypassed. The remainder of the exception profile

definition is processed.

User Action: Review the Sterling Gentran: Viewpoint set up and add the required

action definition.

50109 F 16 16 STERLING GENTRAN: VIEWPOINT RECIPIENT

**DEFINITION NOT FOUND: (RECIPIENT ID/EXCEPTION** 

**PROFILE**)

Explanation: The Sterling Gentran: Viewpoint Recipient definition record was not

found on the Sterling Gentran: Viewpoint Repository file.

Likely Cause: The Sterling Gentran: Viewpoint Repository and/or Sterling

Gentran: Viewpoint Profile files have been restored from different

backups.

System Action: The Post Processor terminates immediately.

User Action: Review any recent Sterling Gentran: Viewpoint file backup operations.

50110 F 16 16 REPOSITORY SYSTEM RECORD NOT FOUND

Explanation: The Sterling Gentran: Viewpoint system record was not found on the

Sterling Gentran: Viewpoint Repository file.

Likely Cause: Incomplete installation.

System Action: The Post Processor terminates immediately.

User Action: Review the Sterling Gentran: Viewpoint installation and ensure all

files have been correctly initialized.

50111 F 16 USER TRACKING POINT DEFINITION NOT FOUND:

(SYSTEM/PROCESS)

Explanation: The Post Processor did not find the User Tracking Point Definition for

the shown system/process.

Likely Cause: A user tracking point definition has been deleted.

System Action: The Staging File is disabled, and processing terminates.

User Action: Review the Sterling Gentran: Viewpoint set up and add the required

user tracking point definition.

50112 W 04 04 STERLING GENTRAN: VIEWPOINT FILES NOT RE-ORG'ED WITH STERLING CONNECT RE-ORG

Explanation: The Sterling Gentran: Viewpoint Communications Re-Org Program

was not run when the IBM® Sterling Connect® Maintenance Utility

(EBDIUTL) was run.

Likely Cause: Either incorrect set-up of JCL to perform maintenance of the Sterling

Connect Data Queues or the Sterling Connect Cross Reference file has not been allocated to the Sterling Gentran: Viewpoint CICS Region.

System Action: The Post Processor program continues. Communications data on the

Sterling Gentran: Viewpoint Repository may not specify the current

communications batch number.

User Action: Review the Sterling Connect maintenance JCL to ensure that the

Sterling Gentran: Viewpoint Communications Re-org program is being run as part of the Sterling Connect maintenance procedure. If the Sterling Gentran: Viewpoint Communications Re-org (EDIN120) program has not been executed, run the program as soon as possible. Also ensure that the Sterling Connect Cross-Reference file, created by the Sterling Connect maintenance procedure, is allocated to the

Sterling Gentran: Viewpoint CICS region as file EDICXRF.

50113 E 08 08 BATCH PROCEDURE NOT FOUND: (BATCH PROCEDURE

NAME)

Explanation: The post processor did not find the indicated Batch Procedure in the

EDIJCL file.

Likely Cause: The Batch Procedure was either not created, was deleted, or is

specified incorrectly.

System Action: The Batch Procedure is not initiated. The remainder of the exception

profile definition is processed.

User Action: Verify that the Batch Procedure is loaded to the EDIJCL file with the

Online JCL File Maintenance application (EDIG010) and is specified correctly on the Exception Action Definition panel (EDIM626).

50202 T 00 PROCESSING STAGING FILE UNTIL: (POINTER)

Explanation: An informational trace message.

User Action: None.

50203 T 00 PROCESSING STAGING FILE FROM: (POINTER)

Explanation: An informational trace message.

50204 T 00 PROCESSING STAGING FILE WITH WRAPPING: (Y OR N)

Explanation: An informational trace message.

User Action: None.

50205 T 00 00 WRAPPING STAGING FILE

Explanation: An informational trace message.

User Action: None.

50206 T 00 00 PROCESSING STAGING FILE BLOCK WITH WRAPPING:

(Y OR N)

Explanation: An informational trace message.

User Action: None.

50207 T 00 00 NUMBER OF STERLING GENTRAN: VIEWPOINT

PROFILES/CAPTURES FOUND: (COUNT)

Explanation: An informational trace message.

User Action: None.

50208 T 00 00 REQUESTING CICS SYNCPOINT, RECORDS: (COUNT)

Explanation: An informational trace message.

User Action: None.

50209 T 00 00 CICS SYNCPOINT PERFORMED

Explanation: An informational trace message.

User Action: None.

50210 T 00 00 UPDATING STERLING GENTRAN: VIEWPOINT PROFILE

**RECORD:** (**RECORD KEY**)

Explanation: An informational trace message.

User Action: None.

50211 T 00 00 UPDATING STERLING GENTRAN: VIEWPOINT

REPOSITORY RECORD: (RECORD KEY)

Explanation: An informational trace message.

User Action: None.

50212 T 00 00 PROCESSING DATA FROM TRACKING POINT: (NAME)

Explanation: An informational trace message.

User Action: None.

50213 T 00 00 EVALUATING CAPTURE: (PROFILE ID / CAPTURE ID /

POINTER)

Explanation: An informational trace message. The record associated with the

specified pointer qualified for capture using the specified profile ID

and capture ID.

50214 T 00 00 STAGING FILE POINTERS FOR: (TYPE / START POINTER /

**END POINTER**)

Explanation: An informational trace message.

User Action: None.

50215 T 00 00 STAGING FILE POINTERS ADJUSTED FOR: (START

POINTER / END POINTER / TYPE)

Explanation: An informational trace message.

User Action: None.

50216 T 00 00 CICS SYNCPOINT ROLLBACK PERFORMED

Explanation: An informational trace message.

User Action: None.

50217 T 00 00 POST PROCESSOR . . . AT END OF FILE (STAGING FILE

NAME)

Explanation: An informational trace message.

User Action: None.

50218 T 00 00 PROCESSING RECORD: (RECORD KEY / DATA)

Explanation: An informational trace message.

User Action: None.

50219 T 00 00 DELETING STERLING GENTRAN: VIEWPOINT PROFILE

RECORD: (RECORD KEY)

Explanation: An informational trace message.

User Action: None.

50220 T 00 00 DELETING STERLING GENTRAN: VIEWPOINT STAGING

TSO: (NAME)

Explanation: An informational trace message.

User Action: None.

50221 T 00 00 BATCH PROCEDURE SUBMITTED: (BATCH PROCEDURE

NAME)

Explanation: An informational trace message.

# Sterling Gentran: Viewpoint Scanner Messages 50301 to 50318

RC RC

Msg # Severity IN OUT Message Text

50301 I 00 00 STERLING GENTRAN: VIEWPOINT SCANNER

**INITIALIZATION COMPLETE . . . (BY MAINTENANCE)** 

or

(BY PLT)

or

(BY EDIW TRANS)

or

(FROM TERMINAL)

Explanation: An informational message.

User Action: None

50302 T 00 00 STERLING GENTRAN: VIEWPOINT ONLINE SCANNER

**BEGINS...**(DATE/TIME)

Explanation: An informational trace message.

User Action: None

50303 T 00 00 STERLING GENTRAN: VIEWPOINT ONLINE SCANNER

**ENDS...(DATE/TIME)** 

Explanation: An informational trace message.

User Action: None

50304 F 16 16 SYSTEM DISABLED, REQUEST CANCELLED

Explanation: The Sterling Gentran: Viewpoint System is disabled.

Likely Causes: Incomplete Sterling Gentran: Viewpoint Installation, or the Sterling

Gentran: Viewpoint System has been disabled through the Sterling

Gentran: Viewpoint System Option Panel.

System Action: The Sterling Gentran: Viewpoint Scanner terminates immediately.

User Action: If the Sterling Gentran: Viewpoint system has not been disabled,

ensure that the installation is complete.

50305 E 08 08 STAGING FILE HEADER RECORD NOT FOUND: (STAGING

FILE NUMBER)

Explanation: The Staging File Header record was not found.

Likely Causes: The Staging File indicated has not been initialized.

System Action: The Staging File is disabled.

User Action: Run the Sterling Gentran: Viewpoint Staging File Initialize program,

to initialize the staging file.

50307 F 16 16 STERLING GENTRAN: VIEWPOINT CONFIGURATION RECORD NOT FOUND

Explanation: The Sterling Gentran: Viewpoint configuration record was not found

on the configuration file.

The configuration file has not been initialized properly. Likely Causes:

The Sterling Gentran: Viewpoint Scanner program terminates **System Action:** 

immediately.

User Action: Initialize the configuration file with the Sterling Gentran: Viewpoint

> record. Refer to the *IBM® Sterling Gentran:Viewpoint® for z/OS®* Release 6.6 Installation Guide, "Defining and Initializing Files."

STERLING GENTRAN: VIEWPOINT SYSTEM OPTION 50312 F 16 16 RECORD NOT FOUND

The Sterling Gentran: Viewpoint system option record was not found. Explanation:

Likely Causes: Sterling Gentran: Viewpoint installation has not been completed. **System Action:** The Sterling Gentran: Viewpoint Scanner terminates immediately. User Action:

Ensure that the installation is complete, and all files are correctly

allocated to the CICS region.

50313 08 CONTROL RECORD NOT FOUND, STAGING FILE  $\mathbf{E}$ 08 **DISABLED: (STAGING FILE)** 

The indicated Staging File has not been initialized or the Sterling Explanation:

Gentran: Viewpoint Repository allocated to this CICS region is

incorrect.

Likely Causes: Incorrect JCL or incomplete Staging File initialization. System Action: The staging file is disabled. Processing continues.

User Action: Review the CICS JCL and Staging File initialization.

50314 16 16 FUNCTIONAL AREA RECORD NOT FOUND

Explanation: The Sterling Gentran: Viewpoint Functional Area control record was

not found.

Likely Causes: Incomplete Sterling Gentran: Viewpoint installation.

**System Action:** The Sterling Gentran: Viewpoint Scanner terminates immediately.

User Action: Review the installation steps, and ensure that all steps are correct and

complete.

50315  $\mathbf{E}$ 08 08 POST PROCESSOR ERROR DETECTED, STAGING FILE

**DISABLED: (STAGING FILE)** 

Explanation: In attempting to initiate the Post Processor for the specified Staging

File, the Sterling Gentran: Viewpoint Scanner has detected that a

previous Post Processor task did not complete successfully.

An error occurred in a previous Post Processor task. Likely Causes: **System Action:** The Staging File is disabled, Processing continues.

User Action: Review the Online Log Display for possible errors, correct the error

and enable the Staging File in the System Options panel.

50316 W 04 04 POST PROCESSOR STALL DETECTED, TASK NOT

**INITIATED: (STAGING FILE)** 

Explanation: In attempting to initiate the Post Processor for the specified staging

file, the Sterling Gentran: Viewpoint Scanner has detected that a previous Post Processor task is still active. A second Post Processor

task will not be initiated until the first task completes.

Likely Causes: Either the Post Processor program is stalled, or a large number of

documents are being processed.

System Action: The Post Processor task is not initiated. Processing continues.

User Action: Investigate possible stall situation.

50317 W 04 04 STERLING GENTRAN: VIEWPOINT FILES DISABLED,

SCANNER PROCESSING SUSPENDED

Explanation: The Sterling Gentran: Viewpoint Profile file is not accessible by the

CICS region.

Likely Causes: The Sterling Gentran: Viewpoint files have been disabled to perform

Sterling Gentran: Viewpoint maintenance.

System Action: The Sterling Gentran: Viewpoint Scanner suspends processing until

the Sterling Gentran: Viewpoint Profile is enabled. Message EDI-

50318 will follow.

User Action: Determine the status of the Sterling Gentran: Viewpoint Profile file and

enable the file in the CICS region.

50318 I 00 00 CONTROL INFO REFRESHED, SCANNER PROCESSING

RESUMED

Explanation: The Sterling Gentran: Viewpoint Scanner has resumed processing and

the Sterling Gentran: Viewpoint control information was updated in

the Sterling Gentran: Viewpoint Temporary Storage Queue

(EDIVPSQ).

System Action: The Sterling Gentran: Viewpoint Scanner resumes processing.

# Sterling Gentran: Viewpoint Communications Post Processor Messages 50501 to 50619

| RC RC<br>Msg # Severity IN OUT |        |    | Message Text                                                                                                    |                                                                                                    |  |
|--------------------------------|--------|----|----------------------------------------------------------------------------------------------------|----------------------------------------------------------------------------------------------------|--|
| 50501                          | T      | 00 | 00                                                                                                    | COMMUNICATIONS POST PROCESSOR BEGINS(DATE/TIME)                                                                                                    |  |
| Explanation User Action        |        |    |                                                                                                    | An informational trace message.  None.                                                                                                    |  |
| 50502                          | T      | 00 | 00                                                                                                    | COMMUNICATIONS POST PROCESSOR ENDS (DATE/TIME)                                                                                                    |  |
| Explanation User Action        |        |    |                                                                                                    | An informational trace message. None.                                                                                                    |  |
| 50503                          | E      | 08 | 08                                                                                                    | STERLING CONNECT NOT CONFIGURED FOR STERLING GENTRAN: VIEWPOINT (CONNECT PROCESS)                                                                                  |  |
| Explanation                    | on:    |    |                                                                                                    | The Sterling Gentran: Viewpoint system has not been configured for the monitoring of communications data.                                                          |  |
| Likely Ca                      | uses:  |    |                                                                                                    | Incomplete Sterling Gentran: Viewpoint Installation, or the indicated Sterling Connect Tracking Point Definition for Mailbox/Supertracs has been deleted.          |  |
| System A                       | ction: |    |                                                                                                    | The Sterling Gentran: Viewpoint Communications Post Processor terminates immediately.                                                                              |  |
| User Action:                   |        |    | If the Sterling Connect tracking point definitions are not found on the Sterling Gentran: Viewpoint profiles, either re-run the initialization process for the Sterling Gentran: Viewpoint Profile file, or manually enter the required Sterling Connect tracking point definition using the Sterling Gentran: Viewpoint online system. |                                                                                                    |  |
| 50504                          | E      | 08 | 08                                                                                                    | UNRECOGNIZED STERLING CONNECT LOG EXIT RECORD (LOG EXIT DATA)                                                                                                    |  |
| Explanation                    | on:    |    |                                                                                                    | An unrecognized record was found on the Sterling Gentran: Viewpoint Communications Queue File.                                                                     |  |
| Likely Causes:                 |        |    | The Sterling Gentran: Viewpoint Log Exit program encountered an error during it processing.                                                                                                    |                                                                                                    |  |
| System A                       | ction: |    |                                                                                                    | The Sterling Gentran: Viewpoint Communications Queue log exit record is bypassed.                                                                                  |  |
| User Action                    | on:    |    |                                                                                                    | Investigate the Sterling Connect communications system to ensure that valid log exit records are being passed to the Sterling Gentran: Viewpoint Log Exit program. |  |

50505 F 16 16 ERROR ACCESSING STERLING GENTRAN: VIEWPOINT SYSTEM RECORD

Explanation: The Sterling Gentran: Viewpoint System Options Record was not

found on the Sterling Gentran: Viewpoint Profile File.

Likely Causes: Sterling Gentran: Viewpoint files have not been properly initialized.

System Action: Processing terminates immediately.

User Action: Review the Sterling Gentran: Viewpoint installation procedures, and

complete all required steps.

50506 I 00 00 SUCCESSFUL CREATION OF STAGING TEMPORARY

STORAGE QUEUE: (TSQ ID)

Explanation: An informational message.

User Action: None.

50507 W 04 04 STERLING GENTRAN: VIEWPOINT FILES NOT RE-

ORG'ED WITH STERLING CONNECT RE-ORG

Explanation: The Sterling Gentran: Viewpoint files were not kept in sync with the

Sterling Connect data queues.

Likely Causes: The Sterling Gentran: Viewpoint Communications Re-Org program

was not executed to maintain the communications batch numbers, stored on the Sterling Gentran: Viewpoint files, in sync with the

Sterling Connect data queues.

System Action: Processing continues. There may be problems within Sterling

Gentran: Viewpoint when attempting to view batch data from the

Sterling Connect data queues.

User Action: Review your communications maintenance job to ensure that the

Sterling Gentran: Viewpoint Communications Re-Org program is executed immediately following a communications PURGE/REORG

maintenance job.

50602 T 00 00 PROCESSING COMMUNICATIONS QUEUE FILE UNTIL:

(POINTER)

Explanation: An informational trace message.

User Action: None.

50603 T 00 00 PROCESSING COMMUNICATIONS QUEUE FILE FROM:

(POINTER)

Explanation: An informational trace message.

User Action: None.

50604 T 00 00 PROCESSING COMMUNICATIONS QUEUE FILE WITH

WRAPPING: (Y OR N)

Explanation: An informational trace message.

User Action: None.

50605 T 00 00 WRAPPING COMMUNICATIONS QUEUE FILE

Explanation: An informational trace message.

User Action: None.

50607 T 00 00 PROCESSING PROFILE: (RECORD KEY)

Explanation: An informational trace message.

User Action: None.

50608 T 00 00 REQUESTING CICS SYNCPOINT, RECORDS: (COUNT)

Explanation: An informational trace message.

User Action: None.

50609 T 00 00 CICS SYNCPOINT PERFORMED

Explanation: An informational trace message.

User Action: None.

50610 T 00 00 UPDATING STERLING GENTRAN: VIEWPOINT PROFILE

**RECORD:** (**RECORD KEY**)

Explanation: An informational trace message.

User Action: None.

50612 T 00 00 PROCESSING DATA FROM AUTO CONNECT LOG

**RECORD** 

Explanation: An informational trace message.

User Action: None.

50613 T 00 00 PROCESSING DATA FROM REMOTE CONNECT LOG

**RECORD** 

Explanation: An informational trace message.

User Action: None.

50614 T 00 00 STERLING GENTRAN: VIEWPOINT LAST RE-ORG DATE/

TIME: (DATE / TIME)

Explanation: An informational trace message.

User Action: None.

50615 T 00 00 COMMUNICATIONS MONITORING DISABLED, LOG

RECORD BYPASSED

Explanation: An informational trace message.

User Action: None.

50616 T 00 00 COMMUNICATIONS RE-ORG, OLD BATCH NUMBER:

(BATCH NUMBER)

Explanation: An informational trace message.

User Action: None.

50617 T 00 00 COMMUNICATIONS RE-ORG, NEW BATCH NUMBER:

(BATCH NUMBER)

Explanation: An informational trace message.

User Action: None.

50618 T 00 00 LOG RECORD BYPASSED FOR REMOTE ID: (REMOTE ID)

Explanation: An informational trace message.

User Action: None.

50619 T 00 00 UPDATING STERLING GENTRAN: VIEWPOINT COMM

**QUEUE POINT TO: (POINTER)** 

Explanation: An informational trace message.

User Action: None.

# **Sterling Gentran: Viewpoint Staging File Initialize Messages** 51001 to 51015

| RC RC<br>Msg # Severity IN OUT |        | _  | Message Text                                                                                                    |                                                                                                    |  |
|--------------------------------|--------|----|----------------------------------------------------------------------------------------------------|----------------------------------------------------------------------------------------------------|--|
| 51001                          | I      | 00 | 00                                                                                                    | STERLING GENTRAN: VIEWPOINT STAGING FILE INITIALIZATION BEGINS (DATE/TIME)                               |  |
| Explanati<br>User Acti         |        |    |                                                                                                    | An informational message. None.                                                                          |  |
| <b>51002</b> Explanati         | I      | 00 | 00                                                                                                    | STERLING GENTRAN: VIEWPOINT STAGING FILE INITIALIZATION ENDS (DATE/TIME) An informational message.       |  |
| User Acti                      |        |    |                                                                                                    | None.                                                                                                    |  |
| 51003                          | I      | 00 | 00                                                                                                    | STAGING FILE FORMATTED SUCCESSFULLY (NUMBER OF RECORDS)                                                  |  |
| Explanati                      | on:    |    |                                                                                                    | An informational message.                                                                                |  |
| User Acti                      | on:    |    |                                                                                                    | Confirm that the number of records formatted meets your requirements.                                    |  |
| 51010                          | F      | 16 | 16                                                                                                    | STAGING FILE ALREADY INITIALIZED AS: (STAGING FILE NUMBER)                                               |  |
| Explanati                      | on:    |    |                                                                                                    | The Staging File has already been initialized.                                                           |  |
| Likely Ca                      | uses:  |    |                                                                                                    | Attempting to re-initialize an existing file, or JCL pointing at an existing file instead of a new file. |  |
| System A                       | ction: |    |                                                                                                    | Processing terminates immediately.                                                                       |  |
| User Acti                      | on:    |    |                                                                                                    | Review the cause of the error and re-run the job if required.                                            |  |
| 51015                          | F      | 16 | 16                                                                                                    | STERLING GENTRAN: VIEWPOINT SYSTEM NOT INITIALIZED                                                       |  |
| Explanation:                   |        |    | The Sterling Gentran: Viewpoint System Options record was not found on the Sterling Gentran: Viewpoint Profile File. |                                                                                                    |  |
| Likely Ca                      | uses:  |    |                                                                                                    | Sterling Gentran: Viewpoint files have not been properly initialized.                                    |  |
| System A                       |        |    |                                                                                                    | Processing terminates immediately.                                                                       |  |
| User Acti                      | on:    |    |                                                                                                    | Review the Sterling Gentran: Viewpoint installation procedures, and complete all required steps.         |  |

# **Sterling Gentran: Viewpoint Batch Gateway Messages** 51101 to 51125

| Msg # Severity                                                                                                    |                 | RC RC<br>IN OUT                                                                                                    |                                                                                                    | Message Text                                                                                                    |
|----------------------------------------------------------------------------------------------------|-----------------|----------------------------------------------------------------------------------------------------|----------------------------------------------------------------------------------------------------|----------------------------------------------------------------------------------------------------|
| 51101 F 16 1  Explanation:  Likely Causes: System Action: User Action:                                                                                                    |                 | 16                                                                                                    | INVALID LINKAGE VALUE PASSED TO GATEWAY: (FIELD/VALUE)  A field passed from the calling program to Sterling Gentran: Viewpoint Gateway contains an invalid value. Incorrect linkage section set up in the calling program. All processing terminates for this job step. Investigate the problem, correct the error and resubmit the job. |                                                                                                    |
| 51102<br>Explanation<br>Likely Ca<br>System Action                                                                                                    | uses:<br>ction: | 16                                                                                                    | 16                                                                                                    | STAGING FILE HEADER RECORD NOT FOUND  The Staging File header record was not found on the Staging File.  The Staging File Initialize program was not run for this Staging File.  All processing terminates for this job step.  Investigate the problem, correct the error and resubmit the job. |
| 51103<br>Explanation<br>Likely Ca<br>System Ac<br>User Action                                                                                                    | uses:<br>ction: | 16                                                                                                    | 16                                                                                                    | INVALID STAGING FILE HEADER RECORD DETECTED  The Staging File header record is invalid.  Staging File initialization did not complete successfully.  All processing terminates for this job step.  Investigate the problem, correct the error and resubmit the job.                             |
| 51104 F 16 Explanation: Likely Causes: System Action: User Action:                                                                                                    |                 | 16                                                                                                    | STAGING FILE CONTROL RECORD NOT FOUND  The Staging File control record was not found in the Sterling Gentran: Viewpoint Profile File.  Staging File initialization did not complete successfully.  All processing terminates for this job step.  Investigate the problem, correct the error and resubmit the job.                        |                                                                                                    |
| Explanation: UTILIZED ON FILE: (STAGING FILE NUMBER)  The percentage of the Staging File used during this run is stagent from the stagent file used during the stagent file. |                 | The percentage of the Staging File used during this run is shown.  Periodically review the staging file utilization to determine whether |                                                                                                    |                                                                                                    |
| 51106 F 16 1 Explanation:  Likely Causes: System Action: User Action:                                                                                                    |                 | 16                                                                                                    | TRACE ID CONTROL RECORD NOT FOUND  The Trace ID control record was not found in the Sterling Gentran: Viewpoint Trace ID File.  Trace ID File was not defined successfully.  All processing terminates for this job step.  Investigate the problem, correct the error and resubmit the job.                                              |                                                                                                    |

51107 W 04 04 STERLING GENTRAN: VIEWPOINT DISABLED, TRACKING POINT DEFINITION NOT FOUND

Explanation: The current program has not defined as a tracking point in the Sterling

Gentran: Viewpoint system.

Likely Causes: Incomplete Sterling Gentran: Viewpoint Installation, or the tracking

point definition has been deleted.

System Action: Program processing continues, but no Sterling Gentran: Viewpoint

processing will be performed.

User Action: If Sterling Gentran: Viewpoint processing is required for the tracking

point, either re-run the initialization process for the Sterling Gentran:Viewpoint Profile file, or manually enter the required tracking point definition using the Sterling Gentran:Viewpoint online

system.

51108 W 04 04 STERLING GENTRAN: VIEWPOINT DISABLED, TRACKING POINT DEFINITION DELETED

Explanation: The tracking point definition for the current program has been deleted

in the Sterling Gentran: Viewpoint Profile file.

Likely Causes: The tracking point definition has been deleted using the Sterling

Gentran: Viewpoint online system.

System Action: Program processing continues, but no Sterling Gentran: Viewpoint

processing will be performed.

User Action: If Sterling Gentran: Viewpoint processing is required for the tracking

point, either re-run the initialization process for the Sterling Gentran:Viewpoint Profile file, or manually enter the required tracking point definition using the Sterling Gentran:Viewpoint online

system.

51109 W 04 04 STERLING GENTRAN: VIEWPOINT DISABLED, TRACKING POINT DISABLED

Explanation: The tracking point definition for the current program has been disabled

in the Sterling Gentran: Viewpoint Profile file.

Likely Causes: The tracking point definition has been disabled using the Sterling

Gentran: Viewpoint online system.

System Action: Program processing continues, but no Sterling Gentran: Viewpoint

processing will be performed.

User Action: If Sterling Gentran: Viewpoint processing is required, enable the

required tracking point definition using the Sterling

Gentran: Viewpoint online system.

51110 F 16 16 STERLING GENTRAN: VIEWPOINT SYSTEM OPTIONS RECORD NOT FOUND

Explanation: The system option record was not found on the Sterling

Gentran: Viewpoint Profile File.

Likely Causes: Sterling Gentran: Viewpoint system is not initialized.

System Action: All processing terminates for this job step.

User Action: Investigate the problem, correct the error and resubmit the job.

51111 W 04 04 STERLING GENTRAN: VIEWPOINT DISABLED, STAGING FILE DISABLED FOR VSF (STAGING FILE NUMBER)

Explanation: The indicated Staging File is disabled.

Likely Causes: The indicated Staging File has been disabled using the Sterling

Gentran: Viewpoint online system.

System Action: Program processing continues, but Sterling Gentran: Viewpoint

processing will not be performed.

User Action: If Sterling Gentran: Viewpoint processing is required, enable the

indicated Staging File using the Sterling Gentran: Viewpoint online

System Options screen.

51120 F 16 16 STAGING FILE FULL, PROCESSING TERMINATED, STAGING FILE: (STAGING FILE NUMBER)

Explanation: The Staging File is full and the Sterling Gentran: Viewpoint system

option for this Staging File is set to terminate on a file full situation.

Likely Causes: The Staging File was not defined with enough space or the Sterling

Gentran: Viewpoint Post Processor has not run to process data off the

Staging File.

System Action: All processing terminates for this job step.

User Action: Either increase the size of the Staging File and re-initialize or reduce

the scan interval for the Sterling Gentran: Viewpoint Scanner.

51125 W 04 04 STAGING FILE FULL, PROCESSING CONTINUES, STAGING FILE: (STAGING FILE NUMBER)

Explanation: The Staging File is full and the Sterling Gentran: Viewpoint system

option for this Staging File is set to continue on a file full situation.

Likely Causes: The Staging File was not defined with enough space or the Sterling

Gentran: Viewpoint Post Processor has not run to process data off the

Staging File.

System Action: Processing will continue. No exceptions encountered during this run

will be available for Sterling Gentran: Viewpoint processing. Further

data will not be captured on the Staging File for this run.

User Action: Either increase the size of the Staging File and re-initialize or reduce

the scan interval for the Sterling Gentran: Viewpoint Scanner.

## Sterling Gentran: Viewpoint Maintenance/inquiry Messages 51200 to 51212

RC RC **Message Text** Msg # Severity IN OUT 51200 I 00 00 STERLING GENTRAN: VIEWPOINT MAINTENANCE/ **INQUIRY BEGINS...** (DATE/TIME) Explanation: An informational message. User Action: None. 51201 I 00 00 STERLING GENTRAN: VIEWPOINT MAINTENANCE/ **INOUIRY ENDS...** (DATE/TIME) Explanation: An informational message. User Action: None. 51202 S 12 12 MAINTENANCE OPTION DEFINITION NOT FOUND: (OPTION DEFINITION) Explanation: The maintenance option definition specified was not found. The maintenance option definition was not spelled correctly, or it is Likely Causes: not defined. System Action: The run is terminated. No processing is performed. User Action: Correct the errors and resubmit. 51203  $\mathbf{S}$ 12 12 MAINTENANCE OPTION DEFINITION DISABLED: (OPTION DEFINITION) Explanation: The maintenance option definition specified has been disabled. Likely Causes: The maintenance option definition has been disabled in the online Sterling Gentran: Viewpoint system. The run is terminated. No processing is performed. **System Action:** User Action: Correct the errors and resubmit. S MAINTENANCE OPTION DEFINITION NOT SPECIFIED 51204 12 12 Explanation: No definition selection criteria was processed. Likely Causes: Incorrect control parameters.

The run is terminated. No processing is performed.

Add the definition control parameter, and resubmit.

**System Action:** 

User Action:

51205 W 04 04 CAPTURE ID NOT RESTORED, USER MESSAGE NOT

**DEFINED: (CAPTURE ID/USER MESSAGE)** 

Explanation: A user message definition was not available for a capture definition

which was being restored.

Likely Causes: The user procedure shown has been deleted since the capture

definition was archived.

System Action: The capture definition is bypassed. Processing continues.

User Action: If the capture id is required, either restore or redefine the user message

definition and re-run this maintenance job.

User Action:

51206 W 04 04 CAPTURE ID NOT RESTORED, USER PROCEDURE NOT

**DEFINED: (CAPTURE ID/USER PROCEDURE)** 

Explanation: A user procedure definition was not available for a capture definition

which was being restored.

Likely Causes: The user procedure shown has been deleted since the capture

definition was archived.

System Action: The capture definition is bypassed. Processing continues.

If the capture id is required, either restore or redefine the user

procedure definition and re-run this maintenance job.

51207 W 04 04 EXCEPTION PROFILE DISABLED, ACTION ID NOT DEFINED: (EXCEPTION PROFILE/ACTION ID)

Explanation: The shown exception profile was restored with a disabled status since

it's corresponding action definition is no longer defined.

Likely Causes: The action definition shown has been deleted since the exception

profile was archived.

System Action: The exception profile is disabled. Processing continues.

User Action: Restore or re-define the action definition and update the exception

profile status to enabled.

51208 W 04 04 EXCEPTION PROFILE DISABLED, CAPTURE ID NOT DEFINED: (EXCEPTION PROFILE/CAPTURE ID)

Explanation: The shown exception profile was restored with a disabled status since

it's corresponding capture definition is no longer defined.

Likely Causes: The capture definition shown has been deleted since the exception

profile was archived.

System Action: The exception profile is disabled. Processing continues.

User Action: Restore or re-define the capture definition and update the exception

profile status to enabled.

51209 E 08 08 RESTORE BYPASSED – ATTEMPTED TO RESTORE

**EXISTING DATA: (DATA TYPE/DEFINITION NAME)** 

Explanation: An attempt was made to restore data which is already on the Sterling

Gentran: Viewpoint File. The record type and definition name are

shown.

Likely Causes: Either the document was previously restored from an Archive file, or

the entire file was restored from a data set backup.

System Action: The data is bypassed. Processing continues.

User Action: Verify that the correct Archive tape and/or Sterling

Gentran: Viewpoint File are being used. Correct the problem and rerun.

51211 E 08 08 RESTORE BYPASSED – RECIPIENT RECORD NOT FOUND:

(RECIPIENT ID)

Explanation: The recipient record was not found in the Sterling Gentran: Viewpoint

Repository File.

Likely Causes: Attempting to restore from an invalid Archive File, or the recipient has

been deleted.

System Action: The document is bypassed. Processing continues.

User Action: Verify that the correct Archive tape and/or Sterling

Gentran: Viewpoint File are being used. Correct the problem and rerun.

51212 S 12 MAINTENANCE OPTION DEFINITION LOGICALLY

**DELETED: (OPTION DEFINITION)** 

Explanation: The maintenance option definition specified has been marked for

deletion.

Likely Causes: The maintenance option definition has been deleted in the online

Sterling Gentran: Viewpoint system.

System Action: The run is terminated. No processing is performed.

User Action: Specify another maintenance option definition or create a new

maintenance option definition in the online Sterling

Gentran: Viewpoint system and resubmit the maintenance job.

# Sterling Gentran: Viewpoint Communications Queue File Initialize Messages 51301 to 51316

| RC RC<br>Msg # Severity IN OUT |              | _  | Message Text                                                                                                    |                                                                                                    |
|--------------------------------|--------------|----|----------------------------------------------------------------------------------------------------|----------------------------------------------------------------------------------------------------|
| 51301                          | I            | 00 | 00                                                                                                    | COMMUNICATIONS QUEUE FILE INITIALIZATION                                                                                                    |
| Evalenatio                     | n.           |    |                                                                                                    | BEGINS (DATE/TIME) An informational message.                                                                                                    |
| Explanation User Action        |              |    |                                                                                                    | None.                                                                                                    |
| 51302                          | I            | 00 | 00                                                                                                    | COMMUNICATIONS QUEUE FILE INITIALIZATION ENDS (DATE/TIME)                                                                                                    |
| Explanation                    | n:           |    |                                                                                                    | An informational message.                                                                                                    |
| User Actio                     | on:          |    |                                                                                                    | None.                                                                                                    |
| 51303                          | I            | 00 | 00                                                                                                    | COMMUNICATIONS QUEUE FILE FORMATTED SUCCESSFULLY, (RECORD COUNT)                                                                                                    |
| Explanation                    | on:          |    |                                                                                                    | An informational message.                                                                                                    |
| User Actio                     | on:          |    |                                                                                                    | Confirm that the number of records formatted meets your requirements.                                                                                                    |
| 51310                          | $\mathbf{F}$ | 16 | 16                                                                                                    | COMMUNICATIONS QUEUE FILE ALREADY INITIALIZED                                                                                                    |
| Explanation                    | on:          |    |                                                                                                    | The Communications Queue File has already been initialized.                                                                                                    |
| Likely Cau                     | uses:        |    |                                                                                                    | Attempting to re-initialize an existing file, or an incorrect file specified in the JCL.                                                                                                    |
| System Ac                      | ction:       |    |                                                                                                    | The run is terminated. No processing is performed.                                                                                                    |
| User Actio                     | on:          |    |                                                                                                    | Review the cause of the error and re-run the job, if required.                                                                                                    |
| 51315                          | F            | 16 | 16                                                                                                    | STERLING GENTRAN: VIEWPOINT NOT INITIALIZED FOR STERLING CONNECT: (CONNECT PROCESS)                                                                                                    |
| Explanation                    | on:          |    |                                                                                                    | The Sterling Gentran: Viewpoint system has not been configured for                                                                                                    |
|                                |              |    |                                                                                                    | the monitoring of communications.                                                                                                    |
| Likely Causes:                 |              |    | Incomplete Sterling Gentran: Viewpoint installation, or the indicated Sterling Connect Tracking Point Definition, for Mailbox/Supertracs, has been deleted. |                                                                                                    |
| System Ac                      | ction:       |    |                                                                                                    | The run is terminated immediately.                                                                                                    |
| User Actio                     | on:          |    |                                                                                                    | If the Sterling Connect tracking point definitions are not found on the Sterling Gentran: Viewpoint profiles, either re-run the initialization process for the Sterling Gentran: Viewpoint Profile file, or manually enter the required Sterling Connect Tracking Point Definition using the Sterling Gentran: Viewpoint online system. |

51316 F 16 16 STERLING GENTRAN:PLUS NOT INSTALLED, INITIALIZE

**TERMINATED** 

Explanation: The IBM® Sterling Gentran:Plus® for z/OS® Release 6.6 system has

not been installed.

Likely Causes: Incomplete Sterling Gentran:Plus installation.

System Action: The run is terminated. No processing is performed.

User Action: Review the Sterling Gentran:Plus installation, and ensure that all

activities have completed successfully.

### Sterling Gentran: Viewpoint Stoutl Report Processor Messages 51401 to 51405

51401 I 00 00 STOUTL REPORT PROCESSOR BEGINS (DATE/TIME)

Explanation: An informational message.

User Action: None.

51402 I 00 00 STOUTL REPORT PROCESSOR ENDS (DATE/TIME)

Explanation: An informational message.

User Action: None.

51403 F 16 16 STERLING GENTRAN: PLUS NOT INSTALLED

Explanation: The Sterling Gentran:Plus system has not been installed.

Likely Causes: Incomplete Sterling Gentran: Plus installation.

System Action: The run is terminated. No processing is performed.

User Action: Review the Sterling Gentran:Plus installation, and ensure that all

activities have completed successfully.

51404 F 16 16 STERLING GENTRAN: VIEWPOINT INITIALIZATION FAILED

Explanation: The Sterling Gentran: Viewpoint system is not currently configured to

perform monitoring.

Likely Causes: There may be a number of different causes:

1. The Sterling Gentran: Viewpoint system has been disabled from the System Options screen

the System Options screen

2. A tracking point definition was not found for the current process,

or the tracking point was disabled

3. The specified Sterling Gentran: Viewpoint Staging File was not

enabled on the System Options screen

4. Configuration file options not set properly for monitoring of com-

munications

5. An error occurred when accessing one of the Sterling Gen-

tran: Viewpoint VSAM files

System Action: The run is terminated. No processing is performed.

User Action: Investigate the source of the problem. Correct the error and re-submit

the job.

51405 F 16 16 STERLING GENTRAN: VIEWPOINT NOT CONFIGURED

FOR STERLING CONNECT

Explanation: The Sterling Gentran: Viewpoint system has not been configured for

the monitoring of communications.

Likely Causes: Incomplete Sterling Gentran: Viewpoint installation, or the indicated

Sterling Connect Tracking Point Definition, for Mailbox/Supertracs,

has been deleted.

System Action: The run is terminated immediately.

User Action: If the Sterling Connect Tracking Point Definitions are not found on the

Sterling Gentran: Viewpoint profiles, either re-run the initialization process for the Sterling Gentran: Viewpoint Profile file, or manually enter the required Sterling Connect Tracking Point Definition using

the Sterling Gentran: Viewpoint online system.

## **Sterling Gentran: Viewpoint Communications Re-org Messages** 51451 to 51454

| Man # C        | ·       | RCI  | _                                                                                                    | Magazara Tayt                                                                                                    |  |
|----------------|---------|------|----------------------------------------------------------------------------------------------------|----------------------------------------------------------------------------------------------------|--|
| Msg # S        | everity | IN ( | וטכ                                                                                                    | Message Text                                                                                                    |  |
| 51451          | I       | 00   | 00                                                                                                    | STERLING GENTRAN: VIEWPOINT COMMUNICATIONS<br>RE-ORG BEGINS<br>(DATE/TIME)                                                                                                    |  |
| Explanation    | on:     |      |                                                                                                    | An informational message.                                                                                                    |  |
| User Actio     | on:     |      |                                                                                                    | None.                                                                                                    |  |
| 51452          | I       | 00   | 00                                                                                                    | STERLING GENTRAN: VIEWPOINT COMMUNICATIONS RE-ORG ENDS (DATE/TIME)                                                                                                    |  |
| Explanation    | on:     |      |                                                                                                    | An informational message.                                                                                                    |  |
| User Actio     | on:     |      |                                                                                                    | None.                                                                                                    |  |
| 51453          | F       | 16   | 16                                                                                                    | STERLING GENTRAN: VIEWPOINT CONFIGURATION RECORD NOT FOUND                                                                                                    |  |
| Explanation    | on:     |      |                                                                                                    | The Sterling Gentran: Viewpoint configuration record was not found on the configuration file.                                                                                           |  |
| Likely Ca      | uses:   |      |                                                                                                    | The configuration file has not been initialized properly.                                                                                                    |  |
| System A       | ction:  |      |                                                                                                    | The Sterling Gentran: Viewpoint Communications Re-Org program terminates immediately.                                                                                                   |  |
| User Action:   |         |      | Initialize the configuration file with the Sterling Gentran: Viewpoint record. Refer to the <i>IBM® Sterling Gentran: Viewpoint® for z/OS® Release 6.6 Installation Guide</i> , "Defining & Initializing Files". |                                                                                                    |  |
| 51454          | F       | 16   | 16                                                                                                    | STERLING GENTRAN:PLUS CONFIGURATION RECORD NOT FOUND                                                                                                    |  |
| Explanation:   |         |      | The Sterling Gentran:Plus configuration record was not found on the configuration file.                                                                                                    |                                                                                                    |  |
| Likely Causes: |         |      | The configuration file has not been initialized properly.                                                                                                    |                                                                                                    |  |
| System A       | ction:  |      |                                                                                                    | The Sterling Gentran: Viewpoint Communications Re-Org program terminates immediately.                                                                                                   |  |
| User Action    | on:     |      |                                                                                                    | Initialize the configuration file with the Sterling Gentran:Plus record. Refer to the <i>IBM Sterling Gentran:Plus for z/OS Release 6.6 Installation Guide</i> , "System Installation". |  |

## Miscellaneous Messages 60706 to 60709

RC RC
Msg # Severity IN OUT Message Text

60706 I 00 00 AGENCY NOT FOUND IN 6.0, DEFAULTING TO 'SC'

AGENCY FOR DIRECTORY. ONLINE STANDARD NOT

SUPPORTED.

Explanation: An informational message.

System Action: None. User Action: None.

60707 F 16 16 BATCH ENQUEUE FAILURE, RESOURCE: @

Explanation: The program was unable to perform an enqueue on the resource

specified in the error message.

System Action: Generates a Return Code of 16.

User Action: Review system messages to determine the cause of the enqueue

failure.

60708 I 00 00 REPORT QUEUED, TSQNAME: (tsqname)

Explanation: An informational message was generated by an application that has

both trace and asynchronous reporting enabled.

System Action: None. User Action: None.

60709 F 16 16 CICS ENQUEUE FAILURE, RESOURCE: @

Explanation: The program was unable to perform an enqueue on the resource

specified in the error message.

System Action: Generates a Return Code of 16.

User Action: Review system messages to determine the cause of the enqueue

failure.

### **Appendix**

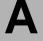

# CICS Function and Return Codes

#### **CICS Abend Codes**

CICS Abend Codes that are issued by Sterling Gentran:Realtime are described below.

**Note:** These CICS Abend Codes are Sterling Gentran:Basic-specific messages. They are not IBM Abend Codes.

**EDIA** Explanation: An error was encountered while linking to the Online Message

Handler (EDIROMH).

Likely Causes: Incomplete or invalid CICS table entries.

User Action: Verify that program EDIROMH is defined and enabled in the CICS

PPT.

**EDIB** Explanation: The Online Log File is not initialized. The Online Message Handler

(EDIROMH) is unable to log a message.

Likely Causes: Attempting to use a newly defined Online Log File without first

initializing the file with Online Log File Maintenance.

User Action: Initialize the Online Log File using the Online Log File Maintenance

program.

**EDID** Explanation: A background RTE task was unable to retrieve data that should have

been passed to it through a CICS START command. The task does not know what system image it is part of, and therefore, cannot issue

a message to the Online Log.

Likely Causes: Possibly mixed versions of software, or a background RTE

transaction was invoked from a user terminal.

User Action: Investigate the cause of the abend.

**EDIE** Explanation: The Online Message Handler has encountered an unexpected error

and is unable to correctly log a message.

Likely Causes: Invalid CICS table entry.

User Action: Verify the validity of CICS table generations. Retain the transaction

dump and contact support.

**EDIL** Explanation: The CICS Commarea passed to the RTE Gateway is either missing,

has an invalid length, or is missing critical values.

Likely Causes: A user application program has invoked the RTE Gateway without

proper calling parameters (commarea).

User Action: Change the user application program to set up its parameters

according to the documentation.

#### **CICS Online Screen Failures**

If an online session ends abnormally, we provide a screen containing the information that you need to determine the problem area. The screen contains many pieces of data, but the most important pieces are the following:

EIBFN code

EIBRCODE

Last data set accessed

With this data and the following table, you can determine the problem area.

For example, you receive an EIBFN code of "06 02" with an EIBRCODE value of "0C." First, look up the first byte (06) of the EIBFN code in the EIBFN column of the table below. Next, look up the EIBRCODE of "0C" in the EIBRCODE column of the table below. The table below shows that the condition resulting from an EIBFN code of "06" and an EIBRCODE value of "0C" is that the file is not open. Therefore, the file cannot be accessed by CICS.

#### **CICS Function and Return Codes**

This section describes selected IBM CICS Function and Return Codes that are issued by Sterling Gentran:Realtime and Sterling Gentran:Control. These codes are presented for your convenience, to provide supplemental information about Sterling Gentran error messages.

See your IBM documentation for details about additional codes.

| EIBFN<br>(First byte<br>in hex) | EIBRCODE<br>(First byte<br>in hex) | Condition |
|---------------------------------|------------------------------------|-----------|
|                                 | File Control                       |           |
| 06                              | 01                                 | DSIDERR   |
| 06                              | 02                                 | ILLOGIC   |
| 06                              | 08                                 | INVREQ    |
| 06                              | 0C                                 | NOTOPEN   |
| 06                              | 0D                                 | DISABLED  |
| 06                              | 0F                                 | ENDFILE   |
| 06                              | 80                                 | IOERR     |

| EIBFN<br>(First byte<br>in hex) | EIBRCODE<br>(First byte<br>in hex) | Condition |
|---------------------------------|------------------------------------|-----------|
| 06                              | 81                                 | NOTFND    |
| 06                              | 82                                 | DUPREC    |
| 06                              | 83                                 | NOSPACE   |
| 06                              | 84                                 | DUPKEY    |
| 06                              | D0                                 | SYSIDERR  |
| 06                              | D1                                 | ISCINVREQ |
| 06                              | D6                                 | NOTAUTH   |
| 06                              | E1                                 | LENGERR   |
|                                 | Transient Data Cont                | rol       |
| 08                              | 01                                 | QZERO     |
| 08                              | 02                                 | QIDERR    |
| 08                              | 04                                 | IOERR     |
| 08                              | 08                                 | NOTOPEN   |
| 08                              | 10                                 | NOSPACE   |
| 08                              | C0                                 | QBUSY     |
| 08                              | D0                                 | SYSIDERR  |
| 08                              | D1                                 | ISCINVREQ |
| 08                              | D6                                 | NOTAUTH   |
| 08                              | E1                                 | LENGERR   |
|                                 | Temporary Storage Co               | ntrol     |
| 0A                              | 01                                 | ITEMERR   |
| 0A                              | 02                                 | QIDERR    |
| 0A                              | 04                                 | IOERR     |
| 0A                              | 08                                 | NOSPACE   |
| 0A                              | 20                                 | INVREQ    |
| 0A                              | D0                                 | SYSIDERR  |
| 0A                              | D1                                 | ISCINVREQ |

| EIBFN<br>(First byte<br>in hex) | EIBRCODE<br>(First byte<br>in hex) | Condition  |
|---------------------------------|------------------------------------|------------|
| 0A                              | D6                                 | NOTAUTH    |
| 0A                              | E1                                 | LENGERR    |
|                                 | Storage Control                    |            |
| 0C                              | E1                                 | LENGERR    |
| 0C                              | E2                                 | NOSTG      |
|                                 | Program Control                    |            |
| 0E                              | 01                                 | PGMIDERR   |
| 0E                              | D6                                 | NOTAUTH    |
| 0E                              | E0                                 | INVREQ     |
|                                 | Interval Control                   |            |
| 10                              | 01                                 | ENDDATA    |
| 10                              | 04                                 | IOERR      |
| 10                              | 11                                 | TRANSIDERR |
| 10                              | 12                                 | TERMIDERR  |
| 10                              | 14                                 | INVTSREQ   |
| 10                              | 20                                 | EXPIRED    |
| 10                              | 81                                 | NOTFND     |
| 10                              | D0                                 | SYSIDERR   |
| 10                              | D1                                 | ISCINVREQ  |
| 10                              | D6                                 | NOTAUTH    |
| 10                              | E1                                 | LENGERR    |
| 10                              | E9                                 | ENVDEFERR  |
| 10                              | FF                                 | INVREQ     |
|                                 | Task Control                       |            |
| 12                              | 32                                 | ENQBUSY    |
| 12                              | E0                                 | INVREQ     |

### **Appendix**

В

### **VSAM File Status Codes**

Selected IBM file status codes are presented here for your convenience. They are included to provide supplemental information about Sterling Gentran error messages.

See your IBM documentation for details about additional codes.

Refer to the table below for a list of the VSAM file status codes, their likely causes, and actions for you to perform as a result of the file statuses.

| File<br>Status | Likely Causes                                                                                                    | User Action                                                               |
|----------------|----------------------------------------------------------------------------------------------------|---------------------------------------------------------------------------|
|                | OPEN                                                                                                    |                                                                           |
| 00             | File has been successfully opened.                                                                                                    | Proceed.                                                                  |
| 30             | Permanent I/O error due to media or other failure.                                                                                                    | Terminate run.                                                            |
| 90             | Unusable file: may be OPENing for I/O and file has just been created, is in an "unloaded" condition (has never had any records in it).                                     | Terminate run; load at least one record using OPEN for OUTPUT.            |
| 91             | Password failure (security password either not supplied by program or does not match existing file password).                                                              | Terminate run.                                                            |
| 92             | Logic error: the file is already open.                                                                                                    | Terminate run and correct program logic.                                  |
| 93             | Resources not available for VSAM: not enough memory for the program, or SHAREOPTIONS prevent use while file is being used by another program.                              | Terminate run; increase region size; check SHAREOPTIONS.                  |
| 95             | Invalid or incomplete file information associated with the program. Key length, key position, or record length incorrectly specified in the program file description (FD). | Terminate run; correct program file FD and/or job JCL.                    |
| 96             | No DD statement in JCL; no file identification.                                                                                                    | Terminate run; correct JCL.                                               |
| 97             | File not closed by previous job accessing it; IDCAMS has done a VERIFY to adjust system catalog and make file usable; OPENed OK.                                           | Proceed, but installation of prior VERIFY step in jobstream is customary. |

| File<br>Status | Likely Causes                                                                                                    | User Action                                                                                                    |
|----------------|----------------------------------------------------------------------------------------------------|----------------------------------------------------------------------------------------------------|
|                | READ                                                                                                    |                                                                                                    |
| 00             | Read was successful.                                                                                                    | Proceed.                                                                                                    |
| 23             | Record with specified key not found.                                                                                                    | Dependent on the program.                                                                                                    |
| 30             | Permanent I/O error due to media or other failure.                                                                                                    | Terminate run.                                                                                                    |
| 90             | VSAM logic error; no further information available.                                                                                                    | Terminate run.                                                                                                    |
| 92             | Logic error; file may not be open.                                                                                                    | Terminate run.                                                                                                    |
| 93             | Resources not available for VSAM; not enough memory for the program.                                                                                                    | Terminate run; increase region size.                                                                                                    |
| 95             | Invalid file information.                                                                                                    | Key fields positioned incorrectly in file FD; terminate run and make FD consistent with defined key positions.                              |
|                | REWRITE                                                                                                    |                                                                                                    |
| 00             | Rewrite was successful.                                                                                                    | Proceed.                                                                                                    |
| 02             | Record successfully rewritten; an alternate index record has been created with a key that duplicates an existing alternate index key (alternate index specifies duplicates are allowed, and VSAM "UPGRADE" option is defined for the file).                                                                                                    | Proceed; extra information from access method may not be of interest.                                                                       |
| 22             | Invalid key: an attempt to rewrite a record that would create a duplicate alternate index key, and the alternate index is defined as duplicates not allowed; the VSAM "UPGRADE" option has been defined for the file.  Note: This can be a problem to debug because this same value on WRITE may indicate that the primary key is the duplicate. The update that preceded the REWRITE has changed the value of the alternate key field and due to the UPGRADE option. VSAM is updating the alternate index. | Dependent on program: most often points to a failure in design of alternate index key, or missing alternate key formation MOVEs in program. |

| File<br>Status | Likely Causes                                                                                                    | User Action                                                                                                    |
|----------------|----------------------------------------------------------------------------------------------------|----------------------------------------------------------------------------------------------------|
| 23             | Key of the record to be rewritten not on the file: either key of a record read for update has been changed by mistake, or an unusual update without prior read action is underway and a record thought to be on the file is not there (VSAM permits REWRITE without a prior READ for indexed (KSDS) files when access is random or dynamic. For ESDS files, a prior read is necessary before REWRITE).            | Dependent on program; most often a logic error.                                                                                                    |
| 30             | Permanent I/O error due to media or other failure.                                                                                                    | Terminate run.                                                                                                    |
| 90             | VSAM logic error: no further information available.                                                                                                    | Terminate run.                                                                                                    |
| 92             | Logic error: file may not be open or there was no previous READ of the record being rewritten (ESDS only).                                                                                                    | Terminate run.                                                                                                    |
| 93             | Resources not available for VSAM; not enough memory for the program.                                                                                                    | Terminate run; increase region size.                                                                                                    |
|                | WRITE                                                                                                    |                                                                                                    |
| 00             | Write was successful.                                                                                                    | Proceed.                                                                                                    |
| 02             | Record successfully written; an alternate index record has been created with a key that duplicates an existing alternate index key (alternate index specifies duplicates are allowed, and VSAM "UPGRADE" option is defined for the file).                                                                                                    | Proceed; extra information from access method may not be of interest.                                                                                                    |
| 21             | Sequence error: file is opened for OUTPUT, and access is sequential, as for initial loading; record carried a key value less than or equal to the key of the record previously written.                                                                                                    | Dependent on program; file loading is usually terminated and load file examined.                                                                                                    |
| 22             | Invalid key: most often an attempt to write a record that carries a primary key value already in the file; can also occur on an attempt to write a record with a unique primary key but an alternate key value already on file, and the alternate index has been defined as "duplicates not allowed"; the VSAM "UPGRADE" option has been defined for the file, meaning that VSAM is updating the alternate index. | Dependent on program; may be a defect in the design of the alternate index key, or missing MOVEs in the process of forming the alternate key. Print or display primary key field and all alternate key fields for analysis. |

| File<br>Status | Likely Causes                                                                                                    | User Action                                                                                                    |
|----------------|----------------------------------------------------------------------------------------------------|----------------------------------------------------------------------------------------------------|
| 24             | "Boundary violation": an attempt to write more data into a file than the allocated space for the file will allow; occurs on key sequenced (KSDS) or relative record (RRDS) VSAM files only.  See Code 34 below for sequential (ESDS) files. | Terminate run; either purge unneeded records from it (in a batch copy and reload, or with DELETEs) or back it up, do IDCAMS delete, redefine with more space, and reload. |
| 30             | Permanent I/O error due to media or other failure.                                                                                                    | Terminate run.                                                                                                    |
| 34             | "Boundary violation": similar to Code 24 above, but for VSAM entry sequenced data sets (ESDS) only (ESDS data sets are VSAM sequential files, rarely used).                                                                                 | Terminate run.                                                                                                    |
| 90             | VSAM logic error; no other information available.                                                                                                    | Terminate run.                                                                                                    |
| 92             | Logic error: file may not be open or the file was open for EXTEND, and an attempt was made to write a record to the file that carried a primary key less than or equal to the highest key already in the file.                              | Dependent on program; print or display key of record and continue or terminate run.                                                                                       |
| 93             | Resources not available for VSAM; not enough memory for the program.                                                                                                    | Terminate run; increase region size.                                                                                                    |
|                | DELETE                                                                                                    |                                                                                                    |
| 00             | Delete was successful.                                                                                                    | Proceed.                                                                                                    |
| 23             | Record with specified key not found on file.                                                                                                    | Dependent on specific program.                                                                                                    |
| 30             | Permanent I/O error due to media or other failure.                                                                                                    | Terminate run.                                                                                                    |
| 90             | VSAM logic error; no further information available.                                                                                                    | Terminate run.                                                                                                    |
| 92             | Logic error: file may not be open or is opened for SEQUENTIAL access and there was no previous READ to obtain the record to be deleted.                                                                                                    | Terminate run.                                                                                                    |
| 93             | Resources not available for VSAM; not enough memory for the program.                                                                                                    | Terminate run; increase region size.                                                                                                    |

| File<br>Status | Likely Causes                                                                                                    | User Action                                                                                                    |  |  |  |
|----------------|----------------------------------------------------------------------------------------------------|----------------------------------------------------------------------------------------------------|--|--|--|
| START          |                                                                                                    |                                                                                                    |  |  |  |
| 00             | Start was successful.                                                                                                    | Proceed.                                                                                                    |  |  |  |
| 23             | No record found with a key satisfying the full or partial key requirements specified.  Dependent on program                                                                                                    |                                                                                                    |  |  |  |
| 30             | Permanent I/O error due to media or other failure.                                                                                                    | Terminate run.                                                                                                    |  |  |  |
| 90             | VSAM logic error; no further information available.  Terminate run.                                                                                                    |                                                                                                    |  |  |  |
| 92             | Logic error: file is probably not open.                                                                                                    | Terminate run.                                                                                                    |  |  |  |
| 93             | Resources not available for VSAM; not enough memory for the program.                                                                                                    | Terminate run; increase region size.                                                                                |  |  |  |
| READ NEXT      |                                                                                                    |                                                                                                    |  |  |  |
| 00             | Read Next was successful.                                                                                                    | Proceed.                                                                                                    |  |  |  |
| 02             | Read Next on an alternate key was successful, and one or more records with the same alternate key exist after this one.  Note: This can occur only when the file was STARTed on and is being read sequentially using an alternate key, not its primary key, and the alternate key has been defined as "duplicates are allowed." | Proceed; extra information from access method may not be of interest.                                               |  |  |  |
| 10             | End of file has been reached.                                                                                                    | Program dependent; actions that must be done at "browse" EOF.                                                       |  |  |  |
| 30             | Permanent I/O error due to media or other failure.                                                                                                    | Terminate run.                                                                                                    |  |  |  |
| 90             | VSAM logic error; no further information available.                                                                                                    | Terminate run.                                                                                                    |  |  |  |
| 92             | Logic error; file probably not open or previous File Status 94 ignored.                                                                                                    | Terminate run.                                                                                                    |  |  |  |
| 93             | Resources not available for VSAM; not enough memory for the program.                                                                                                    | Terminate run; increase region size.                                                                                |  |  |  |
| 94             | No current record pointer exists to meet sequential read request.  Note: This can occur if a START positioned the file after the record with the highest key in the file (e.g., after the last record in the file) or if there was no previous START of the file.                                                               | Terminate run; examine the logic for incorrect file status checking after the prior START or failure to do a START. |  |  |  |

| File<br>Status | Likely Causes                                                        | User Action                          |
|----------------|----------------------------------------------------------------------|--------------------------------------|
|                | CLOSE                                                                |                                      |
| 00             | File was successfully closed.                                        | Proceed.                             |
| 30             | Permanent I/O error due to media or other failure.                   | Terminate run.                       |
| 90             | VSAM logic error: no further information available.                  | Terminate run.                       |
| 92             | Logic error: file is probably not open.                              | Terminate run.                       |
| 93             | Resources not available for VSAM; not enough memory for the program. | Terminate run; increase region size. |

### **Notices**

## **Notices**

This information was developed for products and services offered in the U.S.A.

IBM may not offer the products, services, or features discussed in this document in other countries. Consult your local IBM representative for information on the products and services currently available in your area. Any reference to an IBM product, program, or service is not intended to state or imply that only that IBM product, program, or service may be used. Any functionally equivalent product, program, or service that does not infringe any IBM intellectual property right may be used instead. However, it is the user's responsibility to evaluate and verify the operation of any non-IBM product, program, or service.

IBM may have patents or pending patent applications covering subject matter described in this document. The furnishing of this document does not grant you any license to these patents. You can send license inquiries, in writing, to:

IBM Director of Licensing

**IBM** Corporation

North Castle Drive

Armonk, NY 10504-1785

U.S.A.

For license inquiries regarding double-byte character set (DBCS) information, contact the IBM Intellectual

Property Department in your country or send inquiries, in writing, to:

**Intellectual Property Licensing** 

Legal and Intellectual Property Law

IBM Japan Ltd.

1623-14, Shimotsuruma, Yamato-shi

Kanagawa 242-8502 Japan

The following paragraph does not apply to the United Kingdom or any other country where such provisions are inconsistent with local law: INTERNATIONAL BUSINESS MACHINES CORPORATION PROVIDES THIS PUBLICATION "AS IS" WITHOUT WARRANTY OF ANY KIND, EITHER EXPRESS OR IMPLIED, INCLUDING, BUT NOT LIMITED TO, THE IMPLIED WARRANTIES OF NON-INFRINGEMENT, MERCHANTABILITY OR FITNESS

FOR A PARTICULAR PURPOSE. Some states do not allow disclaimer of express or implied warranties in certain transactions, therefore, this statement may not apply to you.

This information could include technical inaccuracies or typographical errors. Changes are periodically made to the information herein; these changes will be incorporated in new editions of the publication. IBM may make improvements and/or changes in the product(s) and/or the program(s) described in this publication at any time without notice.

Any references in this information to non-IBM Web sites are provided for convenience only and do not in any manner serve as an endorsement of those Web sites. The materials at those Web sites are not part of the materials for this IBM product and use of those Web sites is at your own risk.

IBM may use or distribute any of the information you supply in any way it believes appropriate without incurring any obligation to you.

Licensees of this program who wish to have information about it for the purpose of enabling: (i) the exchange of information between independently created programs and other programs (including this one) and (ii) the mutual use of the information which has been exchanged, should contact:

**IBM** Corporation

J46A/G4

555 Bailey Avenue

San Jose, CA\_\_95141-1003

U.S.A.

Such information may be available, subject to appropriate terms and conditions, including in some cases, payment of a fee.

The licensed program described in this document and all licensed material available for it are provided by IBM under terms of the IBM Customer Agreement, IBM International Program License Agreement or any equivalent agreement between us.

Any performance data contained herein was determined in a controlled environment. Therefore, the results obtained in other operating environments may vary significantly. Some measurements may have been made on development-level systems and there is no guarantee that these measurements will be the same on generally available systems. Furthermore, some measurements may have been estimated through extrapolation. Actual results may vary. Users of this document should verify the applicable data for their specific environment.

Information concerning non-IBM products was obtained from the suppliers of those products, their published announcements or other publicly available sources. IBM has not tested those products and cannot confirm the accuracy of performance, compatibility or any other claims related to non-IBM products. Questions on the capabilities of non-IBM products should be addressed to the suppliers of those products.

All statements regarding IBM's future direction or intent are subject to change or withdrawal without notice, and represent goals and objectives only.

This information is for planning purposes only. The information herein is subject to change before the products described become available. This information contains examples of data and reports used in daily business operations. To illustrate them as completely as possible, the examples include the names of individuals, companies, brands, and products. All of these names are ficticious and any similarity to the names and addresses used by an actual business enterprise is entirely coincidental.

#### **COPYRIGHT LICENSE:**

This information contains sample application programs in source language, which illustrate programming techniques on various operating platforms. You may copy, modify, and distribute these sample programs in any form without payment to IBM, for the purposes of developing, using, marketing or distributing application programs conforming to the application programming interface for the operating platform for which the sample programs are written. These examples have not been thoroughly tested under all conditions. IBM, therefore, cannot guarantee or imply reliability, serviceability, or function of these programs. The sample programs are provided "AS IS", without warranty of any kind. IBM shall not be liable for any damages arising out of your use of the sample programs.

Each copy or any portion of these sample programs or any derivative work, must include a copyright notice as follows:

- © IBM 2011. Portions of this code are derived from IBM Corp. Sample Programs.
- © Copyright IBM Corp. 2011.

If you are viewing this information softcopy, the photographs and color illustrations may not appear.

### **Trademarks**

IBM, the IBM logo, and ibm.com are trademarks or registered trademarks of International Business Machines Corp., registered in many jurisdictions worldwide. Other product and service names might be trademarks of IBM or other companies. A current list of IBM trademarks is available on the Web at "Copyright and trademark information" at www.ibm.com/legal/copytrade.shtml.

Adobe, the Adobe logo, PostScript, and the PostScript logo are either registered trademarks or trademarks of Adobe Systems Incorporated in the United States, and/or other countries.

IT Infrastructure Library is a registered trademark of the Central Computer and Telecommunications Agency which is now part of the Office of Government Commerce.

Intel, Intel logo, Intel Inside, Intel Inside logo, Intel Centrino, Intel Centrino logo, Celeron, Intel Xeon, Intel SpeedStep, Itanium, and Pentium are trademarks or registered trademarks of Intel Corporation or its subsidiaries in the United States and other countries.

Linux is a registered trademark of Linus Torvalds in the United States, other countries, or both.

Microsoft, Windows, Windows NT, and the Windows logo are trademarks of Microsoft Corporation in the United States, other countries, or both.

ITIL is a registered trademark, and a registered community trademark of the Office of Government Commerce, and is registered in the U.S. Patent and Trademark Office.

UNIX is a registered trademark of The Open Group in the United States and other countries.

Java and all Java-based trademarks and logos are trademarks or registered trademarks of Oracle and/or its affiliates.

Cell Broadband Engine is a trademark of Sony Computer Entertainment, Inc. in the United States, other countries, or both and is used under license therefrom.

Linear Tape-Open, LTO, the LTO Logo, Ultrium and the Ultrium Logo are trademarks of HP, IBM Corp. and Quantum in the U.S. and other countries.

Connect Control Center®, Connect:Direct®, Connect:Enterprise, Gentran®, Gentran:Basic®, Gentran:Control®, Gentran:Director®, Gentran:Plus®, Gentran:Realtime®, Gentran:Server®, Gentran:Viewpoint®, Sterling Commerce<sup>TM</sup>, Sterling Information Broker®, and Sterling Integrator® are trademarks or registered trademarks of Sterling Commerce, Inc., an IBM Company.

Other company, product, and service names may be trademarks or service marks of others.

### Glossary

# **Glossary**

### **Definition of Terms**

#### Acknowledgment

A special transaction set (e.g., 997, 999, or CONTRL) that is transmitted to the original sender to indicate the status of a transmission with respect to standards adherence. There are indicators that imply acceptance of the contents of the associated transaction sets.

Acknowledgments are also known as Functional Acknowledgments (the 997 transaction set), Accept/Reject Advices (the 999 transaction set), and Syntax and Service Report Message (the CONTRL message).

Sterling Gentran:Basic differentiates between inbound acknowledgments (those from your trading partner) and outbound acknowledgments (those to go to your trading partner). Sterling Gentran:Basic also deals with *expected acknowledgments*, which should be satisfied by inbound acknowledgments.

See also Functional Acknowledgment.

#### **Addressing Method**

Means of identifying the sender and intended receiver of an incoming EDI message. Sterling Gentran:Basic supports several addressing methods to enable you to configure the system to your current technique, or your industry's preferences.

#### **Application**

An in-house program or series of programs designed to process specific jobs. These programs are formatted by the customer for their business needs (e.g., payroll).

#### **Application Databank**

One of two application databanks available: Inbound (incoming) and Outbound (outgoing). The databank contains application documents as well as control and routing information. Inquiry capabilities are available both online and in batch processing to provide fast answers to the operation of your EDI system. Document archive, restore, and reset capabilities complete the picture to address audit, re-transmit, and operational requirements.

#### **Application Data ID**

An identification of the application definition as defined by the user via the Mapping subsystem. This definition is used by the Mappers to process a user's application file.

#### **Application Definition**

The definition of the application interface file used during the mapping process.

#### **Application ID**

See Application Data ID.

#### **Archive**

A permanent record of messages transmitted or received.

#### **Batch Processing**

A type of data processing operation and data communications transmission during which related transactions are grouped together and transmitted for processing. Usually batch processing occurs by the same computer and under the same application. It is generally regarded as non–realtime data traffic consisting of large files: batch processing is used for the type of data traffic for which network response time is not critical, compared with interactive processing.

#### **Compress**

An automatic process in the outbound flow of Sterling Gentran:Basic that remove all leading zeroes and trailing spaces from an EDI data element. Empty elements and subelements (those containing all spaces) are set to a null or zero length. All trailing data elements (those data elements between the last element containing information and the segment terminator) are removed, along with their respective element separators. The segment terminator is then shifted to the end of the last element. For real type data elements, the zero significant digit just before and just after a decimal point is not removed.

#### **Conditional Code**

The relational definition of data elements within an EDI segment. There are these five conditional codes: P, R, E, C, and L. These codes are defined through the Segment Element Conditional Code Maintenance screen (EDIM141) and are used by the Inbound Editor program (EBDI001) and the Outbound Editor program (EBDI002). The five conditional codes are listed and described below:

| P | = | (Paired) If any of the referenced data elements is present, they all must be |
|---|---|------------------------------------------------------------------------------|
|   |   | present.                                                                     |

**R** = (*Required*) At least one of the referenced data elements must be present.

**E** = (*Exclusive*) Only one of the referenced data elements may be present.

C = (Conditional) If the first referenced data element is used, then all remaining referenced data elements must be used.

L = (*List Conditional Paired*) If the first referenced data element is used, then at least one of the remaining referenced data elements must be used.

#### **Condition Code**

A numeric value issued by a program to indicate the status of its execution. This status value is also called a *return code*. A condition code can range in value from 0 to 4096. Testing a condition code in a JCL job stream requires a COND parameter.

All main processing programs (inbound and outbound) issue condition codes in Sterling Gentran:Basic. These key programs are Inbound Editor (EBDI001), Inbound Mapper (EBDI041), Outbound Mapper (EBDI042), and Outbound Editor (EBDI002).

#### **Control Number**

See Databank Envelope Reference ID.

#### **Databank**

A repository for storing document/transaction data and any related control information. Using the Databank subsystem, you can control and monitor the document/transaction flow through the Sterling Gentran:Basic system. The four databanks are the following: outbound application databank, outbound EDI databank, inbound EDI databank, inbound application databank.

#### **Databank Change Audit**

The file that stores detailed information about all user updates performed against the databanks using the Databank subsystem. There is one Change Audit file for each databank.

#### **Databank Configuration**

Identification of how you have configured a databank. For each of the databanks, the following configurations are valid:

Directory = Only Directory data is maintained.

Full = Both Directory and Message Store data are maintained.

None = Neither Directory nor Message Store data is maintained.

Full databanking is not available for IBM® Sterling Gentran:Structure® for z/OS® customers' fixed-format data.

#### **Databank Directory**

The area of a databank that stores control and status information (e.g., interchange envelope reference ID, acknowledgment status, document mapped status, etc.). There is one directory for each databank.

#### **Databank Envelope Reference ID**

An ID used to uniquely identify an EDI envelope for a trading partner. Formerly called *control number*. The envelope reference ID's used in the databank are the following: Interchange Envelope Reference ID, Group Envelope Reference ID, Transaction Envelope Reference ID.

#### **Databank Message Store**

The area of a databank in which the actual application records or EDI segments are stored. There is one message store for each databank.

#### **Databank Run Number**

An 8-digit number assigned by Sterling Gentran: Basic to identify the run that processed the document for a databank.

#### **Data Dictionary**

The publication that defines all of the data elements that exist for a standard. The data dictionary describes data types (e.g., length and usage) and all code values for an element, if applicable.

#### **Data Element**

See Element.

#### **Data Element Dictionary**

See Data Dictionary.

#### **Data Element Separator**

See Delimiter.

#### **Data Segment**

See Segment.

#### **Decompress**

An automatic process in the Inbound Editor that expands each data element to its maximum length as defined by the online EDI standards. Decompression of data elements is accomplished by inserting trailing spaces or leading zeroes into each element until the element is at its maximum length. All numeric data elements automatically have three bytes added to their maximum length. These three bytes contain a sign (space or "-"), along with the number of decimal positions for the data element.

#### **Delimiter**

A special character used to separate and mark the end of data segments, data elements, and data subelements within an EDI standard. The data segment terminator, data element separator, and data subelement separator must each contain unique special characters.

#### Distribution

The process of controlling and reporting the flow of documents to and from user applications and outside networks/partners. This distribution function is supported by the EDI Databank application. See also *EDI Databank*.

#### **Document**

See Message.

#### **Document Status**

A code that describes the current status of a document on the databanks. For example, an EDI document placed on the databank would have a status of "acknowledged" after the acknowledgment is received from the trading partner.

## **EDI** (Electronic Data Interchange)

The exchange of routine business transactions in a computer–processible format, covering such traditional applications as inquiries, planning, purchasing, acknowledgments, pricing, order status, scheduling, test results, shipping and receiving, invoices, payments, and financial reporting.

#### **EDI Databank**

One of two EDI databanks: inbound (incoming) and outbound (outgoing). The databank contains EDI documents, as well as control and routing information. Inquiry capabilities are available both online and in batch processing to provide quick answers to the operation of your EDI system. Document archive, restore, and reset capabilities complete the picture to address audit, re-transmit, and operational requirements.

## **EDI Databank Inquiry**

An online reporting tool used to determine the status and other significant information about EDI messages. Sterling Gentran:Basic also provides this function in batch mode. A multitude of selection criteria can be specified to quickly locate any documents of interest.

## **Editor**

One of two Editors: the Inbound Editor (EBDI001) and the Outbound Editor (EBDI002). The Inbound Editor uses predetermined instructions to verify, check, and possibly reject the EDI standard data you have received from a trading partner, and moves the edited data to split files and then to the appropriate inbound application files via Mapping. The Outbound Editor prepares your data for transmission to your trading partners. The Editor checks all data to ensure compliance with the selected public standard and wraps the data based on compression method.

#### Element

The smallest named item in a segment that can convey data. For example, "Bill To City" is one data element within a segment in an EDI standard.

## Envelope

The transmission header and trailer enclosing an EDI document. The envelope is automatically generated by Sterling Gentran:Basic using the information on the partner profile. Envelopes exist at the interchange, group, and transaction levels.

## **EOT**

End of Transmission.

#### Field

The smallest item of information in a record in a defined application.

#### **Functional Acknowledgment**

A special transaction set transmitted by a receiver as an affirmative response to the sender. Sterling Gentran:Basic automatically generates a functional acknowledgment for documents received. There is never an acknowledgment generated for an acknowledgment.

#### Header

The portion of a message that precedes the body and trailer of the business transaction.

#### **In-house Interface**

Routine(s) developed by application personnel that connect application systems to Sterling Gentran:Basic. These routines either create Application Interface files for outbound transactions or process an Application Interface file containing inbound transactions.

## **Logical Document**

The treating of several related ANA TRADACOMS messages as one document. A basic TRADACOMS document contains a header message, a detail message, and a summary message. Each message has its own envelope. Individually, they are meaningless, but together they represent a whole (complete) document.

## Mandatory

A requirement designator value indicating that a segment, element, or component data element *must* be used within an EDI standard.

## **Mapping**

Map processing that uses user-defined transaction maps to translate business documents from the internal application data format to the selected EDI standard, or from the EDI standard to an internal application format. Transaction maps are defined using the Mapping subsystem.

## Message

An identified and structured set of elements and segments covering the requirements for a specific transaction.

## **Message Status Level**

A status level given to messages. The three status levels are listed and described below:

Status 0= Draft document for information only.

Status 1 = Draft document approved for formal trial.

Status 2= Recommended approved by the UN/EDIFACT governing body WP.4.

UN/EDIFACT messages need to be submitted, reviewed, and added to by regional boards.

#### Network

A third-party EDI facilitator (EDI mailbox). Networks are defined to Sterling Gentran:Basic for reconciliation purposes only.

#### Record

A logical collection of data elements (fields) grouped together.

## **Release Character**

A syntax character defined in the ANA TRADACOMS and EDIFACT standards to override a special character used in the text of a document differently than its system definition. For example, if a quote is defined as a segment terminator and is used in the content of a text message as a quote, the release character must precede the quote in the text to indicate to the system that the character is only a character and not a segment terminator.

#### **Release Indicator**

See Release Character.

#### **Return Code**

See Condition Code.

## **Segment**

A logical group of data elements. The data elements are sequentially placed within the group. A segment starts with a segment code and ends with a segment terminator within an EDI standard.

## **Segment Separator**

A syntax character used in the ANA TRADACOMS standards to isolate the segment ID from the rest of the data elements in a segment. The only valid value to be used as a segment separator under current TRADACOMS standards is an equals sign (=).

## **Segment Terminator**

The delimiter that identifies the end of a segment. This delimiter must be a special character (e.g., no alphabetic or numerics or space permitted).

## **Selection Criteria**

Criteria used to control document processing and reporting functions. Examples of some of the fields available for use as selection criteria are the following: User Document Reference (P.O. Number, Invoice Number), User, Partner, Network, Application, Transaction Type, Date, Time, Document Status, Document Acknowledgment Status, Document Validation Status, Duplicate Status, Test/Production Status, Interchange Control Numbers, and other EDI envelope information.

## **Simple Data Element**

A data element whose data item representation embodies a single concept (i.e., a data element that is not made up of component data elements.

## **Sterling Gentran: Control**

An add-on product to Sterling Gentran:Basic that enables you to automate the EDI processing stream and prioritize processing by trading partner and/or type of document. Gentran:Control enables you to organize processing and responsiveness based upon business criteria, not system limitations. In addition, the application and communications gateways expedite the movement of documents across the batch/CICS barrier.

#### **Sterling Gentran:Plus**

A comprehensive software system that provides a seamless application-to-EDI interface. Sterling Gentran:Plus can work in conjunction with Sterling Gentran:Basic, or as a stand-alone product. Sterling Gentran:Plus contains these three subsystems: Communications, Translation, and Communications Setup and Management. Sterling Gentran:Plus can accommodate an unlimited number of transactions while using an unlimited number of EDI standards versions. It supports multiple lines with different protocols for concurrent EDI sessions. This combination of translation, communications, and mailboxing represents a highly efficient EDI resource that can be used to automate your communications needs.

## **Sterling Gentran:Realtime**

An add-on product to Sterling Gentran:Basic that facilitates the transmission of data processing in an operating mode when data is entered in an interactive session, as opposed to a batch session. Response time is drastically reduced over batch processing, providing the competitive benefits of online speed, flexible control, and universal EDI standards to many business applications.

## **Sterling Gentran:Structure**

An add-on product to Sterling Gentran:Basic that enables you to define proprietary fixed-format standards using the Standards subsystem, and map to and from these standards using the Inbound and Outbound Mapping programs.

## **Sterling Gentran: Viewpoint**

A Sterling Gentran product that consists of these two modules: Exception Management and Tracking Management. Exception Management enables you to capture exception information, notify the appropriate user, and optionally take automated action for exceptions that are specific to their EDI business needs. Tracking Management is an optional module that enables you to query on the status and history of a document as it moves through the entire end-to-end EDI environment.

#### **Subelement Separator**

A syntax character that is used to separate the components of an element. The syntax character must be a special character (alphabetic and numeric not allowed) that does not appear in any of the text for a document. It must also be different from the segment terminator and data element separator.

## **Summary Area**

The portion of a message that follows the body of the message and contains summary information relating to the entire message.

## **Trading Partner**

Any organization with whom you do business. Typically, trading partners are customers, suppliers, and intra-company divisions.

## **Transaction Map**

A set of instructions detailing the correspondence between the EDI message standard and your application transaction. The transaction map is also used to document your application's use of EDI and to document your data requirements to your partners.

#### **Transaction Set**

See Message.

#### **Turnaround Time**

The maximum allowable time between the sending of a document and the return of its acknowledgment. If the acknowledgment is not received within this time, an alert is raised and the originating document is flagged as "Overdue."

## Unwrap

The process of identifying each EDI segment of a wrapped document and spreading them so that each segment begins its own record. If the record is defined as fixed length, it is padded with spaces. The Sterling Gentran:Basic programs that unwrap segments are the Inbound Unwrap (EBDI010 and EBDI010A) and Inbound Editor (EBDI001).

#### User

The term used to identify your organization to Sterling Gentran:Basic. You may define one or more users for your organization, with each user having its own unique EDI identifier. This is used when defining a User/Partner relationship providing enhanced auditing capabilities.

#### **User Document Reference**

A user-defined field that provides a way of referring to EDI documents by your existing methods (e.g., documents can be referred to by your Purchase Order Number rather than by referring to an EDI control number). The user document reference is supported for both inbound and outbound documents.

#### Wrap

The process of removing all trailing spaces between EDI segments. That is, the start of each new segment immediately follows the terminator of the previous segment. The Sterling Gentran:Basic programs that wrap segments are the Outbound Editor (EBDI002) and the Outbound Databank Extract (EDID205).

## **Reserved Word Constants**

## **Inbound and Outbound:**

The following reserved word constants are available for use in both inbound and outbound map fields:

#### **CONSTANT-01 through CONSTANT-99**

These constants can be used on maps to hold alphanumeric information that is needed later in the map, either to be moved to an output field or used in a conditional statement. Generally, the constants are used for:

- 1. Loading common data into each application record during an inbound map (e.g., a sort key).
- 2. Loading input header information into output detail or summary areas.

The following descriptions discuss unique characteristics about the constant field ranges:

## **CONSTANT-01 through CONSTANT-40**

These constants are initialized to spaces at the beginning of each document generated (outbound) or document read (inbound).

## **CONSTANT-41 through CONSTANT-45**

These constants are initialized to spaces at the beginning of each functional group generated (outbound) or functional group read (inbound).

## **CONSTANT-46 through CONSTANT-50**

These constants are initialized to spaces at the beginning of each interchange generated (outbound) or interchange read (inbound).

## **CONSTANT-51 through CONSTANT-55**

These constants are initialized to spaces at the beginning of the mapping run only.

#### **CONSTANT-56 through CONSTANT-99**

These constants are initialized to spaces at the beginning of each document generated (outbound) or document read (inbound).

## HASH-TOTAL-01 through HASH-TOTAL-20

Hash totals can be used on maps to accumulate predefined input fields that are needed later in the map, either to be moved to an output field or used in a conditional statement. Generally, hash totals are used in maps to accumulate numeric field values (e.g., quantity, dollars, etc.), and map the accumulated total into a control total field.

The following descriptions discuss unique characteristics about the hash total field ranges:

## HASH-TOTAL-01 through HASH-TOTAL-05

These hash totals are initialized to zeros at the beginning of each document that is generated (outbound), or each document that is read (inbound).

## HASH-TOTAL-06 through HASH-TOTAL-10

These hash totals are initialized to zeros at the beginning of each functional group that is generated (outbound), or each functional group that is read (inbound).

#### HASH-TOTAL-11 through HASH-TOTAL-15

These hash totals are initialized to zeros at the beginning of each interchange that is generated (outbound), or each interchange that is read (inbound).

## HASH-TOTAL-16 through HASH-TOTAL-20

These hash totals are initialized to zeros only at the beginning of the mapping run.

#### ACCUMULATOR-01 through ACCUMULATOR-20

Accumulators can be used on maps to maintain counters that are incremented by one (1) that are needed later in the map, either to be moved to an output field or used in a conditional statement. Generally, accumulators are used to:

- (1) Count the occurrence of a specific entity such as a line item.
- (2) Generate increasing/sequential record/line item numbers.

The following descriptions discuss unique characteristics about the accumulator field ranges:

## ACCUMULATOR-01 through ACCUMULATOR-05

These accumulators are initialized to zeros at the beginning of each document that is generated (outbound), or each document that is read (inbound).

#### ACCUMULATOR-06 through ACCUMULATOR-10

These accumulators are initialized to zeros at the beginning of each functional group that is generated (outbound), or each functional group that is read (inbound).

## ACCUMULATOR-11 through ACCUMULATOR-15

These accumulators are initialized to zeros at the beginning of each interchange that is generated (outbound), or each interchange that is read (inbound)

## **ACCUMULATOR-16 through ACCUMULATOR-20**

These accumulators are initialized to zeros only at the beginning of the mapping run.

#### **CURRENT-DATE**

This constant contains the 6 position current system date. This field may be mapped to any of the valid date formats (both six and eight character). If it is mapped to an alphanumeric field, it is in YYMMDD for six byte fields and YYYYMMDD for eight byte fields. If it is mapped to an alphanumeric field, it is in YYMMDD for six byte fields and YYYYMMDD for eight byte fields.

## **CURRENT-DATE-8**

This constant contains the 8 position current system date in the format of the YYYYMMDD. This field may be mapped to any of the valid date formats (both six and eight character).

#### **CURRENT-TIME**

This constant contains the 4 position current system time in the format of HHMM.

#### **CURRENT-TIME-6**

This constant contains the 6 position current system time in the format of HHMMSS.

#### **CURRENT-TIME-8**

This constant contains the 8 position current system time in the format of HHMMSShh.

#### TOTAL-SEGMENTS

This constant contains either the number of segments read (inbound) or the number of segments written (outbound). It is available to be moved into a numeric application field (inbound) or a numeric EDI element (outbound).

On inbound maps only, segments defined to the map are counted and the count will only be valid after all segments have been read. For this reason, this constant should only load an application field defined in the summary section of the application. On outbound maps this constant will not contain a valid value if more than one (1) segment is generated in the summary section of the EDI document. Envelopes are not counted in either direction.

## USER-FIELD USER-FIELD-MAP

These constants contain application link information. These alphanumeric 80-byte application fields can be used to pass application information to the Outbound EDI Databank Statistics file. Application link information is identified in the application with an application field type of UF. The USER-FIELD reserved word constant creates application link information only. The USER-FIELD-MAP reserved word constant creates application link information and maps the application field to the corresponding outbound EDI element.

#### **TOTAL-ITEMS**

This constant contains the number of line items generated for an application (inbound) or an EDI document (outbound). A line item is defined as the segments or records in the detail section of the application or EDI document. It is available to be moved into a numeric application field (inbound) or a numeric EDI element (outbound). This constant should only be used in the summary section of the EDI document or application.

## **Inbound Only:**

The following reserved word constants are all preset by the inbound mapping program. They are available to be moved into an appropriate application field.

#### **SENDER-ID**

This constant contains the resolved sender ID (Partner Cross Reference is used) as determined by the inbound Editor.

## **SENDER-ID-Q**

This constant contains the resolved sender ID qualifier, if used, (cross reference is used) as determined by the inbound Editor.

#### **RECEIVER-ID**

This constant contains the resolved receiver ID (Partner Cross Reference is used) as determined by the inbound Editor.

#### **RECEIVER-ID-O**

This constant contains the resolved receiver ID qualifier, if used, (cross reference is used) as determined by the inbound Editor.

#### STATUS-ACKNOWLDG

This constant contains the two-character status code from the Inbound Editor (EBDI001). This constant shows the status of the generated outbound acknowledgment associated with the current incoming document. This constant declares the generation status for the outbound acknowledgment.

#### STATUS-DOCUMENT

This constant contains the two-character status code from the Inbound Editor (EBDI001). This constant shows the status of the incoming document after compliance checking is complete.

#### STATUS-ENVELOPE

This constant contains the two-character status code from the Inbound Editor (EBDI001). This constant shows the status of the envelope compliance for incoming control header and trailers associated with the incoming document.

#### STATUS-MAPPING

This constant contains the highest mapping status value from the Inbound Mapper. This constant is set by the Inbound Mapper within internal error processing. This constant is updated as errors are generated by the Inbound Mapper (the highest error level will be indicated).

## STATUS-SECURITY

This constant contains the two-character status code from the Inbound Editor (EBDI001). This constant shows the status of the BG PARTNER communication verification. The sender's communication identification is used.

## **STATUS-SEQUENCE**

This constant contains the two-character status code from the Inbound Editor (EBDI001). This constant shows the status of PARTNER SEQUENCING with incoming control numbers.

#### **PART-TEST-FLAG**

This constant contains a 'P' if the transaction record on the partner profile for the sender has a Production status. If the trading partner is not on file or the transaction record found is not set to production status, this constant contains a value of 'T.'

#### PROD-TEST-FLAG

This constant contains a "P" if the transaction status (in Mapping Maintenance) is set to Production. This constant contains a "T" if the transaction status (in Mapping Maintenance) is set to Test.

#### ISA01 through ISA16

The constants contain the values of each element received in the ISA segment.

## ICS01 through ICS12

The constants contain the values of each element received in the ICS segment.

## **BG01 through BG07**

The constants contain the values of each element received in the BG segment.

## UNA01 through UNA06

The constants contain the values of each element received in the UNA segment.

## **UNB01 through UNB18**

The constants contain the values of each element received in the UNB segment.

#### **GS01 through GS08**

The constants contain the values of each element received in the GS segment.

## **UNG01 through UNG13**

The constants contain the values of each element received in the UNG segment.

#### ST01 through ST02

The constants contain the values of each element received in the ST segment.

#### **UNH01 through UNH09**

The constants contain the values of each element received in the UNH segment.

## SCH01 through SCH05

The constants contain the values of each element received in the SCH segment.

## STX01 through STX12

The constants contain the values of each element received in the STX segment.

## **BAT01 through BAT02**

The constants contain the values of each element received in the BAT segment.

## MHD01 through MHD03

The constants contain the values of each element received in the MHD segment.

## **Application Data Types**

When defining an application field, the length of the field and the field data type must be specified. The length of the field is the physical field length or the number of bytes of storage the data field will occupy in the file. The data type of the field will depend on the use and format of the field.

The value is not always the same as its logical length.

## **Alphanumeric Data Types:**

The alphanumeric data types are designed to describe fields that hold free-form data that contains any characters (letters, numbers, and special characters) including spaces. Data is moved to and from these fields, character-by-character, without editing. The data in the receiving field is left-justified. During inbound processing, these fields are initialized to spaces. Fields will be truncated because of field/element length considerations without causing an error condition.

If data is moved from a numeric EDI element to an alphanumeric field during an inbound map process, the numeric EDI element will be moved to the application field starting with the first significant digit of the number. Any real or implied decimal points will be shown in the data as a real decimal point.

## For example:

(1) EDI alphanumeric (length 35) to Application alphanumeric (length 20)

```
AB CORPORATION - BILLING DEPARTMENT =====>
```

AB CORPORATION - BIL

(2) EDI numeric (type N2, length 6) to Application alphanumeric (length 8)

```
123456 (logically 1234.56) =====>
1234.56<space><space>
```

#### AN (Alphanumeric)

This is the data type used to describe most of the alphanumeric fields in applications.

For "AN" data types, the length of the field is the number of characters to be written in the field.

## **AS** (Application Select)

This data type describes a field with the same data characteristics as "AN." The difference is that this field also tells the mapper to select appropriate maps based on the value of the data contained in this field. Only one application select field should be coded for an application definition.

## **Numeric Data Types:**

The numeric data types are designed to describe application fields that contain numeric data. Unlike the alphanumeric data types, which are interchangeable, the numeric types have very

specific formats that must be adhered to. The numeric application data can be mapped to and from an alphanumeric EDI element.

## B (Binary)

This data type supports full-word, positive, binary numbers for outbound applications only. The field lengths specified must be in full-word increments (e.g., 2 bytes, 4 bytes, 6 bytes, and 8 bytes). These data types are represented in COBOL as PIC 9(#) COMP, where # is a multiple of 4.

# N# (Signed Numeric; # = number of implied decimal positions. Valid values are N0 through N9)

This data type is similar to the EDI "N" data type except that the entire length of the field must be filled with numeric values. Its length is defined as the number of digits in the number. Negative numbers have an explicit minus sign (-) in the first byte. It is recommended that this data type be used for only data values that will always be positive. For example, a 6-position number with two implied decimal positions is defined to the application as data type "N2" with a length of 6. It is represented in a COBOL program as PIC 9(4)V9(2).

## ND (Numeric Display – Outbound Applications Only)

This data type is similar to the "R" data type except that any special characters encountered when translating from this field are ignored. This data type was developed to allow limited numeric processing capabilities when the application file is in report format. These fields will be converted as shown in the following example. (Assume moving to "R" type EDI element.)

- (1) \$ 120.00====>120
- (2) \$\*\*\*\*1.00====>1
- (3) 1.2====>-1.2
- (4) 1.2 CR====>-1.2

Remember, this data type can be used only in outbound application definitions.

## P# (Signed Packed; # = number of implied decimal positions. Valid values are P0 through P9)

This data type is commonly called "packed decimal." Its length is defined as the number of digits in the number divided by 2, plus 1. The sign is represented in the last half-byte of the number (Dnegative; C or F-positive). A 6-position number with two implied decimal positions would be defined to the application as data type "P2" with a length of 4. It is represented in a COBOL program as PIC S9(4)V9(2) COMP-3.

#### R Real

This data type is defined as having a real decimal point and an explicit minus (-) sign, if the value is negative. The value of 1.23 in an "R" element, with a minimum length of one, is 1.23.

## S# (Signed Numeric; # = number of implied decimal positions. Valid values are S0 through S9)

This data type is commonly called "zoned decimal." Its length is defined as the number of digits in the number. The sign is represented by an "overpunch" in the last byte of the number. A six-

position number with two implied decimal positions is defined to the application as data type "S2," with a length of 6. It is represented in a COBOL program as PIC S9(4)V9(2).

## U# (Unsigned Packed; # = number of implied decimal positions. Valid values are U0 through U9)

This data type is the same as the packed data type (P#) above except that the last half-byte of the number that contains the sign will always have an "F." A 6-position number with two implied decimal positions is defined to the application as data type "U2" with a length of 4. It is represented in a COBOL program as PIC 9(4)V9(2) COMP-3.

## **Date Data Types:**

| CD                     | Date is in DDMMYYYY format. Field is not packed. The length is 8 bytes.       |
|------------------------|-------------------------------------------------------------------------------|
| CM                     | Date is in MMDDYYYY format. Field is not packed. The length is 8 bytes.       |
| CY                     | *Date is in YYYYMMDD format. Field is not packed. The length is 8 bytes.      |
| DD                     | Date is in DDMMYY format. Field is not packed. The length is 6 bytes.         |
| <b>J8</b>              | Date is in YYYYDDD format. Field is not packed. The length is 7 bytes.        |
| JD                     | Date is in YYDDD (Julian) format. Field is not packed. The length is 5 bytes. |
| MM                     | Date is in MMDDYY format. Field is not packed. The length is 6 bytes.         |
| PD                     | Date is in DDMMYY format. Field is packed. The length is 4 bytes.             |
| PJ                     | Date is in YYDDD (Julian) format. Field is packed. The length is 3 bytes.     |
| PM                     | Date is in MMDDYY format. Field is packed. The length is 4 bytes.             |
| PY                     | Date is in YYMMDD format. Field is packed. The length is 4 bytes.             |
| <b>T6</b>              | Time is in HHMMSS format. Field is not packed. The length is 6 bytes.         |
| Т8                     | Time is in HHMMSSHH format. Field is not packed. The length is 8 bytes.       |
| TM                     | Time is in HHMM format. Field is not packed. The length is 4 bytes.           |
| YY                     | Date is in YYMMDD format. Field is not packed. The length is 6 bytes.         |
| ZD                     | Date is in DDMMYYYY format. Field is packed. The length is 5 bytes.           |
| ZJ                     | Date is in YYYYDDD format. Field is packed. The length is 4 bytes.            |
| $\mathbf{Z}\mathbf{M}$ | Date is in MMDDYYYY format. Field is packed. The length is 5 bytes.           |
| ZY                     | Date is in YYYYMMDD format. Field is packed. The length is 5 bytes.           |
|                        |                                                                               |

## **EDI Data Types**

The following data types are used to describe all of the elements in an EDI document.

## **Alphanumeric Data Types**

#### AN Alphanumeric

The Alphanumeric data type is used to describe most of the alphanumeric elements in EDI documents. The data in "AN" field types is free-form text.

#### **ID** Identification

The Identification data type describes a data field that is alphanumeric, but may contain only specified code values. If the number of these code values has a realistic, finite limit (e.g., unit of measure), then the values in the fields are validated during compliance checking. If the number of valid values has no real defined limit (e.g., DUNS number), then the value is not validated.

#### **Numeric Data Types**

## N# Signed Numeric (# = number of implied decimal positions. Valid values are N0 through N9)

The Numeric data type is defined as having an implied decimal point and an explicit minus (-) sign, if the value is negative. The value of 1.23 in an "N3" element, with a minimum length of one, is 1230.

#### R Real

## R# (Real;# = number of decimal positions. Valid values are R0 through R9)

This data type is defined as having a real decimal point and an explicit minus (-) sign, if the value is negative. The value of 1.23 in an "R" element, with a minimum length of one, is 1.23.

## **Date Data Types**

#### CD Date

Date is in MMDDYYYY format. Field is not packed. The length is eight bytes.

## D8 Date

Date is in YYYYMMDD format. Field is not packed. The length is eight bytes.

#### DT Date

003072 date is in YYYYMMDD format. The length is eight bytes.

Pre 003072 date is in YYMMDD format. The length is six bytes.

## T6 Time

Time is in HHMMSS format. Field is not packed. The length is six bytes.

## T8 Time

Time is in HHMMSSHS format. Field is not packed. The length is eight bytes.

#### TM Time

Time is in HHMM format. The length is four bytes.